# RFID

 $16 \quad 2 \quad 5 \quad ( )$ 

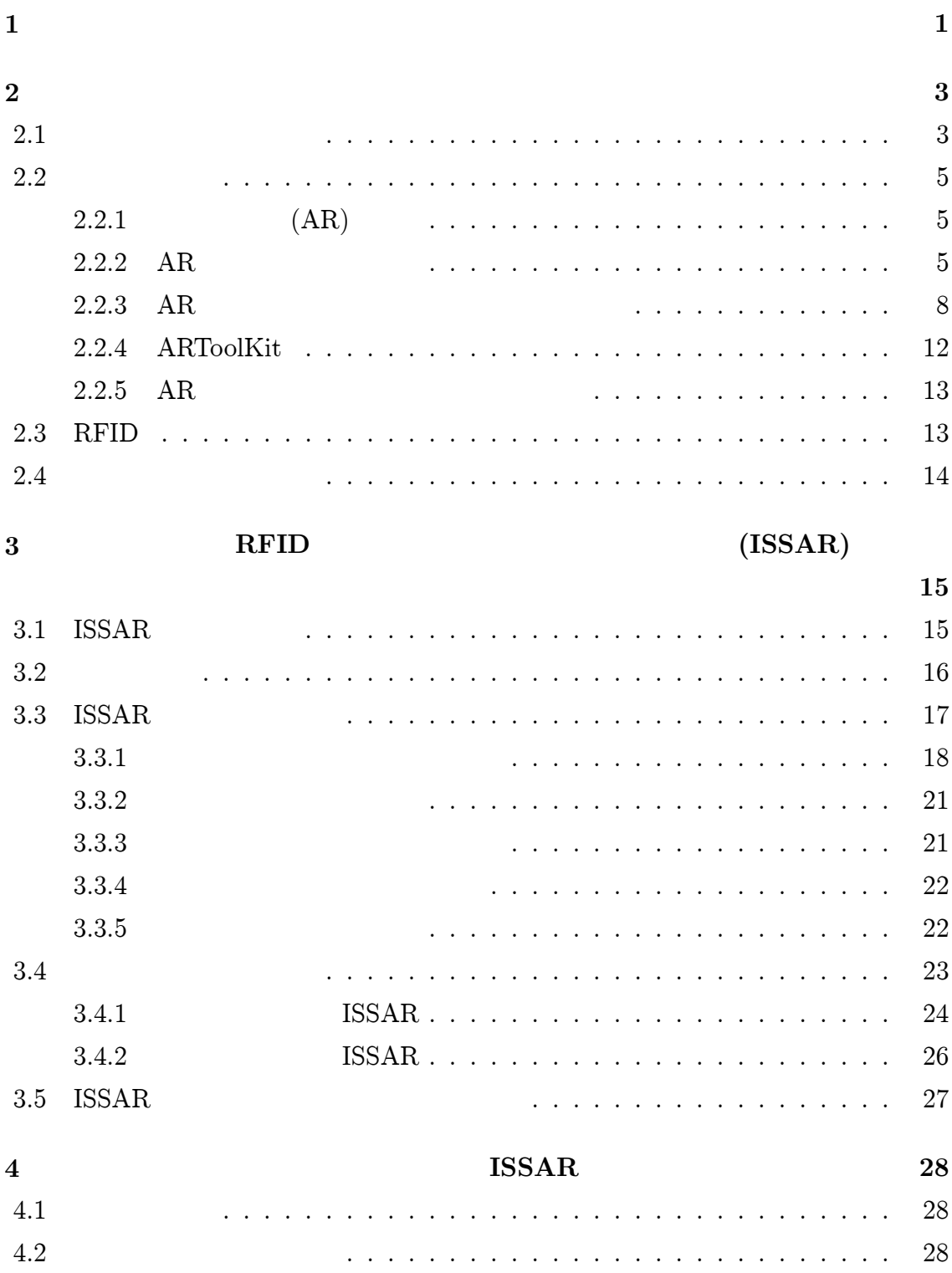

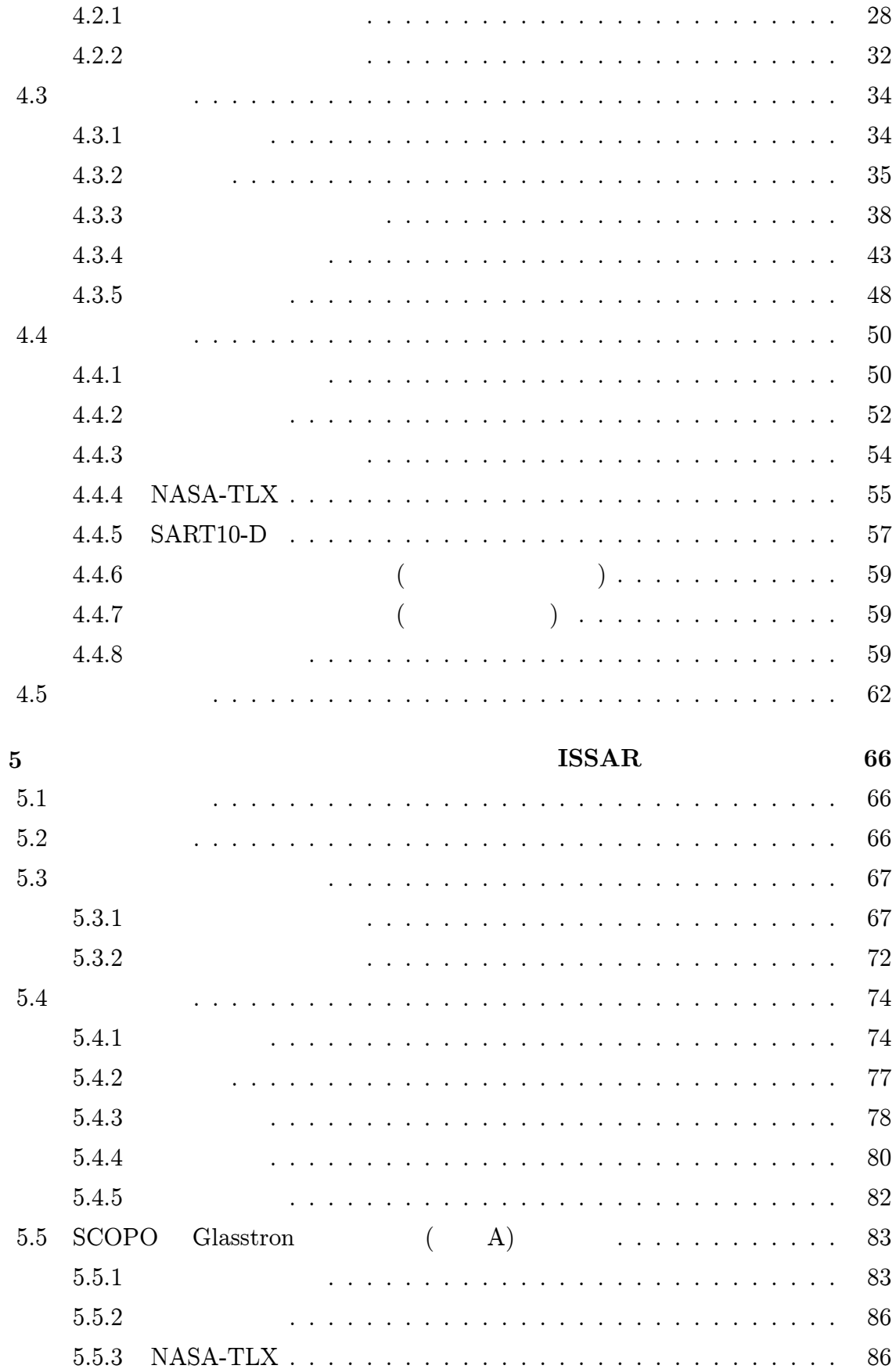

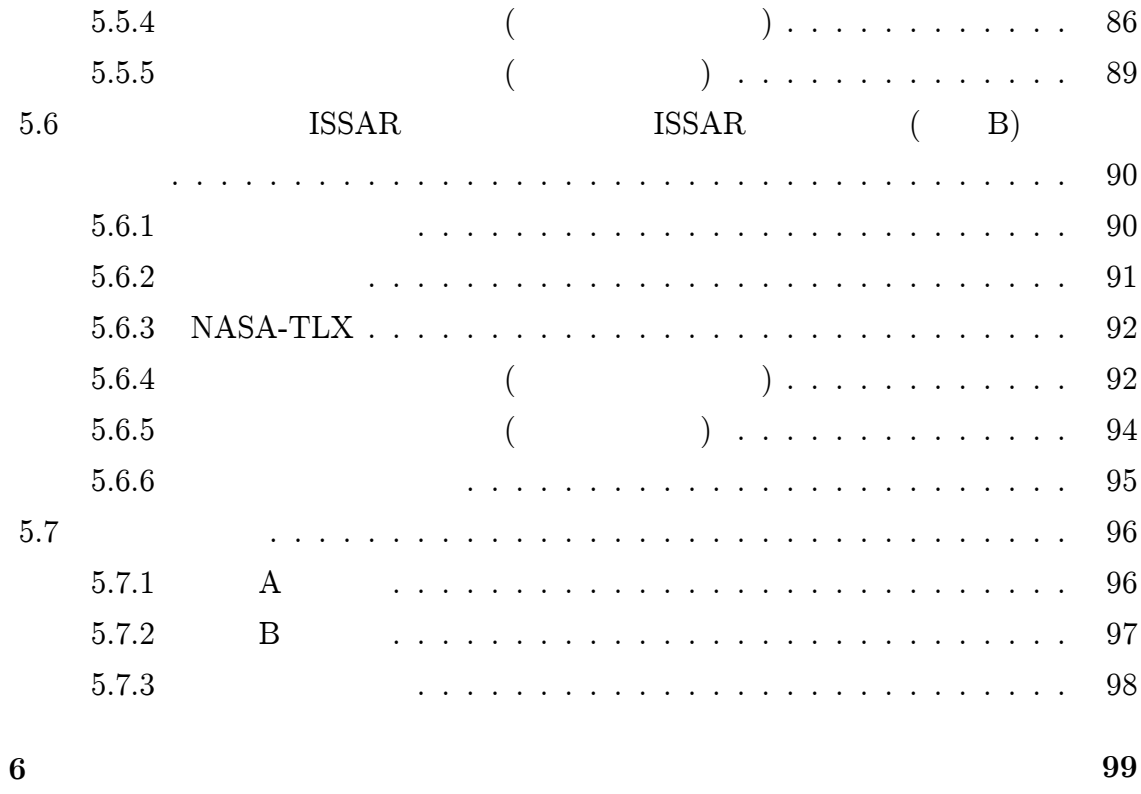

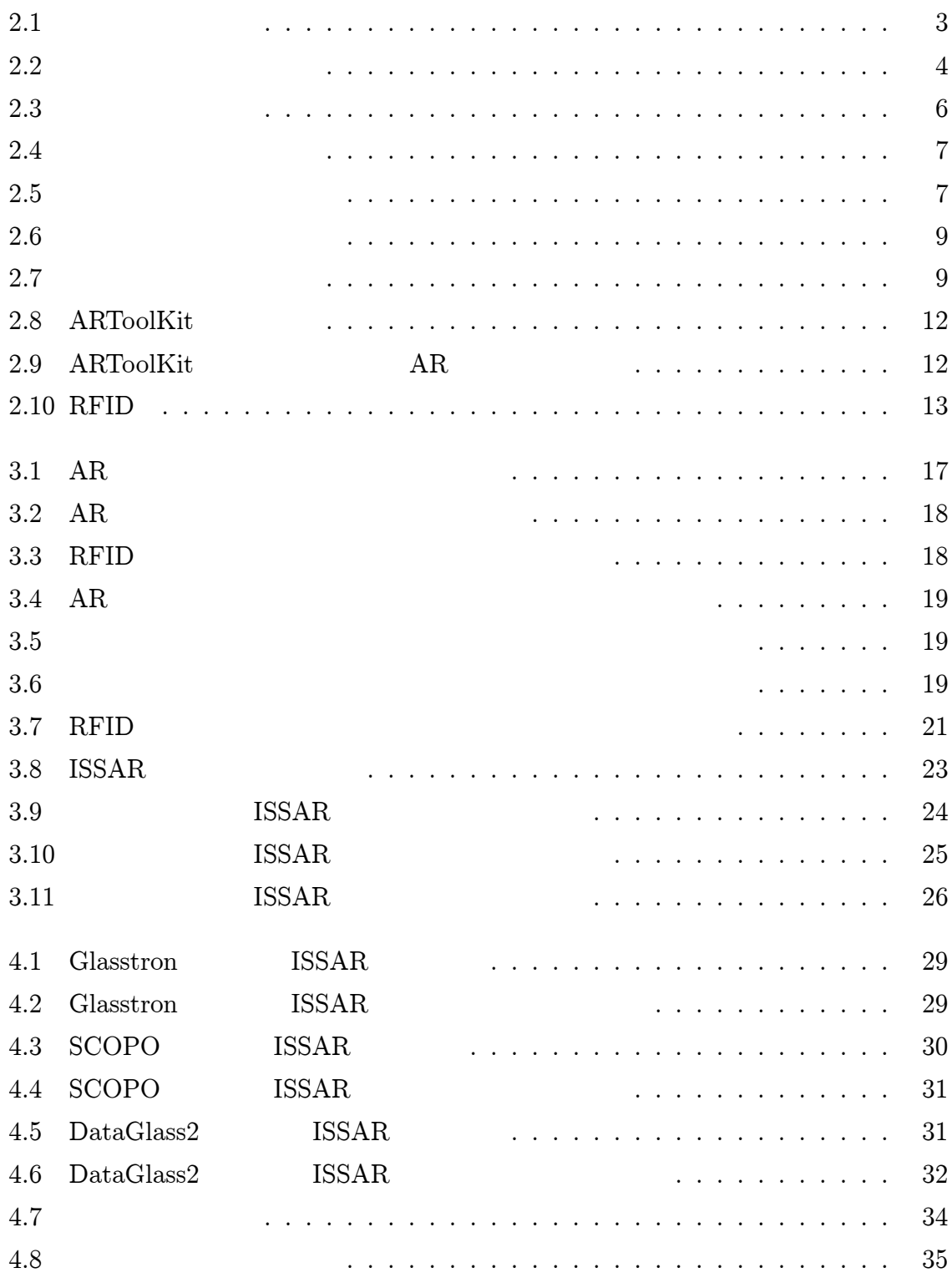

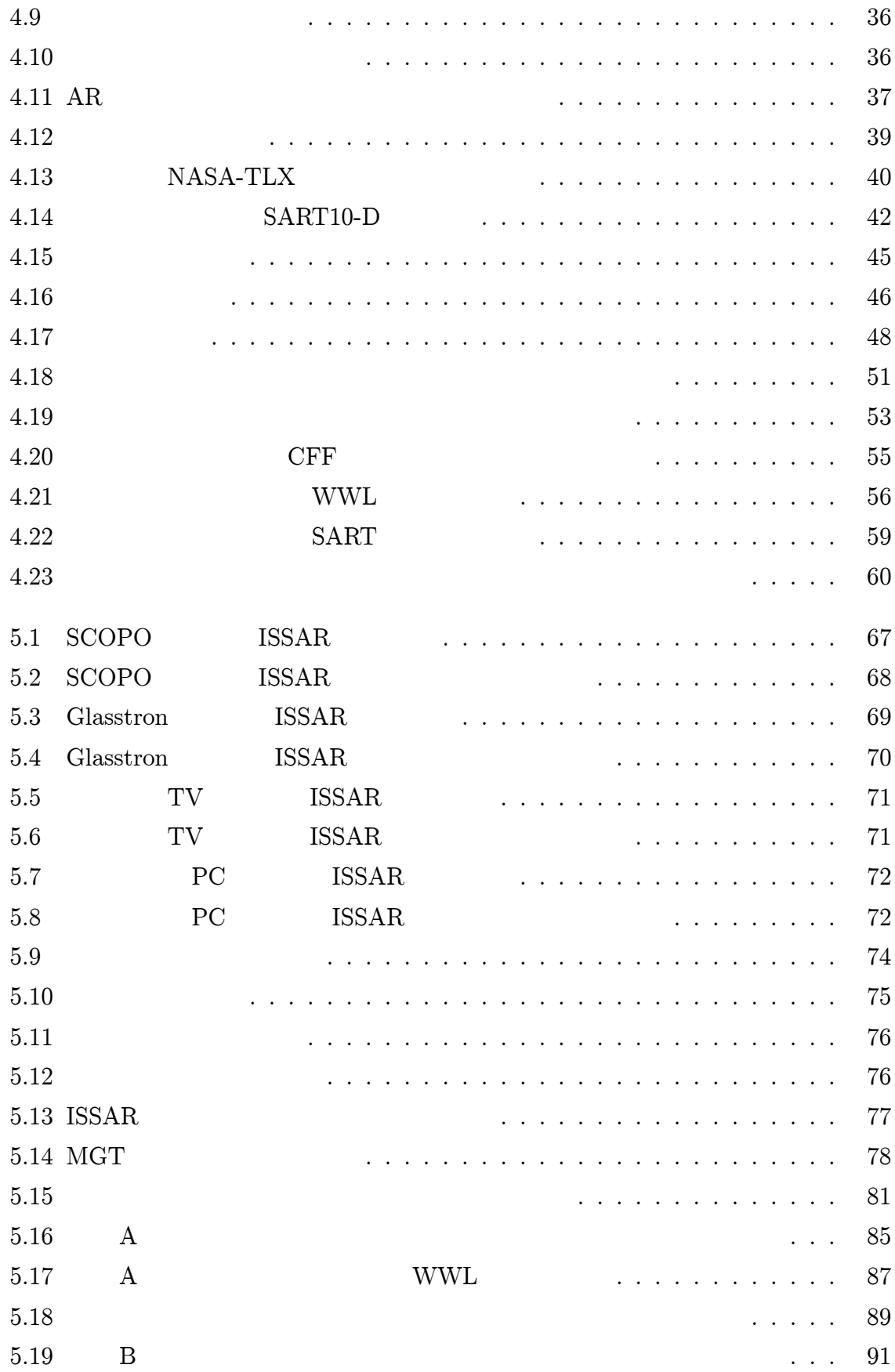

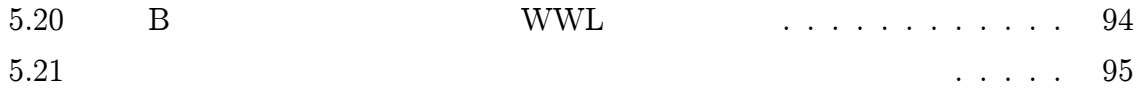

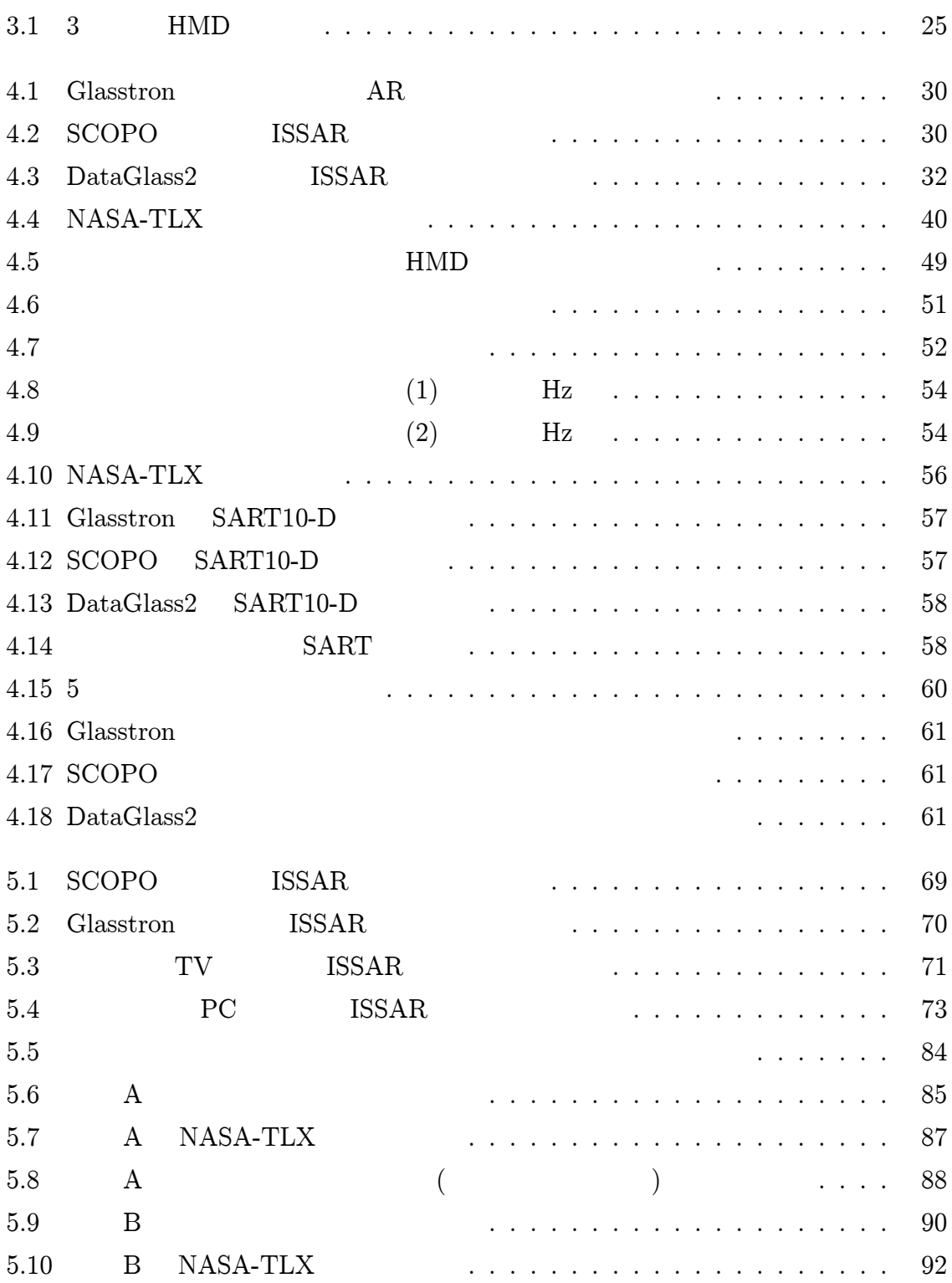

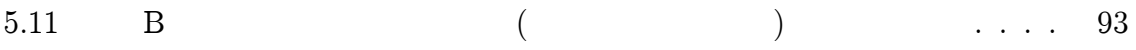

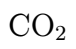

1

12 1

#### HMS

 $(Augmented\ Reality: \ AR) \hspace{0.5cm}RFID(Radio\ Frequency\ IDentification: \ RFID)$ 

RFID RFID

RFID (Isolation

Support System using AR and RFID: ISSAR) ISSAR

#### ISSAR

ISSAR

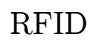

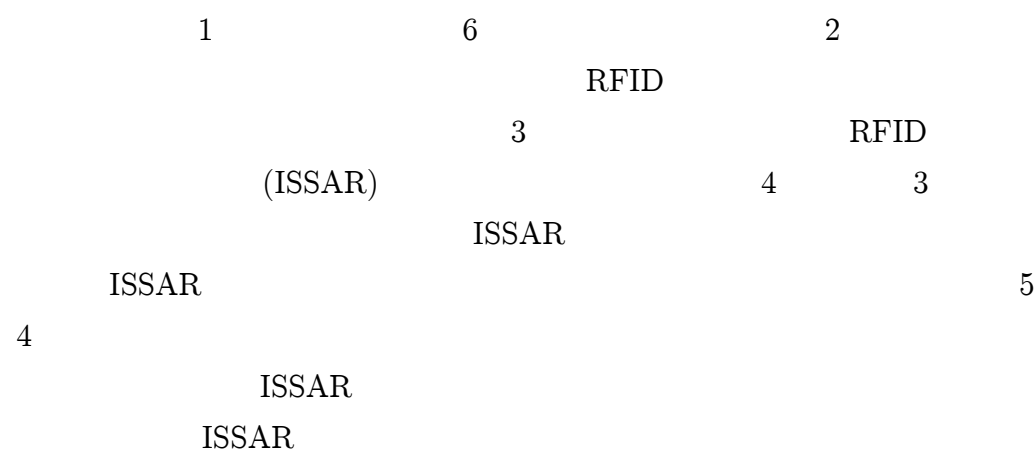

 $2.1$ 

 $12$  $\overline{1}$ 

 $[1] % \begin{center} % \includegraphics[width=\linewidth]{imagesSupplemental_3.png} % \end{center} % \caption { % Our method can be used for a different image. % Note that the \emph{exponent} is used to be used for the \emph{exponent} and the \emph{exponent} is used for the \emph{exponent} and the \emph{exponent} is used for the \emph{exponent} and the \emph{exponent} is used for the \emph{exponent} and the \emph{exponent} is used for the \emph{exponent} and the \emph{exponent} is used for the \emph{exponent} and the \emph{exponent} is used for the \emph{exponent} and the \emph{exponent} is used for the \emph{exponent} and the \emph{exponent$ 

 $2.1$ 

 $ID$ 

| 機器番号        | 機器名称      | 作業前             | 作業後 | 確認 |
|-------------|-----------|-----------------|-----|----|
| $V - 21452$ | 空気乾燥機制御電源 |                 | 切   |    |
| $V - 35421$ | 空気圧縮機制御電源 |                 | 切   |    |
| $V - 12541$ | 冷却機制御電源   |                 | 切   |    |
| N-23544     | NDR-1制御電源 |                 | 切   |    |
| $T - 21414$ | T-3制御電源   |                 | 切   |    |
| $V - 32541$ | 空気乾燥機入口弁  |                 | ×   | U  |
| $V - 4524$  | 空気乾燥機出口弁  |                 | ×   |    |
| $V - 32125$ | 空気圧縮機入口弁  |                 | O   |    |
| $V - 84214$ | 空気圧縮機出口弁  | <b>入入入〇〇〇×〇</b> | Ō   |    |
| $V - 32445$ | 冷却櫻入口弁    |                 | ×   |    |
| V-4152D     | 冷却機出口弁    | ∩               | ×   |    |

 $2.1:$ 

- (1)
- (2) ID

隔離の対象となる機器の付近へ移動

- 
- (3)
- 

(4)

- 
- 
- 
- 
- 
- 
- 

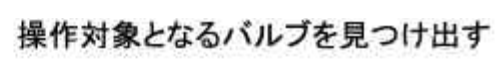

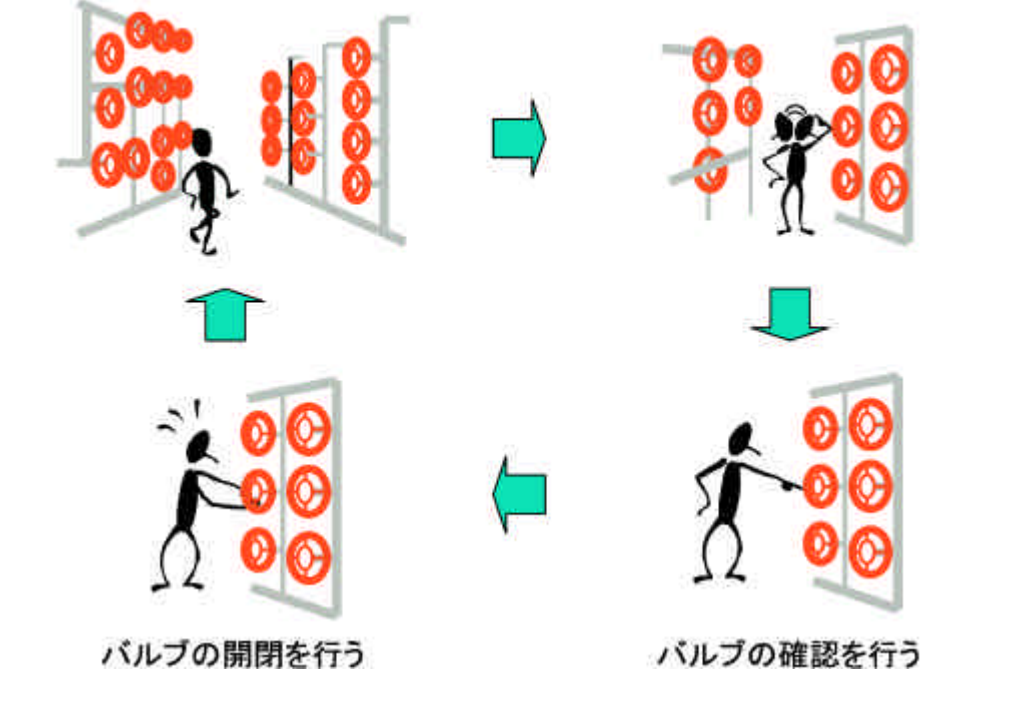

2.2:

1. ID ID ID

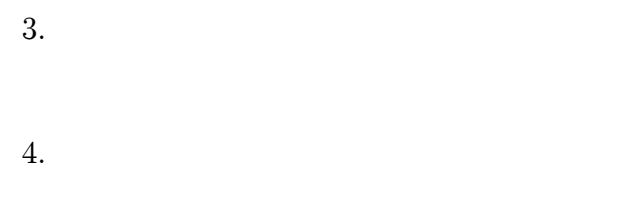

(HMS) [2]

2.2

1

A

2.2.1 (AR)

Azuma (AR)

[3]

2.3 AR

(Virtual Reality: VR)

AR

2.2.2 AR

AR

AR

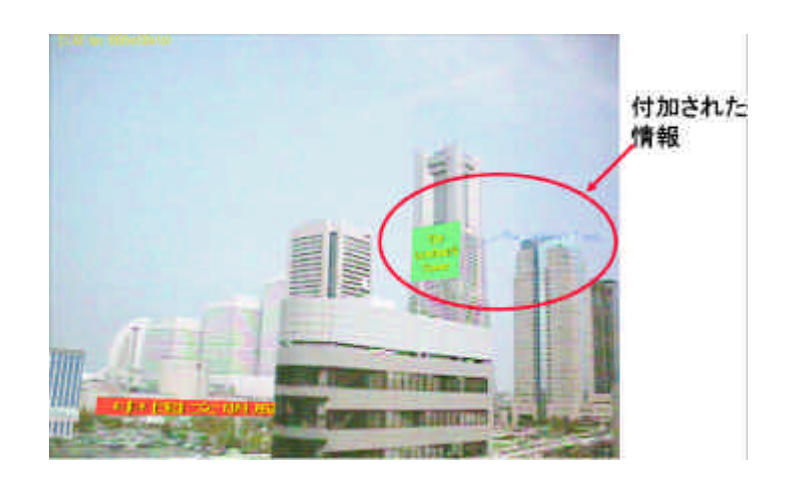

 $2.3:$ 

 $1.$ 

 $\overline{?}$ ?

 $\rm{AR}$ 

 $\overline{2}$ .

 $2.5\,$ 

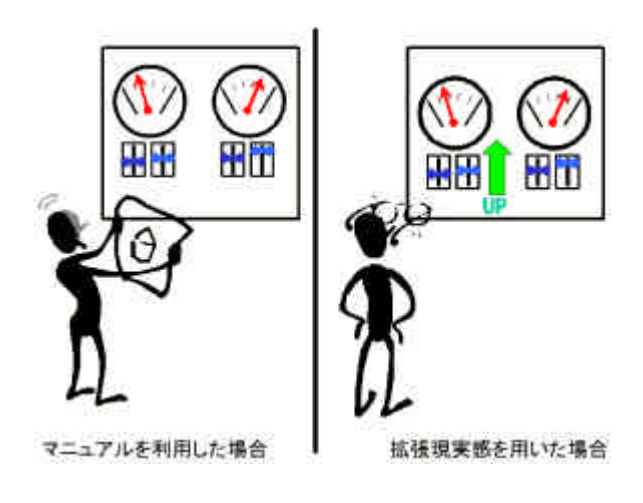

 $2.4:$ 

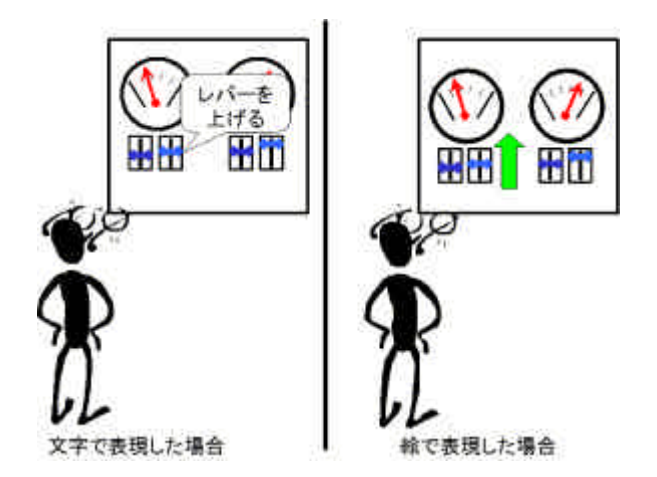

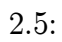

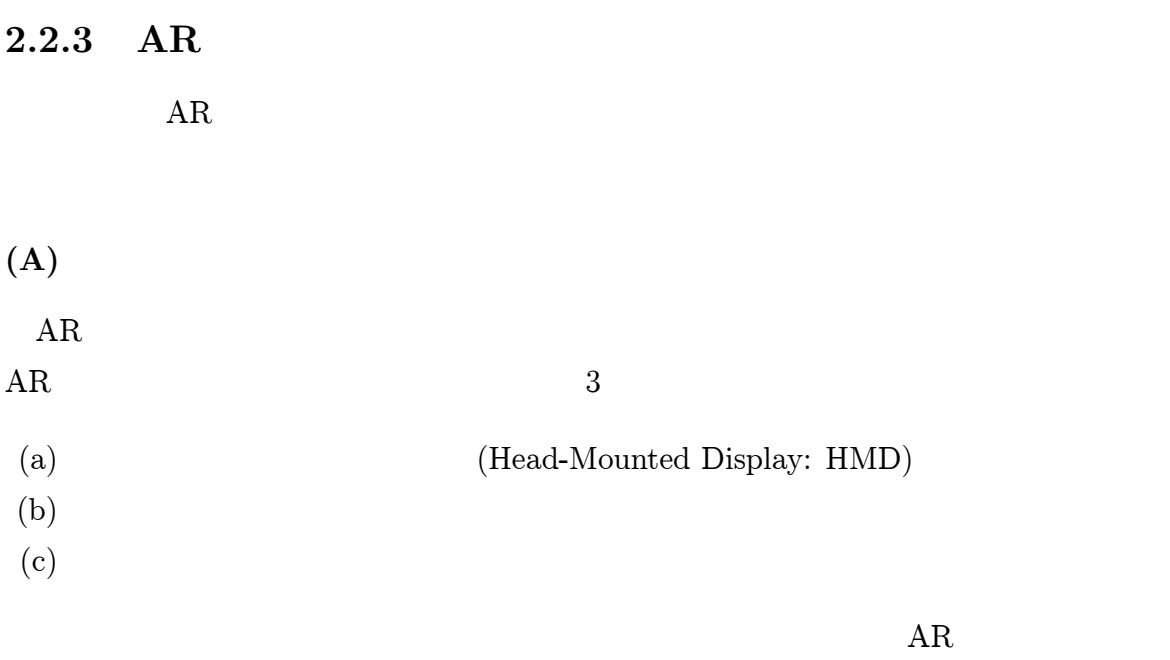

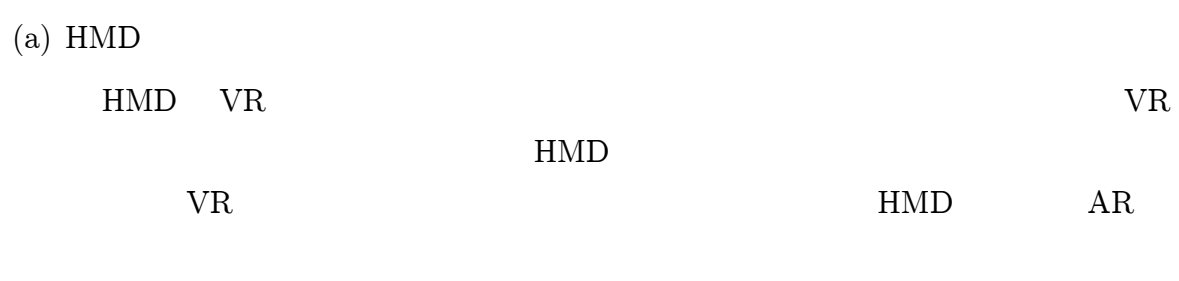

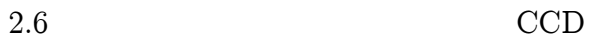

2.7

 $\overline{\phantom{0}}$  $\equiv$  $\equiv$  $\equiv$ 

 $\equiv$  $\equiv$ 

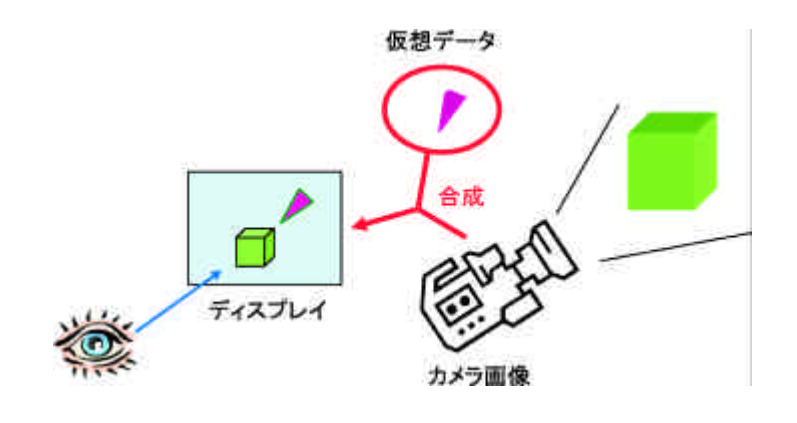

 $2.6:$ 

 $\overline{\phantom{0}}$  $\overline{\phantom{0}}$ 

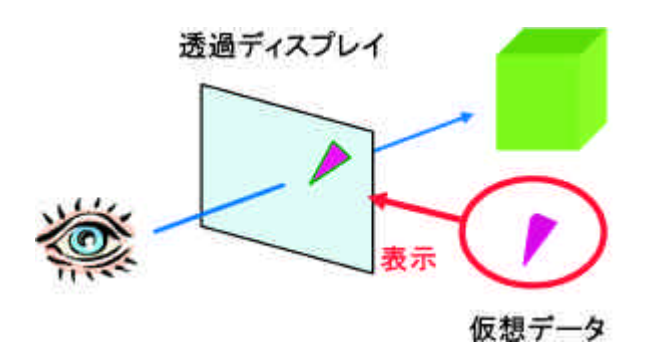

 $2.7:$ 

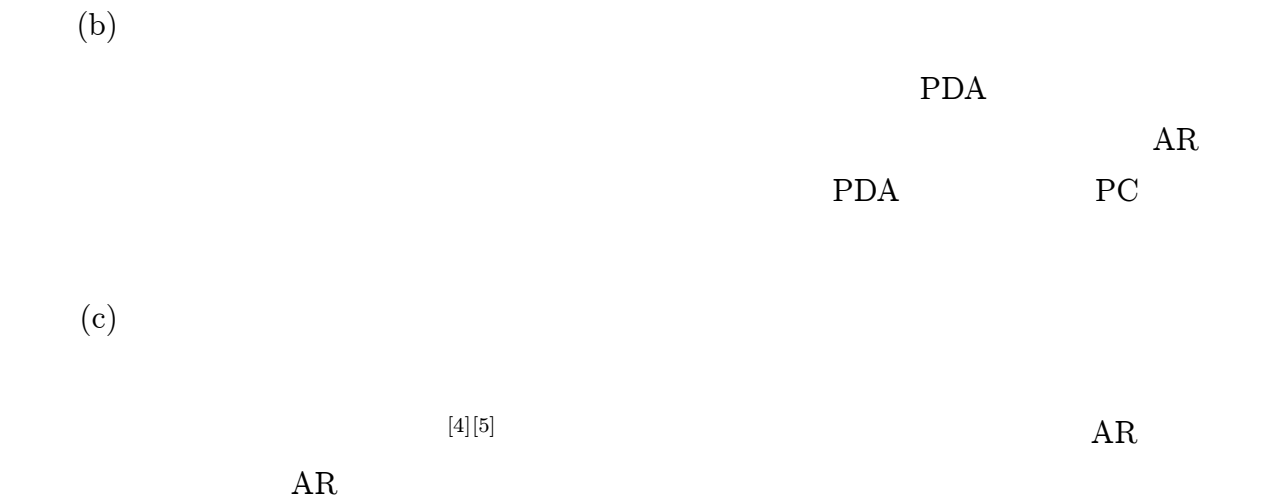

 $\overline{9}$ 

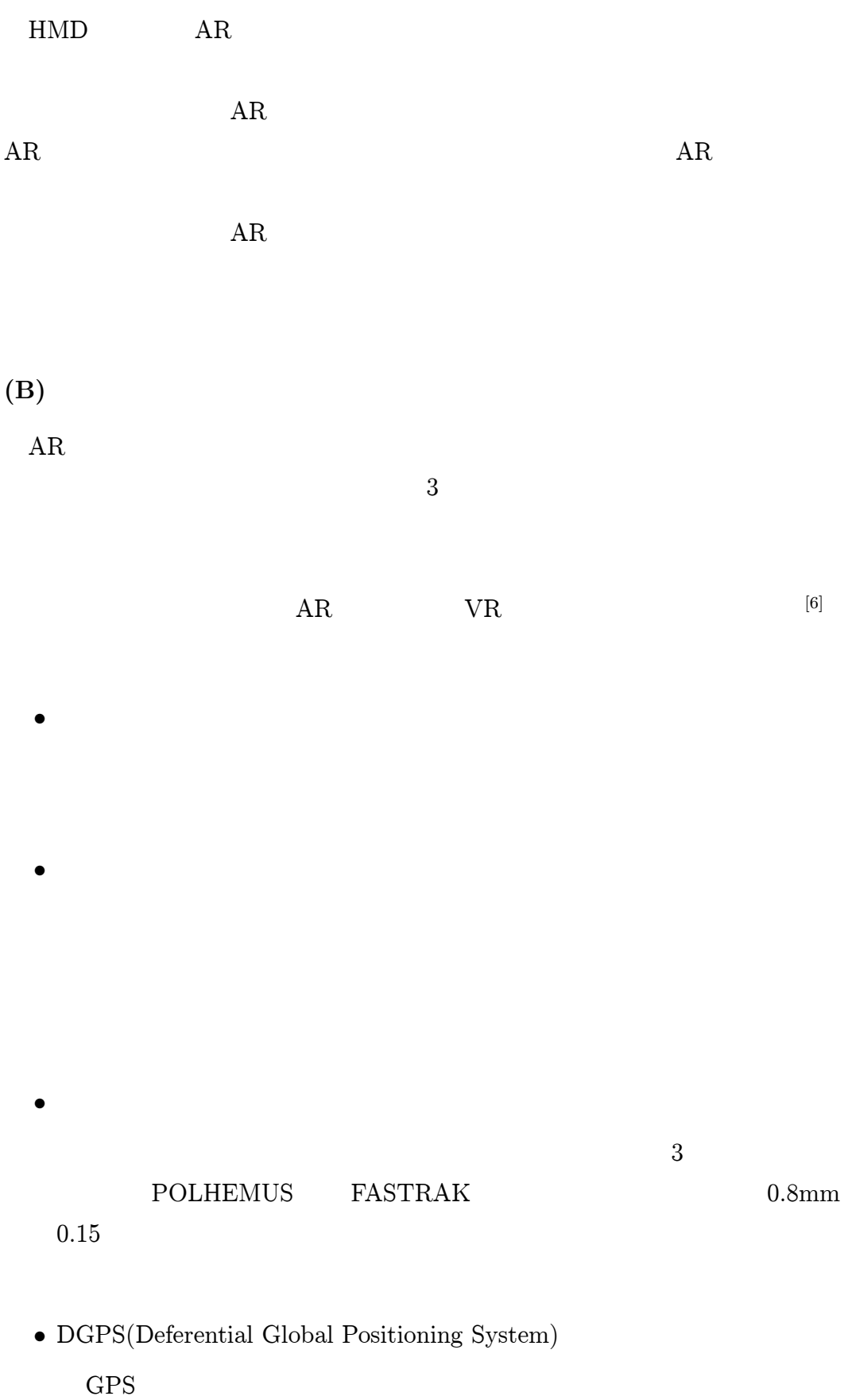

10cm

m 10 m

 $\bullet$ 

(C)

- 1.
- 2.
- 3. 4.
- 3

 $\left[ 7\right] [8]$ 

AR

AR

(D)

HMD

#### 2.2.4 ARToolKit

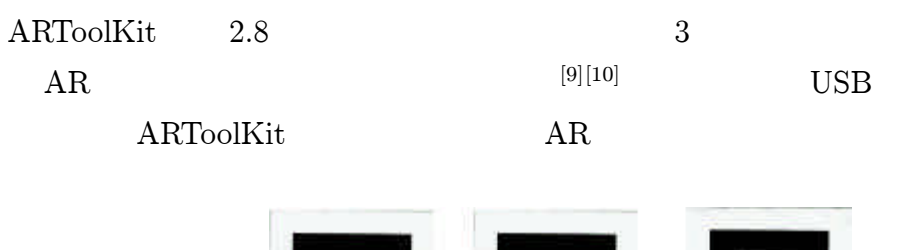

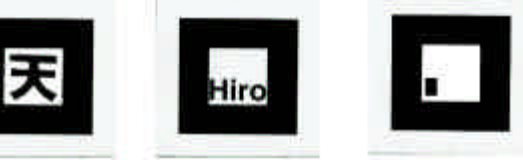

2.8: ARToolKit

#### ARToolKit

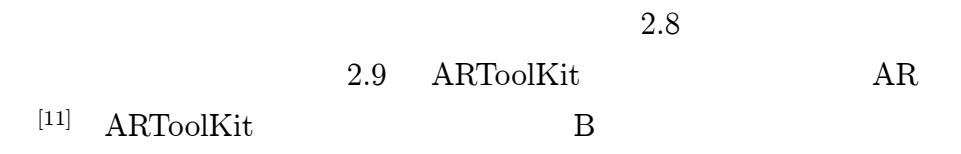

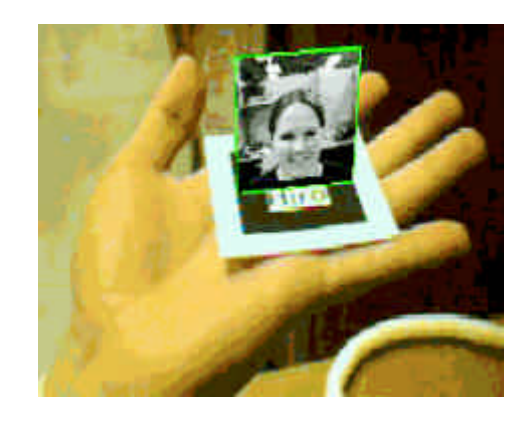

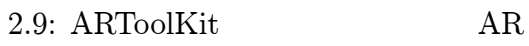

2.2.5 AR

AR

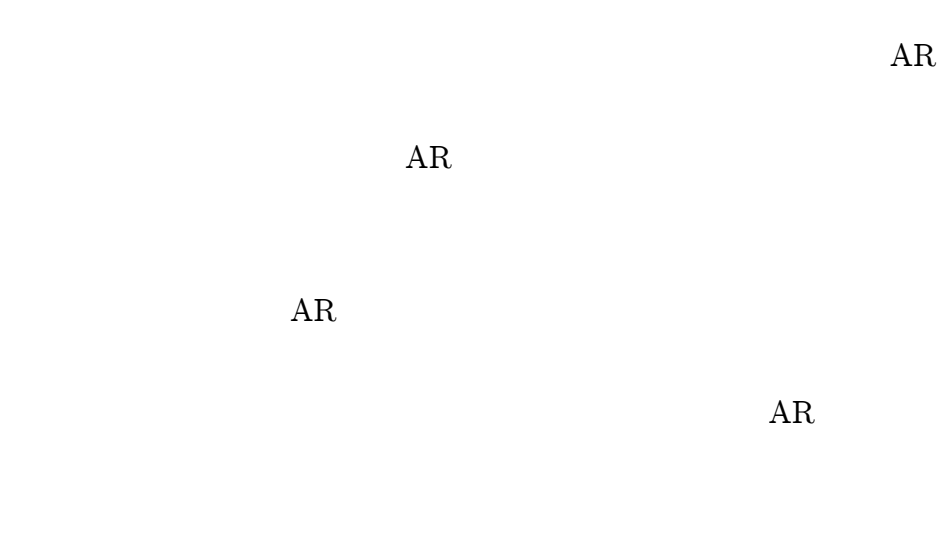

# 2.3 RFID

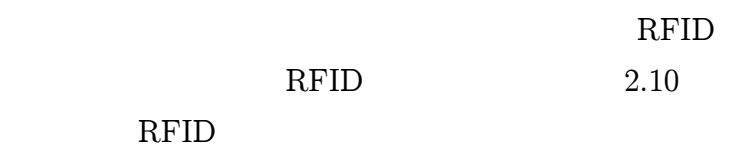

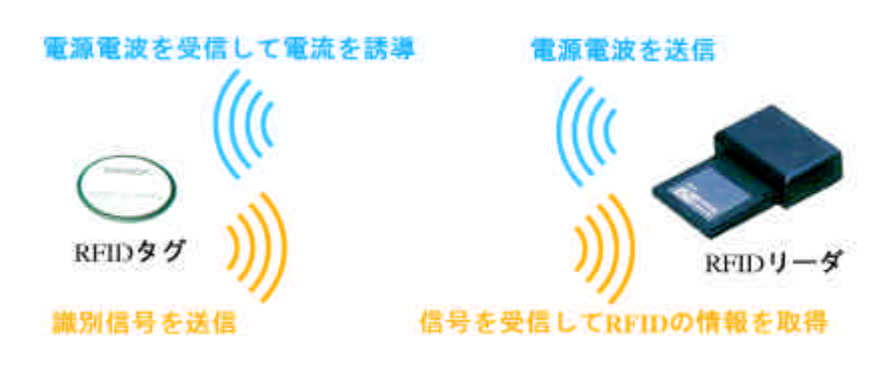

2.10: RFID

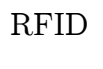

ID

RFID ID

RFID 2

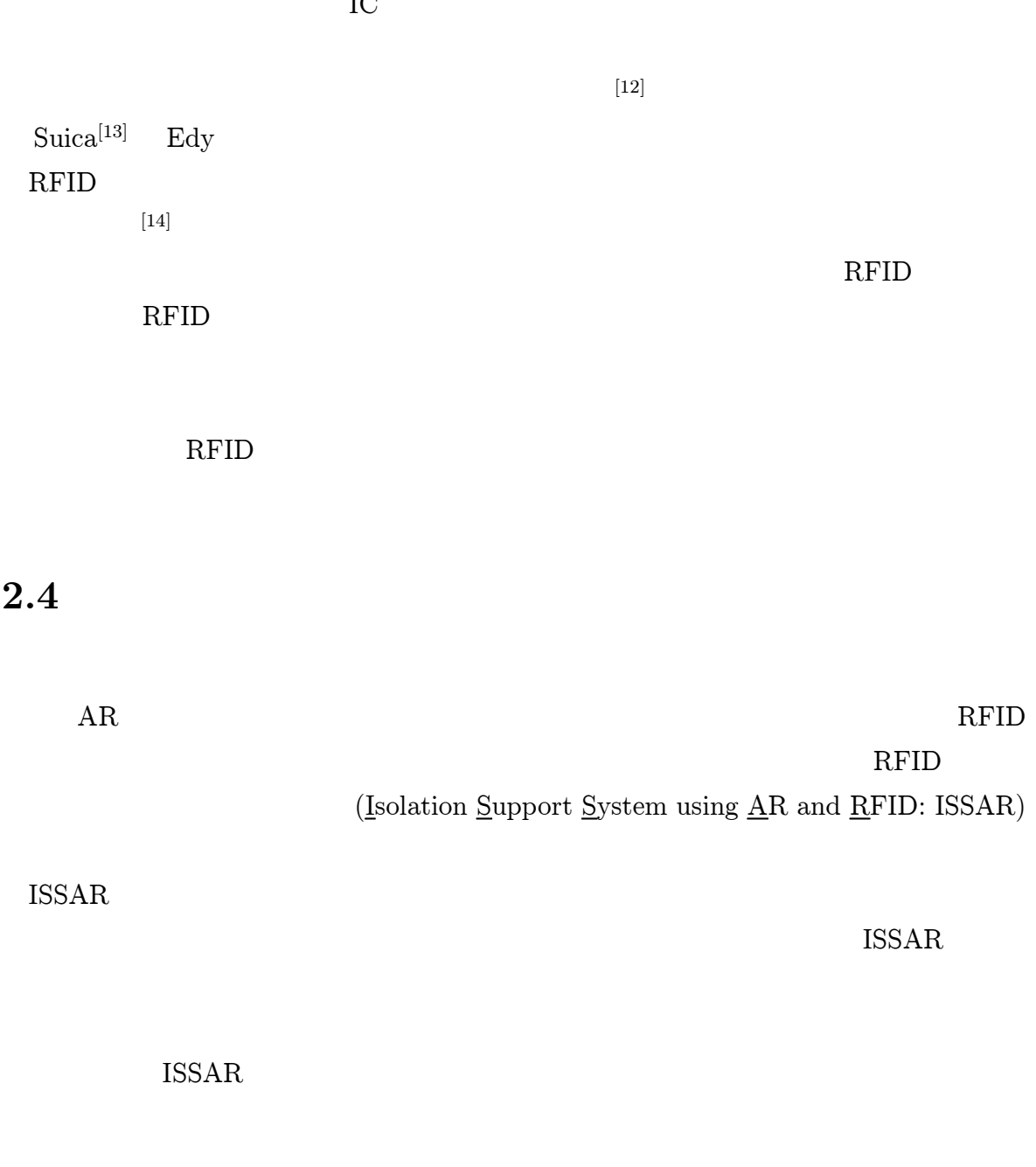

 $IC$ 

14

AR

# **RFID**  $(ISSAR)$

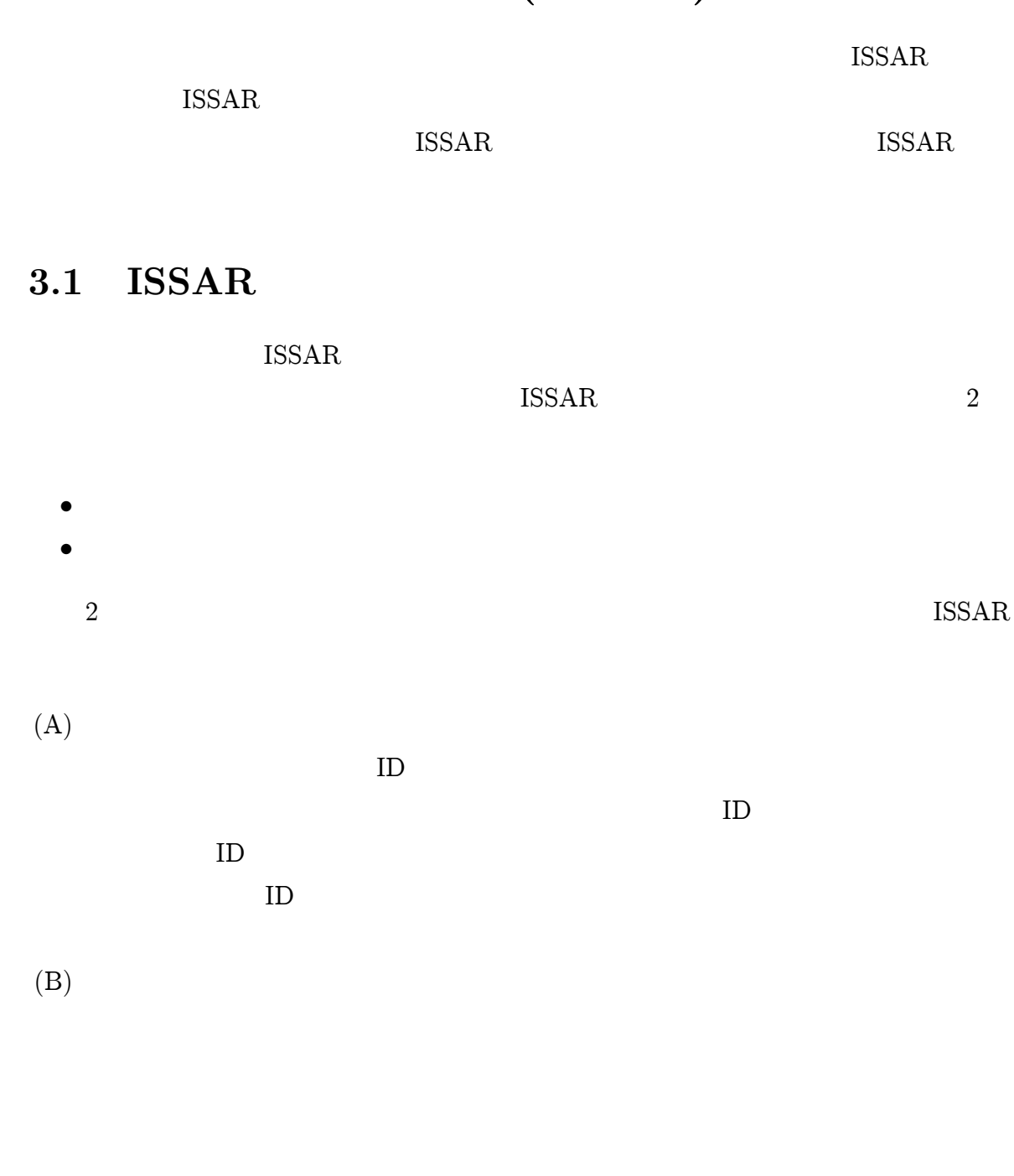

 $(C)$ 

# ISSAR

- (a)
- 
- (b)
- (c)
- (d)
- 3.2 3.1
- (a) AR
	- 3.1  $(A)$ (a)

(b)

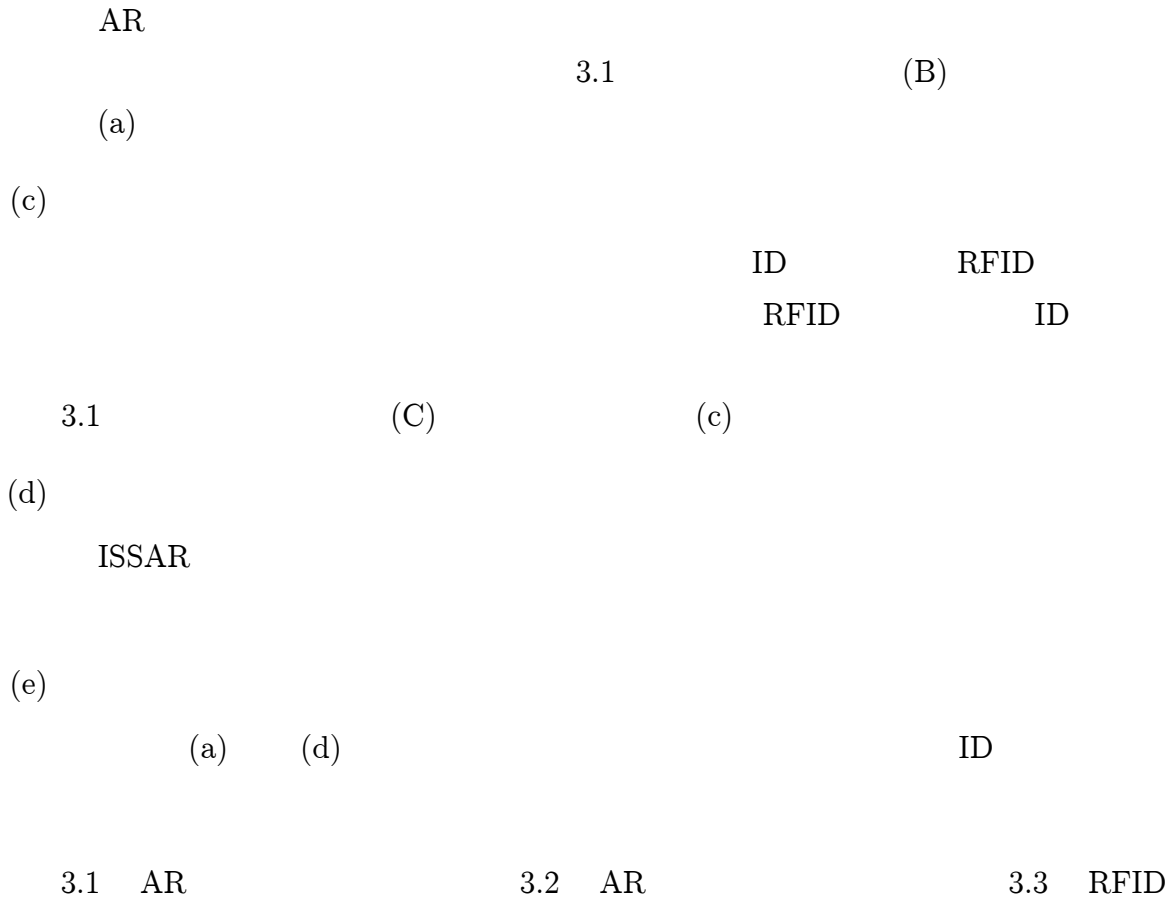

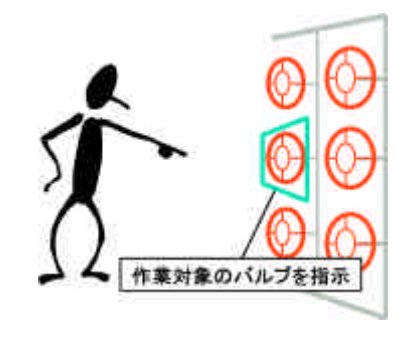

3.1: AR

# 3.3 ISSAR

 ${\rm ISSAR} \qquad \qquad {\rm 3} \qquad \qquad {\rm 1}$ 

- (1) AR
- (2)

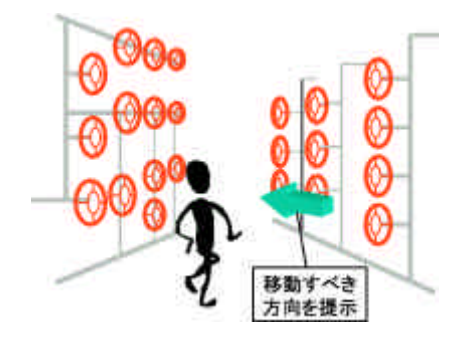

3.2: AR

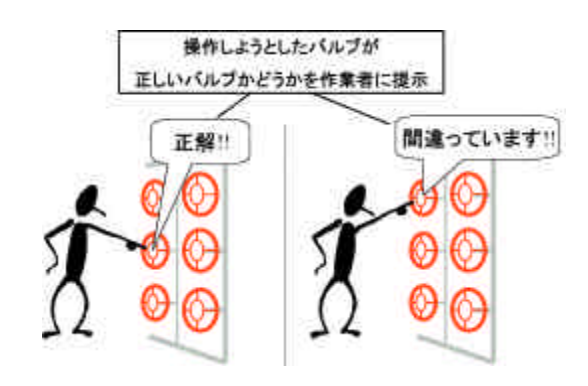

3.3: RFID

### (3) RFID

(4)

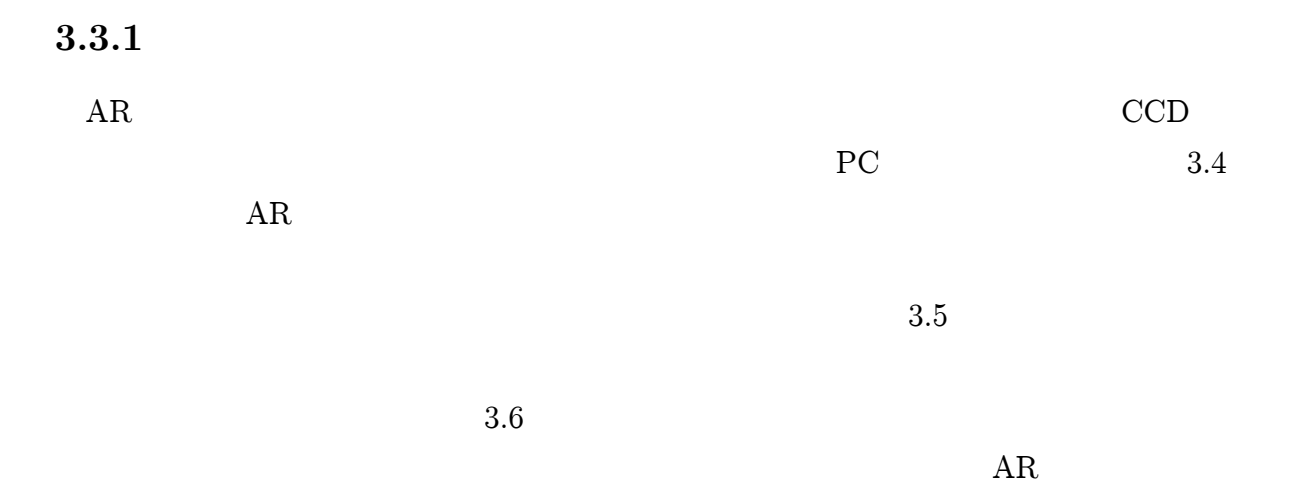

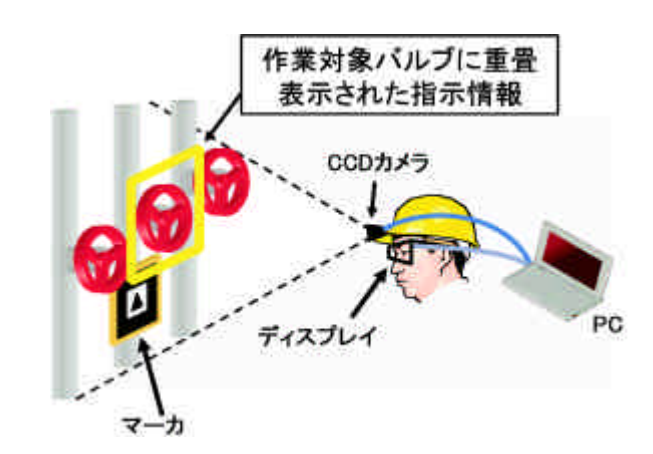

3.4: AR

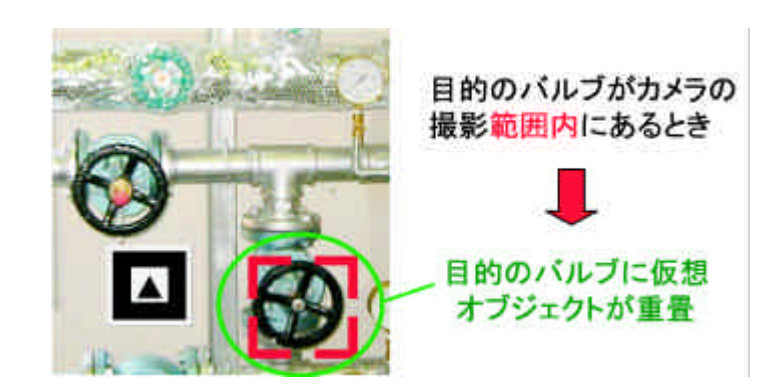

3.5:

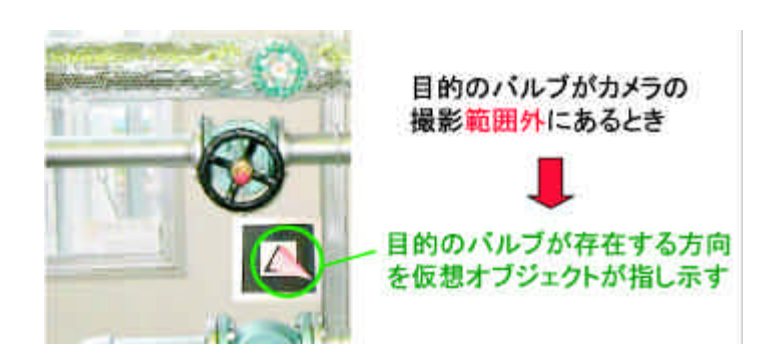

3.6:

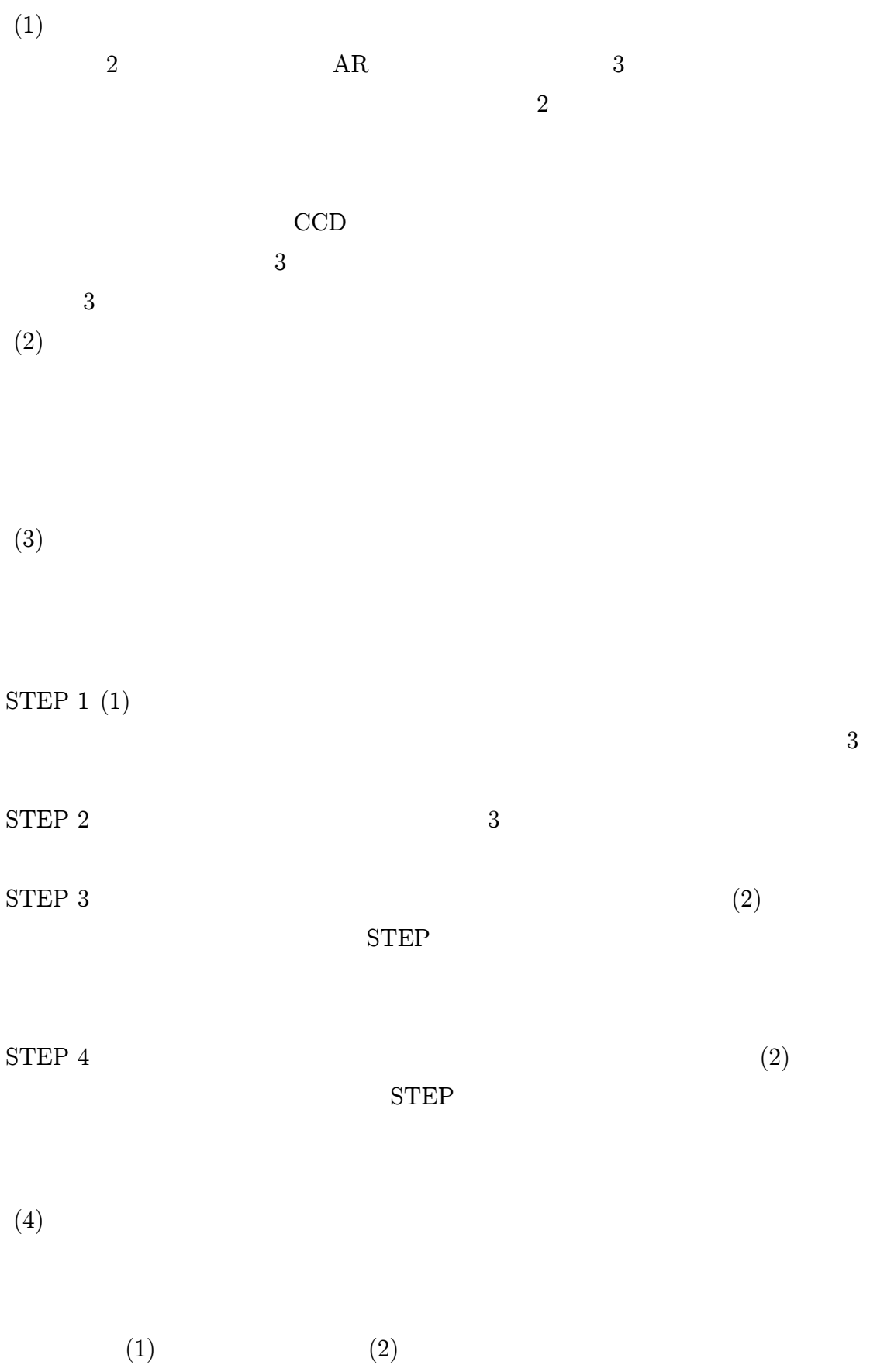

ARToolKit

3.3.2

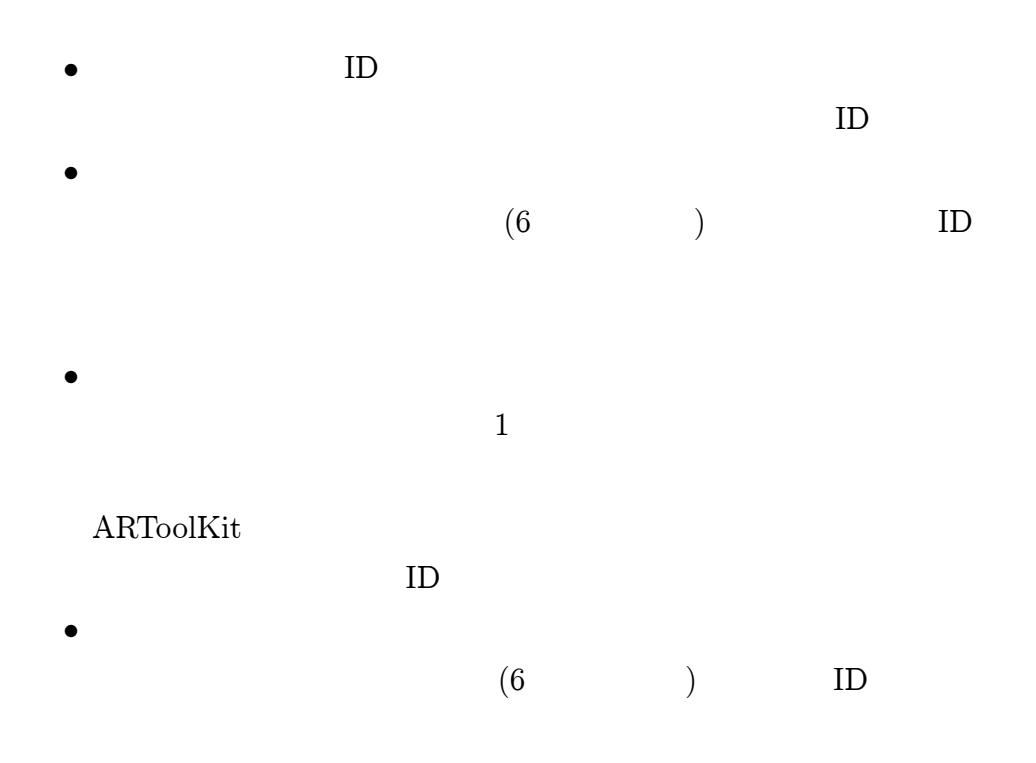

# 3.3.3

3.7 RFID

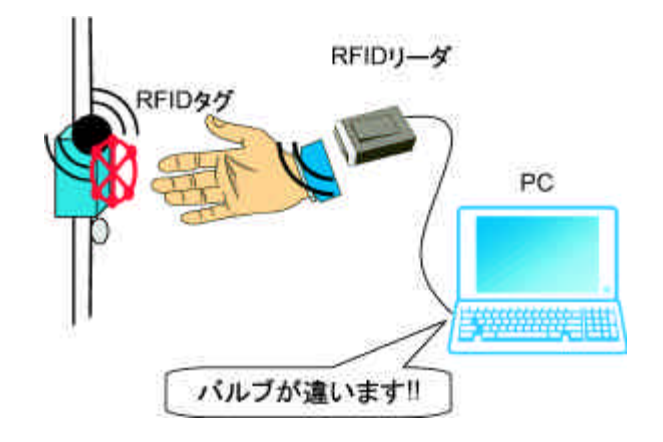

3.7: RFID

1.

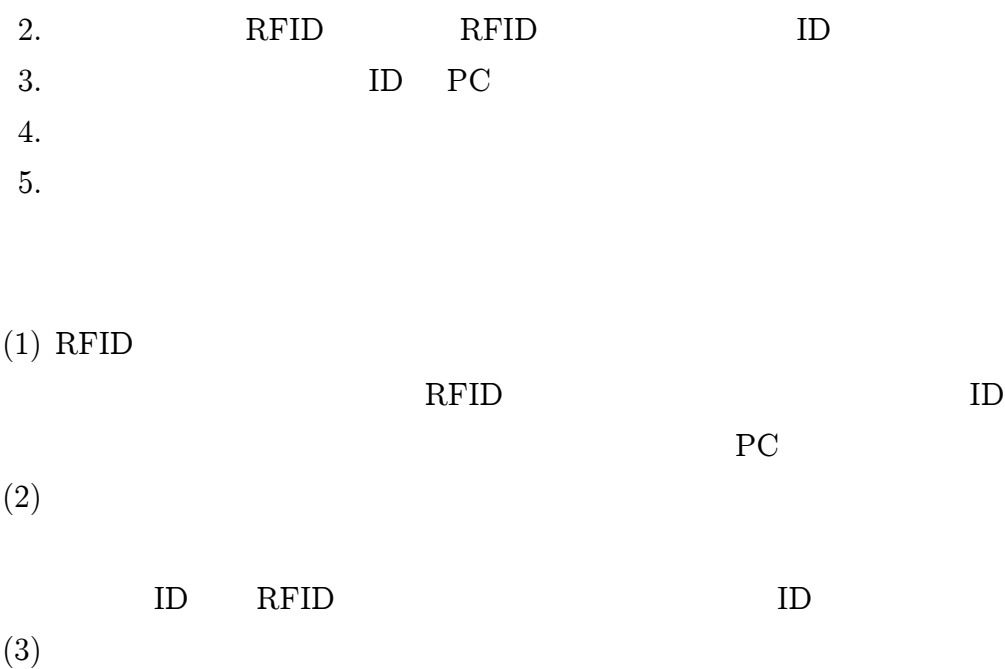

# 3.3.4

# 3.3.5

- 3.8 ISSAR 3
	- $(1)$   $(8)$

# (1)

- (2)
- (3)

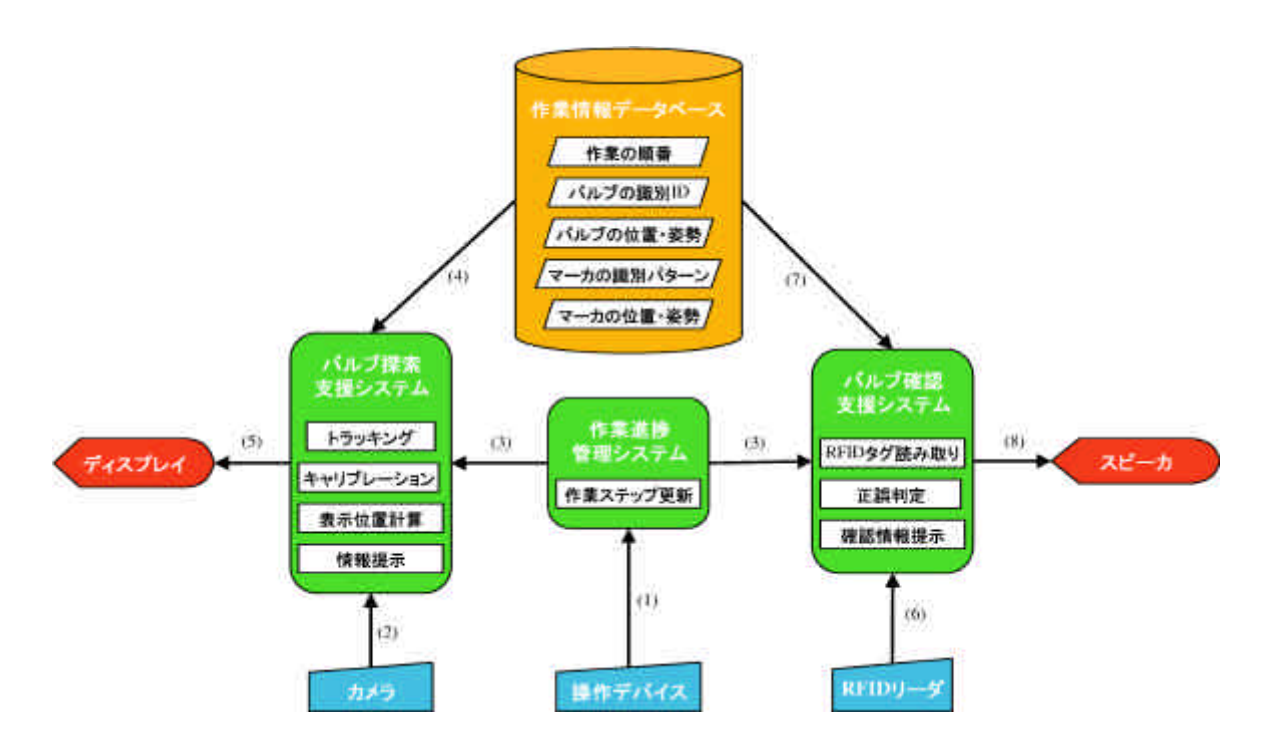

3.8: ISSAR

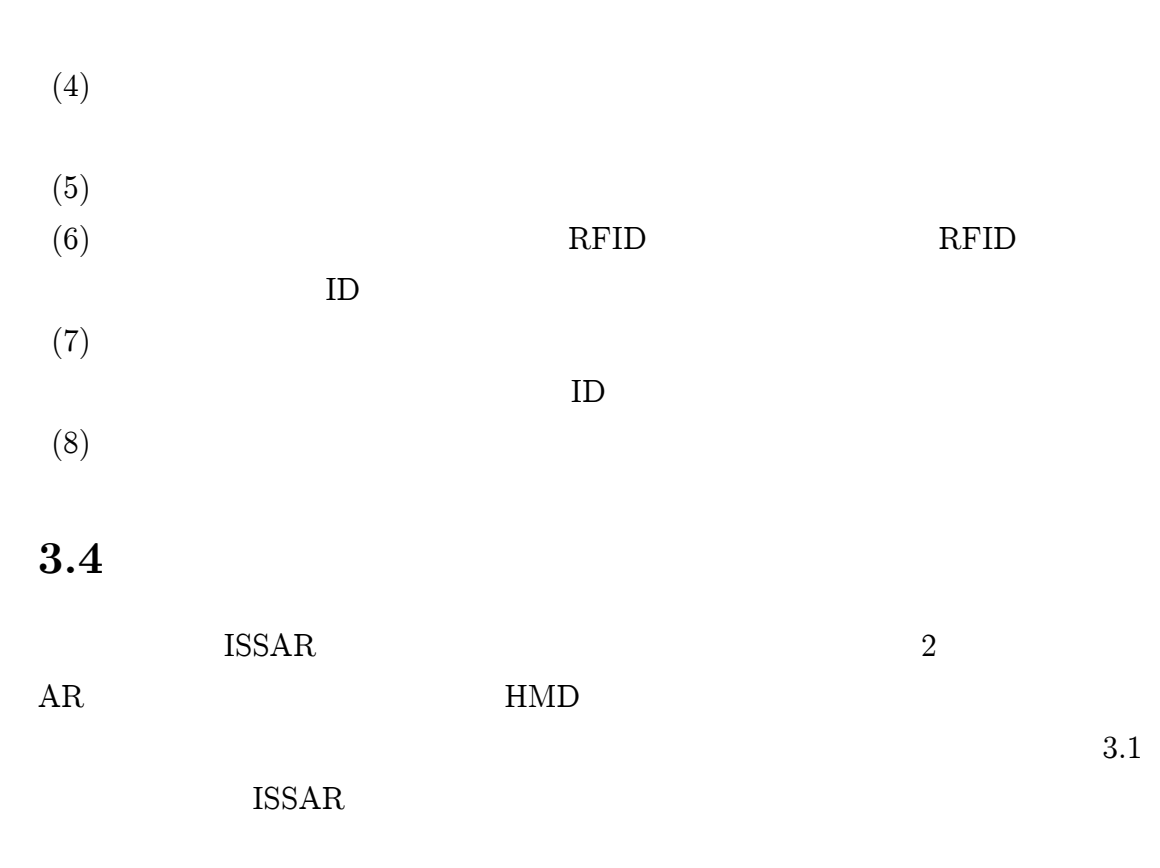

HMD

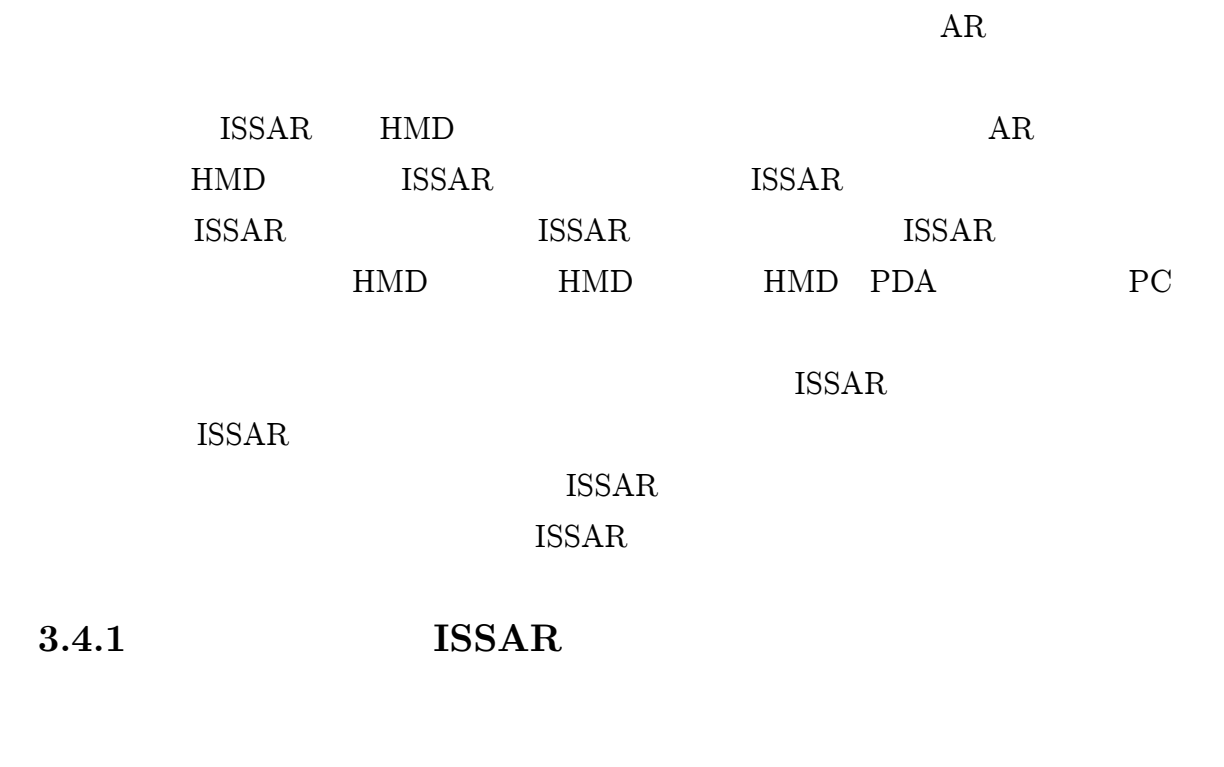

3.9 ISSAR HMD PC  $RFID$  ( ) HMD

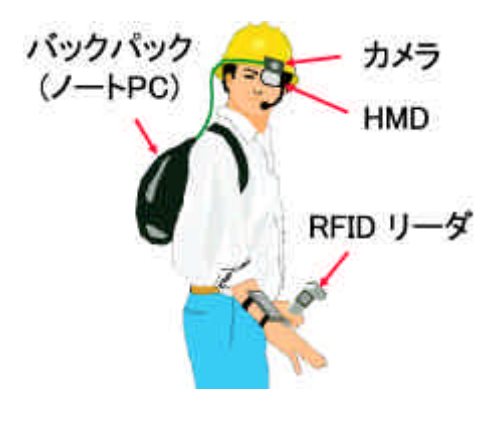

3.9: ISSAR

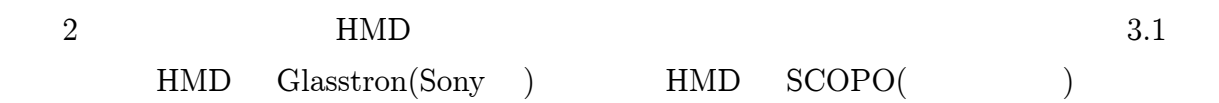

#### HMD DataGlass2( ) ISSAR 3 HMD

| 使用HMD  | Glasstron<br>(SONY製) | <b>SCOPO</b><br>(三菱電機製) | DataGlass2<br>(島津製作所製) |
|--------|----------------------|-------------------------|------------------------|
| 装着図    |                      |                         |                        |
| HMDの種類 | 遮へい型                 | 参照型                     | 透過型                    |
| ARの方式  | ビデオ<br>シースルー         | ビデオ<br>シースルー            | 光学的<br>シースル            |
| 現実世界像  | カメラ画像                | 実視界                     | 実視界                    |

3.1: 3 HMD

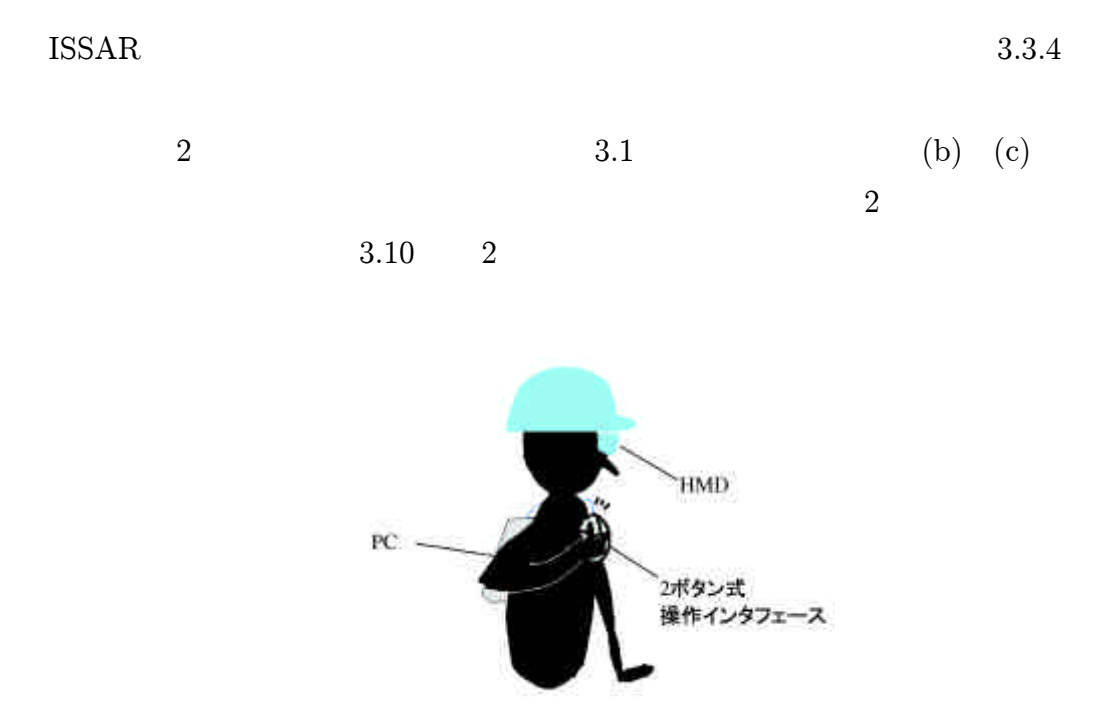

3.10: ISSAR

3.10

3.4.2 ISSAR

3.11 ISSAR PC PDA

> ハンドヘルド ディスプレイ カメラ RFIDY-4

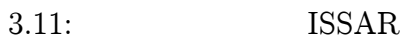

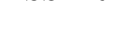

3.1 (a) (b) PC PDA ISSAR

PDA 2

PC

# 3.5 ISSAR

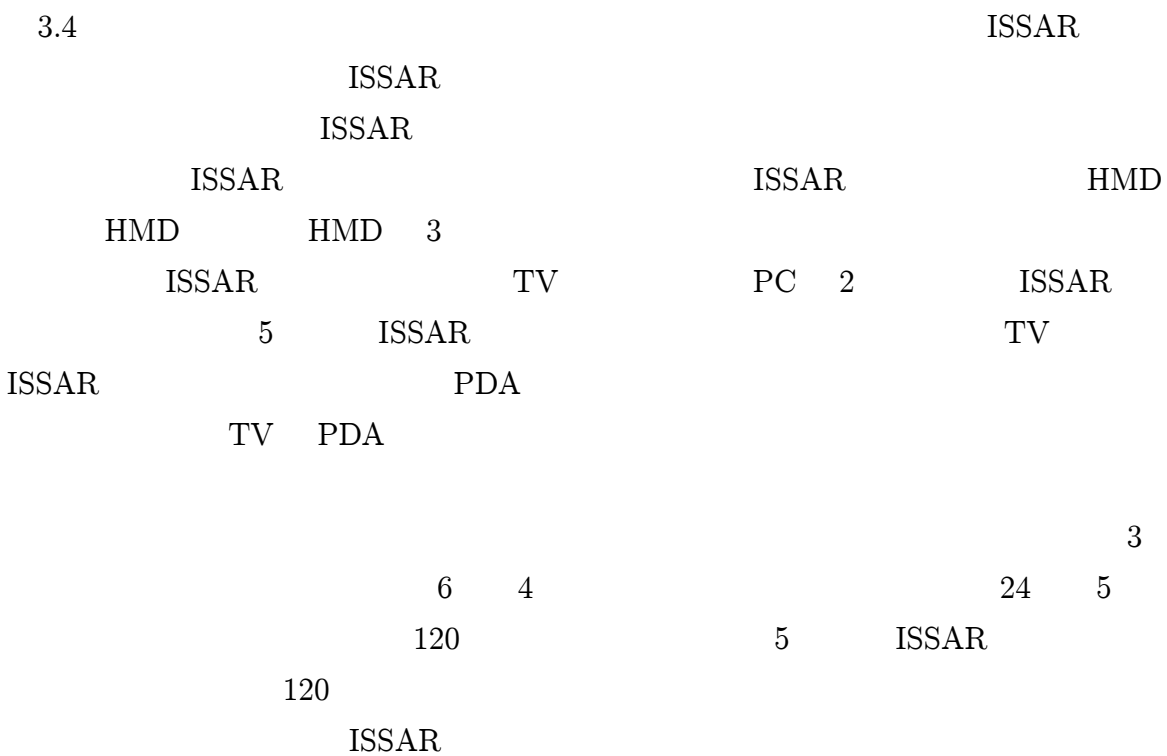

ISSAR

ISSAR

ISSAR

MGT
4

# ISSAR

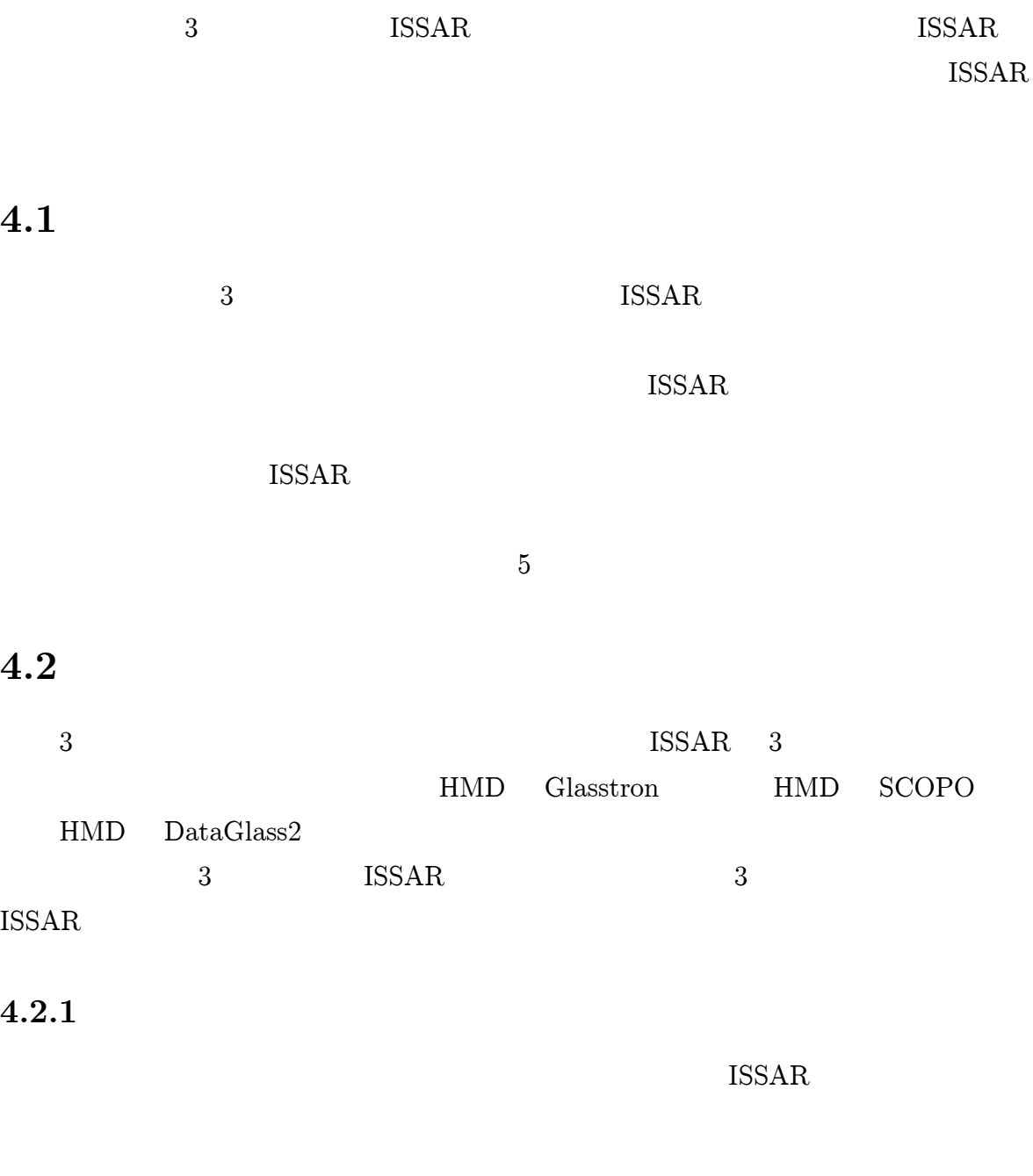

Glasstron ISSAR 4.1 Glasstron( HMD) ISSAR

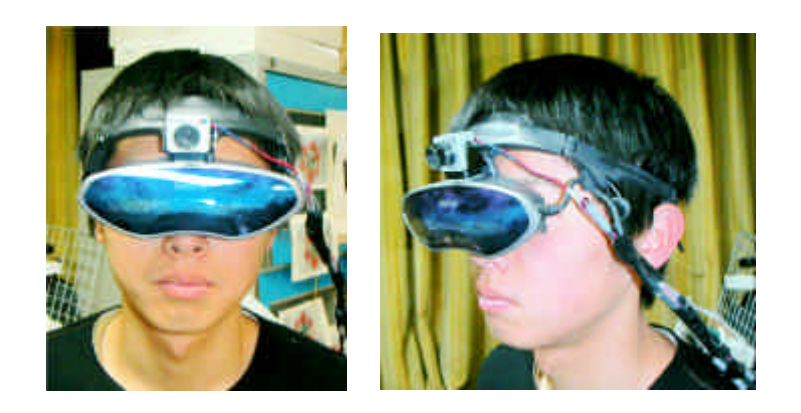

4.1: Glasstron ISSAR

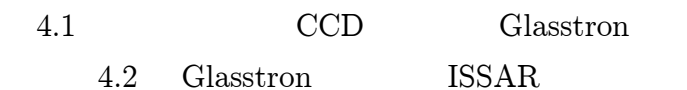

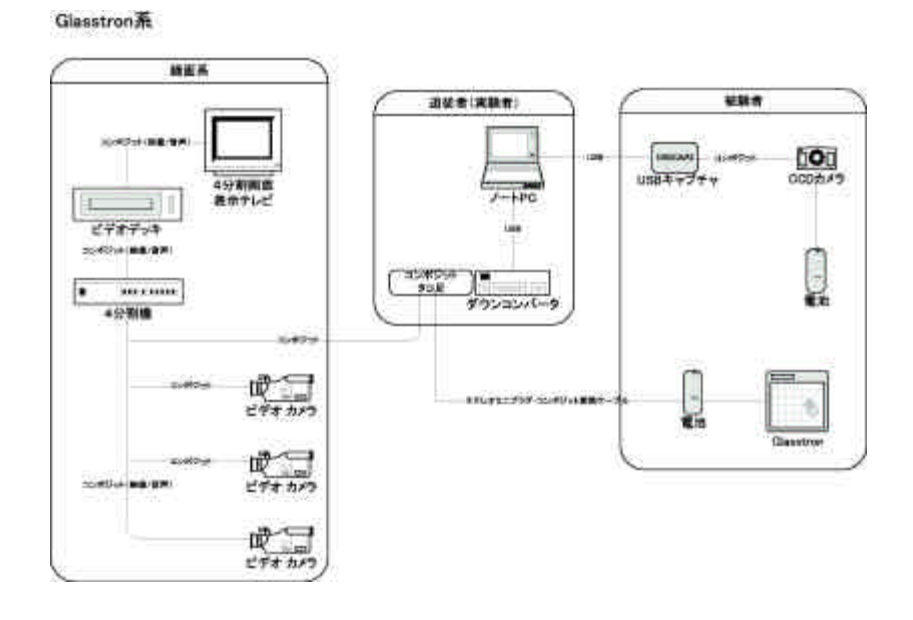

4.2: Glasstron ISSAR

 ${\bf C}$ 

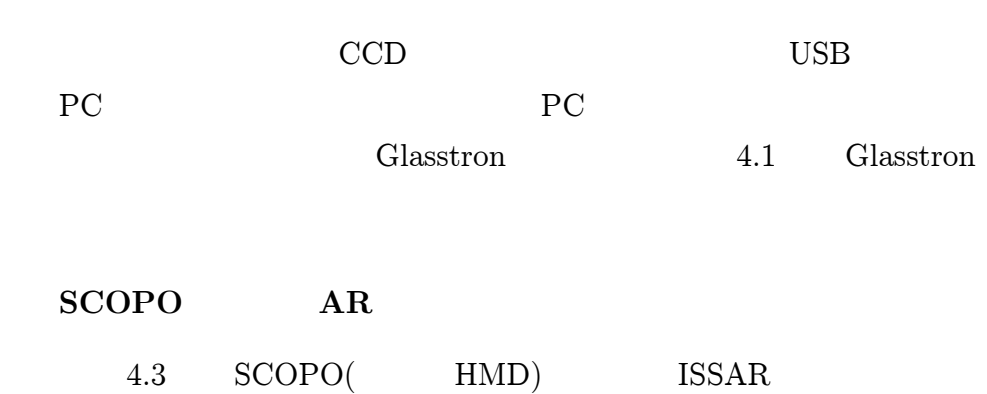

#### 4.1: Glasstron AR

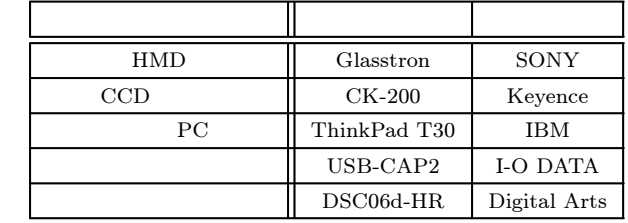

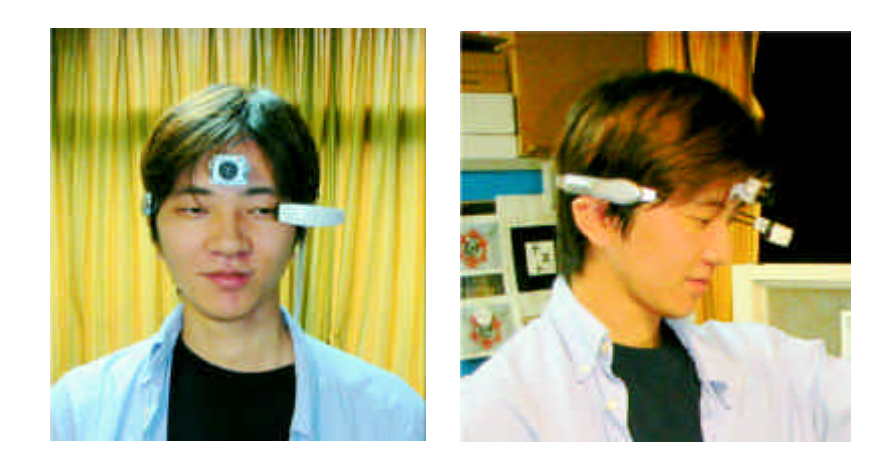

4.3: SCOPO ISSAR

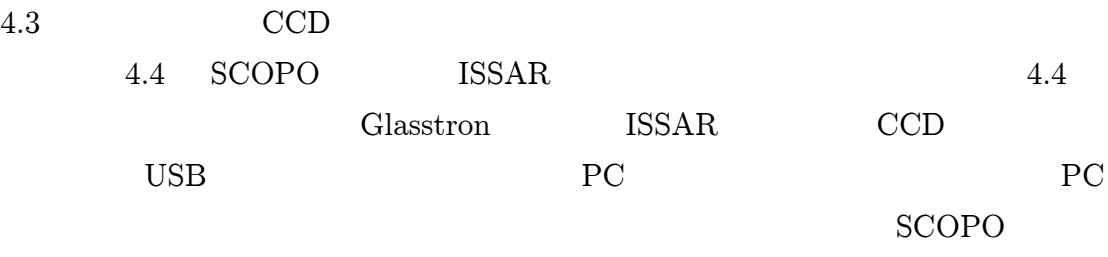

# 4.2 SCOPO ISSAR  $\mathbf C$

4.2: SCOPO ISSAR

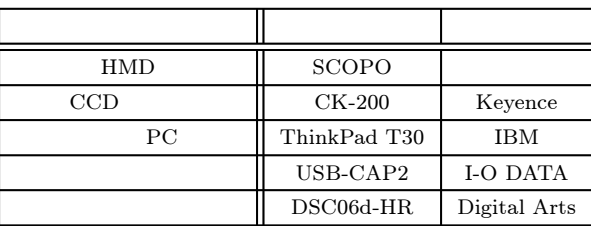

SCOPO系

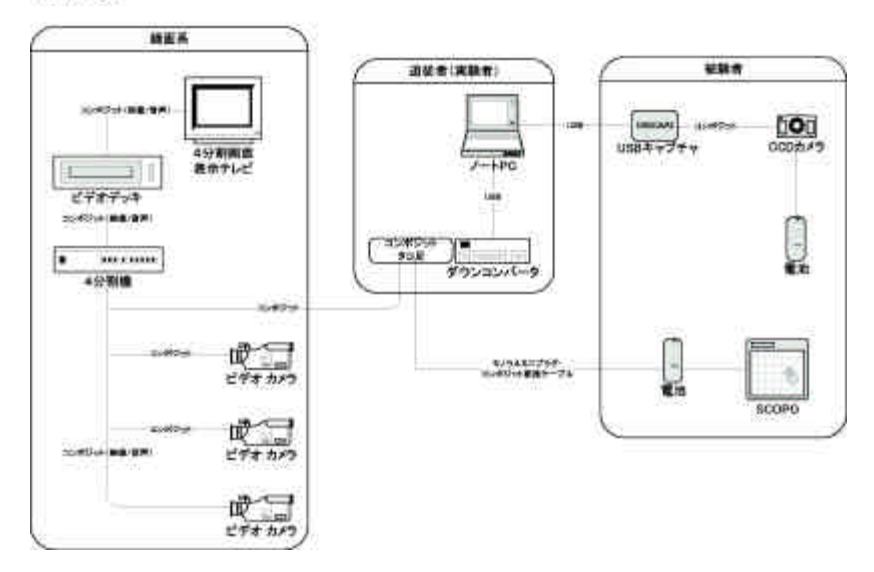

4.4: SCOPO ISSAR

#### DataGlass2 ISSAR

### 4.5 DataGlass2( HMD) ISSAR

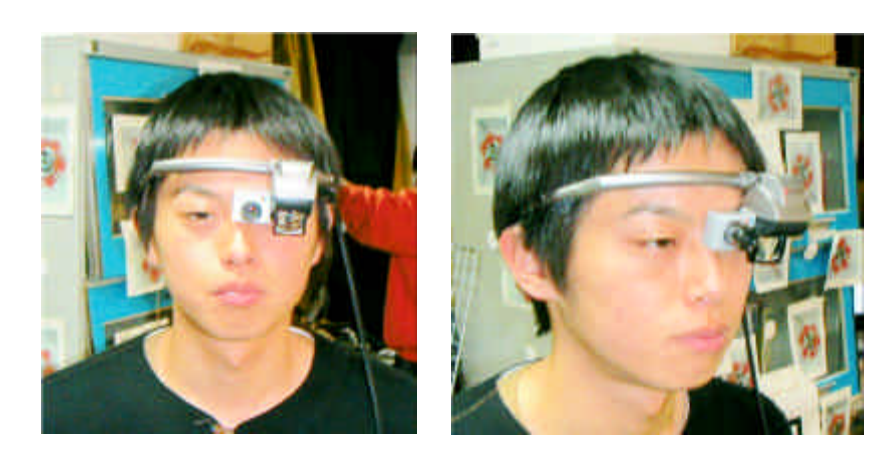

4.5: DataGlass2 ISSAR

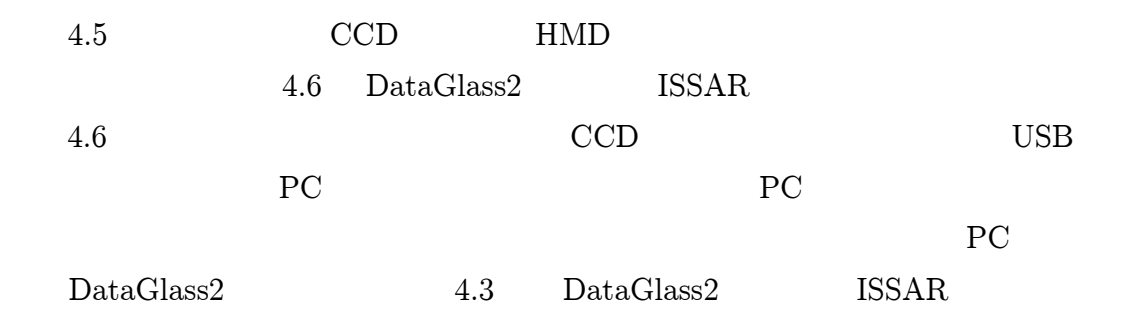

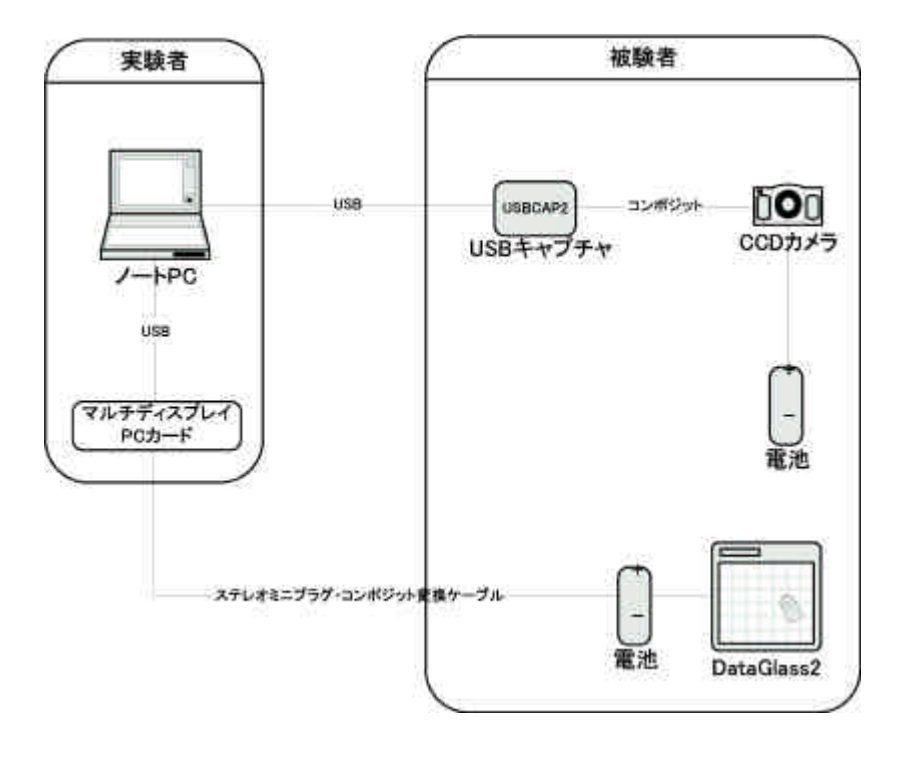

4.6: DataGlass2 ISSAR

C

4.3: DataGlass2 ISSAR

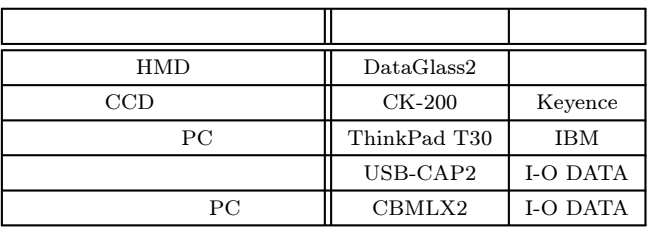

# 4.2.2

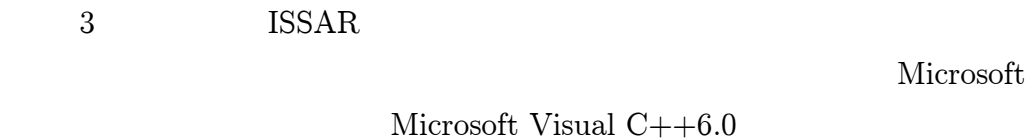

Windows

1.

### HMD

ARToolKit

- CCD USB  $\begin{minipage}{.4\linewidth} PC & 320 \times \ 240 & \hspace{1.5cm} \text{ARToolKit} \end{minipage}$
- $\bullet$  ARToolKit
- $\bullet$ ARToolKit

HMD

2.

3.

Silicon Grephics 3 API OpenGL

4.3

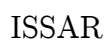

ISSAR

# 4.3.1

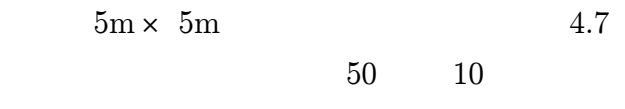

**CCD** 

7

ID

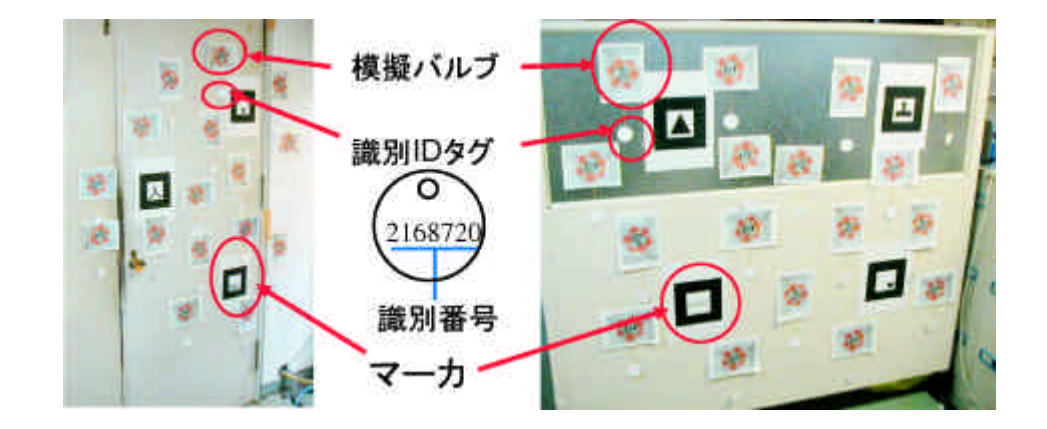

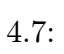

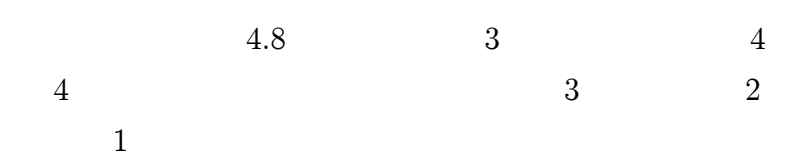

 $( \qquad \ \, 1 \qquad \qquad \ \, )$ 

4.9

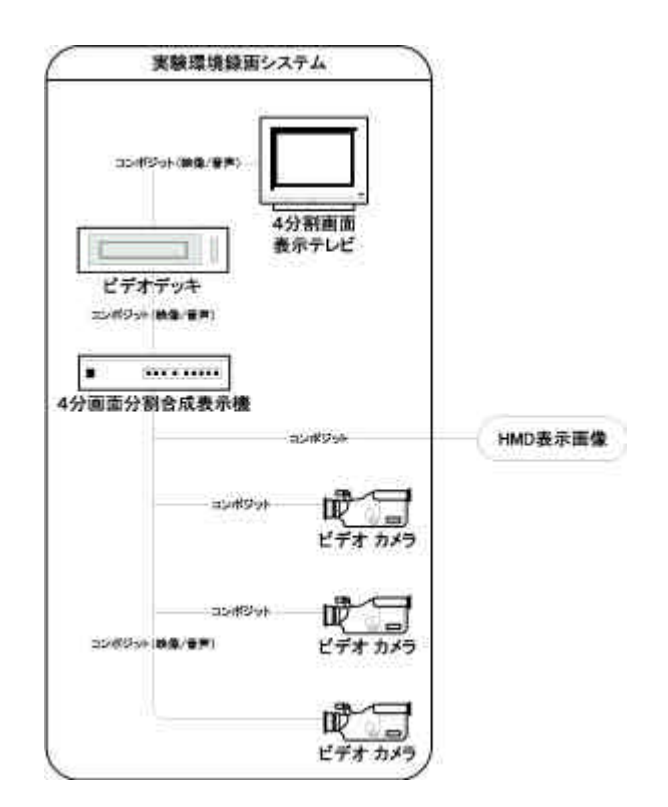

4.8:

4.3.2

|              | 10 | 4.9 | 50 |
|--------------|----|-----|----|
| $\mathbf{1}$ | 10 |     |    |

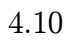

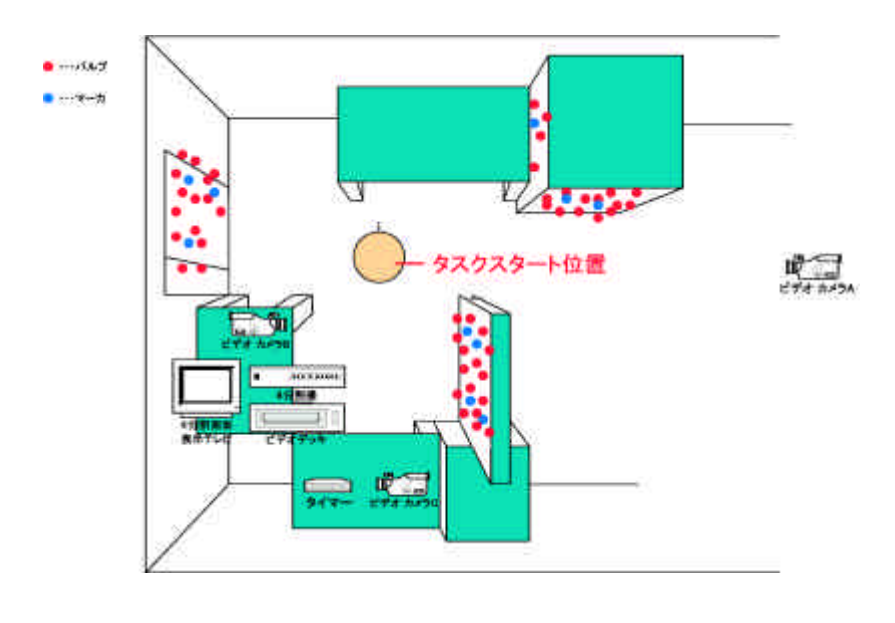

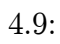

 $z_{n}$ ! i d 正解!

1

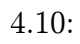

# 4.11 AR

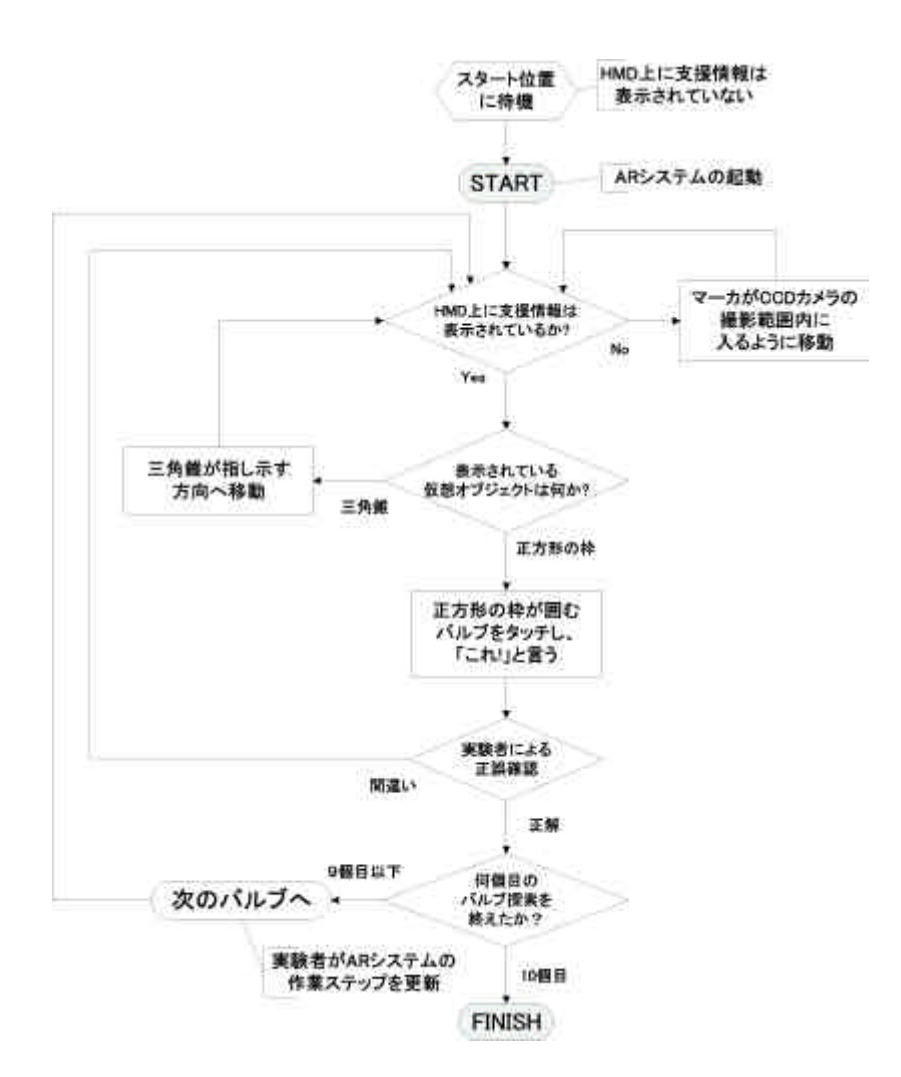

4.11: AR

4.3.3

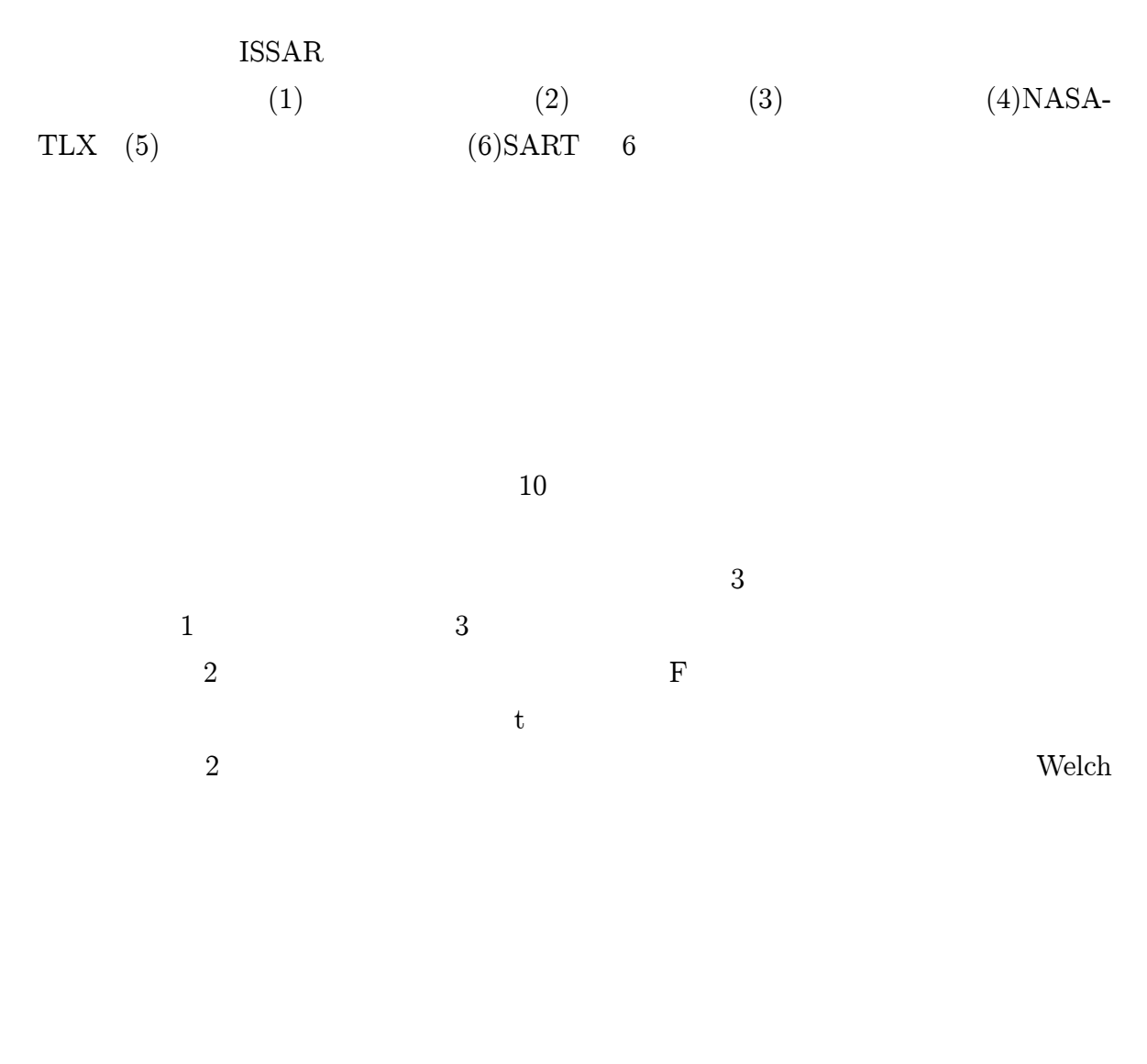

(CFF: Critical

Flicker Fusion Frequency) CFF

CFF

4.12 CFF

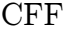

CFF

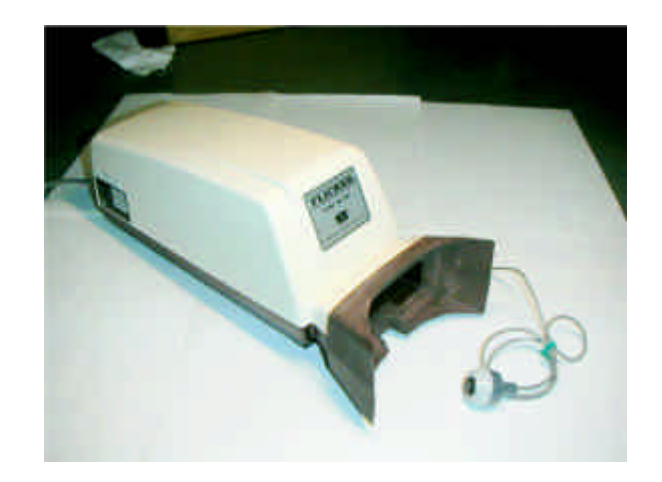

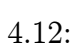

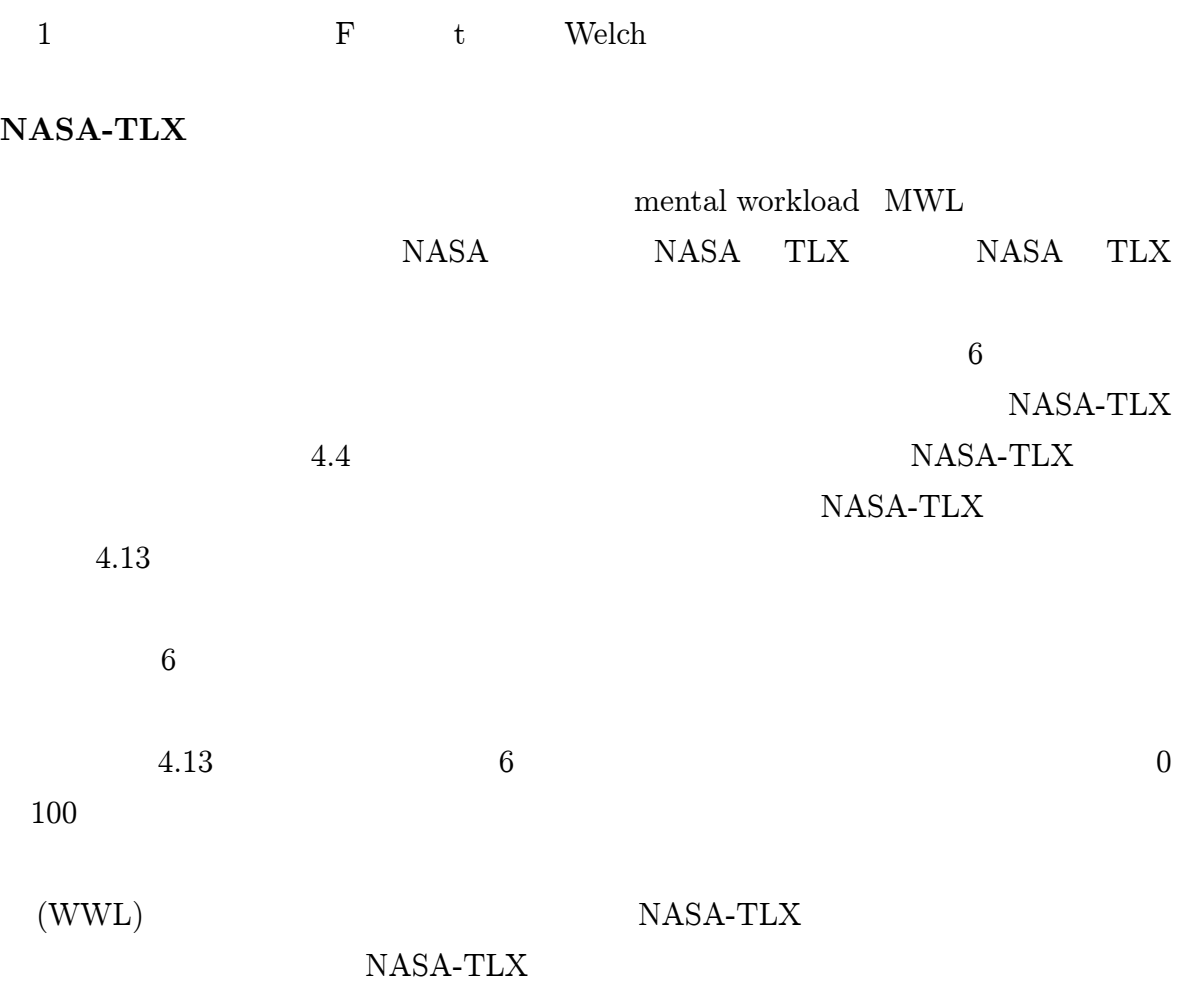

39

WWL

#### WWL

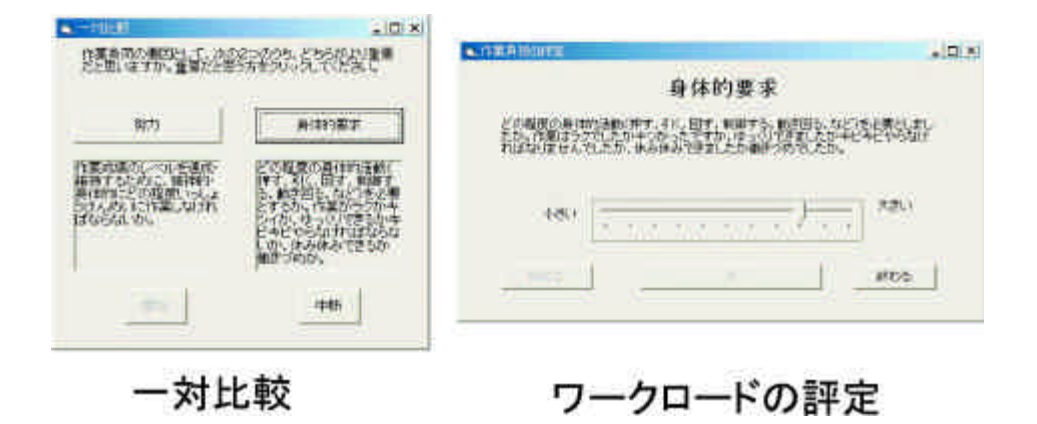

4.13: NASA-TLX

4.4: NASA-TLX

(Situation Awareness)

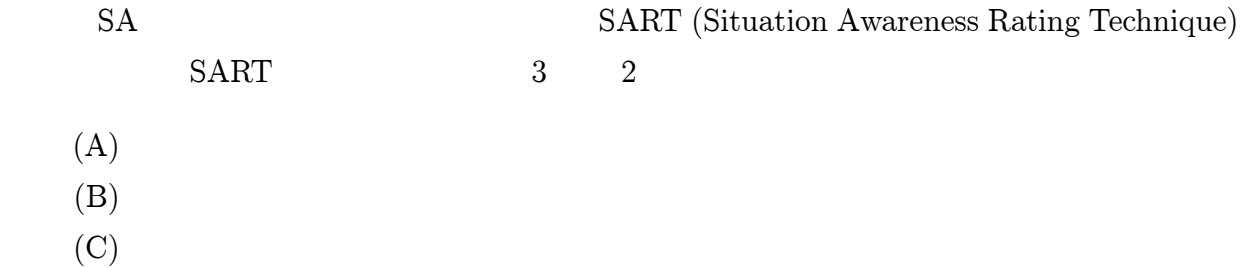

#### SART

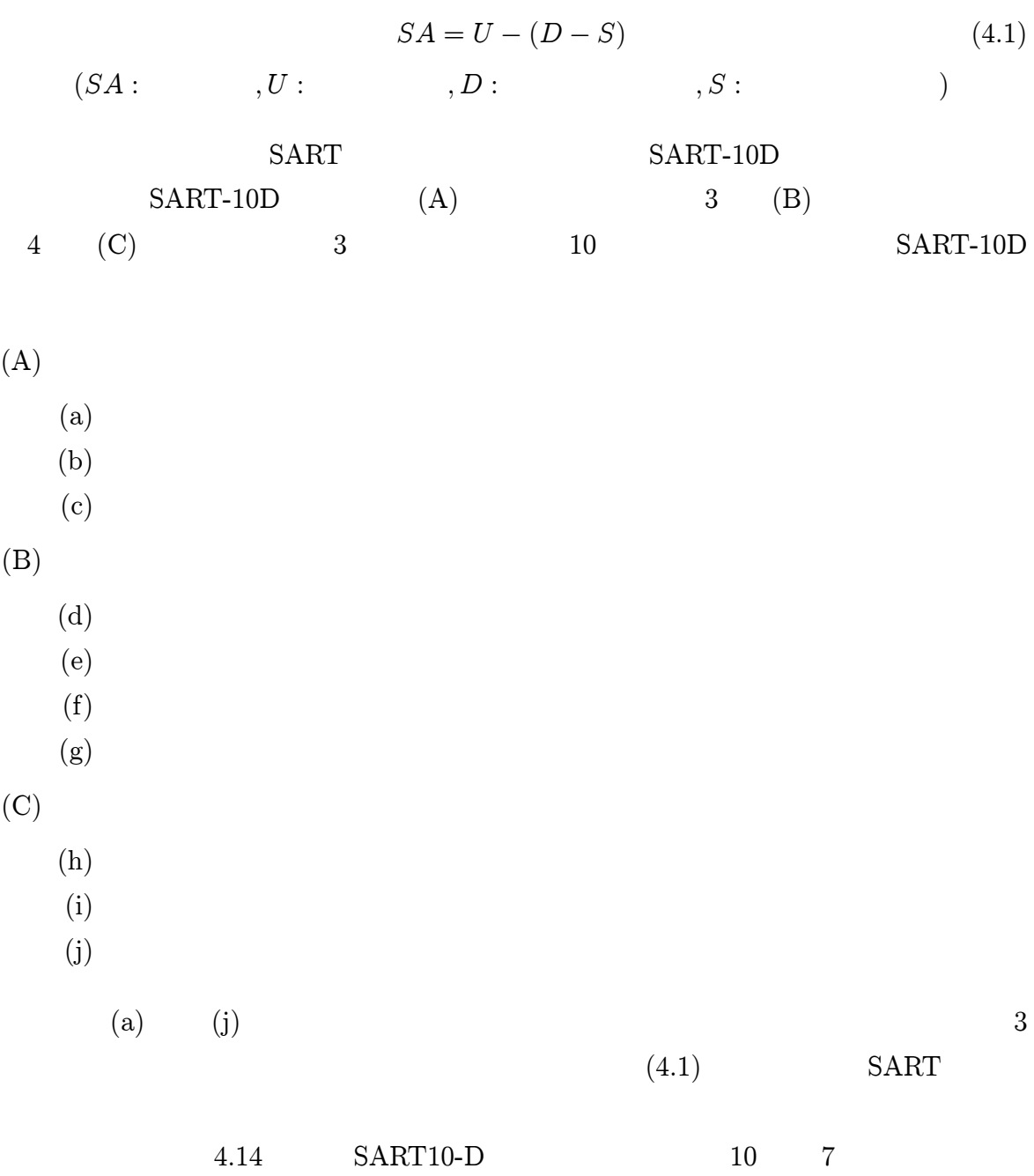

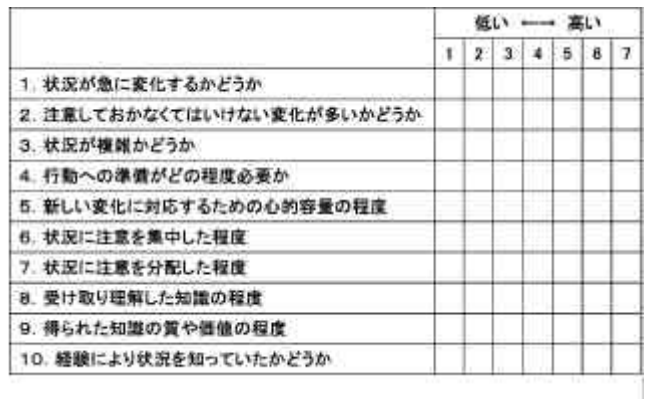

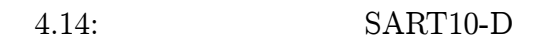

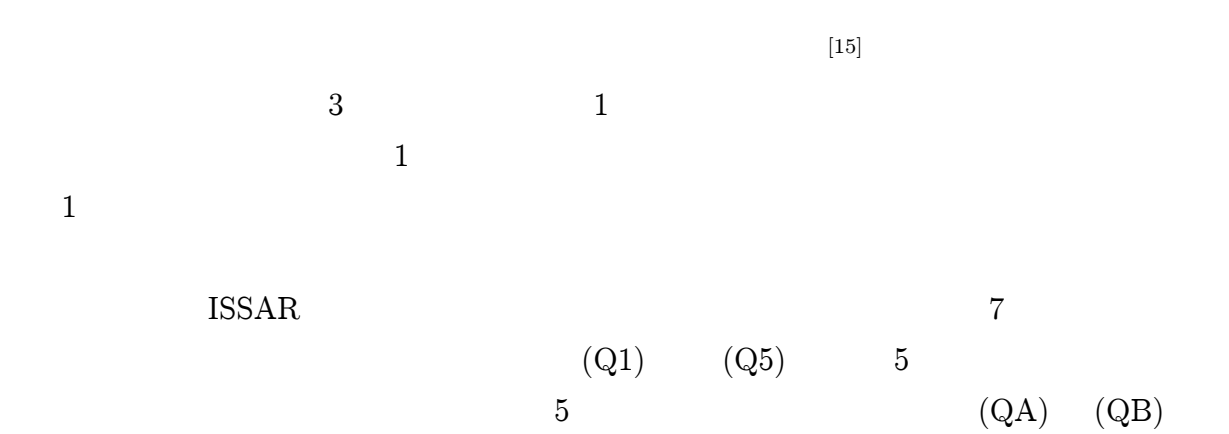

 $(Q1)$   $(Q5)$ 

(QA) (QB)

 $\bullet$ 

- (Q1)
- (Q2)
- (Q3)
- (Q4)
- (Q5)

 $\bullet$ 

(QA)

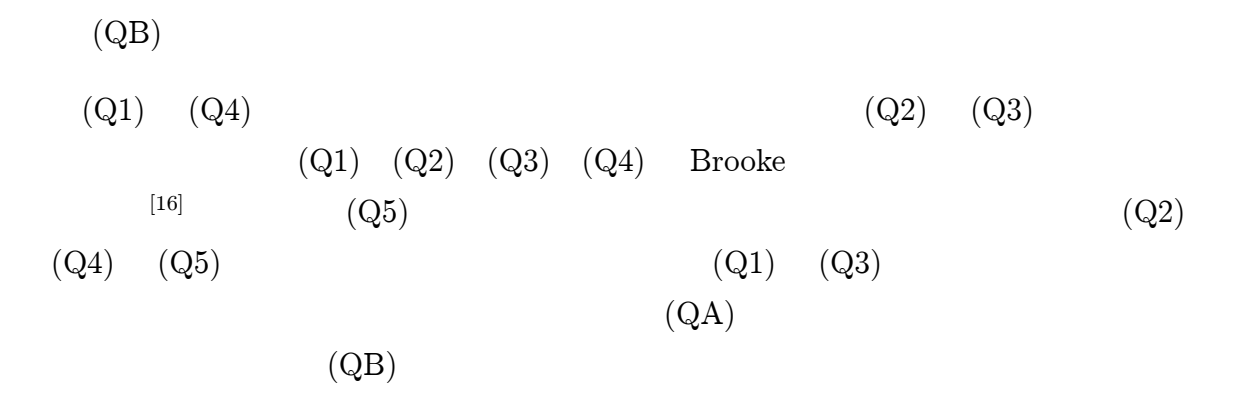

#### ISSAR

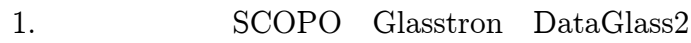

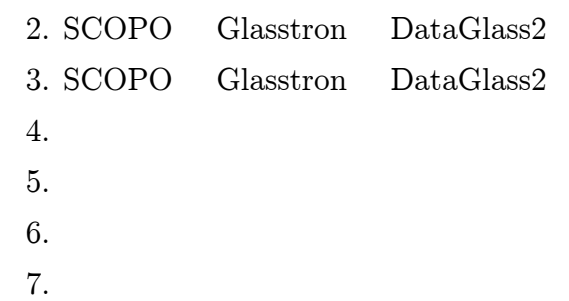

## 4.3.4

4.1 3 ISSAR

(a)

(b)

- (c) ISSAR
- (d) ISSAR

(a)

1

(b)

2

4.15 ID

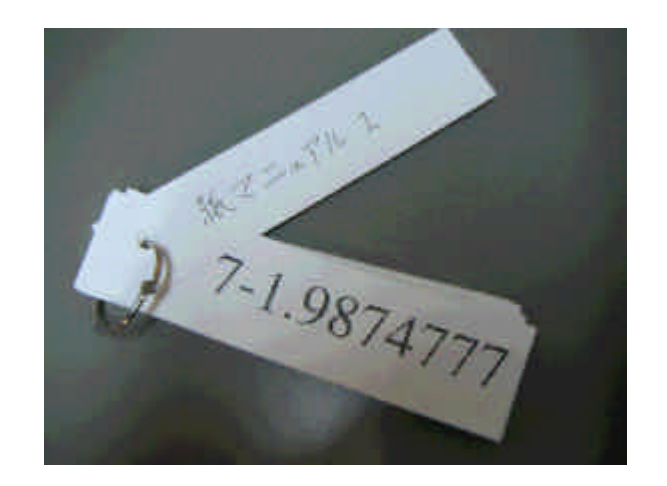

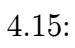

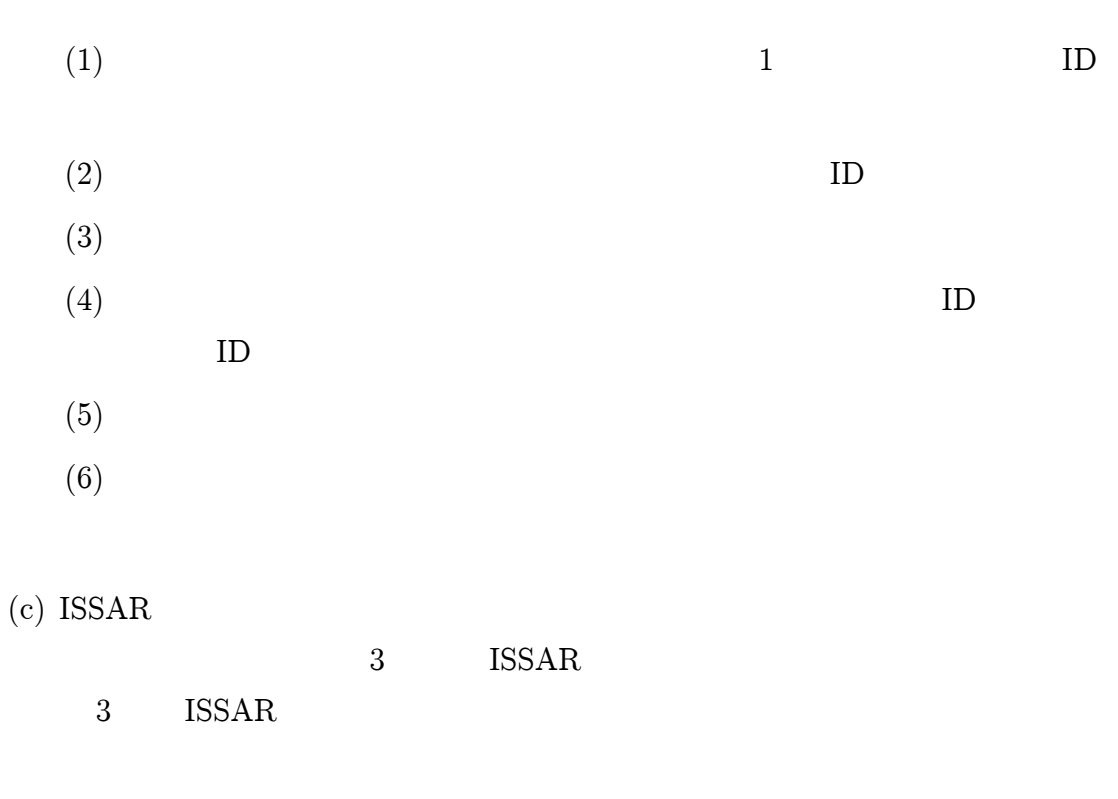

3 ISSAR

3 ISSAR 2  $\begin{matrix} 1 \end{matrix} \qquad \begin{matrix} 2 \end{matrix}$ 

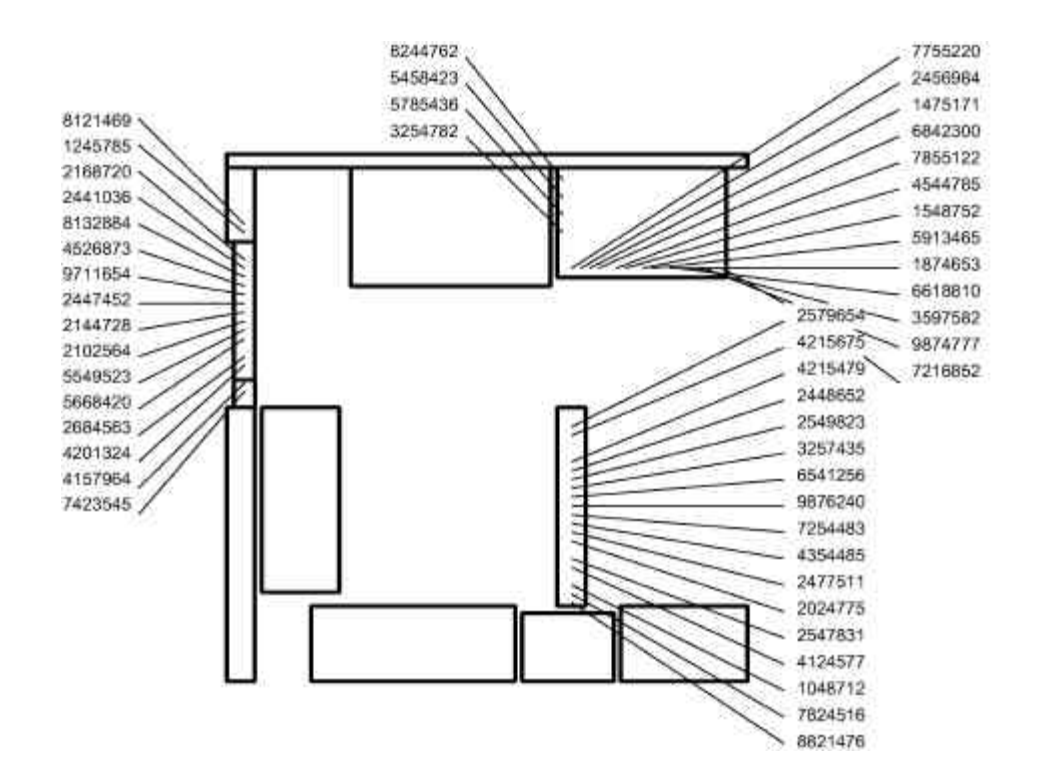

4.16:

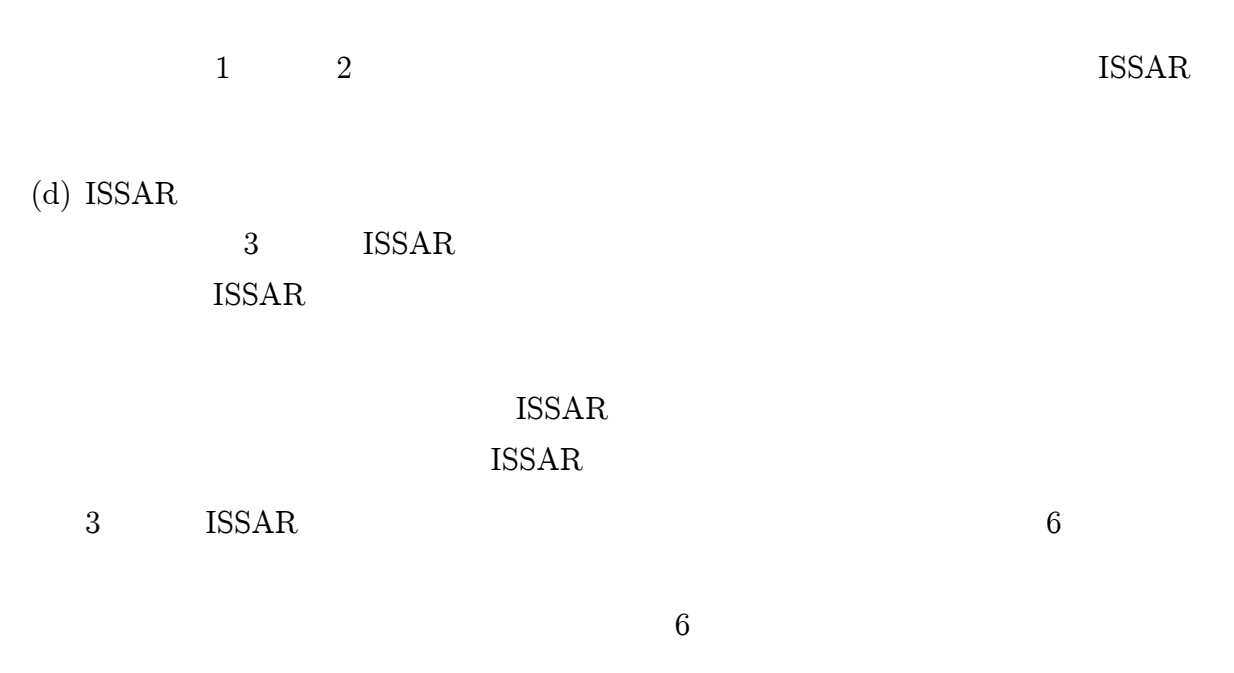

(e)

HMD

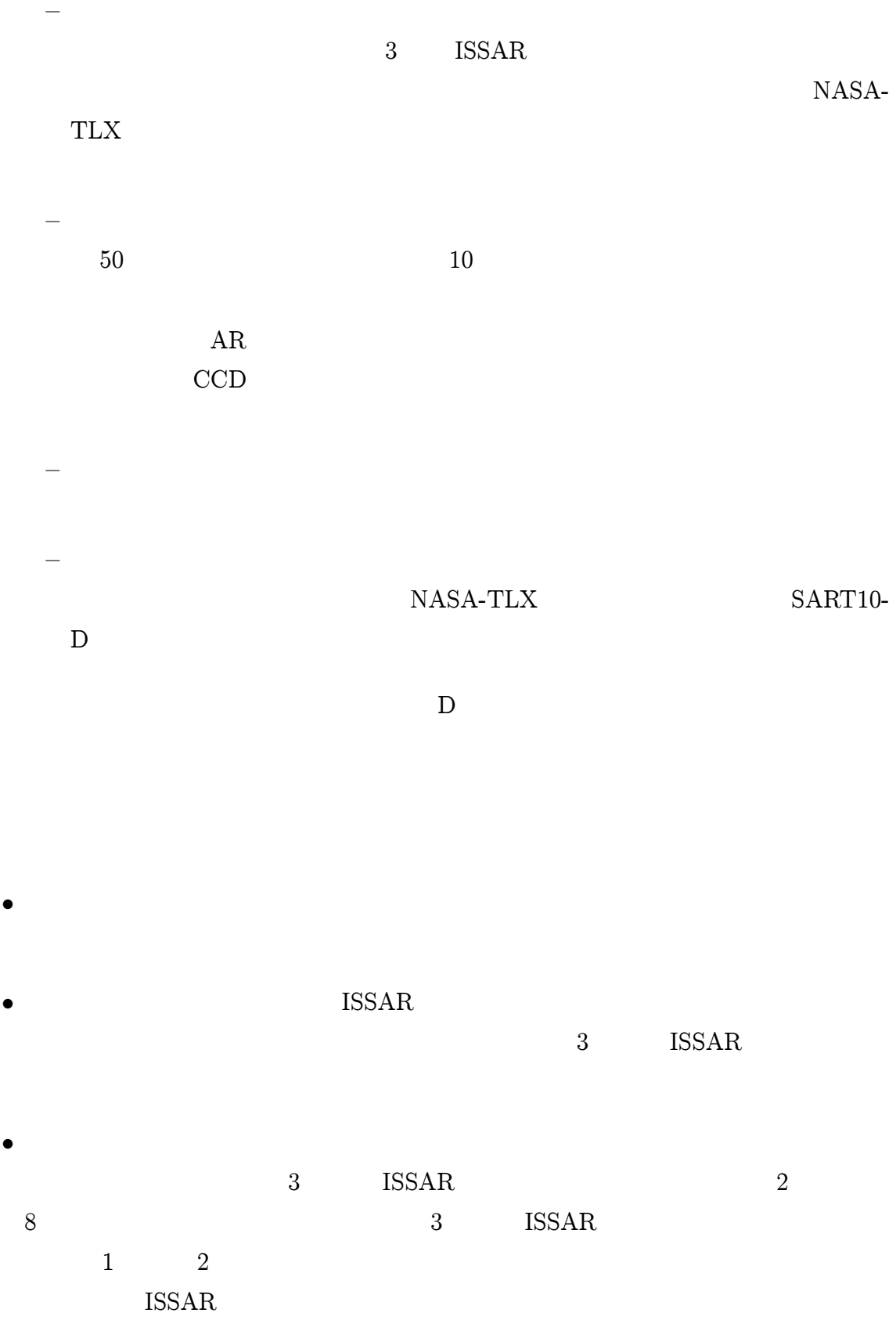

47

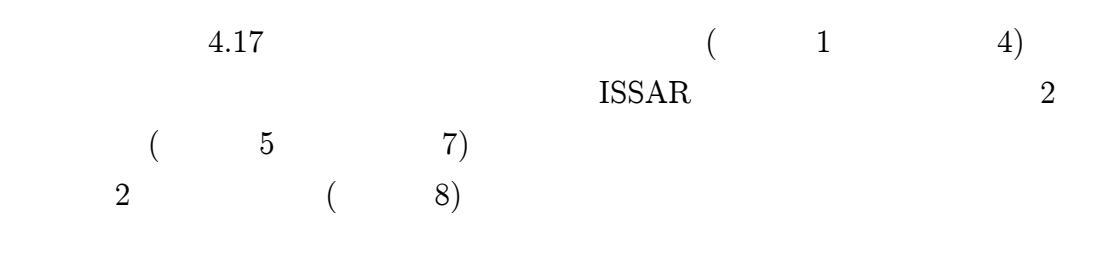

15

 $\bullet$ 

4.17

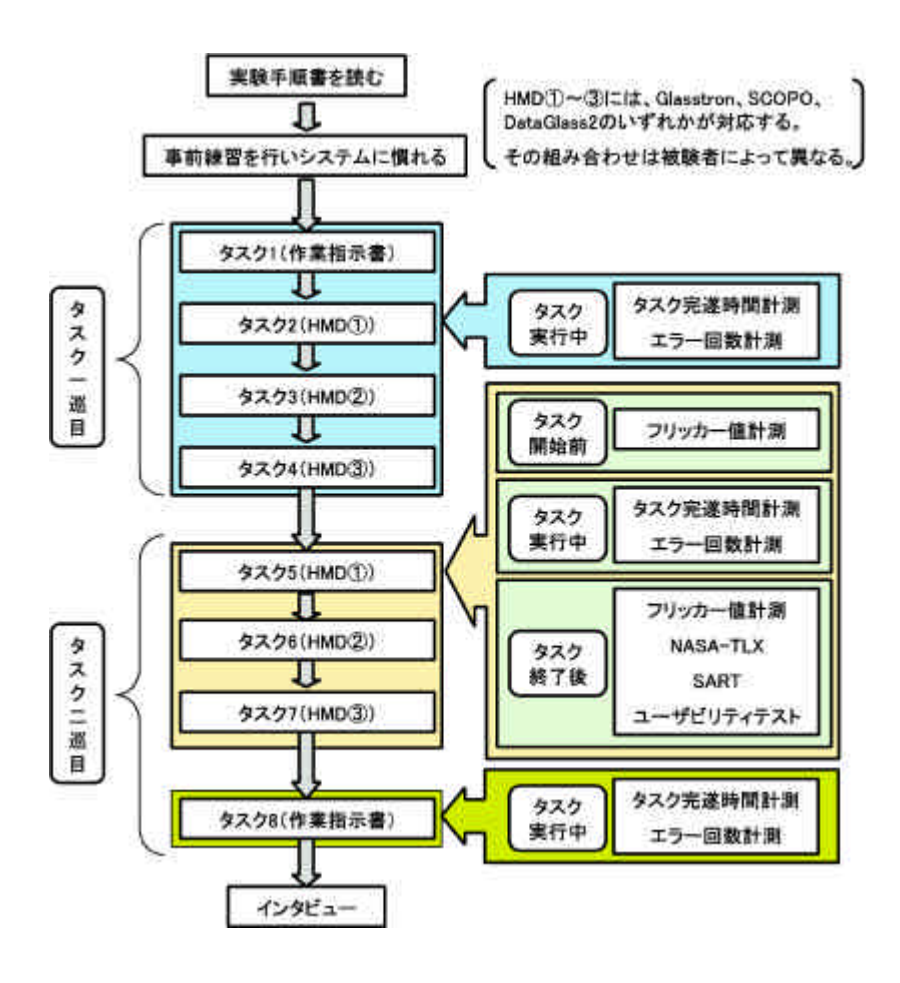

4.17:

4.3.5

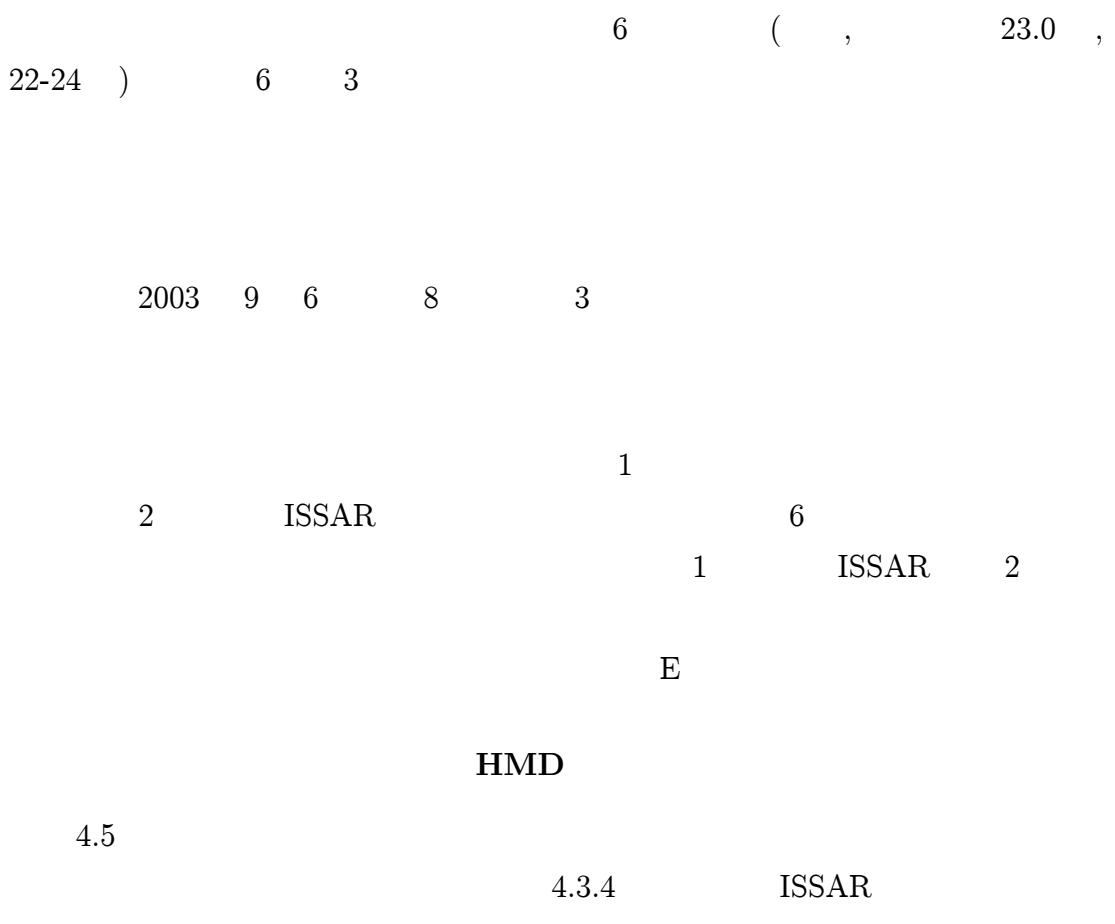

HMD

4.5: HMD

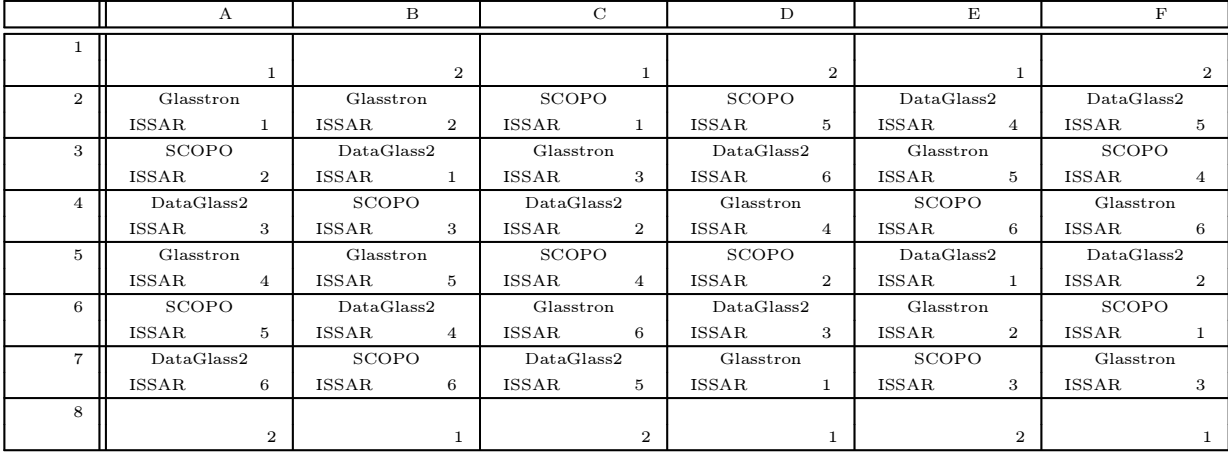

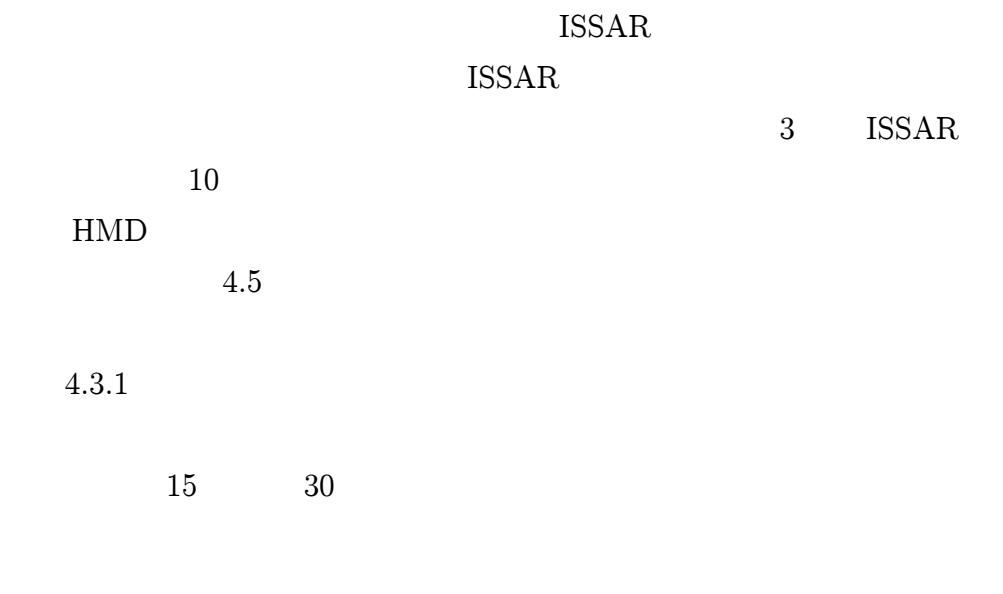

4.4

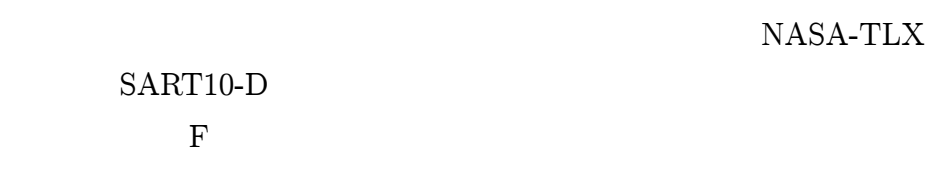

4.4.1

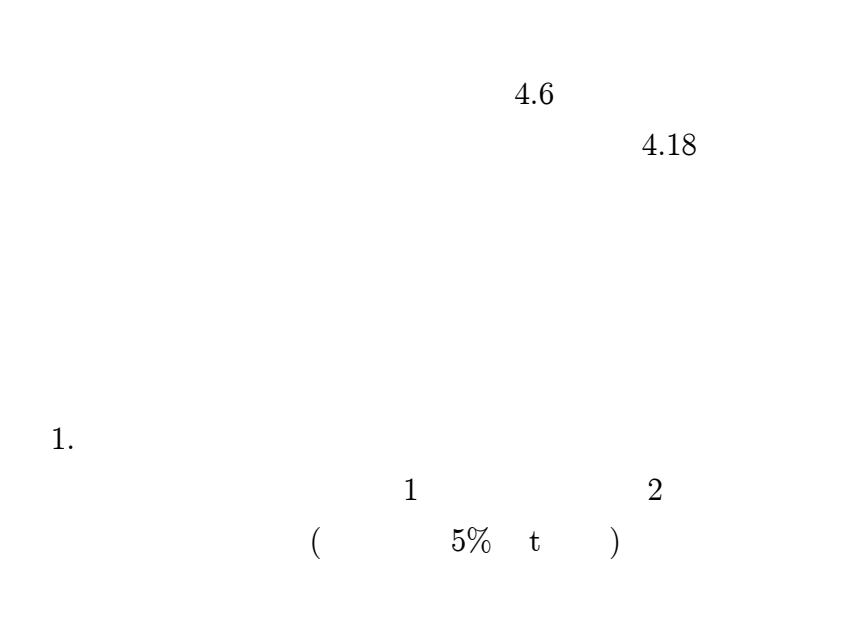

|               |       |                |              | Glasstron      |      | <b>SCOPO</b>   | DataGlass2 |                |  |
|---------------|-------|----------------|--------------|----------------|------|----------------|------------|----------------|--|
|               | 1     | $\overline{2}$ | $\mathbf{1}$ | $\overline{2}$ | 1    | $\overline{2}$ | 1          | $\overline{2}$ |  |
| A             | 230   | 277            | 102          | 65             | 98   | 75             | 99         | 107            |  |
| B             | 146   | 135            | 67           | 75             | 117  | 124            | 141        | 183            |  |
| $\mathcal{C}$ | 163   | 126            | 56           | 57             | 75   | 86             | 79         | 117            |  |
| D             | 211   | 240            | 76           | 72             | 100  | 85             | 159        | 171            |  |
| E             | 175   | 109            | 82           | 79             | 120  | 66             | 141        | 119            |  |
| $_{\rm F}$    | 143   | 213            | 82           | 78             | 73   | 68             | 208        | 214            |  |
|               | 178.0 | 183.3          | 77.5         | 71.0           | 97.2 | 84.0           | 137.8      | 151.8          |  |
|               | 35.4  | 69.3           | 15.6         | 8.5            | 20.0 | 21.3           | 45.5       | 43.6           |  |
|               |       | 180.7          |              | 74.3           |      | 90.6           |            | 144.8          |  |
|               |       | 52.5           | 12.4         |                | 20.9 |                | 43.1       |                |  |

4.6:

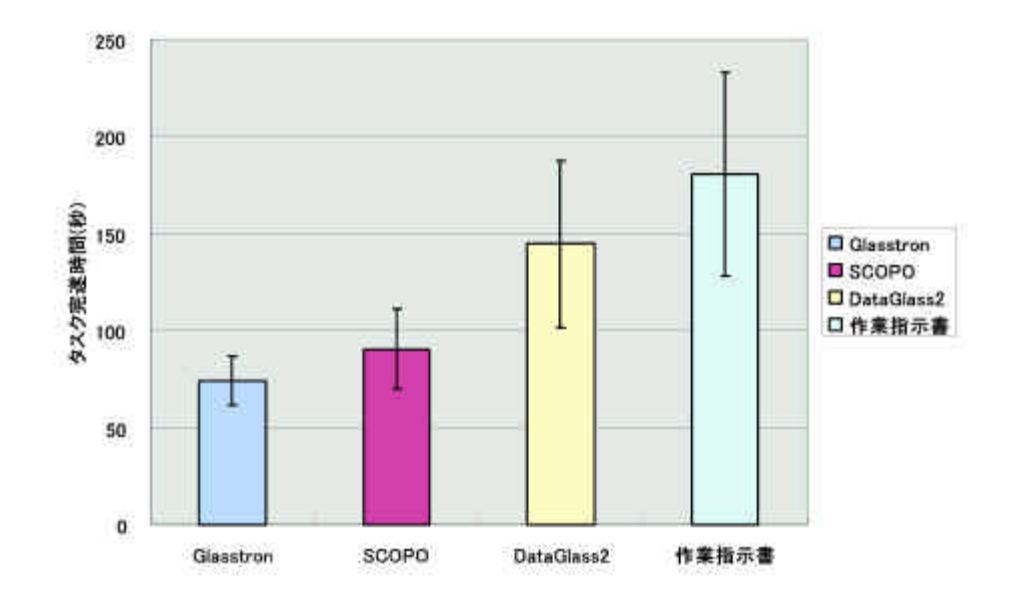

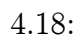

2.  $\begin{tabular}{lllllll} \multicolumn{2}{lllll} \text{Glasstron} & \text{SCOPO} & \text{DataGlass2} & \multicolumn{2}{lllll} & \multicolumn{2}{lllll} & \multicolumn{2}{lllll} & \multicolumn{2}{lllll} & \multicolumn{2}{lllll} & \multicolumn{2}{lllll} \multicolumn{2}{lllll} & \multicolumn{2}{lllll} & \multicolumn{2}{lllll} & \multicolumn{2}{lllll} & \multicolumn{2}{lllll} & \multicolumn{2}{lllll} & \multicolumn{2}{lllll} & \multicolumn{2}{lllllll} & \multicolumn{$  $($  5% t )

1. Glasstron SCOPO  $($  5% t ) 2. Glasstron DataGlass2  $($  5% Welch  $)$ 3. SCOPO DataGlass2  $($  5% Welch  $)$ 

4.4.2

4.7 4.19

|              | 4.7:         |                |                |                |                |                |                |                |  |  |  |
|--------------|--------------|----------------|----------------|----------------|----------------|----------------|----------------|----------------|--|--|--|
|              |              |                | Glasstron      |                |                | SCOPO          | DataGlass2     |                |  |  |  |
|              | 1            | $\overline{2}$ | 1              | $\overline{2}$ | $\mathbf{1}$   | $\overline{2}$ | 1              | $\overline{2}$ |  |  |  |
| A            | $\mathbf{1}$ | $\Omega$       | $\overline{0}$ | $\overline{0}$ | $\overline{0}$ | $\overline{0}$ | $\overline{2}$ | 3              |  |  |  |
| B            | $\Omega$     | $\Omega$       | $\Omega$       | $\Omega$       | $\overline{2}$ | 1              | 3              | 6              |  |  |  |
| C            | $\mathbf{1}$ | $\mathbf{0}$   | 1              | $\overline{0}$ | $\overline{0}$ | 1              | $\overline{0}$ | 1              |  |  |  |
| D            | $\mathbf{1}$ | $\Omega$       | $\Omega$       | $\theta$       | $\Omega$       | $\Omega$       | $\overline{2}$ | $\mathbf{1}$   |  |  |  |
| E            | $\Omega$     | $\Omega$       | $\Omega$       | $\Omega$       | $\Omega$       | $\Omega$       | 8              | $\mathcal{D}$  |  |  |  |
| $\mathbf{F}$ | $\mathbf{0}$ | $\mathbf{0}$   | $\mathbf{1}$   | $\mathbf{0}$   | $\overline{0}$ | $\mathbf{0}$   | $\mathbf{1}$   | $\mathbf{1}$   |  |  |  |
|              | 0.5          | 0.0            | 0.3            | 0.0            | 0.3            | 0.3            | 2.7            | 2.3            |  |  |  |
|              | 0.5          | 0.0            | 0.5            | 0.0            | 0.8            | 0.5            | 2.8            | 2.0            |  |  |  |
|              | 0.3          |                |                | 0.2            |                | 0.3            |                | 2.5            |  |  |  |
|              | 0.5          |                | 0.4            |                | 0.7            |                | 2.3            |                |  |  |  |

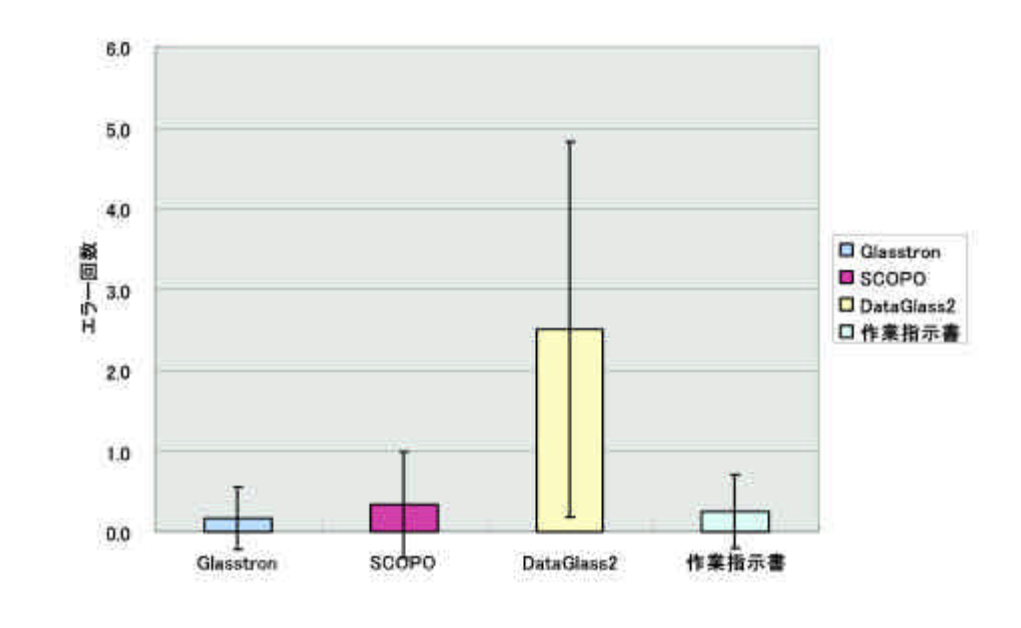

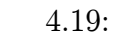

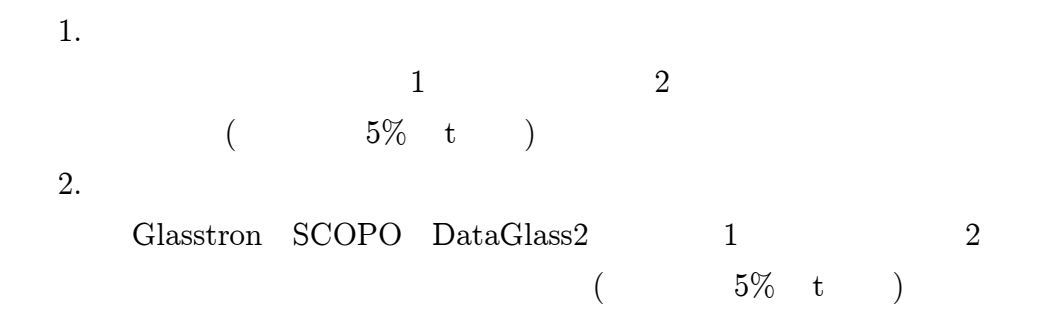

1. Glasstron SCOPO  $($  5% t ) 2. Glasstron DataGlass2  ${\rm 2.~Classron} \qquad \qquad {\rm Data Glass}$  <br> (  $\qquad \qquad 5\% \quad \mbox{Welch} \qquad \qquad )$ 3. SCOPO DataGlass2 ( 5% Welch )

4.8 4.9 CCF

4.20

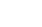

4.8: (1) Hz

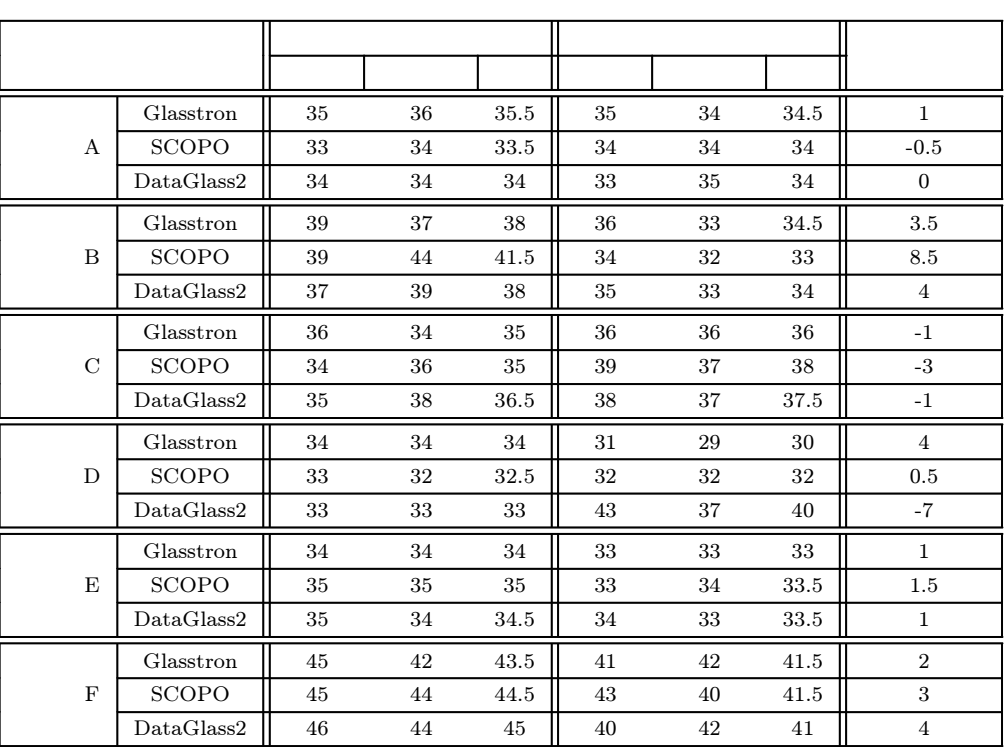

4.9:  $(2)$  Hz

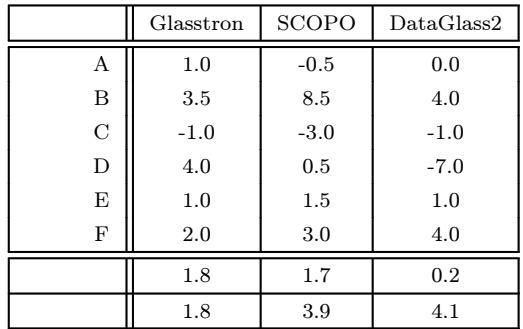

4.20 CFF

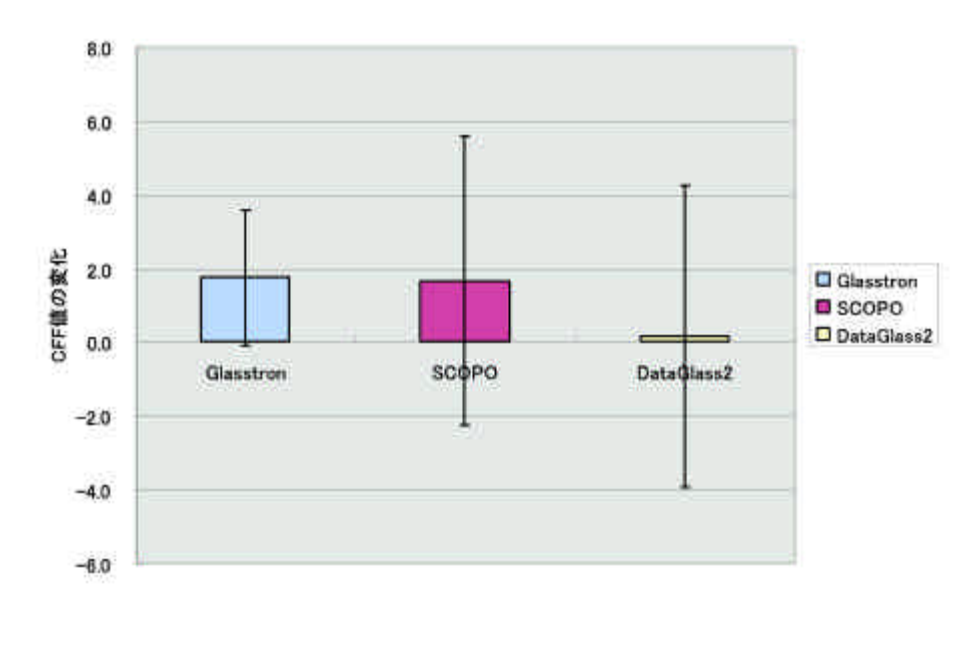

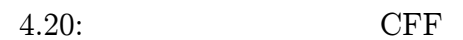

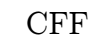

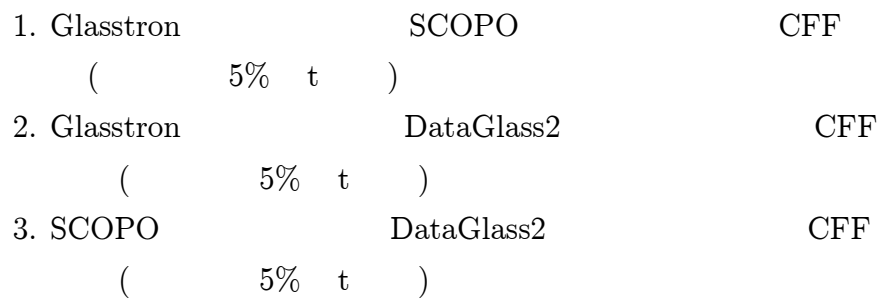

# 4.4.4 NASA-TLX

NASA-TLX 4.10

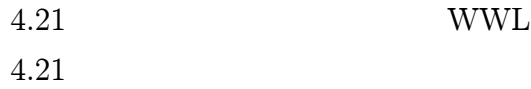

1. Glasstron SCOPO

| $+10.$<br>$117107 - 1111$ |           |       |            |  |  |  |  |  |  |  |
|---------------------------|-----------|-------|------------|--|--|--|--|--|--|--|
|                           | Glasstron | SCOPO | Dataglass2 |  |  |  |  |  |  |  |
| А                         | 76.5      | 79.9  | 92.3       |  |  |  |  |  |  |  |
| B                         | 50.4      | 72.7  | 72.4       |  |  |  |  |  |  |  |
| $\mathcal{C}$             | 34.8      | 62.4  | 69.3       |  |  |  |  |  |  |  |
| D                         | 14.0      | 24.5  | 82.7       |  |  |  |  |  |  |  |
| E                         | 69.3      | 65.7  | 71.7       |  |  |  |  |  |  |  |
| F                         | 48.7      | 48.6  | 48.7       |  |  |  |  |  |  |  |
|                           | 48.9      | 59.0  | 72.8       |  |  |  |  |  |  |  |
|                           | 22.8      | 19.9  | 14.6       |  |  |  |  |  |  |  |

 $4.10: NASA-TIX$ 

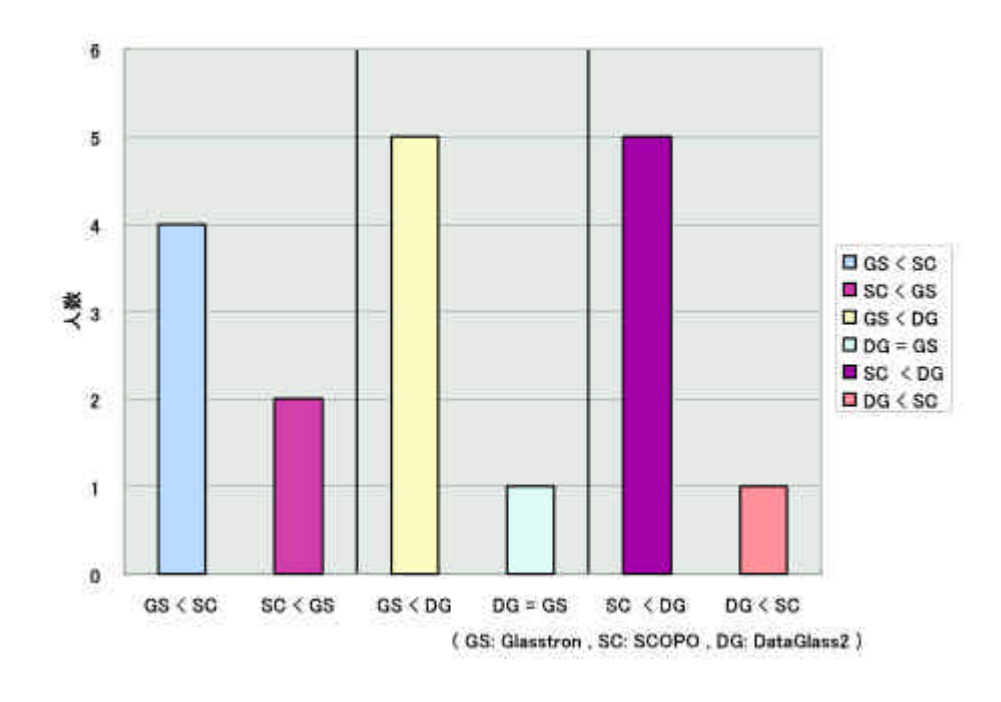

4.21: WWL

- 2. Glasstron DataGlass2
- 3. SCOPO DataGlass2

# 4.4.5 SART10-D

# 4.11 Glasstron SART10-D 4.12 SCOPO SART10-D 4.13 DataGlass2 SART10-D

4.11: Glasstron SART10-D

|                | Q1             | $_{\rm Q2}$    | Q3             | $Q_4$          | Q5             | Q6             | Q7             | Q8             | Q9  | Q10            | SART |
|----------------|----------------|----------------|----------------|----------------|----------------|----------------|----------------|----------------|-----|----------------|------|
| A              | 3              | 6              | 5              | 5              | 3              | 7              | 6              | $\sqrt{2}$     | 3   | $\overline{4}$ | 3.6  |
| B              | 5              | $\overline{2}$ | $\overline{2}$ | $\overline{2}$ | 1              | $\overline{2}$ | $\overline{2}$ | 6              | 4   | $\overline{2}$ | 2.8  |
| $\mathcal{C}$  | 3              | 3              | 3              | $\overline{2}$ | 3              | 5              | 5              | $\overline{4}$ | 6   | $\overline{5}$ | 5.8  |
| D              | $\overline{2}$ | $\overline{2}$ | 1              | 1              | 4              | 6              | $\overline{2}$ | 6              | 6   | 4              | 6.9  |
| E              | 5              | 4              | 3              | 6              | 6              | 3              | 3              | 7              | 7   | 3              | 6.2  |
| $\overline{F}$ | 6              | 4              | $\overline{4}$ | $\overline{2}$ | $\overline{2}$ | $\overline{2}$ | $\overline{2}$ | $\,6$          | 6   | $\overline{4}$ | 2.7  |
|                | 4.0            | 3.5            | 3.0            | 3.0            | 3.2            | 4.2            | 3.3            | 5.2            | 5.3 | 3.7            | 4.6  |
|                | 1.5            | 1.5            | 1.4            | 2.0            | 1.7            | 2.1            | 1.8            | 1.8            | 1.5 | 1.0            | 1.9  |

4.12: SCOPO SART10-D

|               | Q1             | $_{\rm Q2}$    | Q3             | $Q_4$          | Q5             | Q6             | Q7             | Q8    | Q9             | $_{\rm Q10}$   | SART    |
|---------------|----------------|----------------|----------------|----------------|----------------|----------------|----------------|-------|----------------|----------------|---------|
| А             | 5              | 4              | 6              | 5              | 6              | 6              | 7              | 6     | 4              | 5              | 6.0     |
| B             | 5              | 5              | 5              | 7              | 6              | 5              | 5              | 4     | $\overline{2}$ | 3              | 3.8     |
| $\mathcal{C}$ | 5              | 5              | $\overline{2}$ | 1<br>T         | 4              | 6              | 6              | 6     | 6              | 5              | 5.9     |
| D             | 4              | 3              | 1<br>л.        | 1.<br>л.       | 1.<br>л.       | 5              | 6              | 4     | 5              | $\overline{4}$ | 4.9     |
| E             | $\overline{2}$ | 3              | 3              | 6              | 4              | 3              | 3              | ⇁     | 6              | $\overline{4}$ | 7.0     |
| $\mathbf F$   | 6              | $\overline{4}$ | $\overline{4}$ | $\overline{2}$ | $\overline{2}$ | $\overline{2}$ | $\overline{2}$ | $\,6$ | 6              | 4              | 2.7     |
|               | 4.5            | 4.0            | 3.5            | 3.7            | 3.8            | 4.5            | 4.8            | 5.5   | 4.8            | 4.2            | 5.0     |
|               | 1.4            | 0.9            | 1.9            | 2.7            | 2.0            | 1.6            | 1.9            | 1.2   | 1.6            | 0.8            | $1.6\,$ |

 $4.14$ 

$$
\rm\,SART
$$

#### 4.21 SART

|             | $_{\rm Q1}$ | Q2             | Q3             | Q4             | Q5  | Q6             | Q7  | Q8  | Q9             | Q10            | <b>SART</b> |
|-------------|-------------|----------------|----------------|----------------|-----|----------------|-----|-----|----------------|----------------|-------------|
| А           | 4           | 6              | 6              | 6              | 5   | 7              | 3   | 5   | $\overline{2}$ | $\overline{4}$ | 3.6         |
| B           | 1           | 4              | $\overline{2}$ | $\overline{4}$ | 5   | 7              | 7   | 4   | 3              | 3              | 6.8         |
| $\mathbf C$ | 3           | $\overline{2}$ | 5              | 6              | 4   | 7              | 5   | 3   | 3              | 5              | $5.8\,$     |
| D           | 6           | 5              | 3              | $\overline{4}$ | 5   | $\overline{2}$ | 4   | 3   |                | $\overline{4}$ | 1.8         |
| E           | 5           | 5              | $\overline{4}$ | 5              | 3   | 6              | 6   | 6   | 3              | 5              | $5.0\,$     |
| $\mathbf F$ | 1           | 4              | $\overline{2}$ | 6              | 6   | 6              | 6   | 1   | п.             | $\overline{4}$ | 5.7         |
|             | 3.3         | 4.3            | 3.7            | 5.2            | 4.7 | 5.8            | 5.2 | 3.7 | 2.2            | 4.2            | 4.8         |
|             | 2.1         | 1.4            | 1.6            | 1.0            | 1.0 | 1.9            | 1.5 | 1.8 | 1.0            | 0.8            | 1.8         |

4.13: DataGlass2 SART10-D

4.14: SART

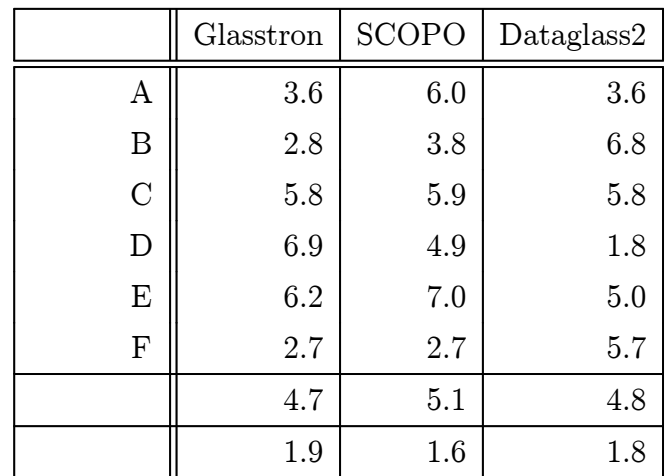

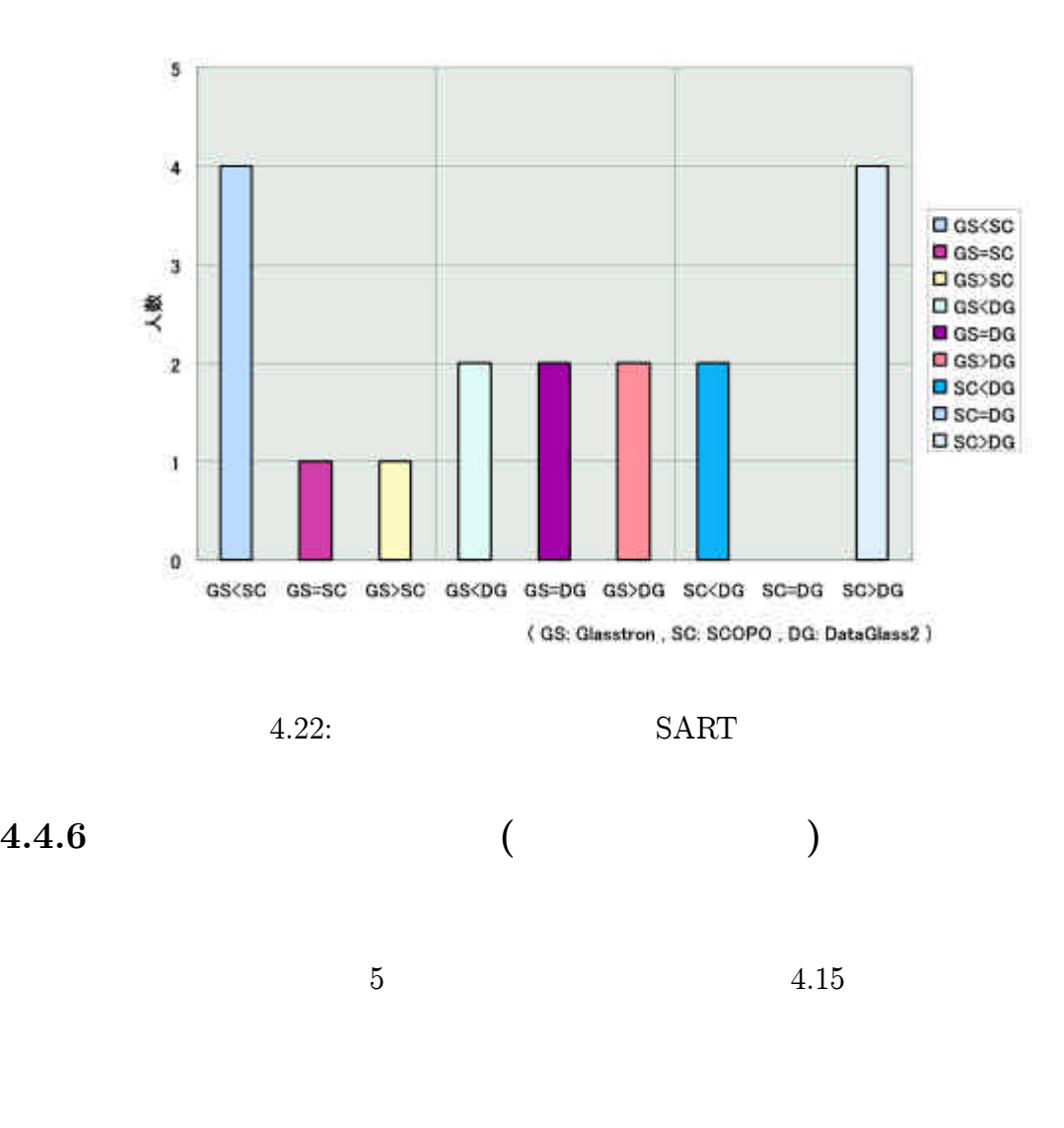

4.23

 $4.4.7$  ( )

| 4.16 Glasstron | 4.17 SCOPO | 4.18 DataGlass2 |
|----------------|------------|-----------------|
|                |            |                 |

4.4.8

F

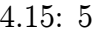

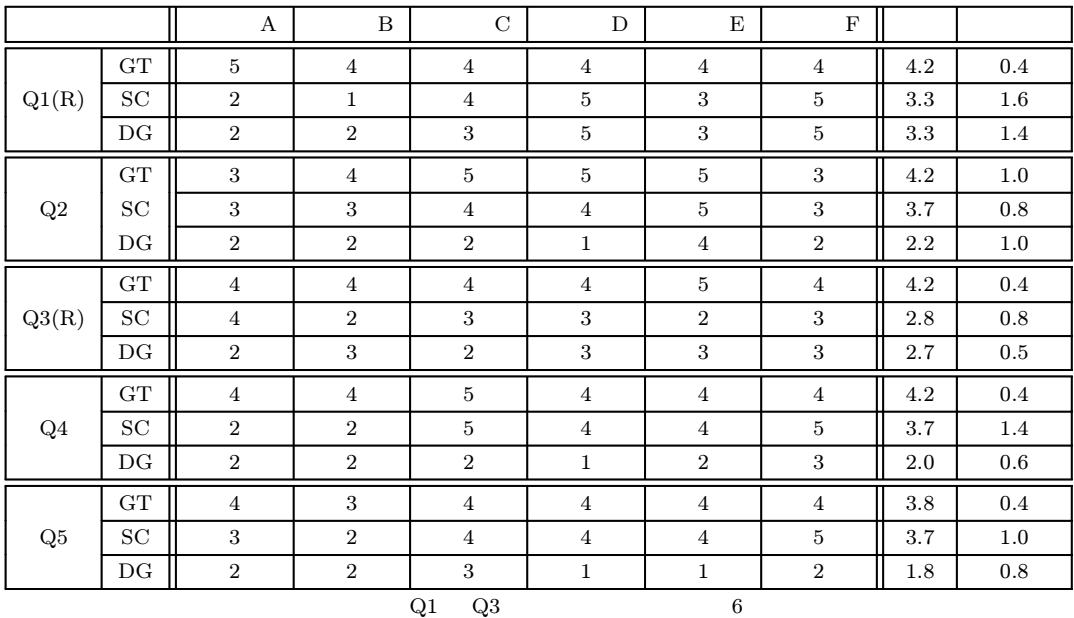

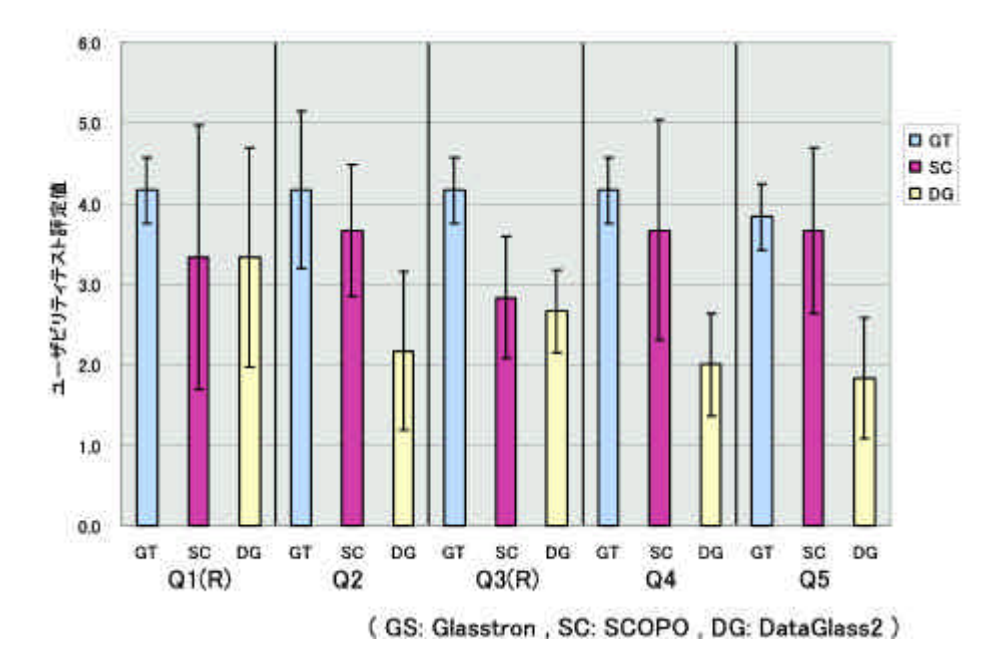

4.23:

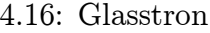

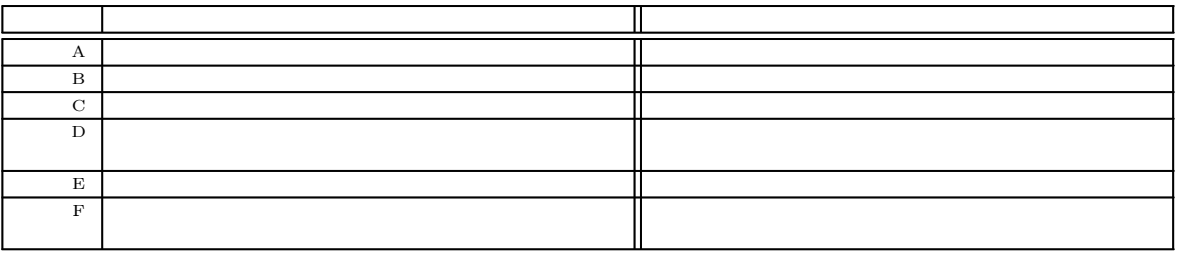

4.17: SCOPO

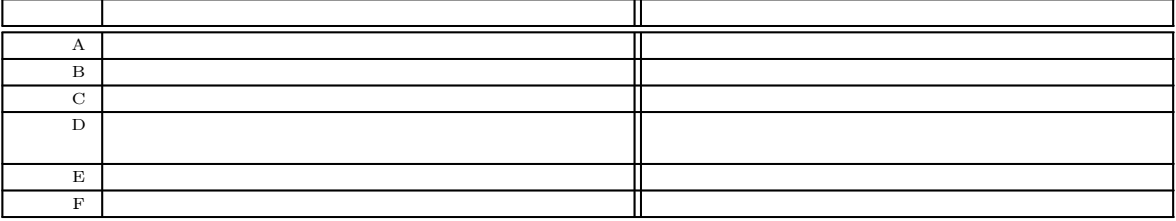

4.18: DataGlass2

| <sup>1</sup>   |    |  |
|----------------|----|--|
|                |    |  |
|                | AR |  |
|                |    |  |
| ы              |    |  |
| $\blacksquare$ |    |  |
|                |    |  |

# 1. SCOPO Glasstron DataGlass2

Glasstron SCOPO

- 2. SCOPO Glasstron DataGlass2 DataGlass2
- 3. SCOPO Glasstron DataGlass2 Glasstron SCOPO
- 4.

SCOPO DataGlass2

6.

5.

- $\bullet$ Glasstron
- $\bullet$  SCOPO
- $\bullet$  DataGlass2

7.

NASA-TLX SART

# 4.5

#### Glasstron

Glasstron ISSAR

2  $Q1($  $Q3($  ) 2  $Q1$ Q3

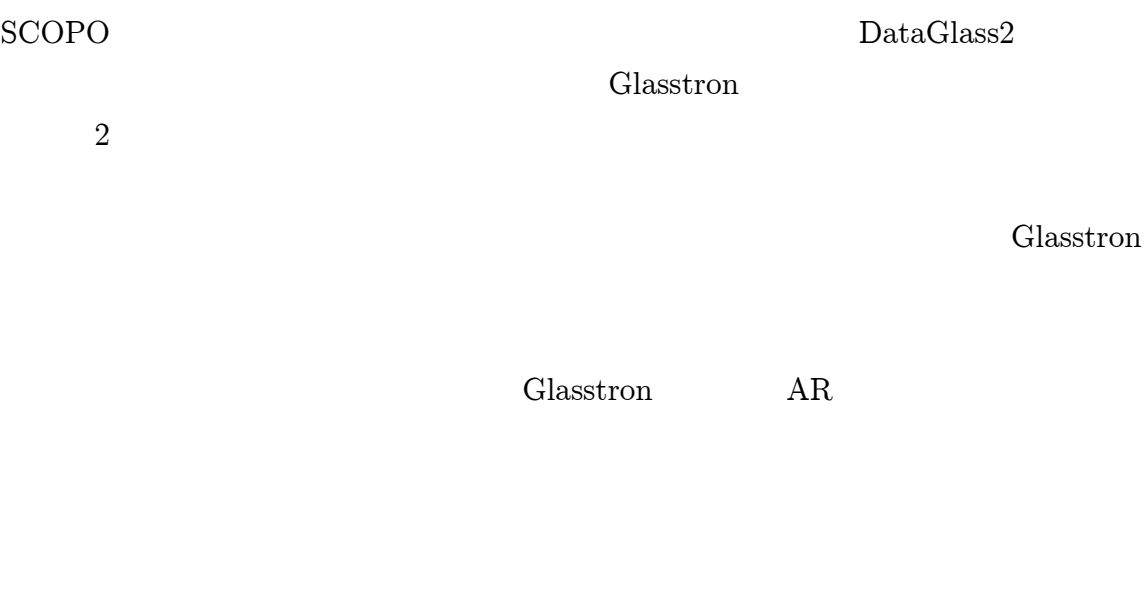

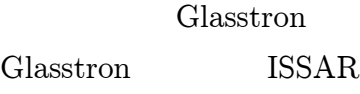

### SCOPO

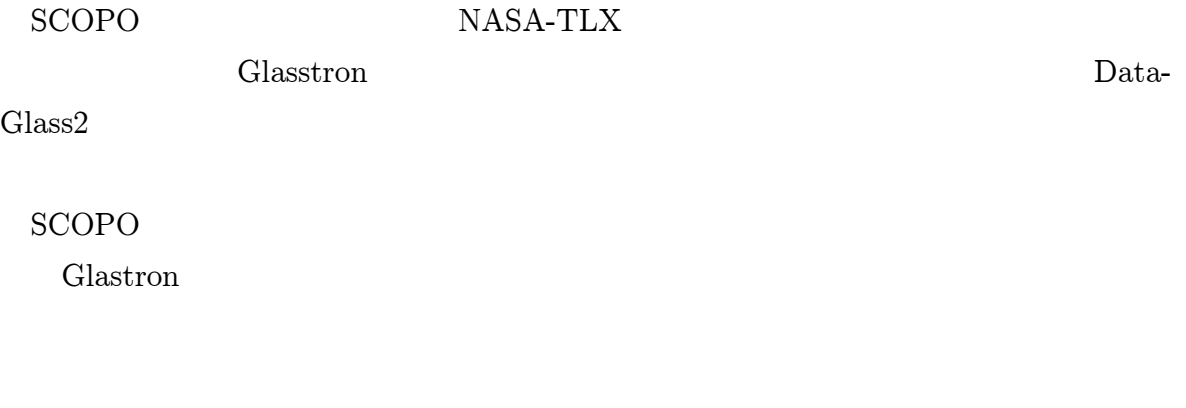

SCOPO

SCOPO
#### DataGlass2

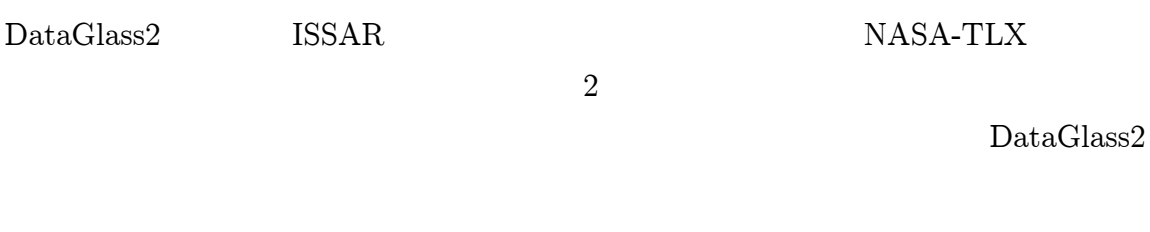

DataGlass2 ISSAR

AR

DataGlass2

NASA-TLX

1 3

SART

SART

6

Glasstron

5

ISSAR

ISSAR 5.1 ISSAR ISSAR ISSAR 4 Dataglass2 ISSAR ISSAR Dataglass2 ISSAR HMD Glasstron HMD SCOPO PC PDA

5.2

| $\overline{4}$ |                |                 |           |                |
|----------------|----------------|-----------------|-----------|----------------|
|                | 24             |                 |           | $\overline{2}$ |
|                | $\overline{2}$ |                 | 12        |                |
|                |                |                 |           |                |
| 4              |                | <b>ISSAR</b>    |           |                |
|                |                | Glasstron SCOPO |           |                |
|                | SCOPO          | Glasstron       |           |                |
|                | Α              | <b>SCOPO</b>    | Glasstron |                |

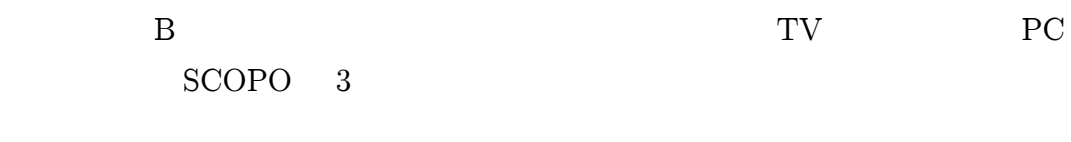

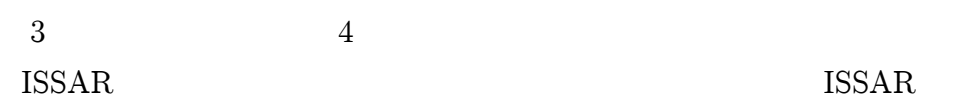

# 5.3.1

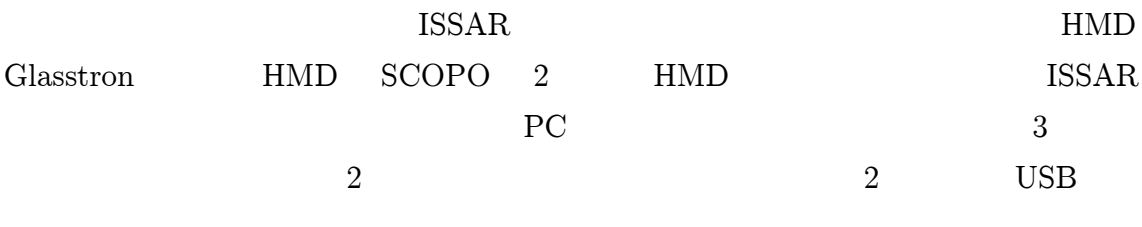

# SCOPO ISSAR

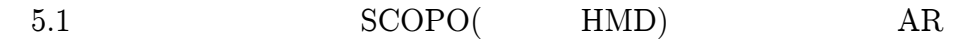

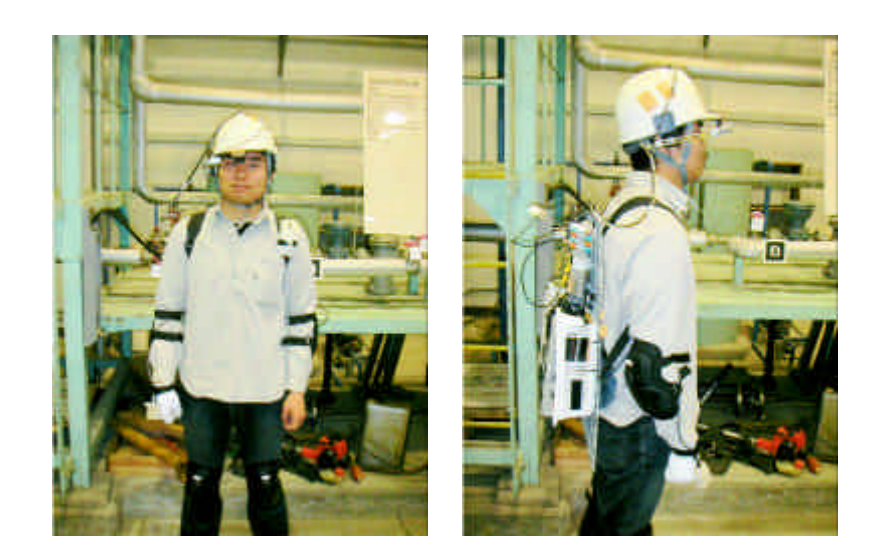

5.1: SCOPO ISSAR

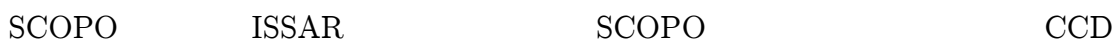

RFID

5.2 SCOPO

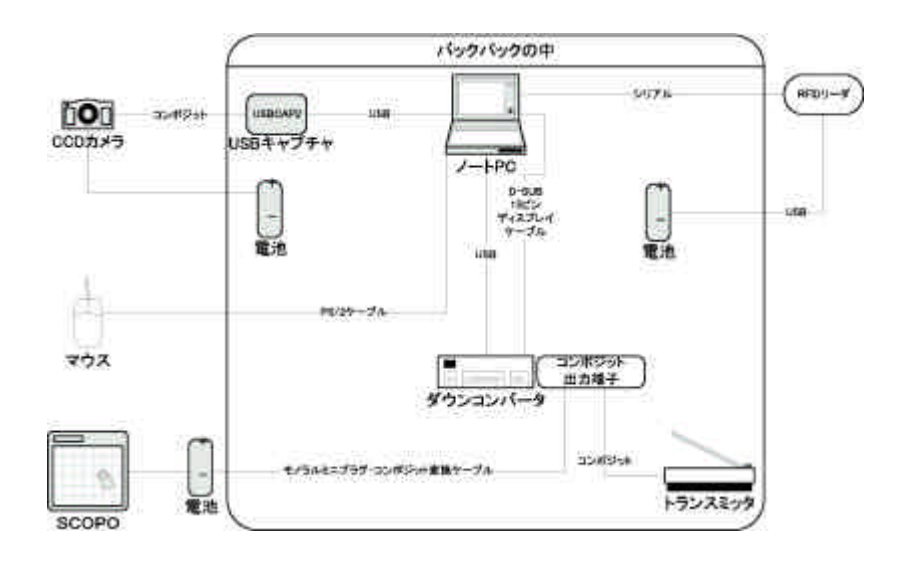

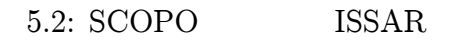

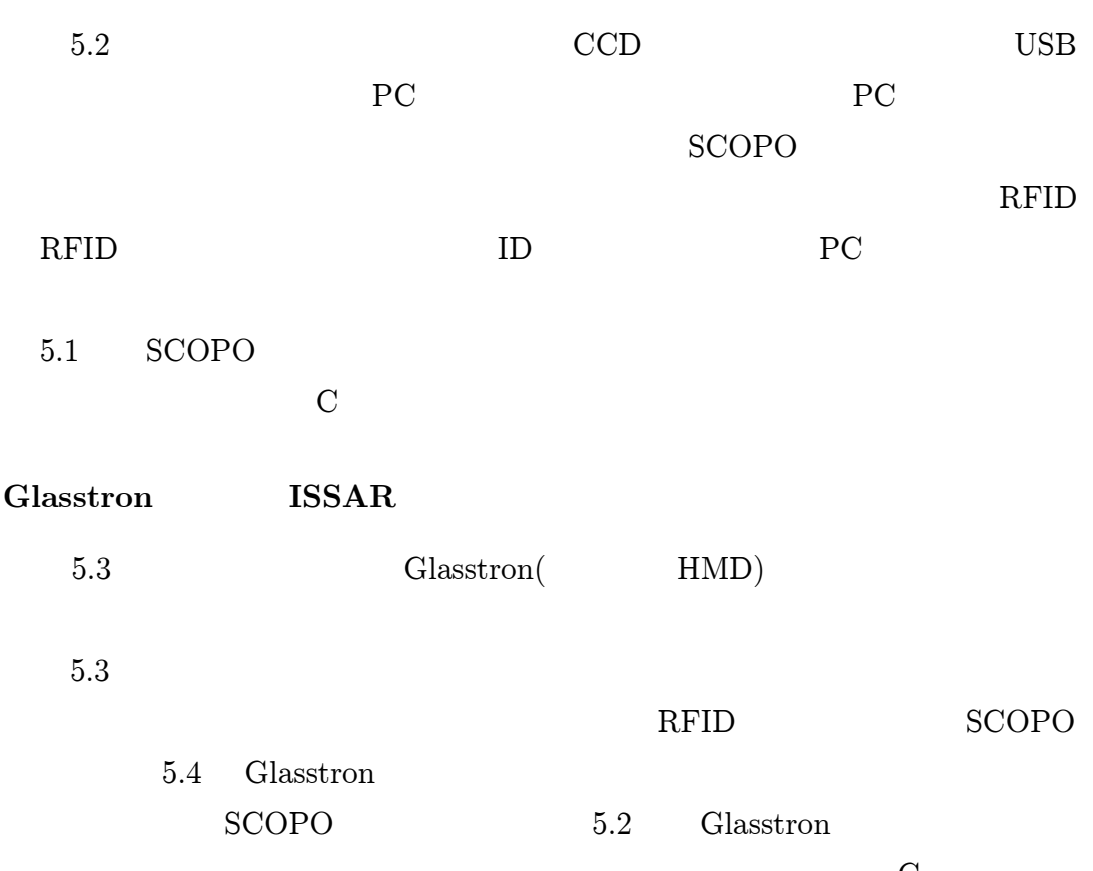

C

AR

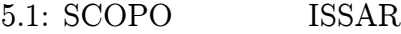

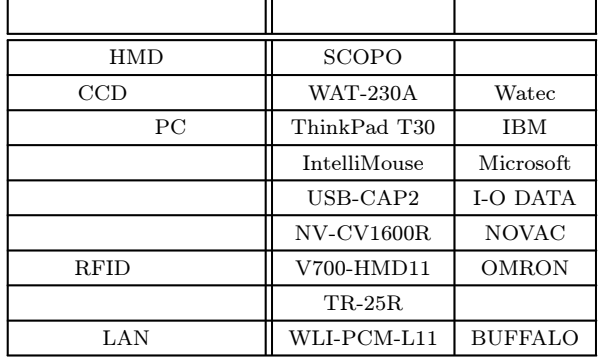

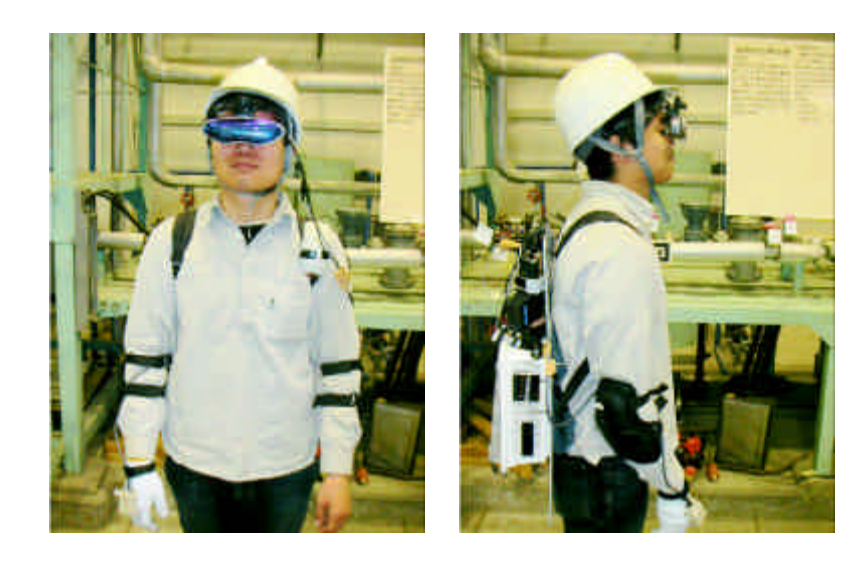

5.3: Glasstron ISSAR

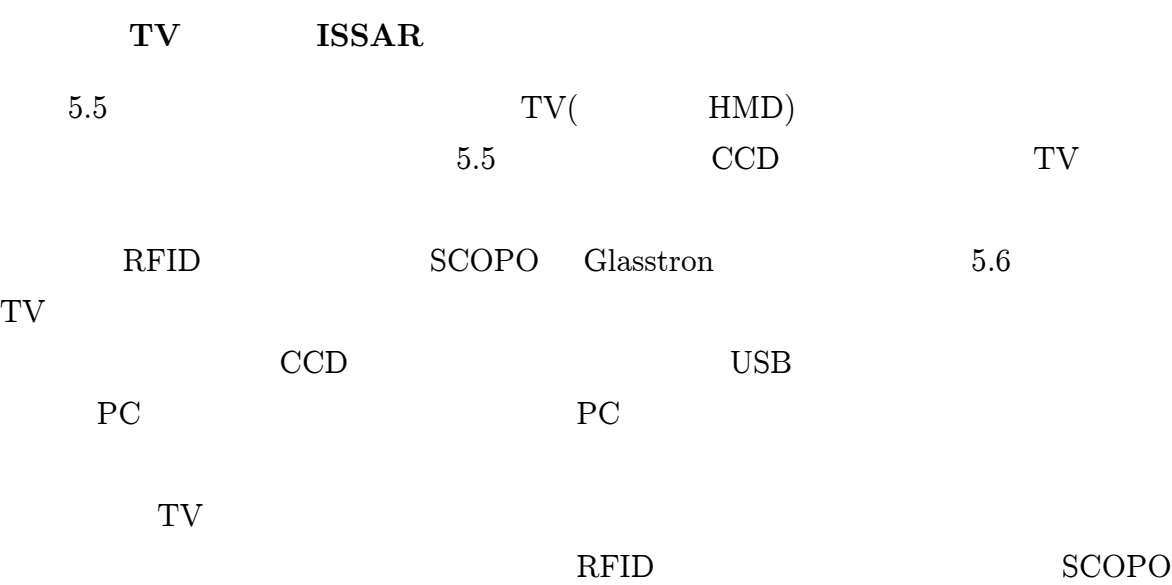

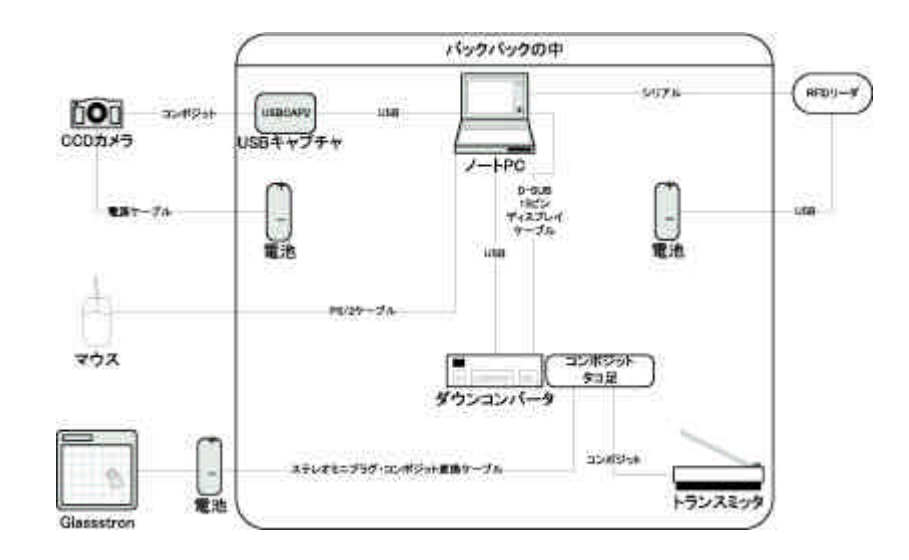

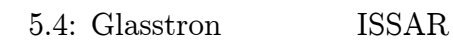

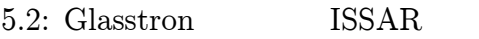

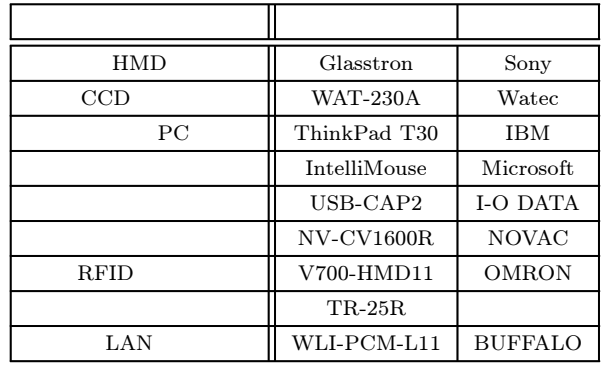

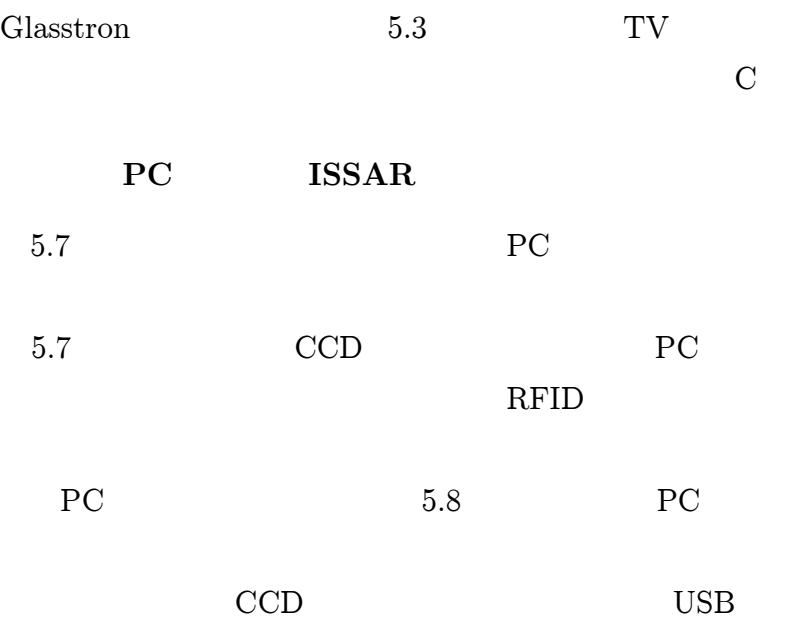

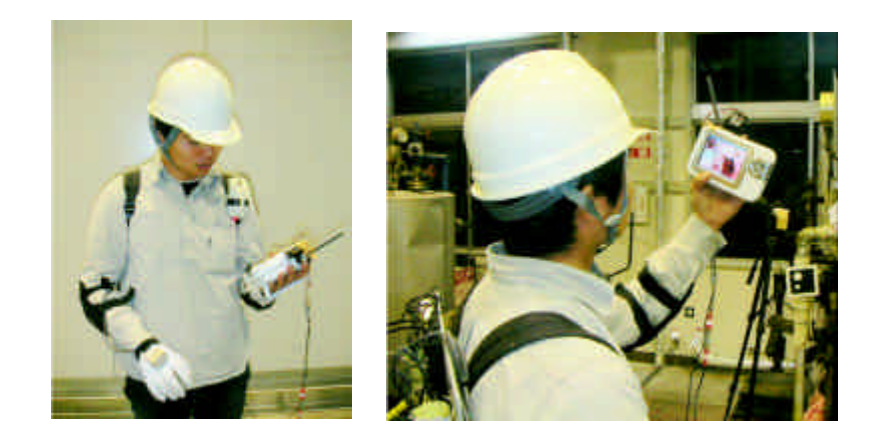

5.5: TV ISSAR

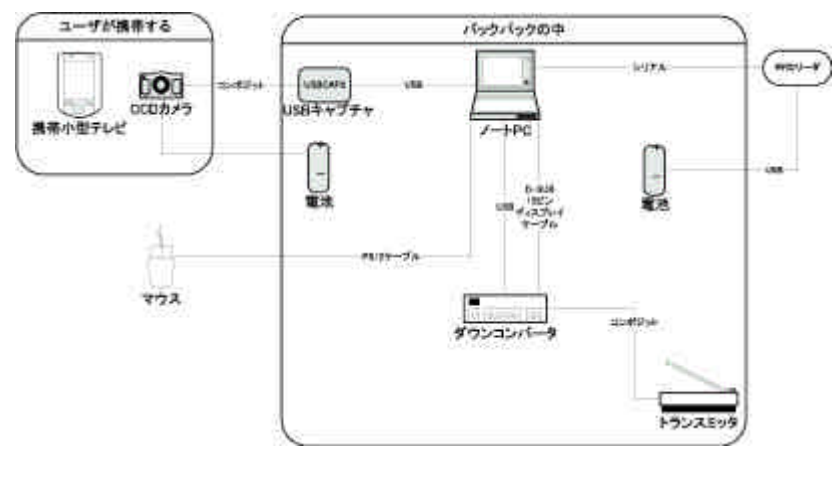

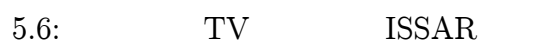

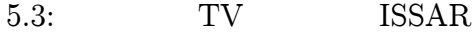

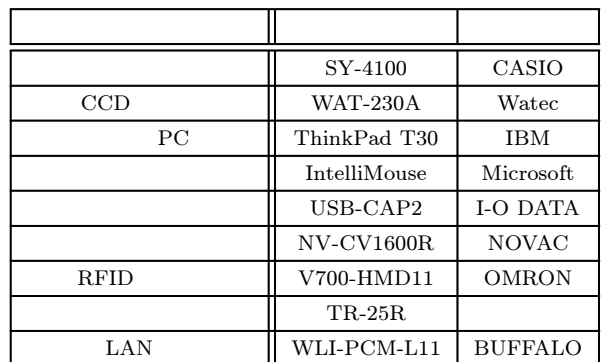

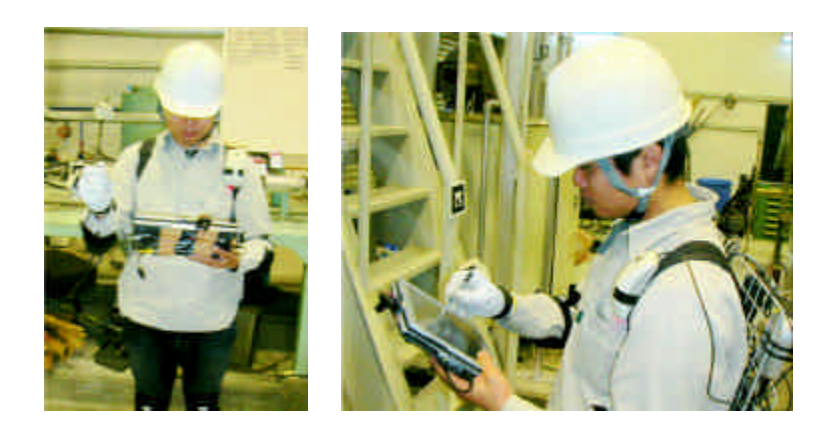

5.7: PC ISSAR

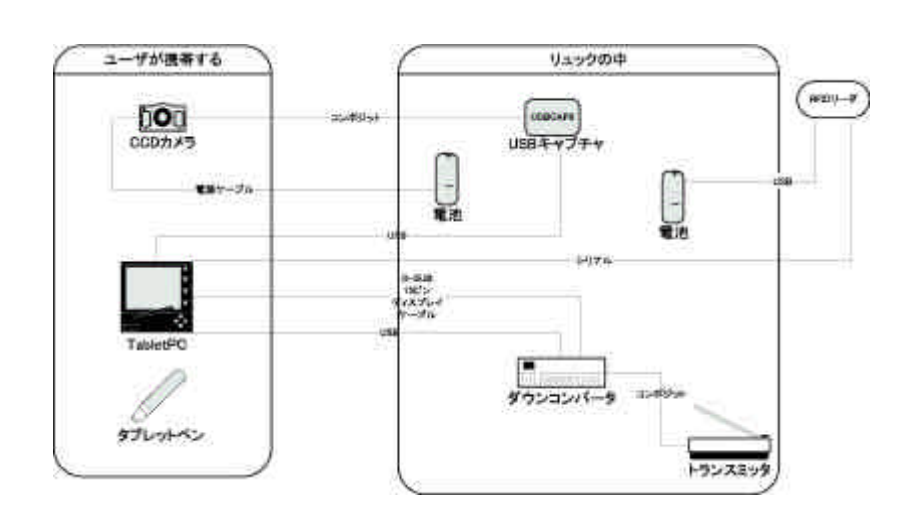

5.8: PC ISSAR

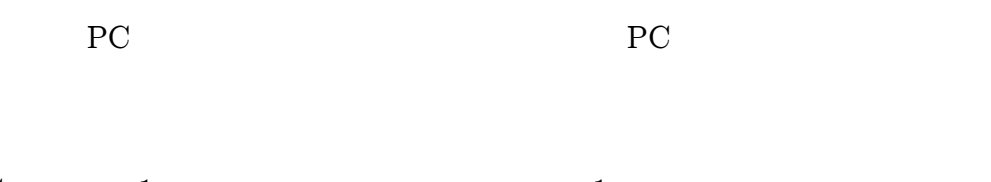

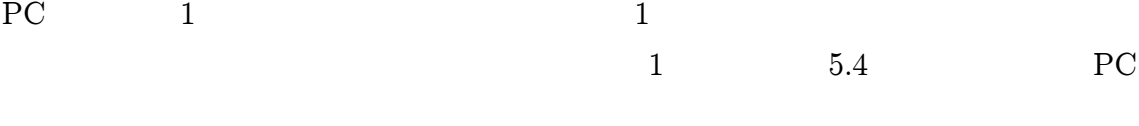

C

5.3.2

ISSAR

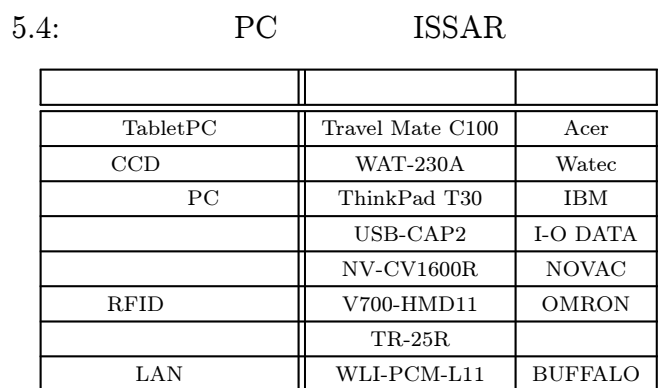

ISSAR

ISSAR Microsoft Windows

## Microsoft Visual  $C++6.0$

4 ISSAR 2 1. 2.

ISSAR

5.4.1

MGT

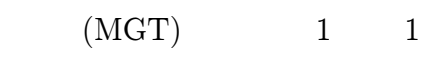

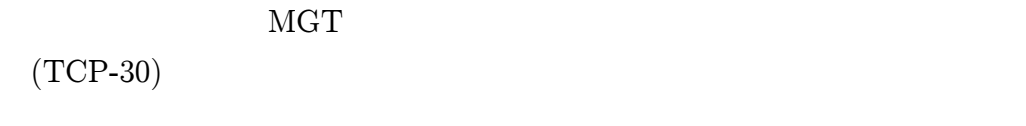

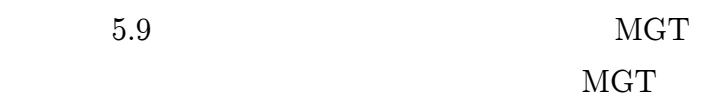

MGT

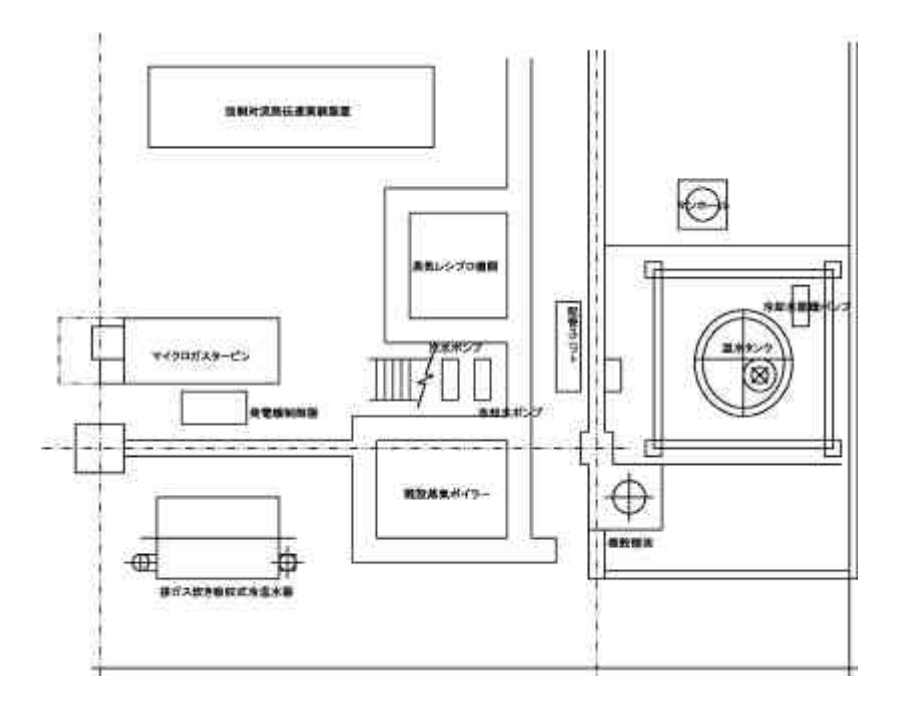

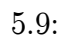

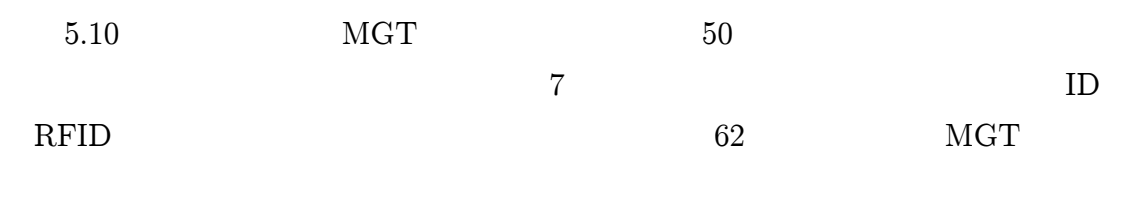

3

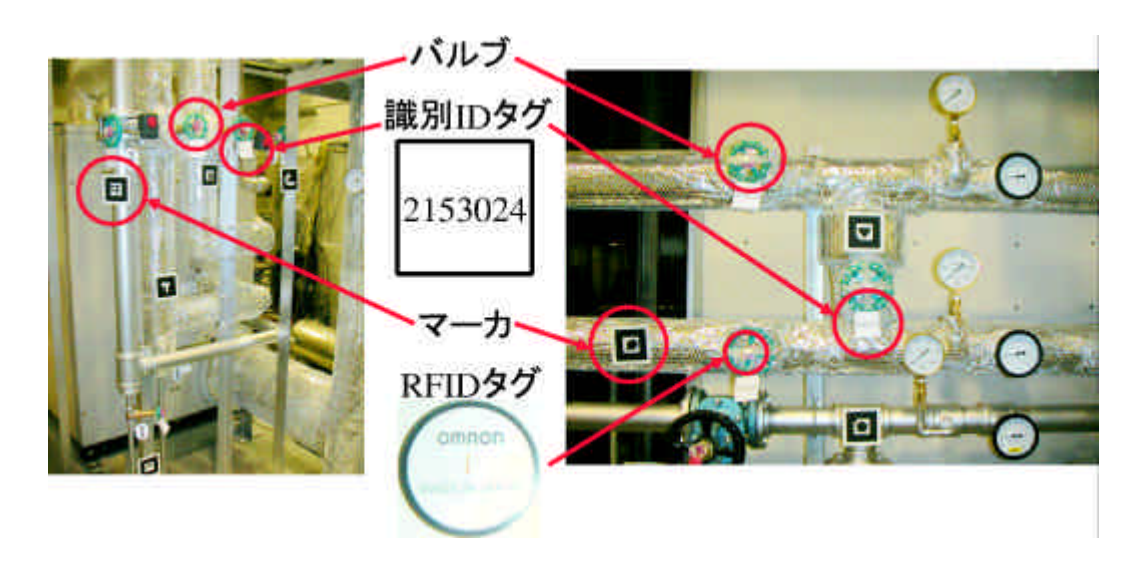

5.10:

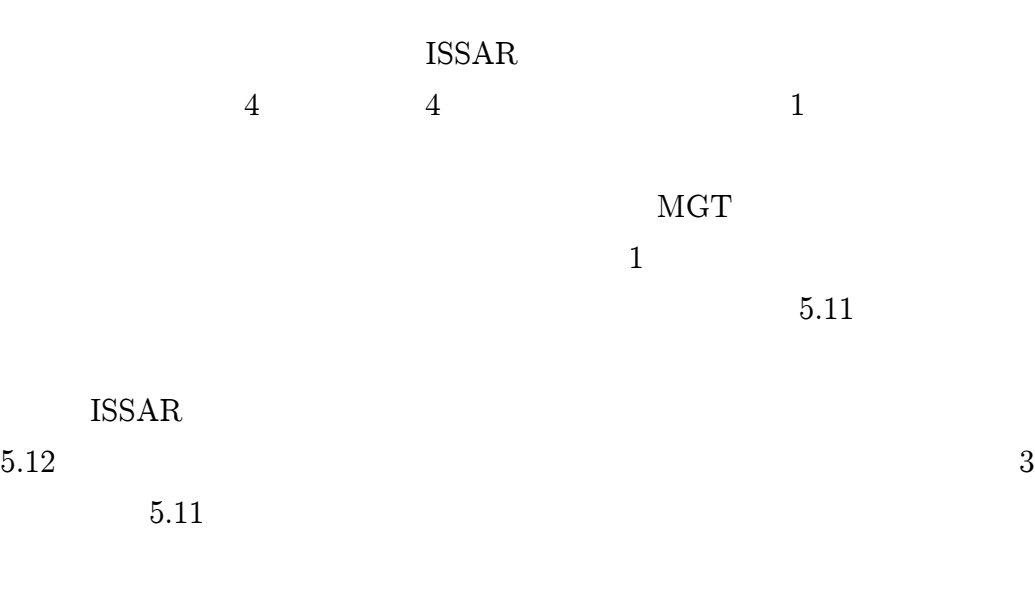

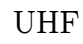

4

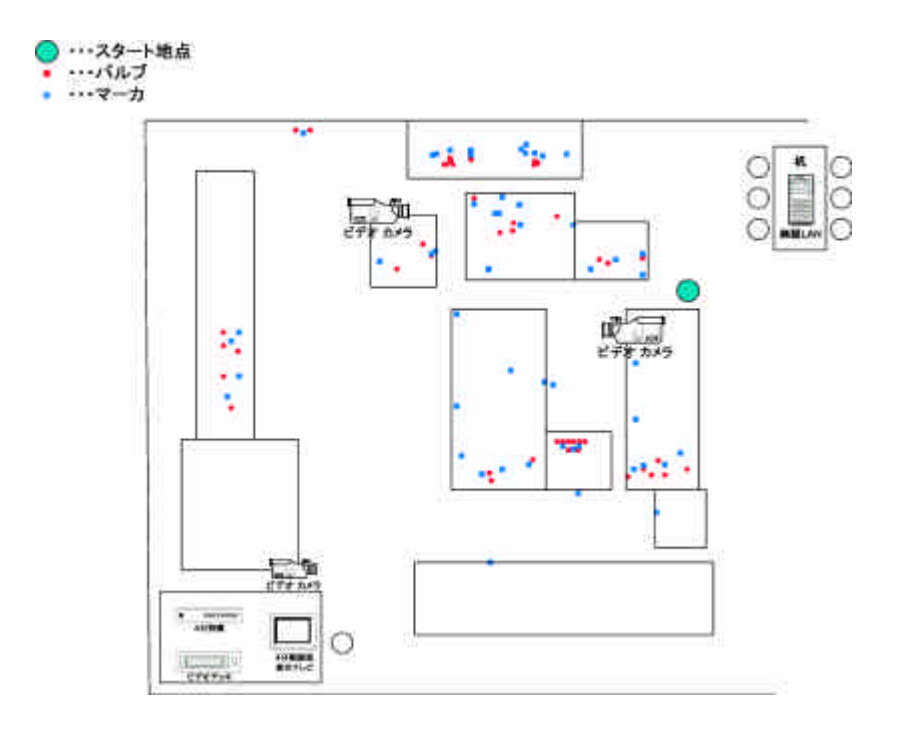

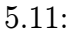

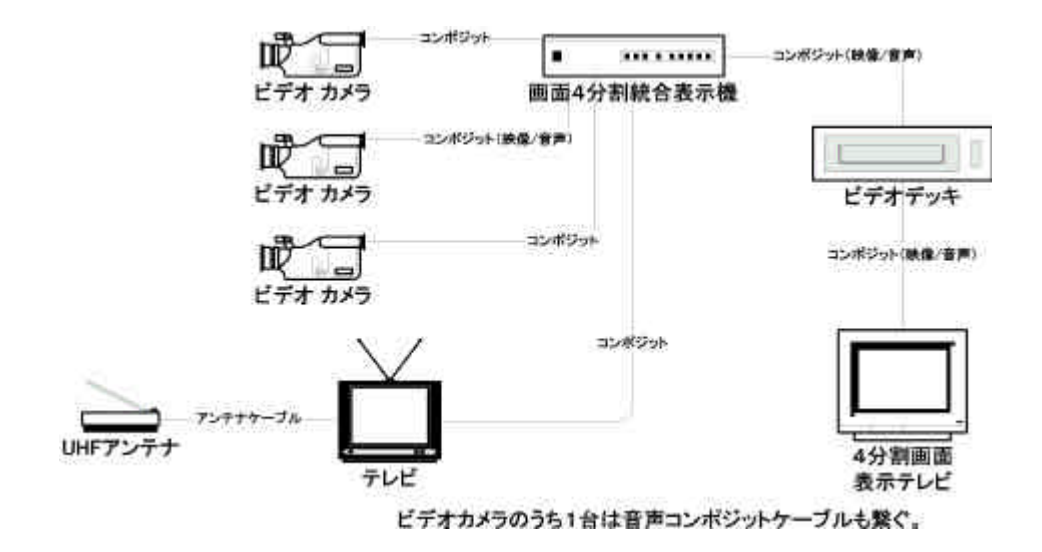

5.12:

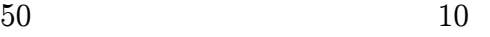

?? ISSAR

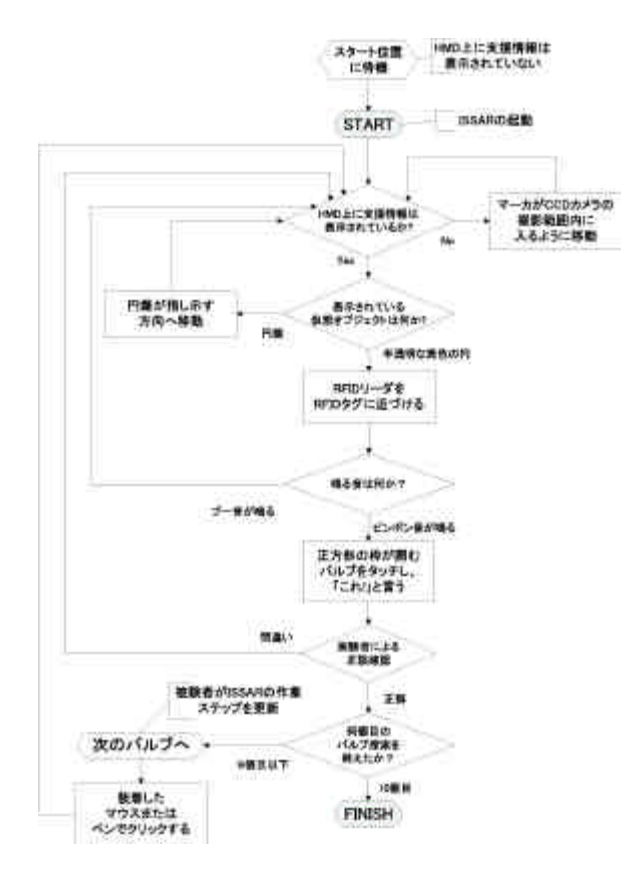

5.13: ISSAR

4

ISSAR

RFID

OK

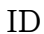

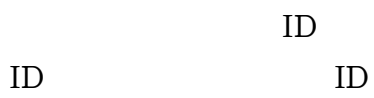

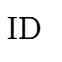

5.14 ID

MGT

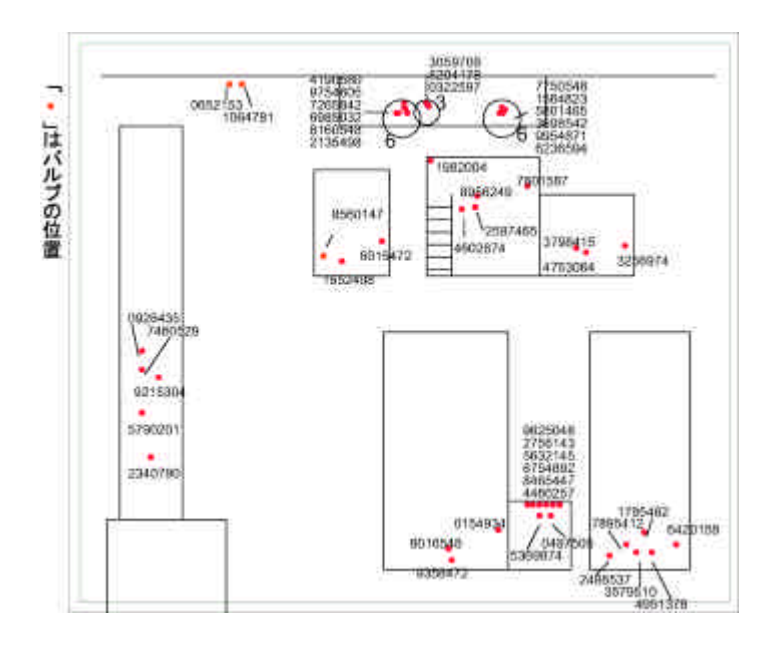

5.14: MGT

2

5.4.3

3

SART

SART

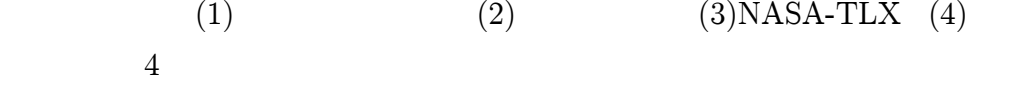

# (2)  $(3)NASA-TLX$  3

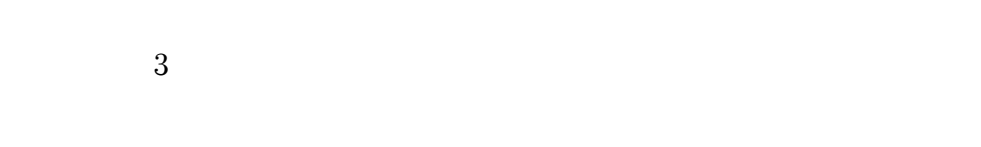

 $4\text{ }$ 

5

2

- (Q1)
- (Q2)
- (Q3)
- (Q4)
- (Q5)
- (Q6)
- (Q7)

2

(QA)

(QB)

#### ISSAR

- $\bullet$
- $\bullet$
- 
- $\bullet$
- $\bullet$
- $\bullet$
- $\bullet$
- $\bullet$
- $\bullet$  Tablet
- $\bullet$  CG
- $\bullet$

# 5.4.4

- 4
	- A B
- A SCOPO Glasstron
- $\bullet$ SCOPO Glasstron
- $\bullet$ SCOPO Glasstron 2 6 SCOPO Glasstron 1 2 ISSAR 5.15
	- $(1 3)$ 
		- 80

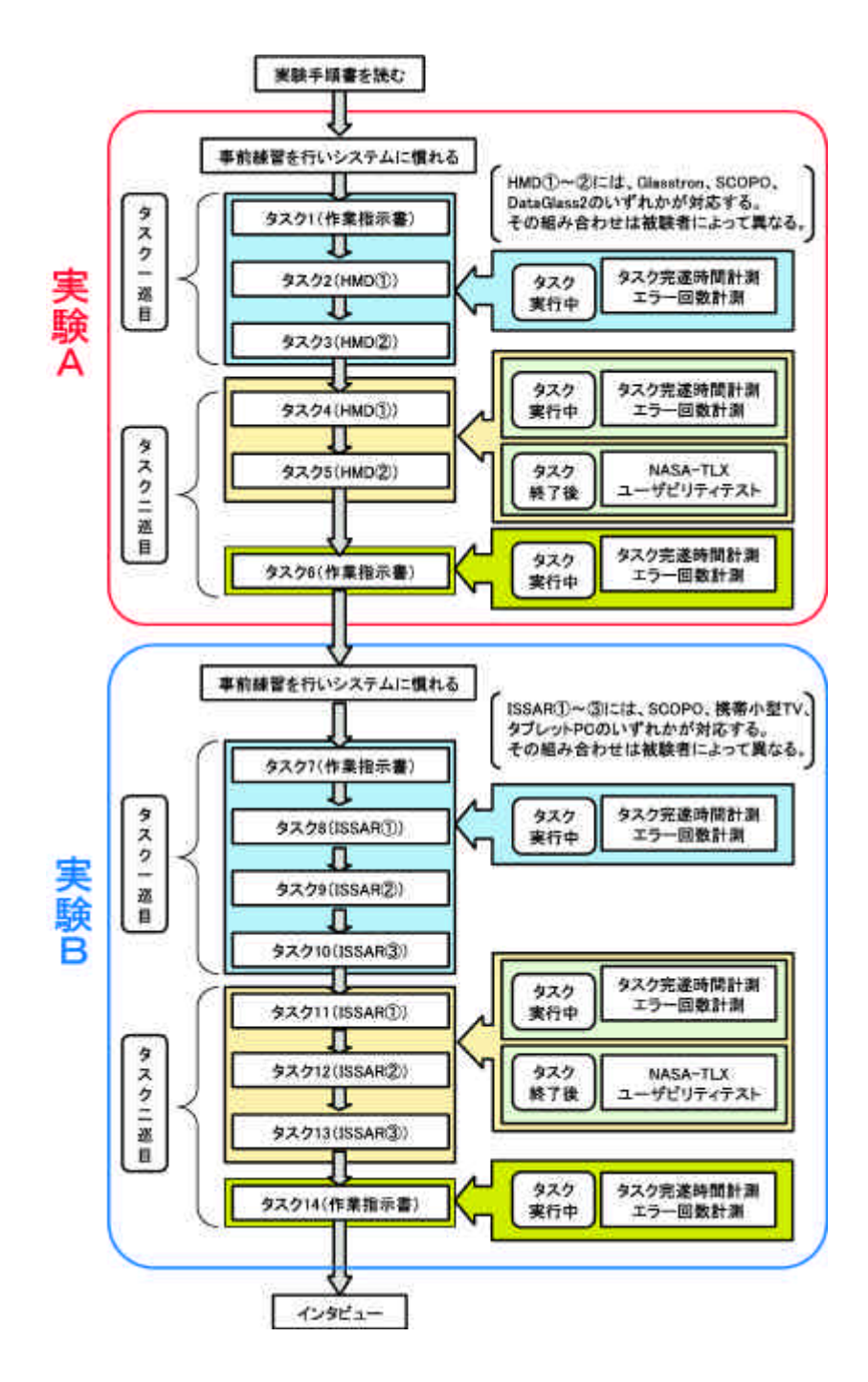

5.15:

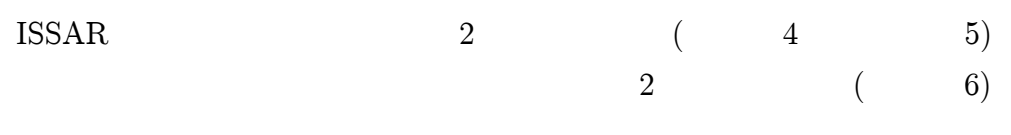

## B SCOPO TV PC

- $\bullet$ TV PC
- $\bullet$ SCOPO TV PC 2 8 SCOPO TV PC  $1$   $2$

## ISSAR

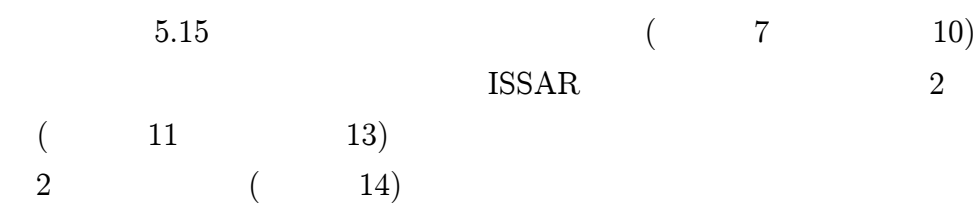

#### 15

## 5.4.5

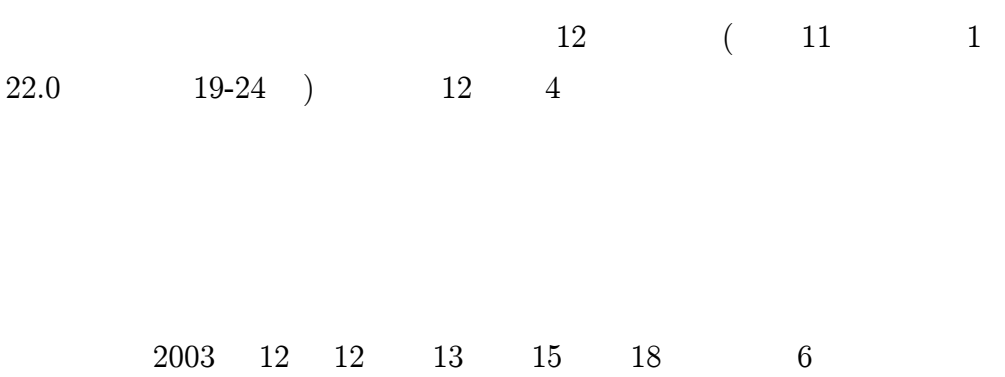

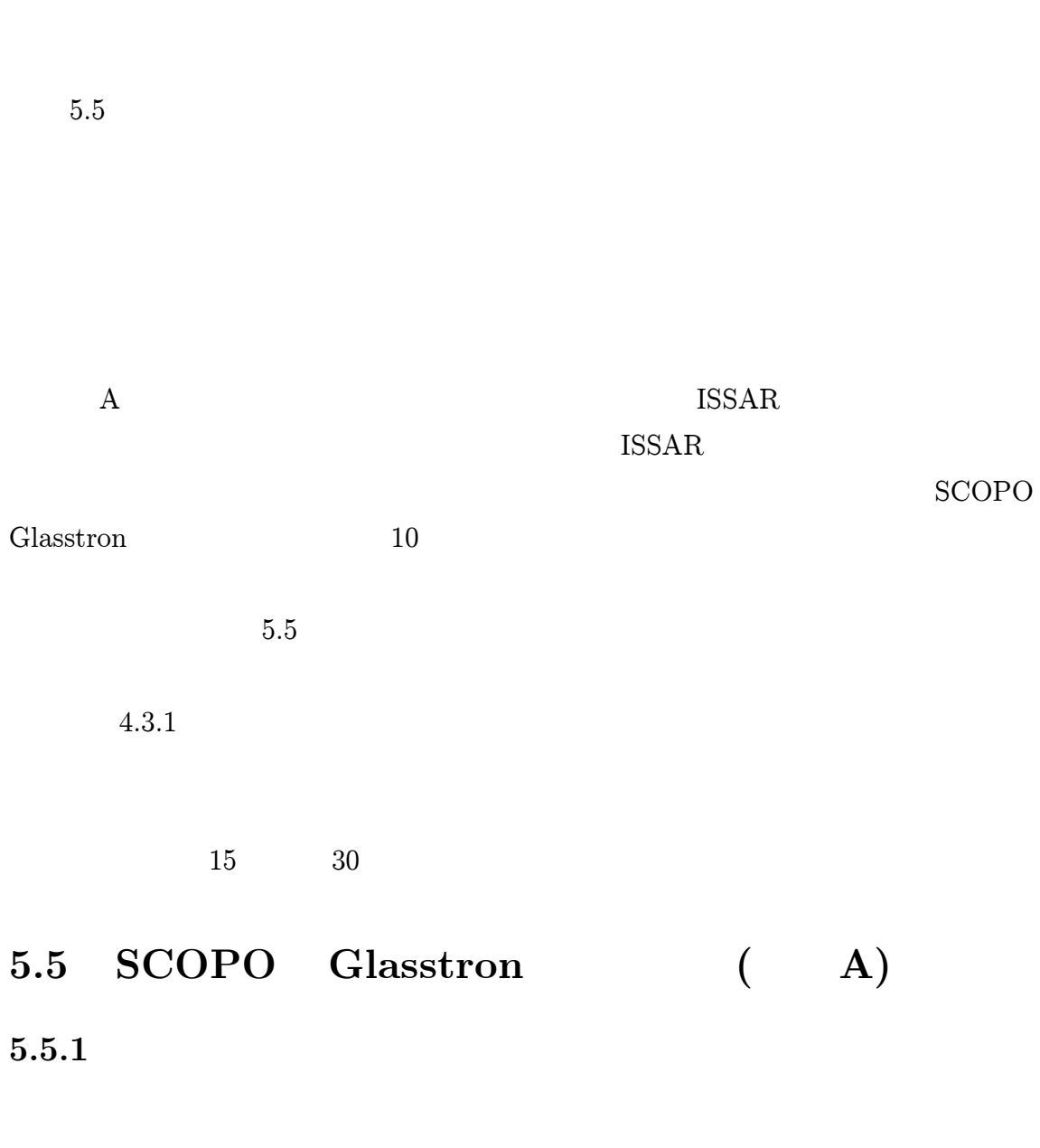

E

2 20

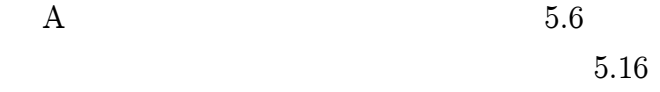

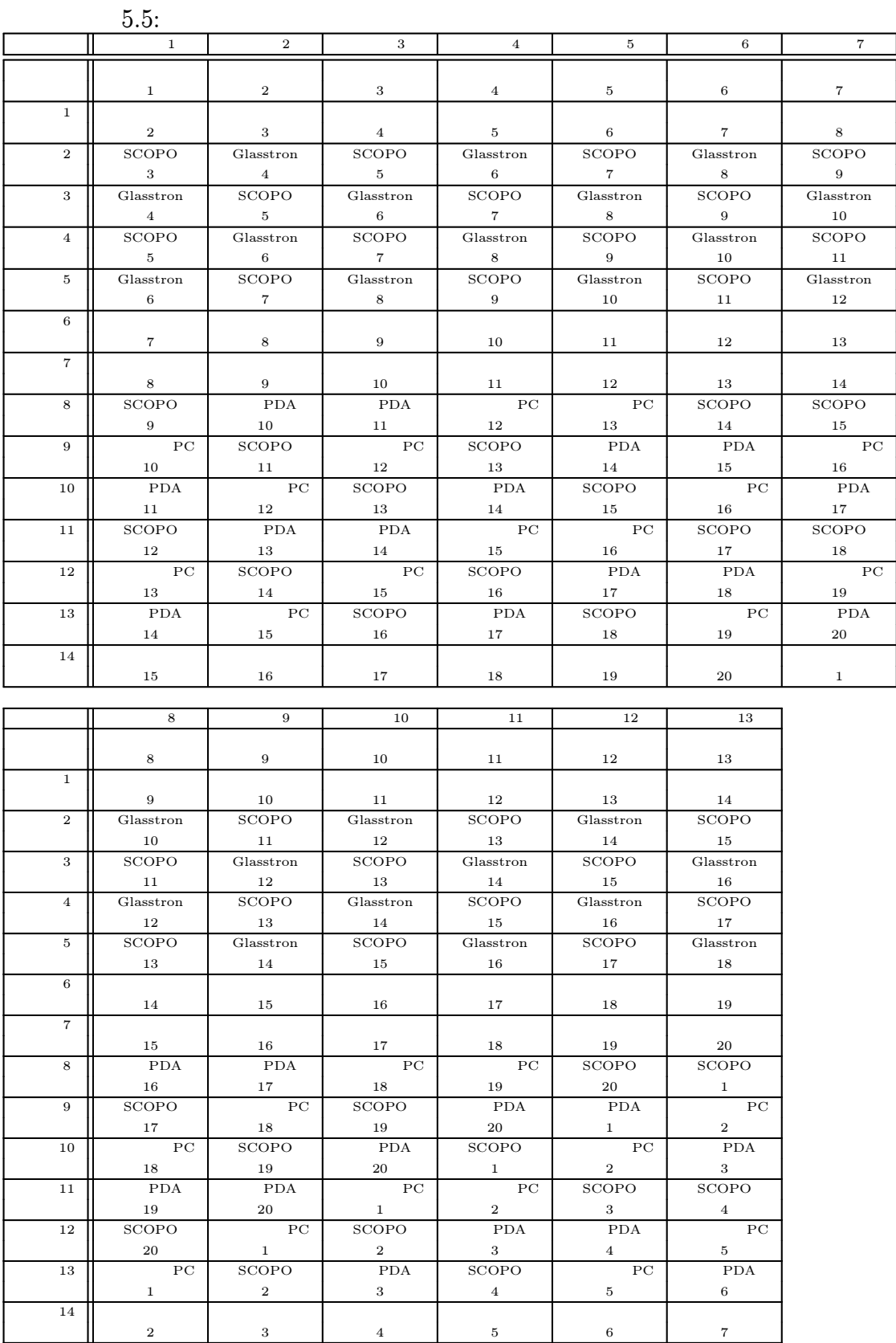

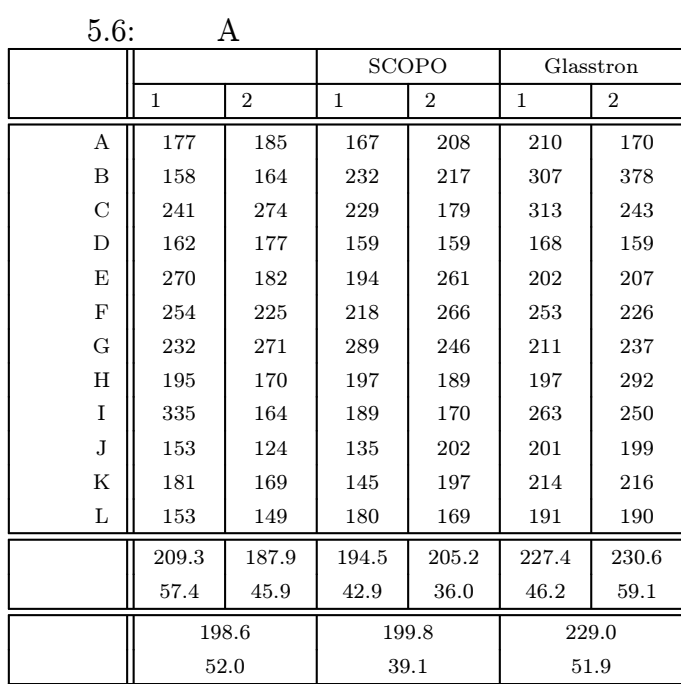

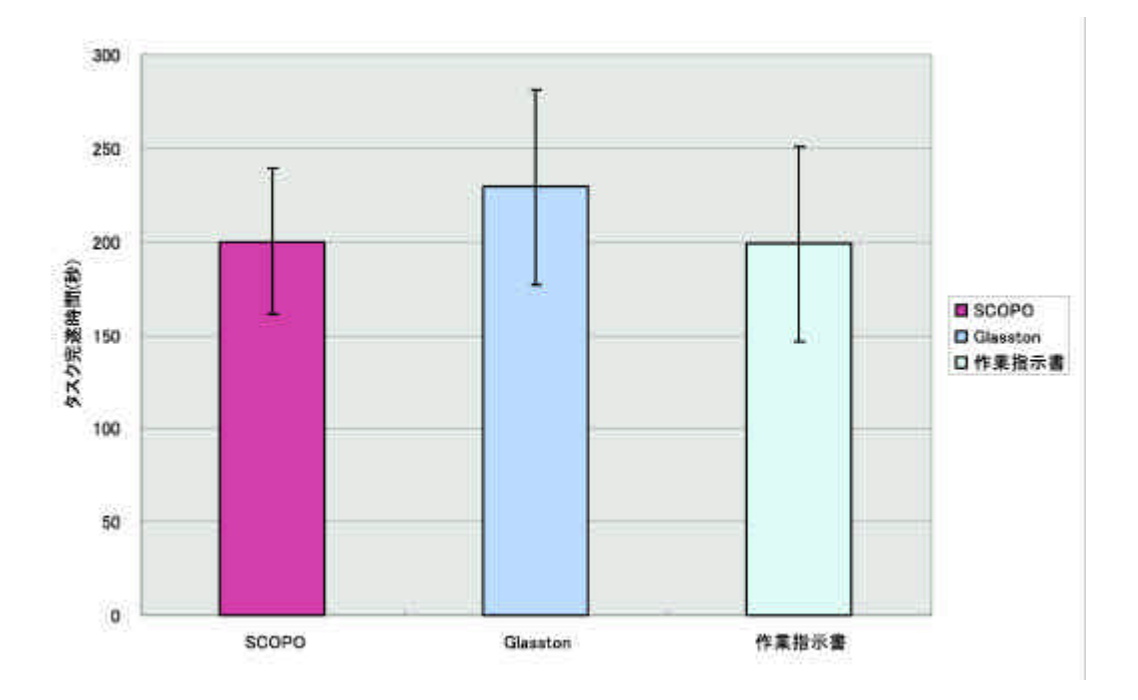

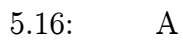

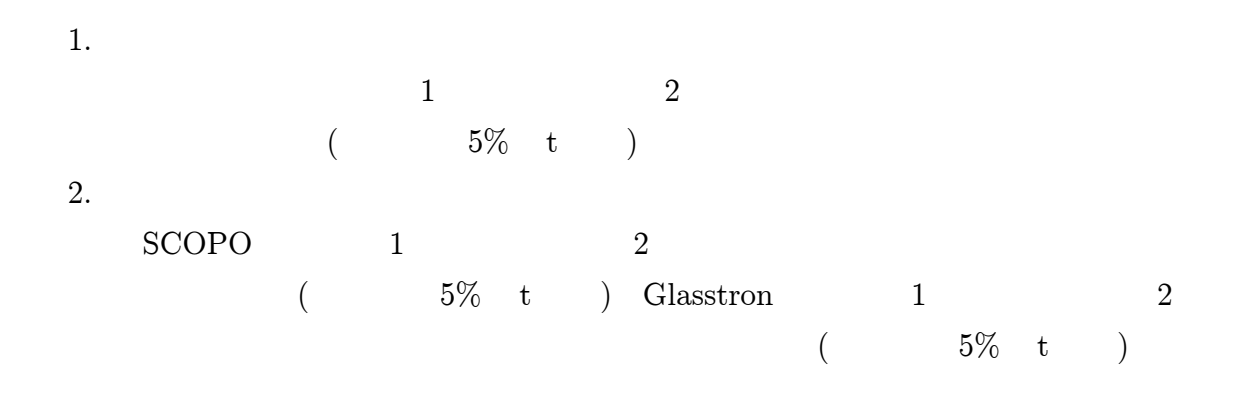

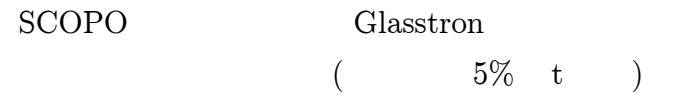

5.5.2

## 5.5.3 NASA-TLX

NASA-TLX 5.7

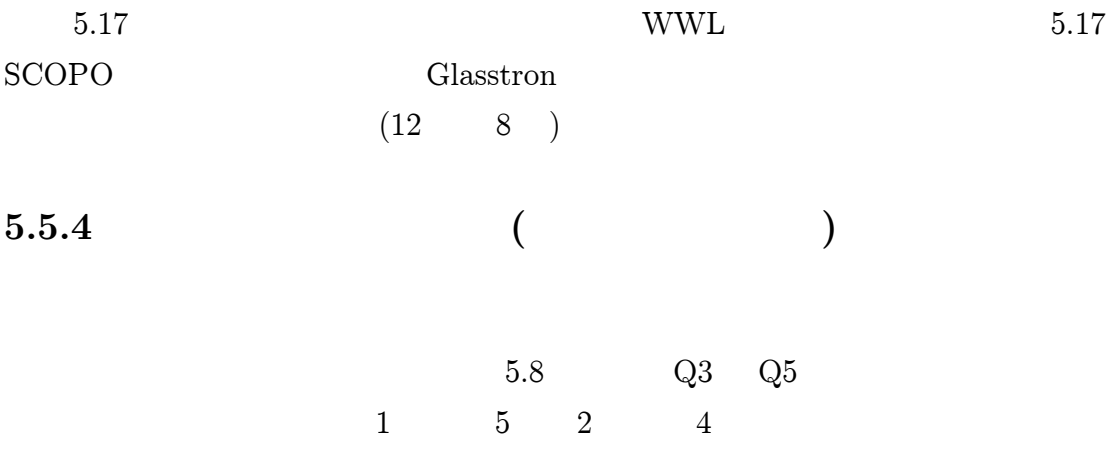

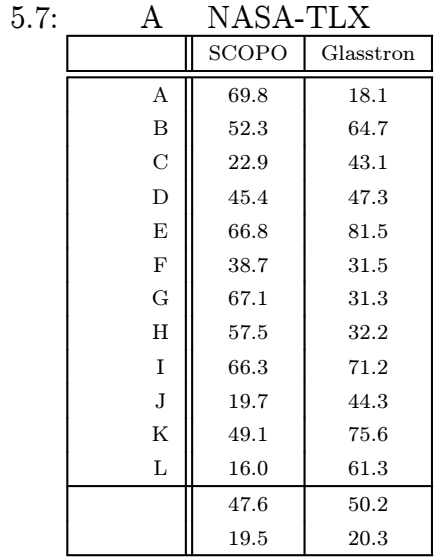

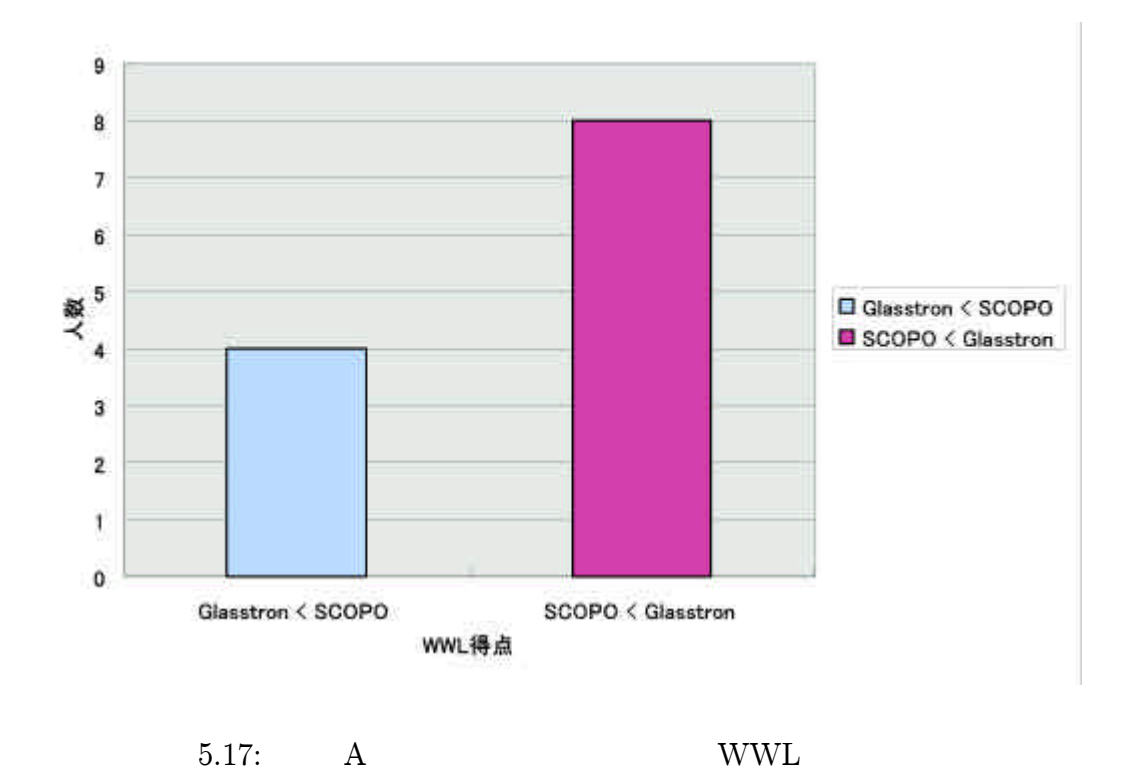

87

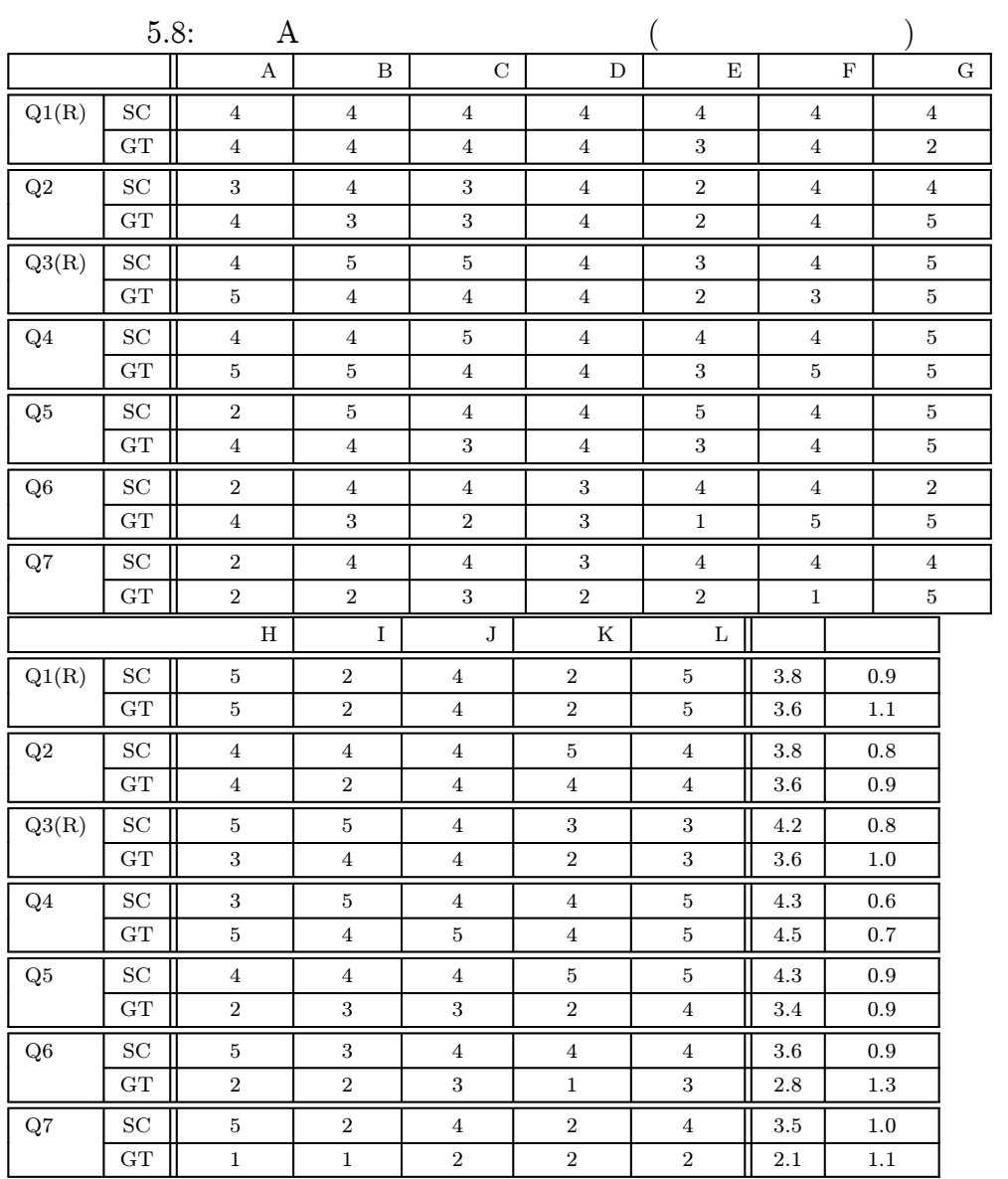

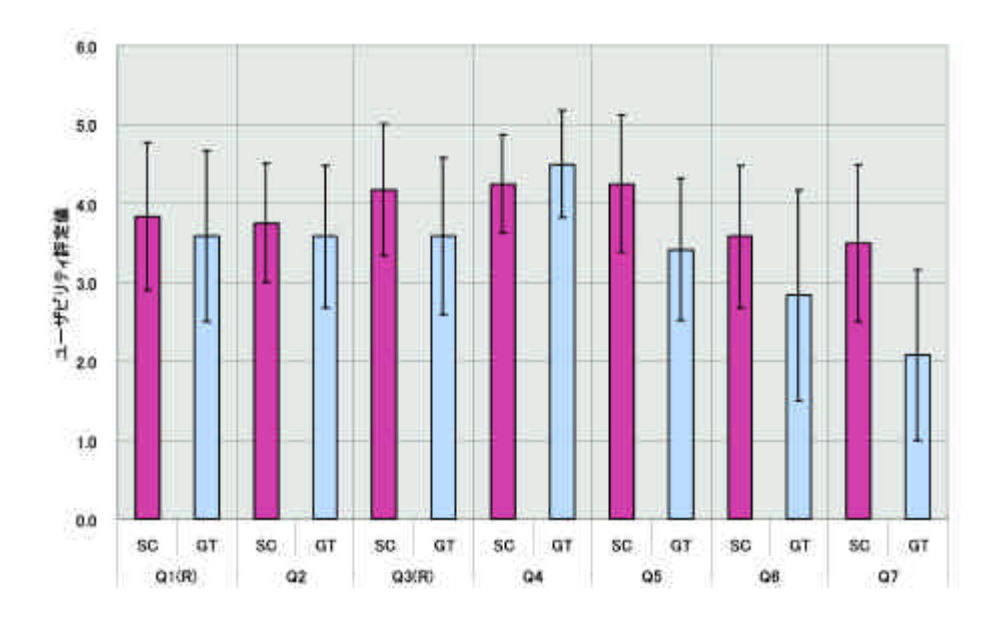

5.18:

# $5.5.5$  ( )

SCOPO Glasstron

G

#### 1. SCOPO

- $\bullet$
- $\bullet$
- 

### 2. Glasstron

- $\bullet$
- 
- $\bullet$
- $\bullet$
- $\bullet$

 $($  B)

5.6.1

B  $5.9$ 5.19

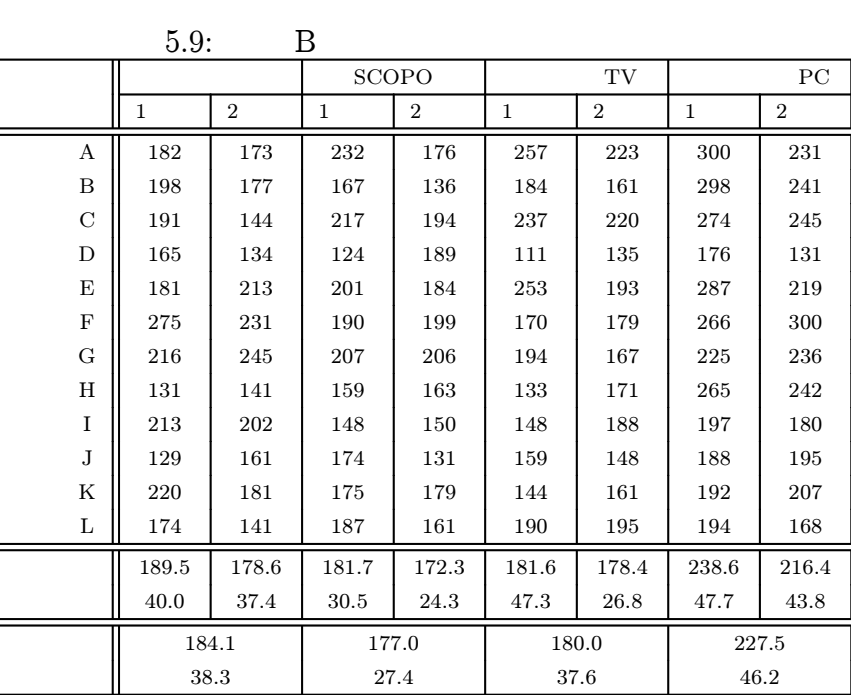

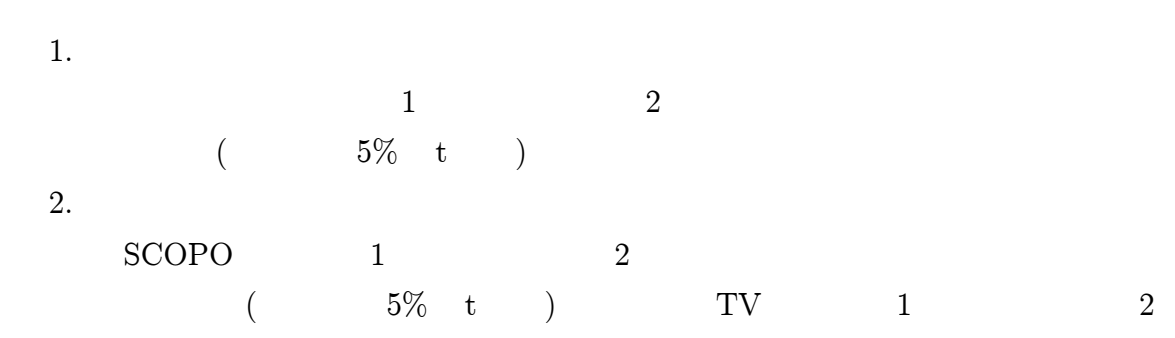

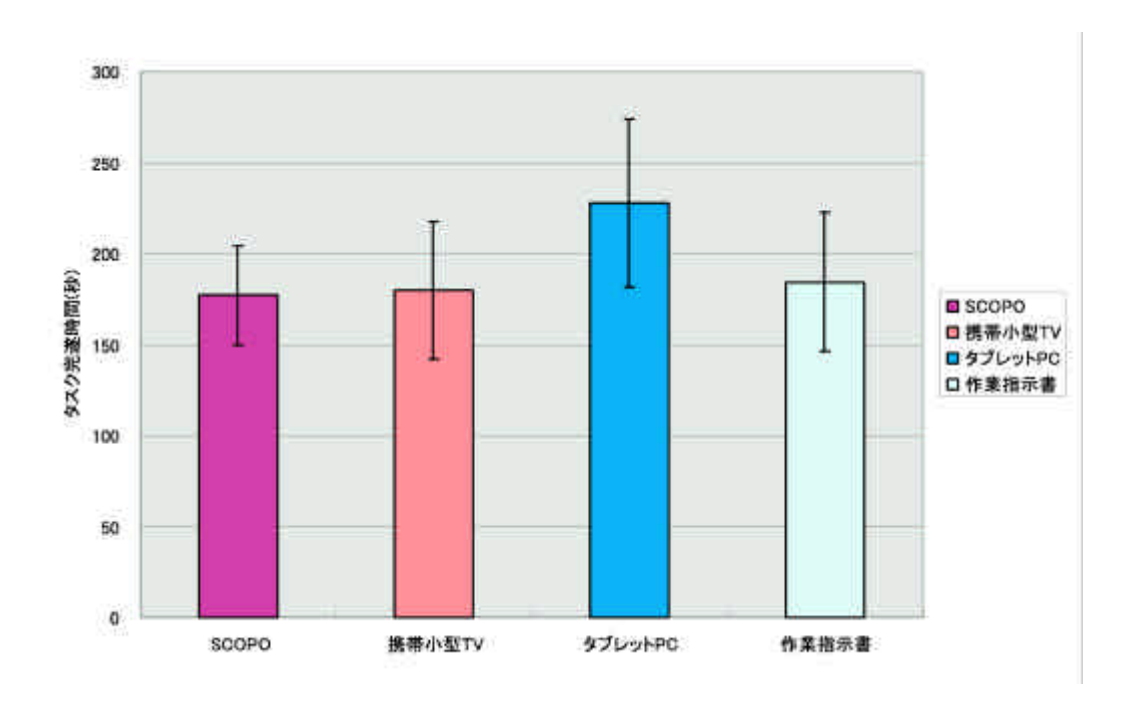

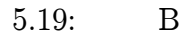

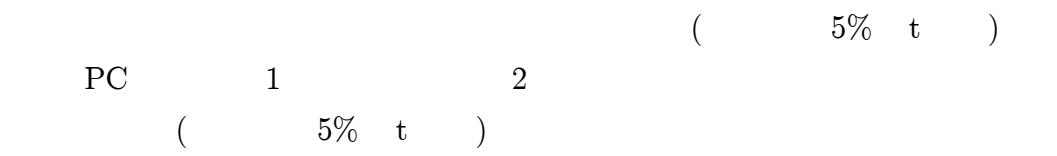

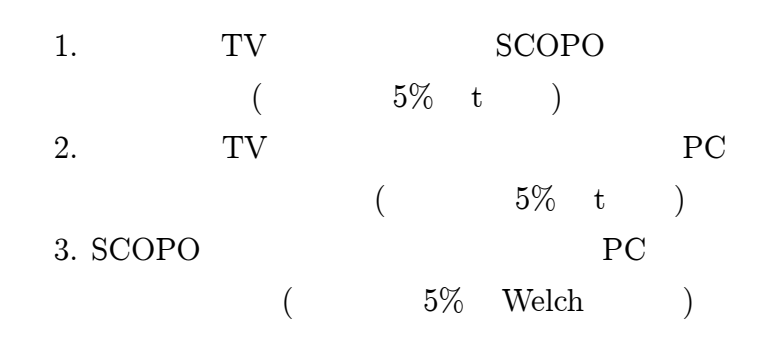

5.6.2

## 5.6.3 NASA-TLX

NASA-TLX 5.10

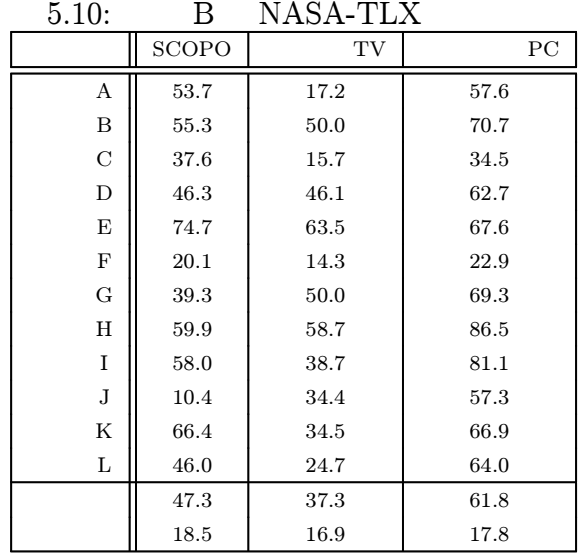

#### 5.20 WWL 5.20

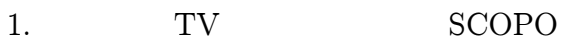

2. TV PC

3. SCOPO PC

 $5.6.4$  ( )

5.11 Q3 Q5

1 5 2 4

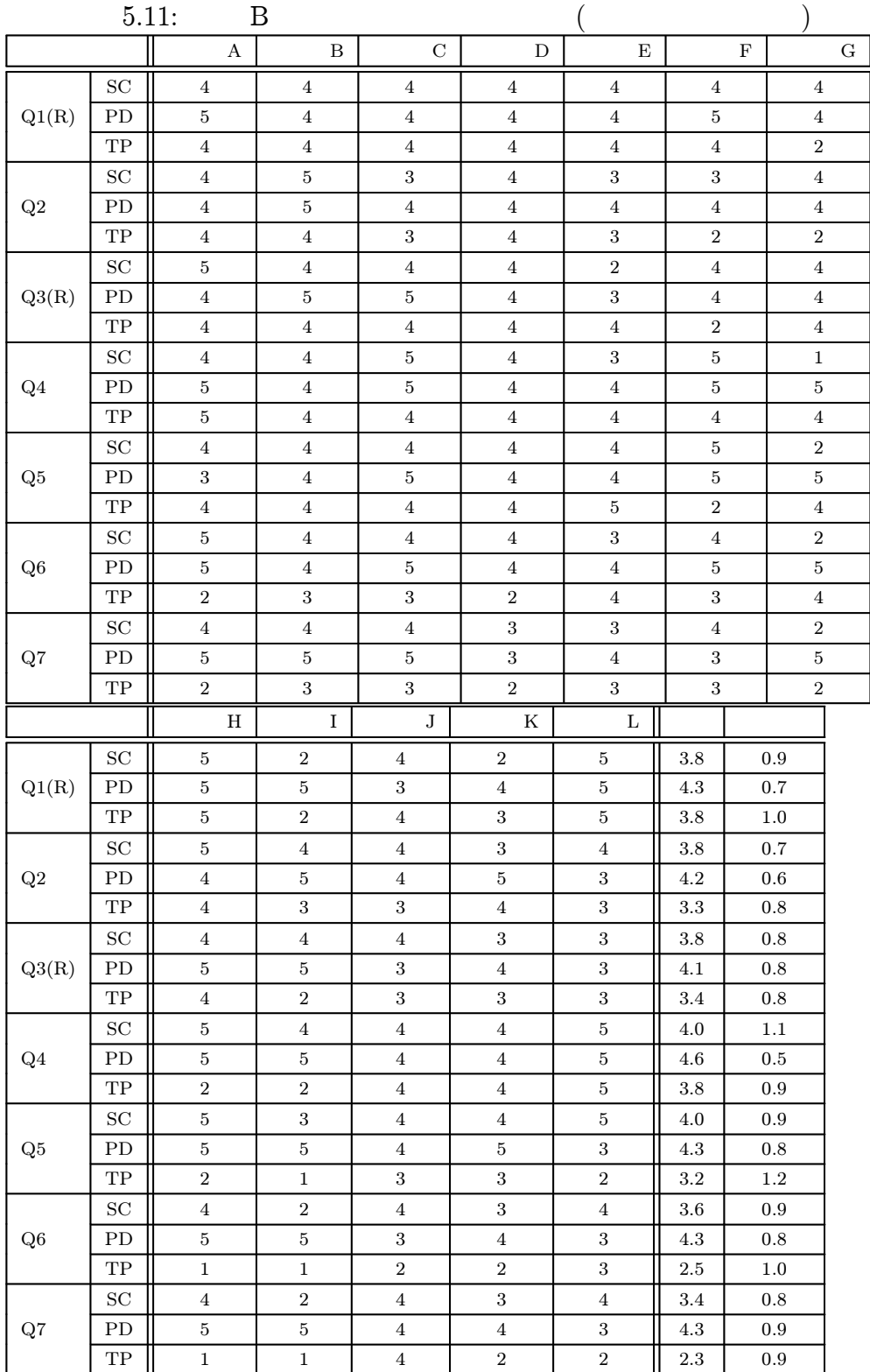

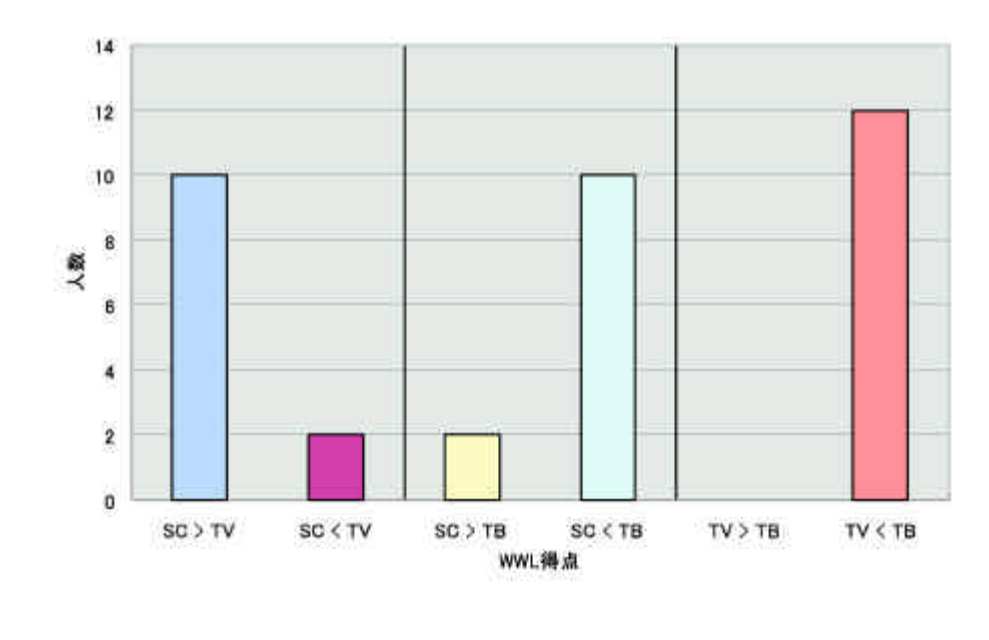

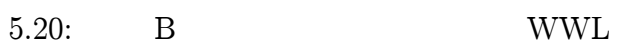

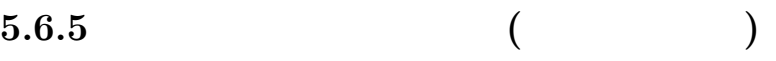

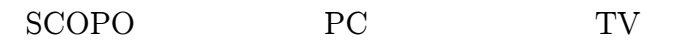

G

- 1. SCOPO
	- $\bullet$

2. TV

- $\bullet$
- $\bullet$
- $\bullet$

3. PC

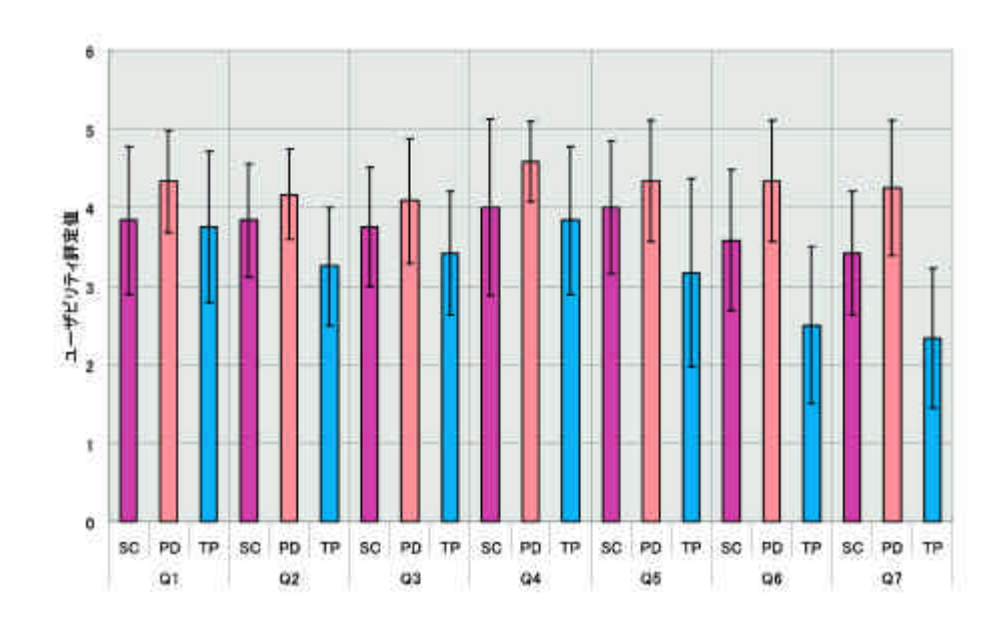

5.21:

- $\bullet$  $\bullet$
- 

# 5.6.6

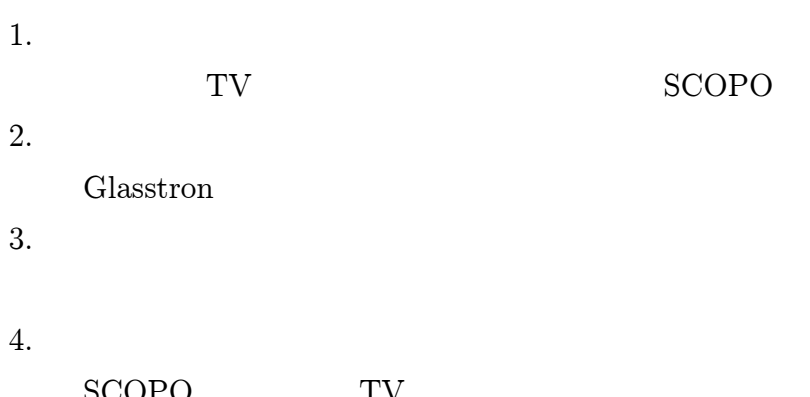

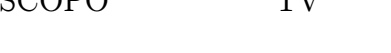

F

5.7.1 A SCOPO Glasstron SCOPO Q4 Glasstron Q4( ) 4 Glasstron SCOPO 1 Glasstron SCOPO SCOPO Glasstron SCOPO Glasstron Glasstron SCOPO SCOPO 20cm 1 Glasstron 2 SCOPO Glasstron Glasstron SCOPO A HMD AR ISSAR HMD

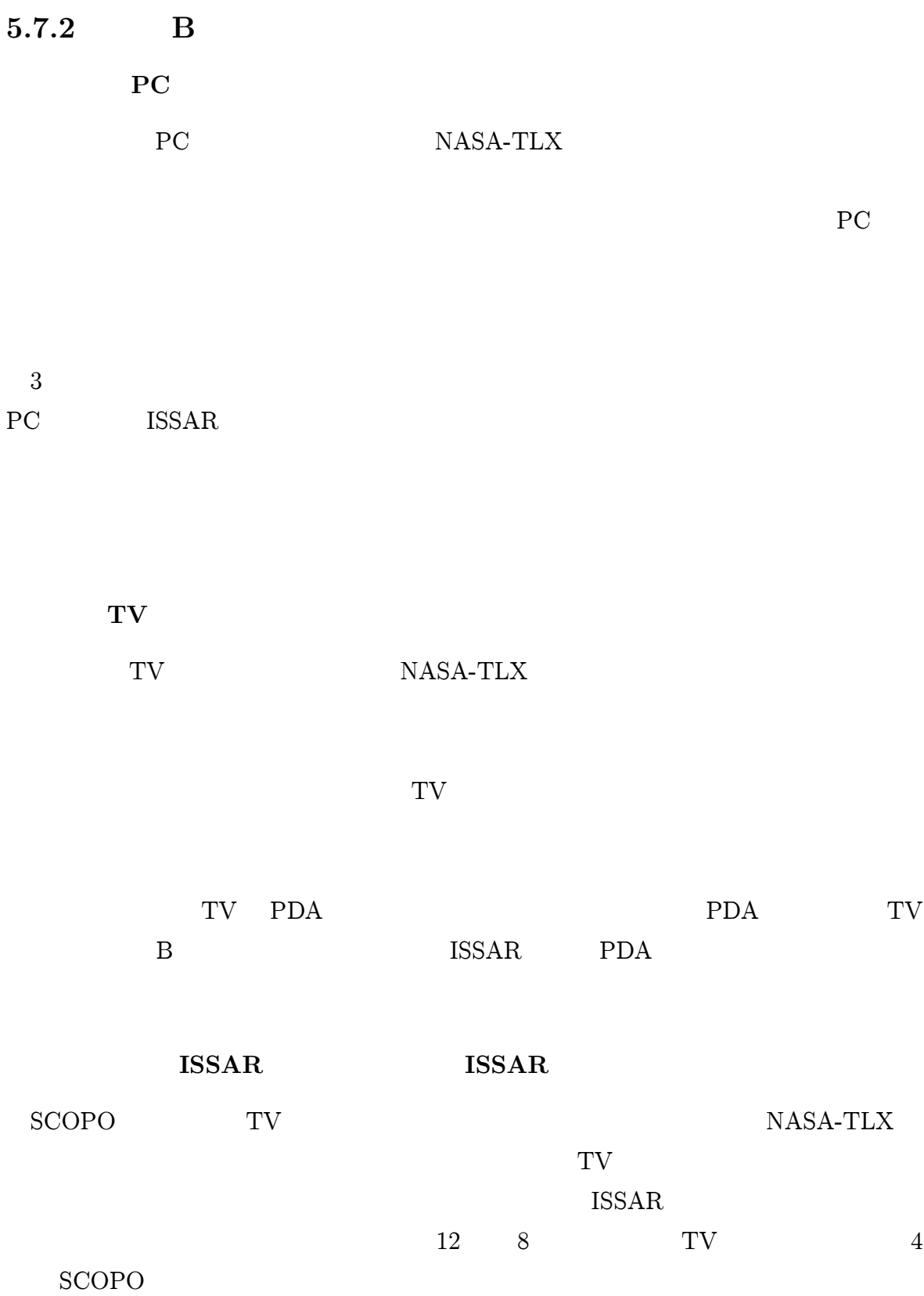

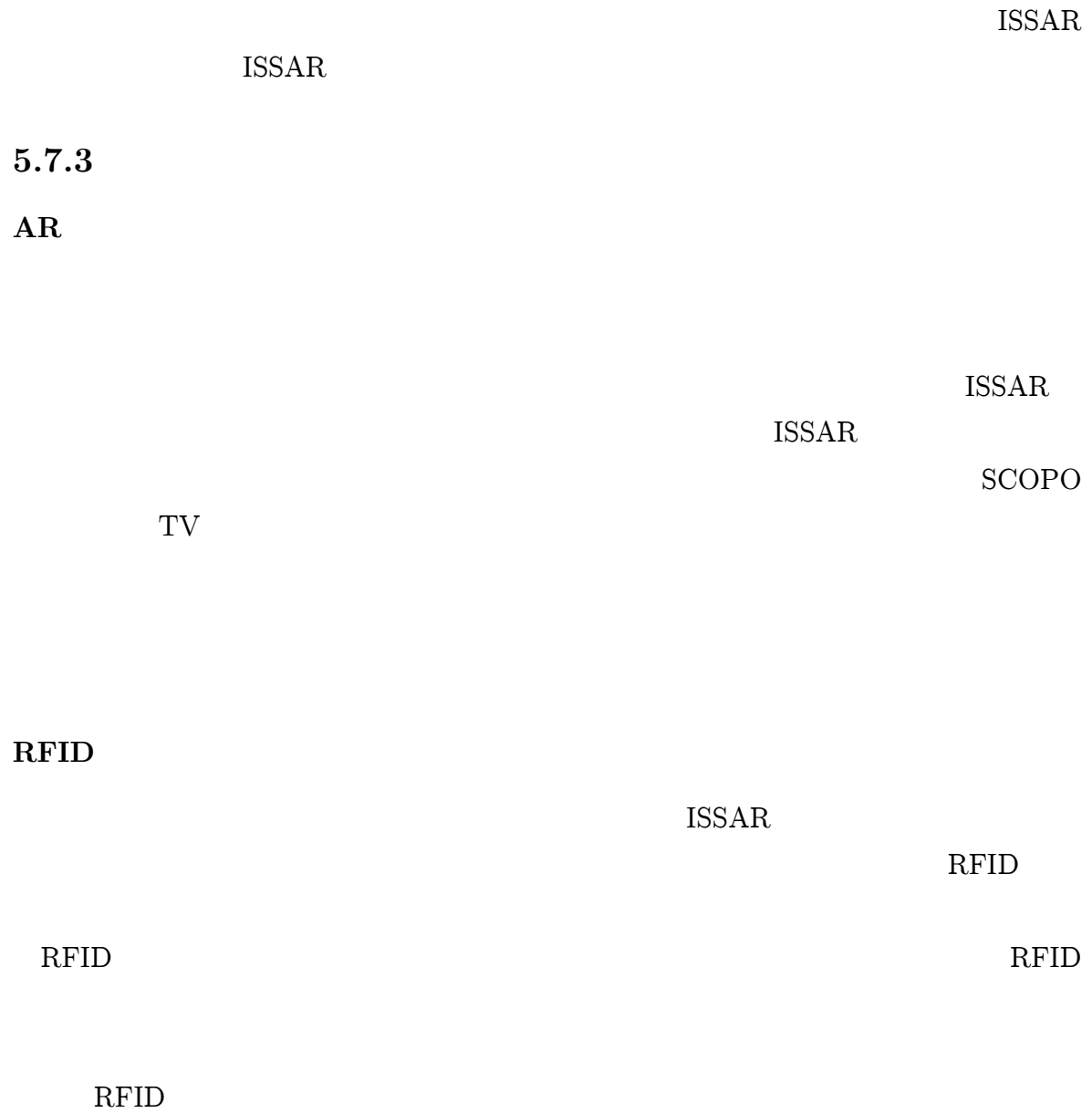

6

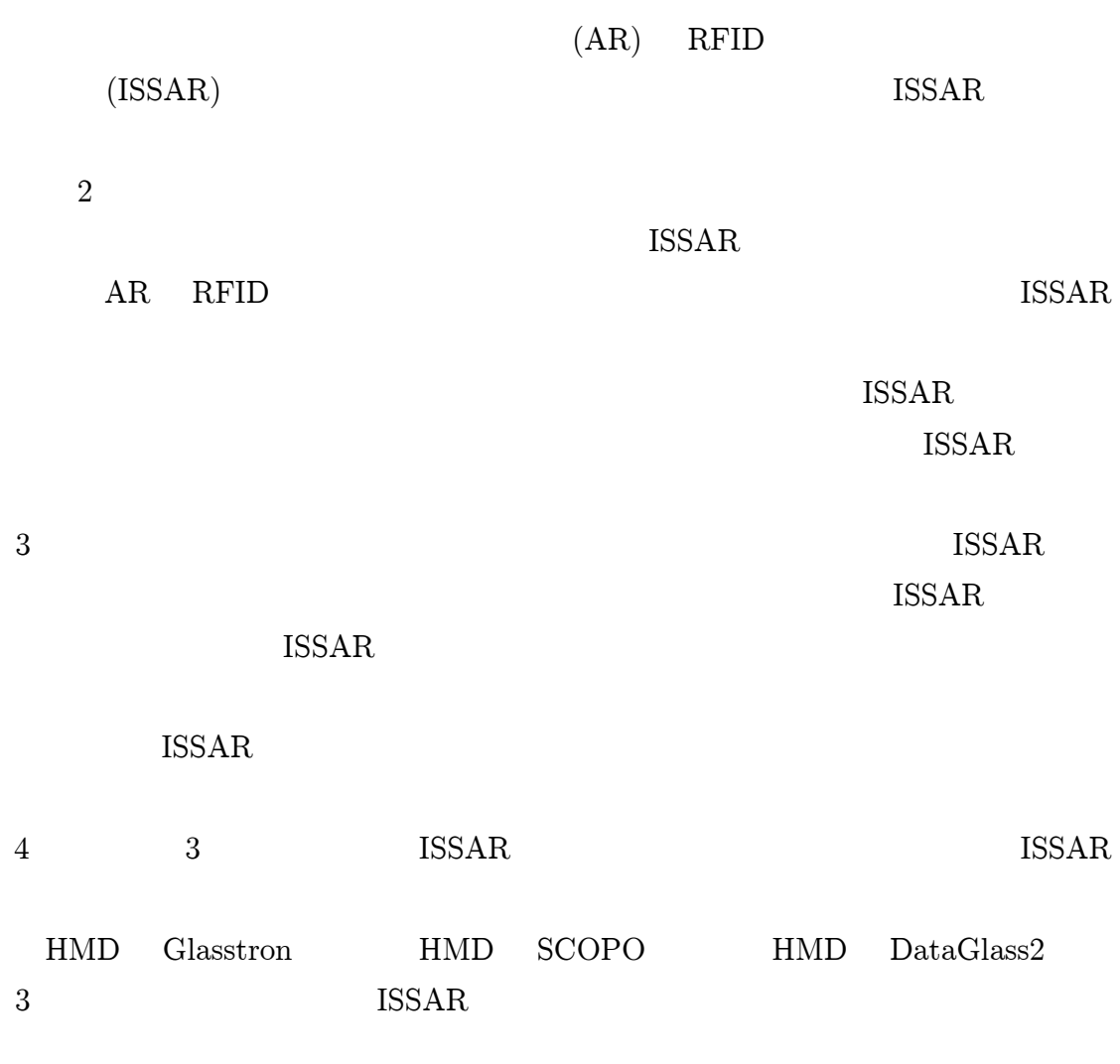

## NASA-TLX SART10-D ISSAR

Glasstron SCOPO

DataGlass2
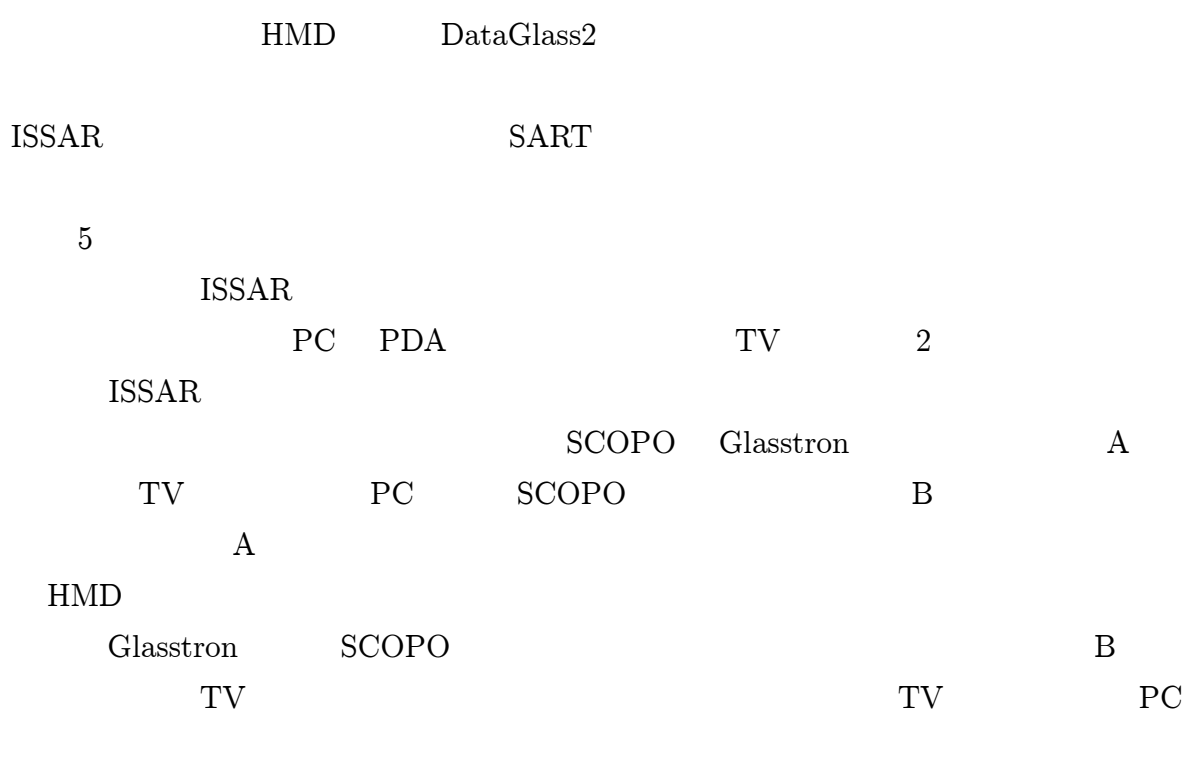

ISSAR RFID

ISSAR

AR

ISSAR

 $\,1\,$ 

 $\overline{2}$ 

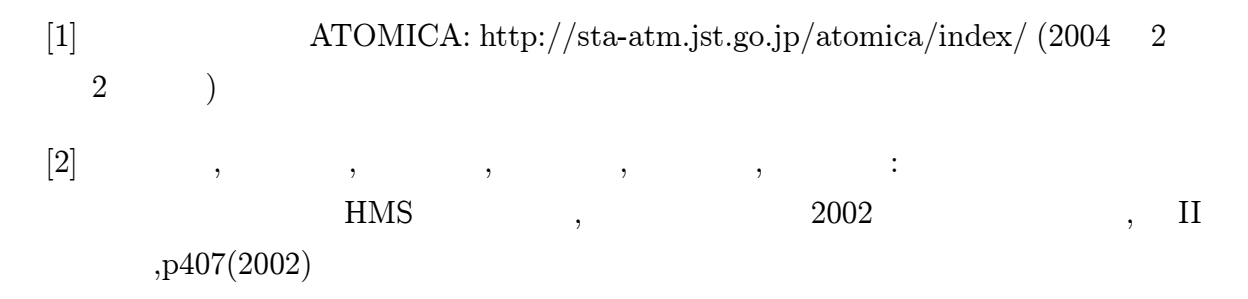

- [3] Ronald Azuma,Yohan Baillot,Reinhold Behringer,Steven Feiner,Simon Julier,Blair MacIntyre:Recent Advances in Augmented Reality,IEEE Computer Graphics and Applications,21,6(Nov/Dec 2001),pp.34-47(2001)
- [4] Steve Mann: Telepointer: Hands-Free Completely Self Contained Wearable Visual Augmented Reality without Headwear and without any Infrastructural Reliance, ISWC 2000, pp.177-178(2000)
- $[5] \qquad \qquad , \qquad \qquad , \qquad \qquad , \qquad \qquad , \qquad \qquad , \qquad \qquad ; \qquad \qquad , \qquad \qquad ;$ ,
	- 2001 ,pp.343-348(2001)
- [6] Rolland, J.P., L. Davis, and Y. Baillot: "A Survey of Tracking Technology for Virtual Environments", in Augmented Reality and Wearable Computers, Ch. 3, Ed. Barfield and Caudell, Mahwah, NJ., (2001)
- [7] Suya You, Ulrich Neumann, Ronald Azuma: Hybrid Inertial and Vision Tracking for Augmented Reality Registration, IEEE Virtual Reality '99, pp.260-267(1999)
- [8] , , , :

, PRMU2002-223-232

```
,101,652,pp.71-78(2002)
```
- [9] Hirokazu Kato, Mark Billinghurst:Marker Tracking and HMD Calibration for a Video-based Augmented Reality Conferencing System, Proc. of 2nd Int. Workshop on Augmented Reality, pp.85-94(1999)
- [10] Hirokazu Kato,Mark Billinghurst,Rob Blanding,Richard May:AR tool kit 1.0 PC Documentation,

http://www.hitl.washington.edu/research/shared space/download/ (2004 1 8 )

- [11] The Human Interface Technology Laboratory:Shared Space, http://www.hitl.washington.edu/research/shared\_space/ (2004 1 8 ) [12] The Canadian Cattle Identification Agency: http://www.canadaid.ca/(2004 2 2 ) [13] JR  $\qquad$  :Suica, http://www.jreast.co.jp/suica/ (2004 2 2 )  $[14] \qquad , \qquad , \qquad , \qquad ; \qquad ID(RFID)$ , ,No.140, pp.6-18(2000)  $[15] \qquad , \qquad , \qquad ; \qquad , \qquad , \qquad , \qquad , \qquad , \qquad , \qquad , \qquad , \nonumber$ [16] Brooke, J., SUS - A "quick
- and dirty" usability scale,"http://www.cee.hw.ac.uk/ ph/sus.html/(2004 2 5 )

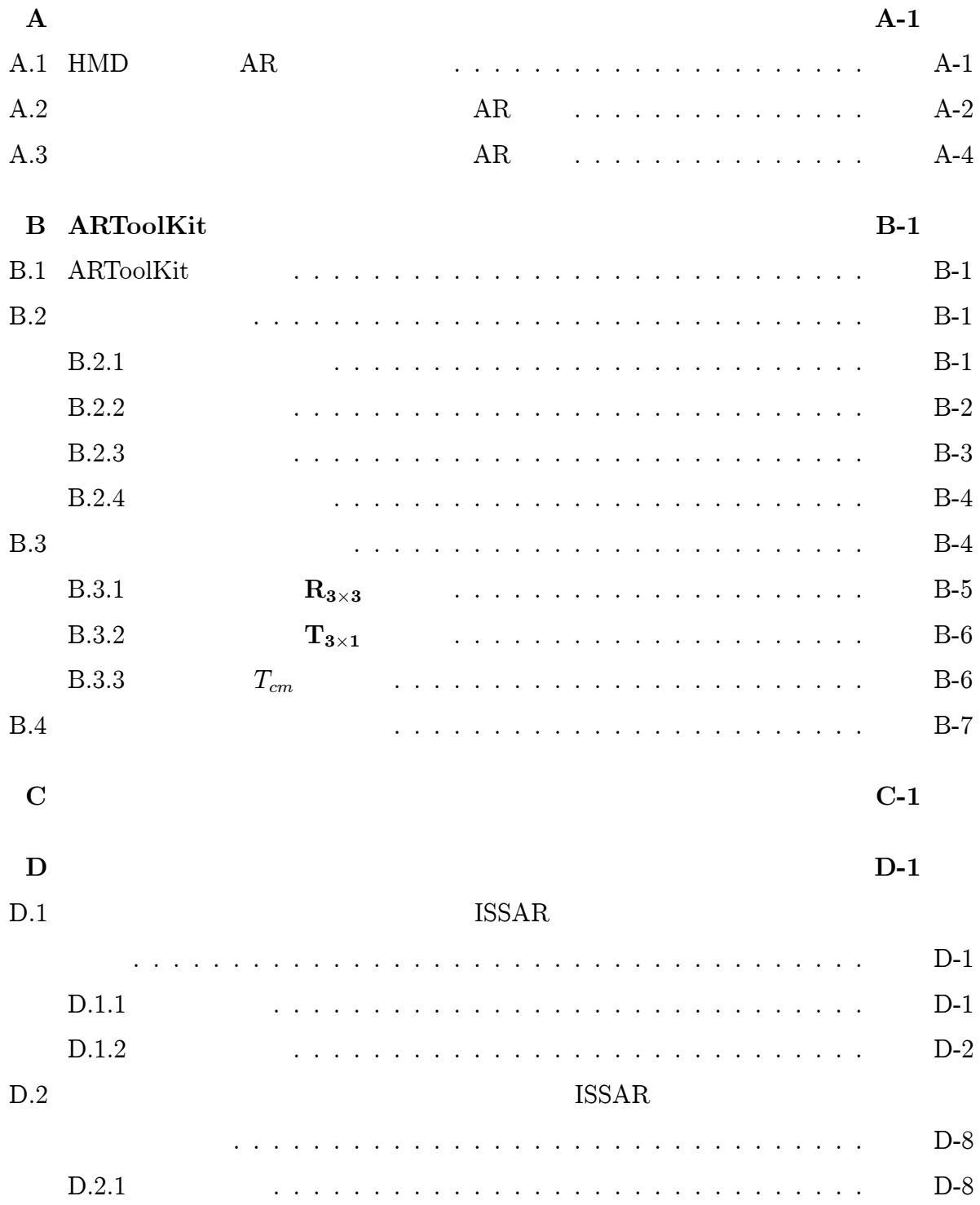

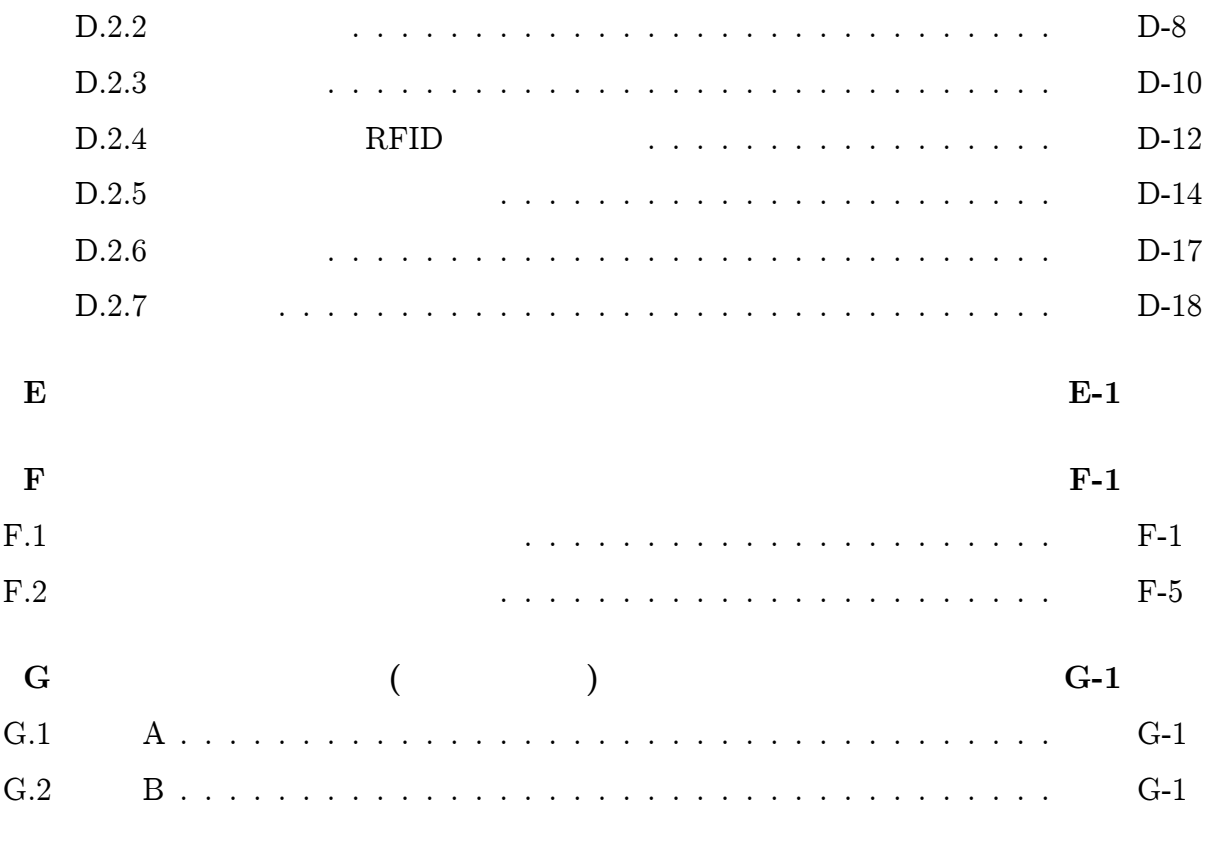

 $G-4$ 

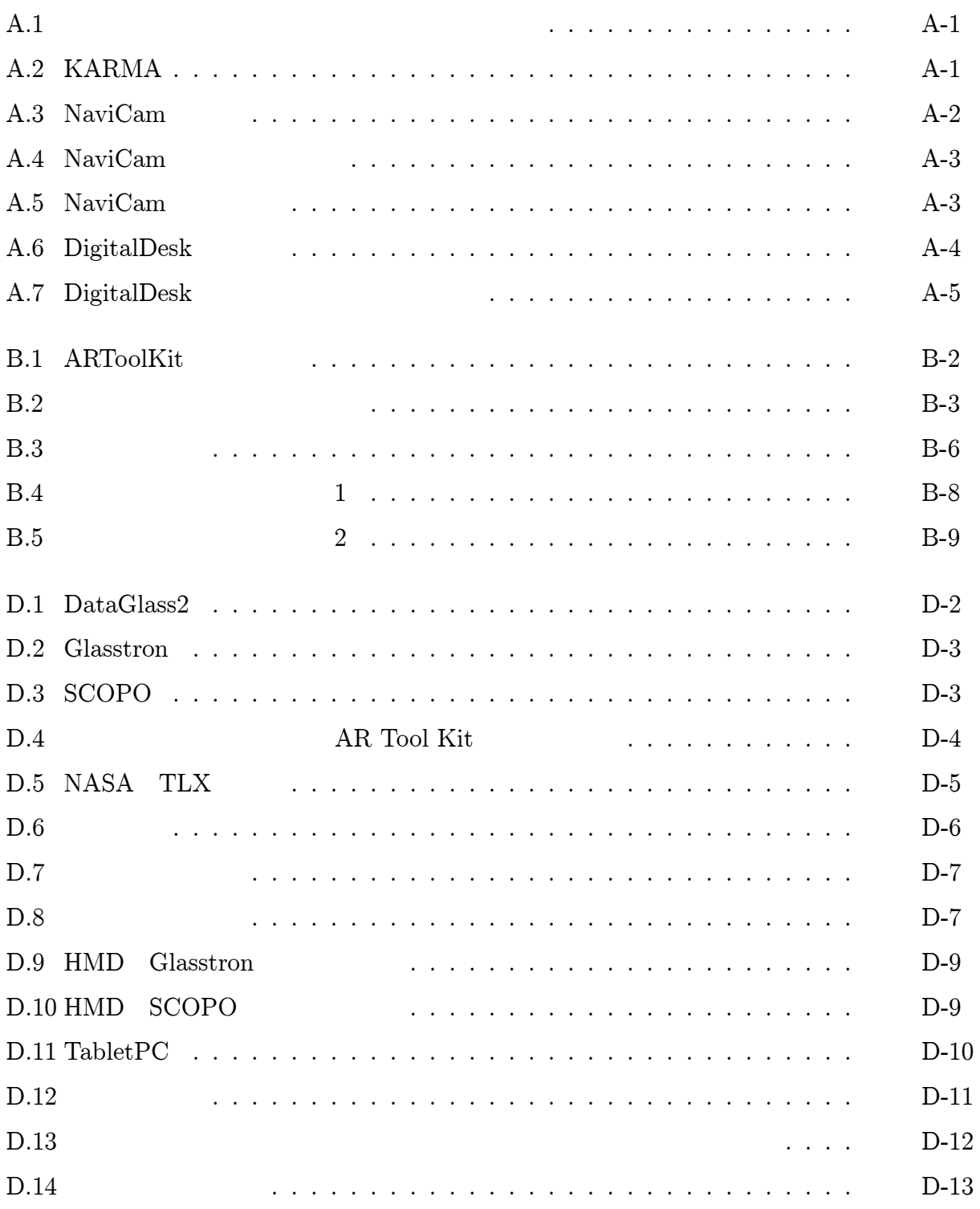

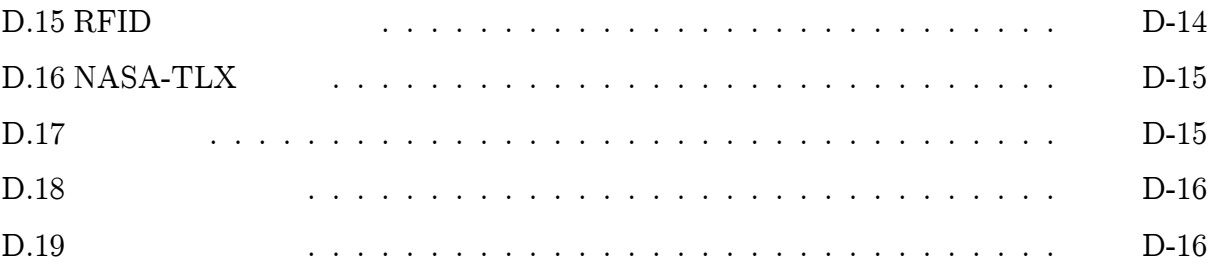

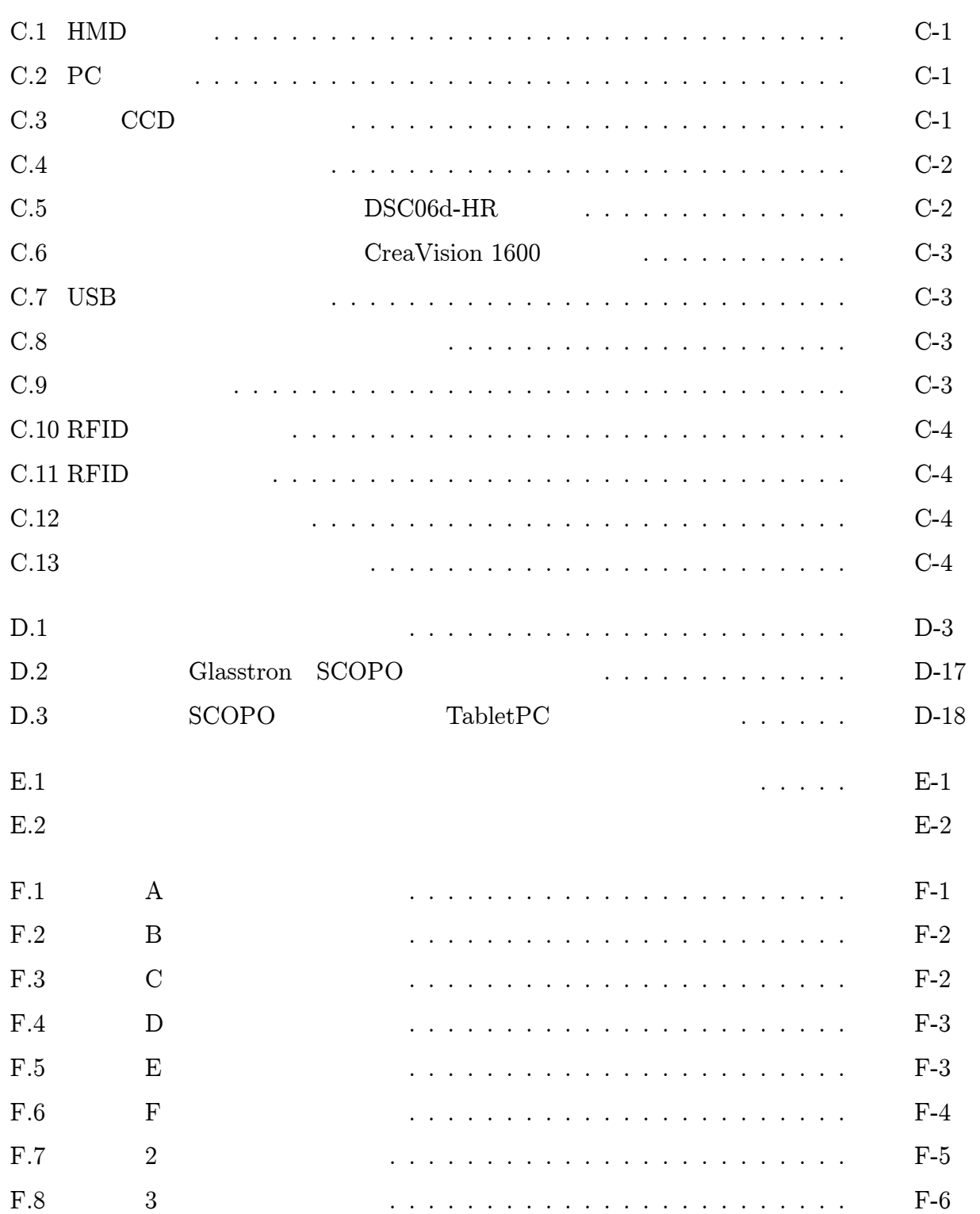

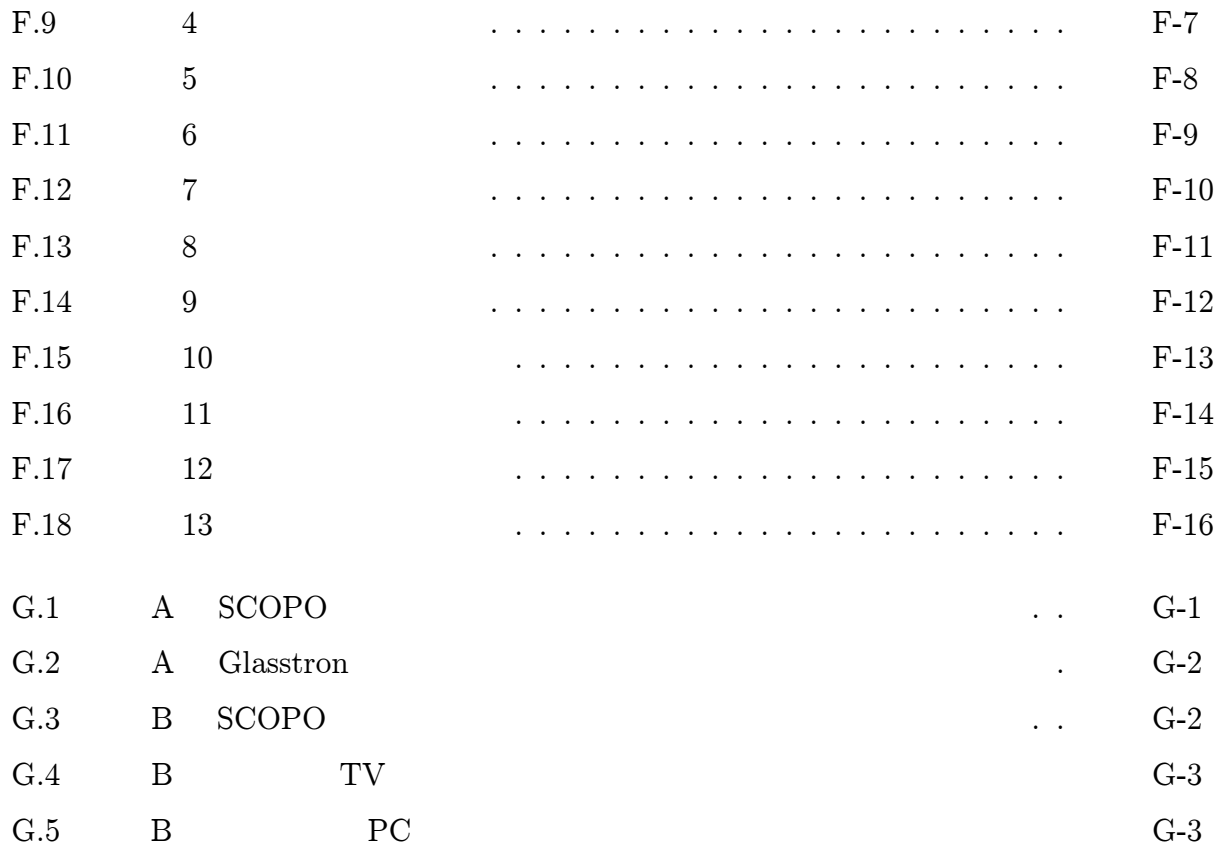

# A

# A.1 HMD AR

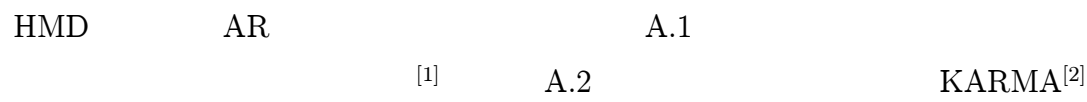

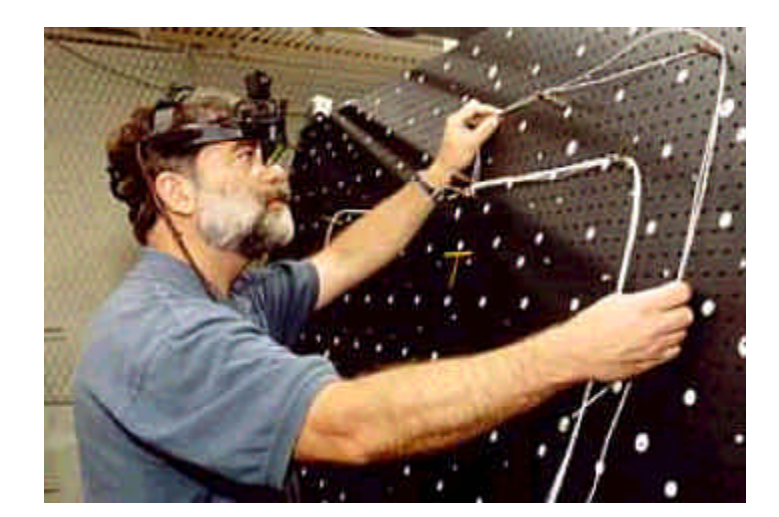

A.1:

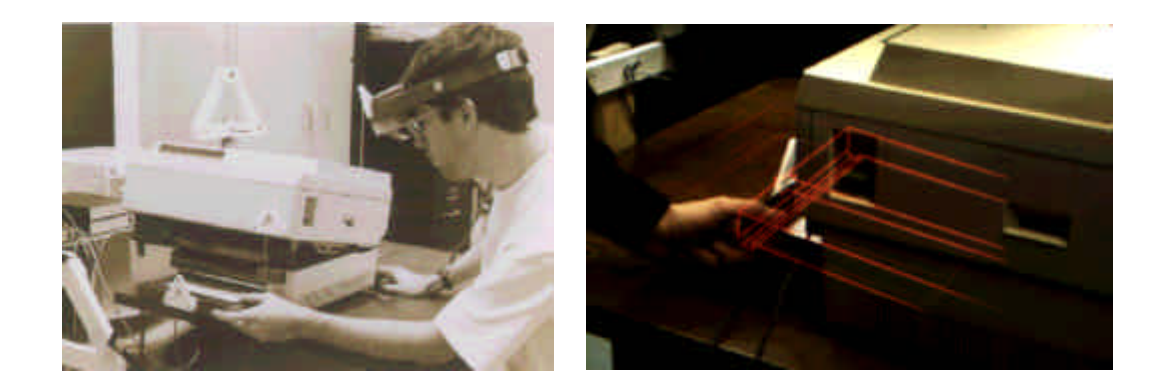

A.2: KARMA

AR

#### HMD

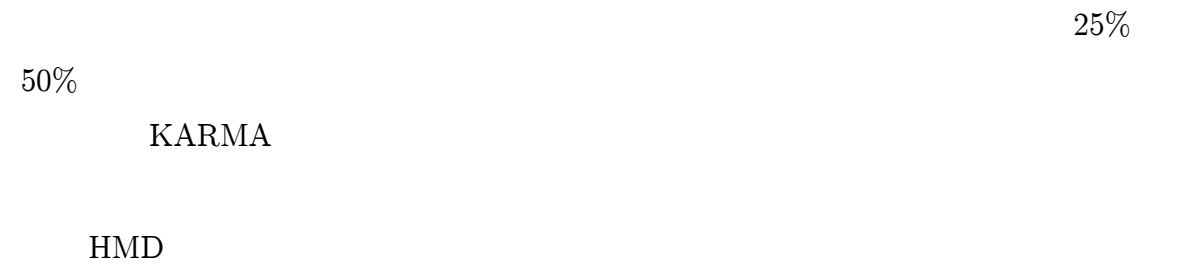

## $A.2$  AR

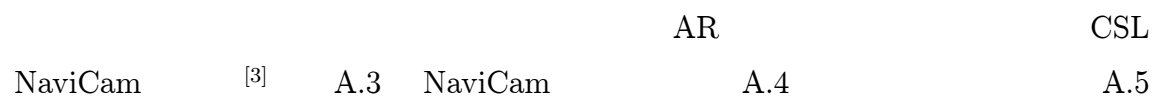

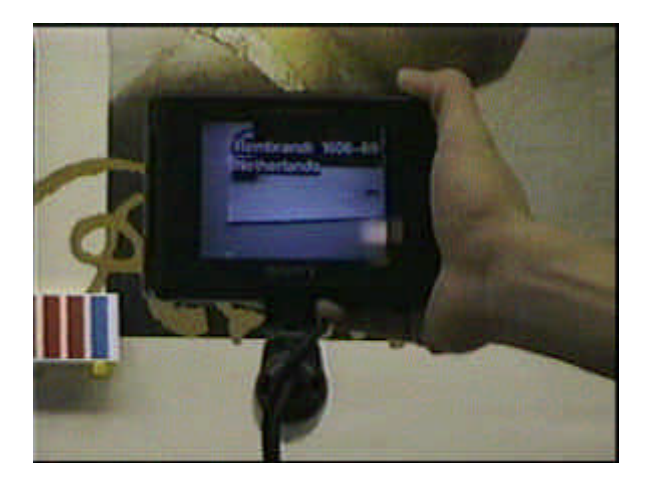

A.3: NaviCam

NaviCam

AR

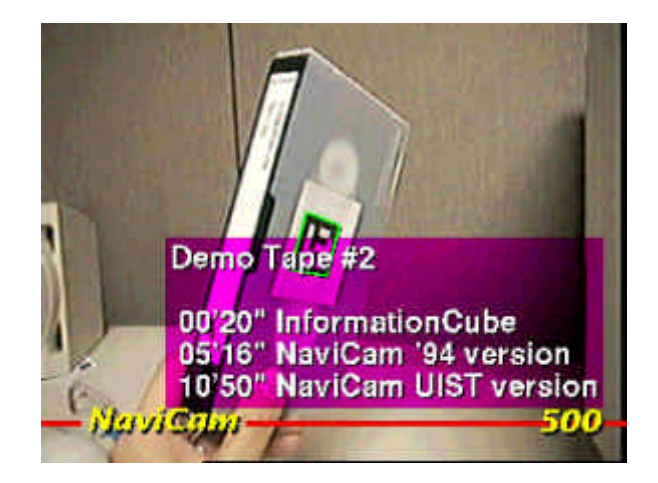

A.4: NaviCam

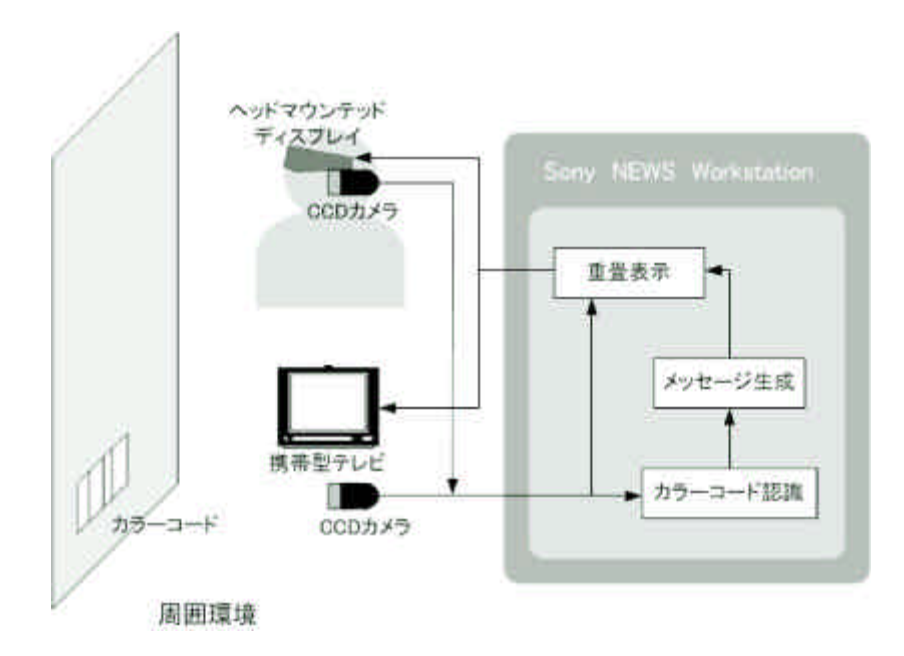

A.5: NaviCam

DigitalDesk

[4]

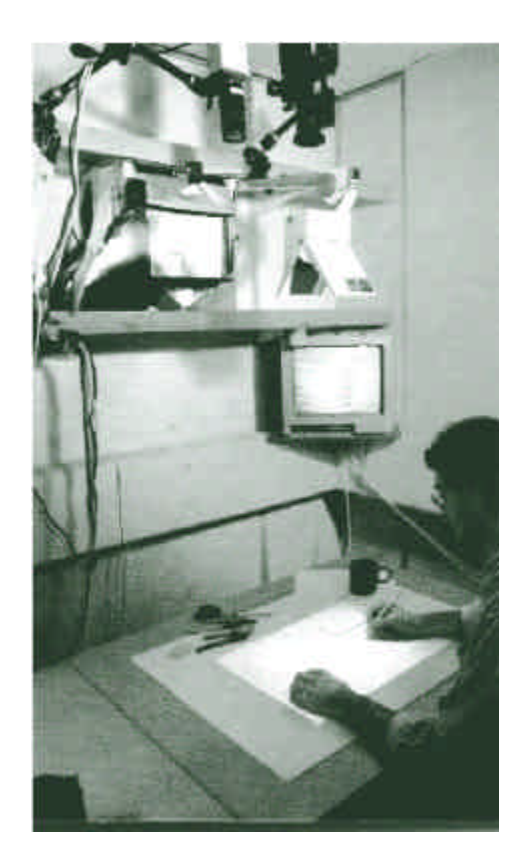

A.6: DigitalDesk

Digital Desk A.6

A.7

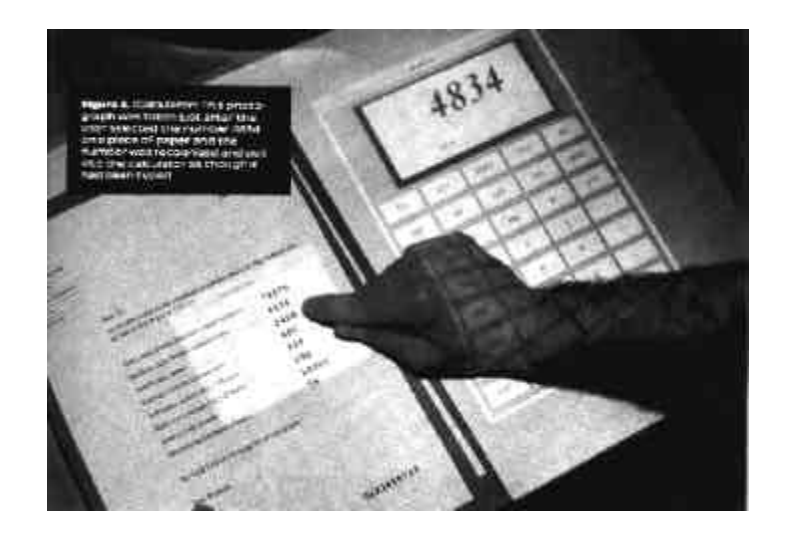

A.7: DigitalDesk

# B ARToolKit

## B.1 ARToolKit

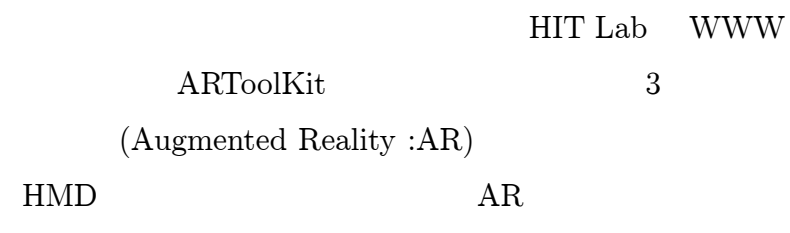

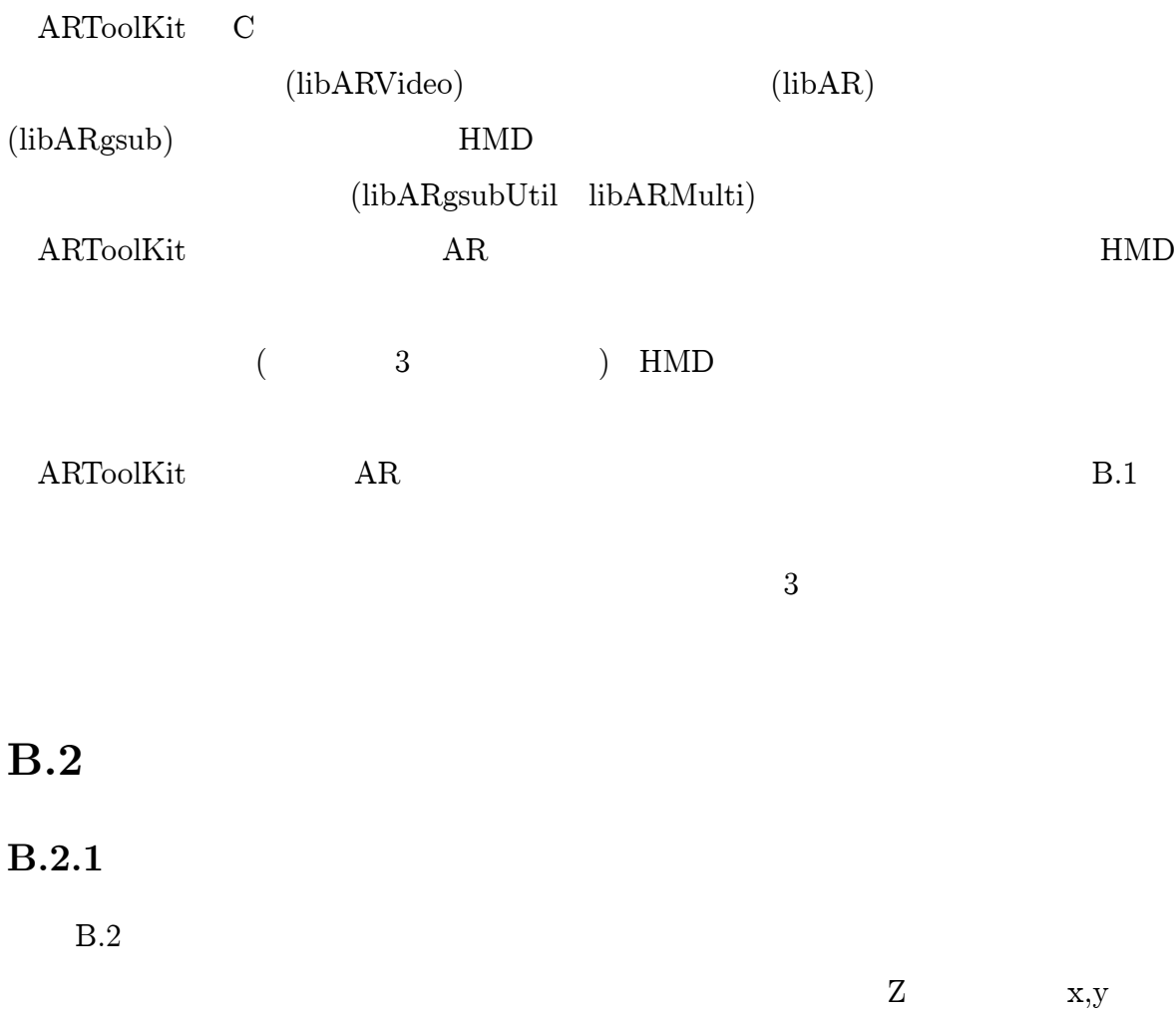

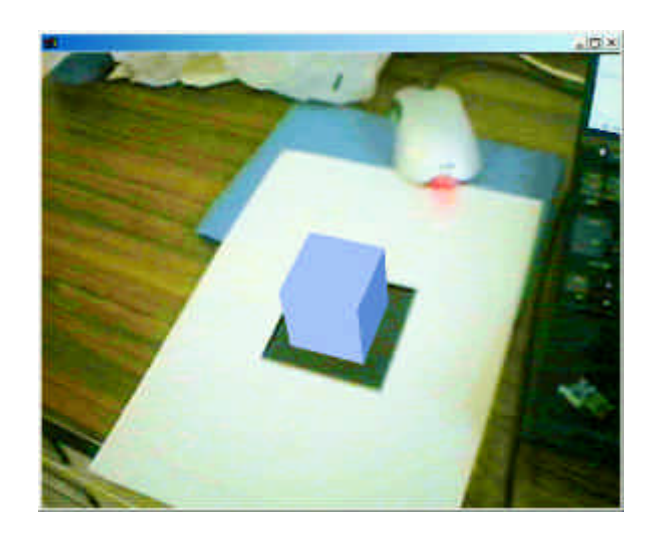

#### B.1: ARToolKit

 $X, Y \qquad (X_m, Y_m, Z_m)$  $(X_c, Y_c, Z_c)$ 

 $(x_c, y_c)$ 

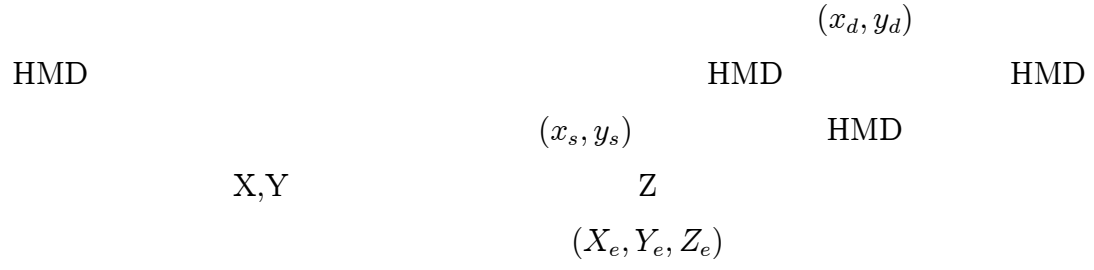

## B.2.2

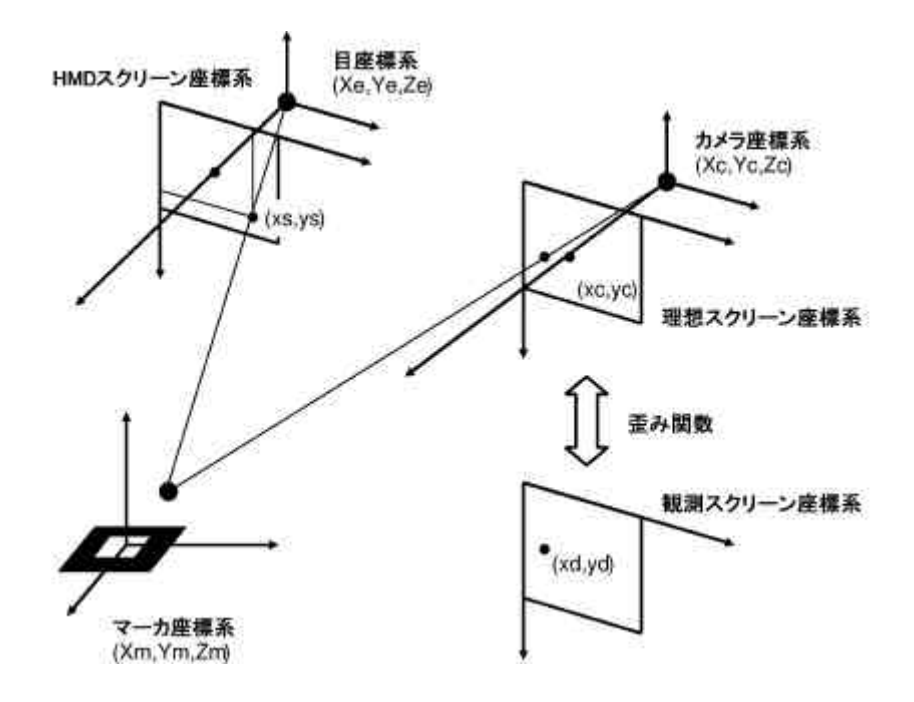

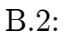

**B.2.3** 

 $B.3$ 

$$
(X_m - Y_m, 0) \qquad (X_m, Y_m, 0)
$$

$$
(x_c, y_c)
$$

$$
\begin{pmatrix} hx_c \\ hy_c \\ h \end{pmatrix} = \begin{pmatrix} C_{11} & C_{12} & C_{13} \\ C_{21} & C_{22} & C_{23} \\ C_{31} & C_{32} & 1 \end{pmatrix} \begin{pmatrix} X_m \\ Y_m \\ 1 \end{pmatrix}
$$
 (B.1)

 $\mathcal{C}$ 

 $64\times64$ 

 $64 \times 64$ 

$$
16 \times 16
$$
  
90 4

$$
s^{(l)} = \frac{\sum_{i=1}^{N} (x_i - \tilde{x}) \cdot (x_i^{(l)} - \tilde{x}^{(l)})}{\sqrt{\sum_{i=1}^{N} (x_i - \tilde{x})^2} \cdot \sqrt{\sum_{i=1}^{N} (x_j^{(l)} - \tilde{x}^{(l)}))^2}}
$$
(B.2)  

$$
x_i
$$
  

$$
i
$$
  

$$
x^l
$$
  

$$
l
$$
  

$$
2
$$

B.2.4

$$
\frac{z_d}{z_c} = \{1 - pz_c^2\},
$$
  
\n
$$
z_c^2 = (x_c - x_{c0})^2 + (y_c - y_{c0})^2, \quad z_d^2 = (x_d - x_{c0})^2 + (y_d - y_{c0})^2
$$
  
\n
$$
x_d = \frac{z_d}{z_c}(x_c - x_{c0}) + x_{c0}, \qquad y_d = \frac{z_d}{z_c}(y_c - y_{c0}) + y_{c0}
$$
  
\n
$$
(x_c, y_c)
$$
  
\n
$$
p \qquad (x_{c0}, y_{c0})
$$
  
\n3  
\nB.3  
\n
$$
(x_d, y_d)
$$

B.3

$$
R_{3\times 3} \hspace{2cm} T_{3\times 1}
$$

 $T_{\rm cm}$ 

 $(B.4), (B.5)$ 

$$
X_m - Y_m
$$
3

$$
\begin{pmatrix}\nX_c \\
Y_c \\
Z_c \\
1\n\end{pmatrix} = \mathbf{T}_{cm} \begin{pmatrix}\nX_m \\
Y_m \\
Z_m \\
1\n\end{pmatrix} = \begin{pmatrix}\n\mathbf{R}_{3\times3} & \mathbf{T}_{3\times1} \\
0 & 0 & 0 & 1\n\end{pmatrix} \begin{pmatrix}\nX_m \\
Y_m \\
Z_m \\
1\n\end{pmatrix}
$$
\n
$$
= \begin{pmatrix}\nR_{11} & R_{12} & R_{13} & T_1 \\
R_{21} & R_{22} & R_{23} & T_2 \\
R_{31} & R_{32} & R_{33} & T_3 \\
0 & 0 & 0 & 1\n\end{pmatrix} \begin{pmatrix}\nX_m \\
Y_m \\
Z_m \\
1\n\end{pmatrix}
$$
\n(B.4)\n
$$
\begin{pmatrix}\nhx_c \\
hy_c \\
h \\
1\n\end{pmatrix} = \mathbf{P} \begin{pmatrix}\nX_c \\
Y_c \\
Z_c \\
1\n\end{pmatrix} = \begin{pmatrix}\nP_{11} & P_{12} & P_{13} & 0 \\
0 & P_{22} & P_{23} & 0 \\
0 & 0 & 1 & 0 \\
0 & 0 & 0 & 1\n\end{pmatrix} \begin{pmatrix}\nX_c \\
Y_c \\
Z_c \\
0\n\end{pmatrix}
$$
\n(B.5)

 $(B.4)$  T<sub>cm</sub>

- 1.  $R_{3\times3}$
- 2.  $T_{3\times 1}$
- 3.  $T_{cm}$

B.3.1  $R_{3\times3}$ 

(B.6)  $(x_c, y_c)$ 

2

(B.7)

$$
a_1x + b_1y + c_1 = 0, \qquad a_2x + b_2y + c_2 = 0 \tag{B.6}
$$

$$
a_1 P_{11} X_c + (a_1 P_{12} + b_1 P_{22}) Y_c + (a_1 P_{13} + b_1 P_{23} + c_1) Z_c = 0
$$
\n(B.7)

$$
a_2P_{11}X_c + (a_2P_{12} + b_2P_{22})Y_c + (a_2P_{13} + b_2P_{23} + c_2)Z_c = 0
$$

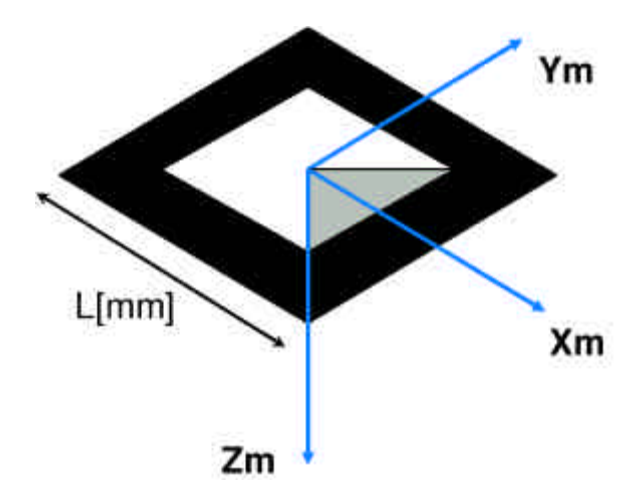

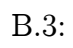

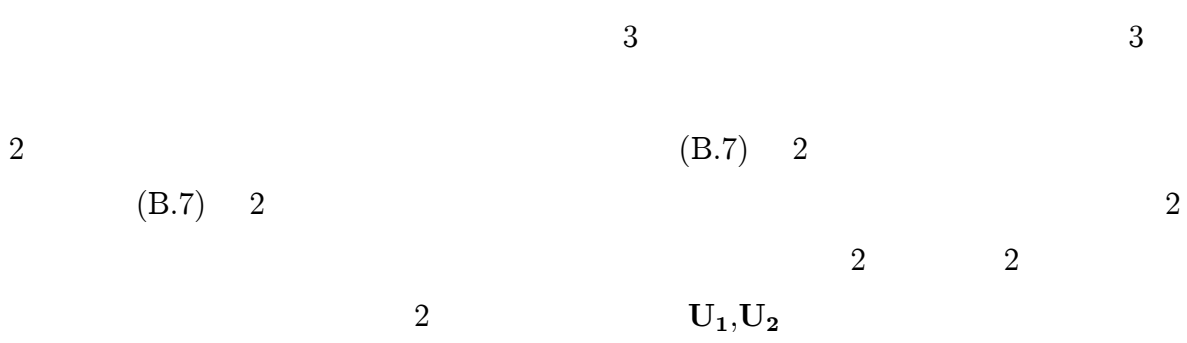

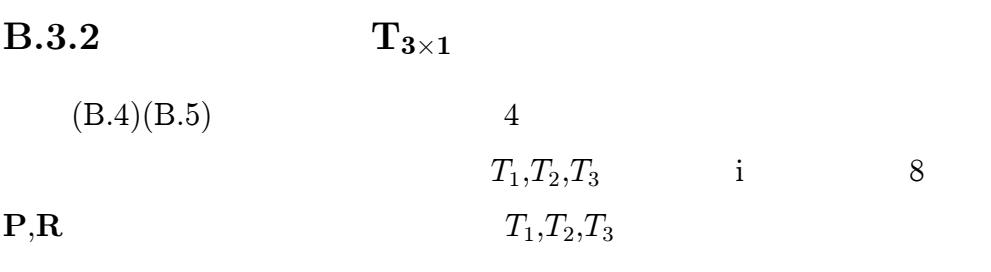

 $B.3.3$  $T_{cm}$  $T_{cm}$  $\overline{4}$ a:  $Z_m$ 

b:  $Z_m$ c:  $X_m$ - $Y_m$  $Z_m$ 

**ZYZ** 

8

$$
R = \begin{bmatrix} \cos a \cos b \cos(c-a) - \sin a \sin(c-a) & -\cos a \cos b \sin(c-a) - \sin a \cos(c-a) & \cos a \sin b \\ \sin a \cos b \cos(c-a) + \cos a \sin(c-a) & -\sin a \cos b \sin(c-a) + \cos a \cos(c-a) & \sin a \sin b \\ -\sin a \cos(c-a) & \sin a \sin(c-a) & \cos b \end{bmatrix}
$$
 (B.8)

$$
9 \hspace{3.1em} R_{3 \times 3}
$$

$$
\cos b = R_{33}
$$
  
\n
$$
\cos a = R_{13}/\sin b
$$
  
\n
$$
\sin a = R_{23}/\sin b
$$
 (B.9)  
\n
$$
\sin c = (R_{32}R_{13} - R_{31}R_{23})/(R_{13}^2 + R_{23}^2)
$$
  
\n
$$
\cos c = -(R_{13}R_{31} + R_{23}R_{32})/(R_{13}^2 + R_{23}^2)
$$
  
\n
$$
T_{cm}
$$
 4,5

a,b,c

10  $R_{3\times 3}$ 2.3.2  $T_{3 \times 1}$ 

abc

B.4

$$
4 \times 6
$$
\nB.4,B.5\n  
\n(B.11)\n  
\nC\n  
\n(B.11)\n  
\nR

P

$$
\begin{pmatrix}\nhx_c \\
hx_y \\
h \\ h \\ h \\ 1\n\end{pmatrix} = \begin{pmatrix}\nC_{11} & C_{12} & C_{13} & C_{14} \\
C_{21} & C_{22} & C_{23} & C_{24} \\
C_{31} & C_{32} & C_{33} & 1 \\
0 & 0 & 0 & 1\n\end{pmatrix} \begin{pmatrix}\nX_f \\
Y_f \\
Z_f \\
1\n\end{pmatrix}
$$
\n(B.10)\n
$$
\begin{pmatrix}\nC_{11} & C_{12} & C_{13} & C_{14} \\
C_{21} & C_{22} & C_{23} & C_{24} \\
C_{31} & C_{32} & C_{33} & 1 \\
0 & 0 & 0 & 1\n\end{pmatrix} = k \begin{pmatrix}\nP_{11} & P_{12} & P_{13} & 0 \\
0 & P_{22} & P_{23} & 0 \\
0 & 0 & 1 & 0 \\
0 & 0 & 0 & 1\n\end{pmatrix}
$$
\n
$$
\times \begin{pmatrix}\nR_{11} & R_{12} & R_{13} & T_x \\
R_{21} & R_{22} & R_{23} & T_y \\
R_{31} & R_{32} & R_{33} & T_z \\
0 & 0 & 0 & 1\n\end{pmatrix}
$$
\n(B.11)

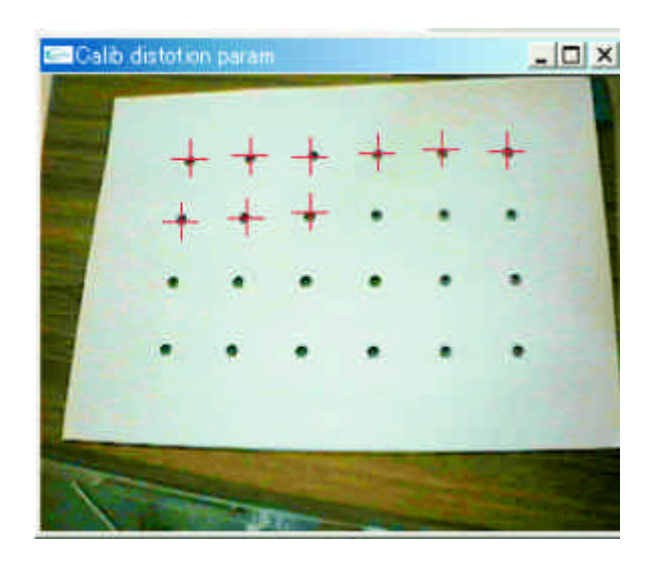

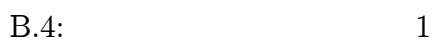

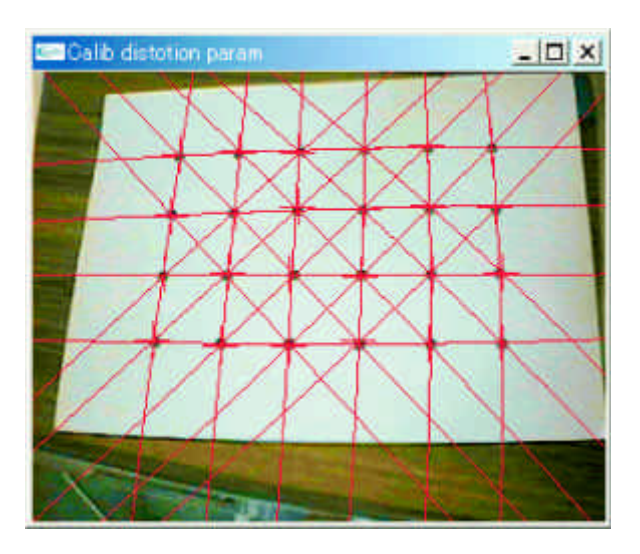

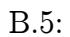

 $\overline{2}$ 

## C.1: HMD

| <b>SCOPO</b>           | SONY Glasstron   | $\text{Dataglass}2$             |  |
|------------------------|------------------|---------------------------------|--|
| $800 \times 225$<br>23 | 18               | <b>SVGA</b><br>$800 \times 600$ |  |
|                        |                  | $HD-Sub15$                      |  |
|                        | 3.8W             | 2W                              |  |
|                        | 150 <sub>g</sub> | 80 <sub>g</sub>                 |  |
|                        |                  | 15                              |  |

C.2: PC

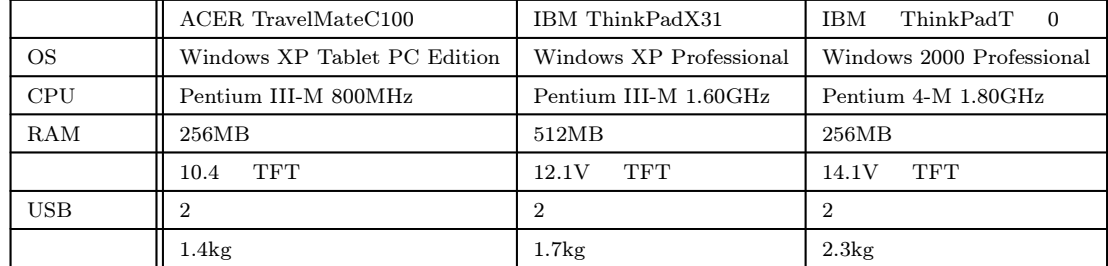

#### C.3: CCD

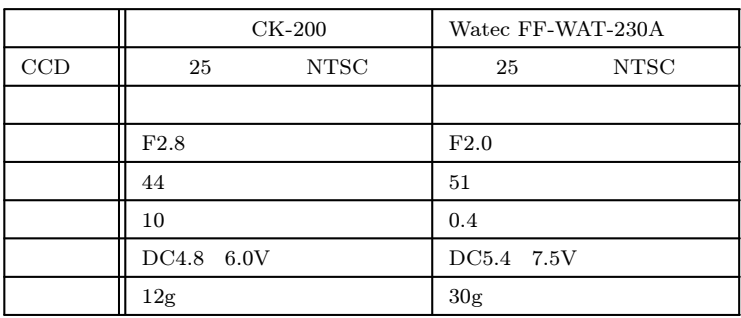

C.4:

| CASIO     | SY-4100 |
|-----------|---------|
| TFT<br>4V |         |
|           |         |

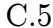

#### 5: DSC06d-HR

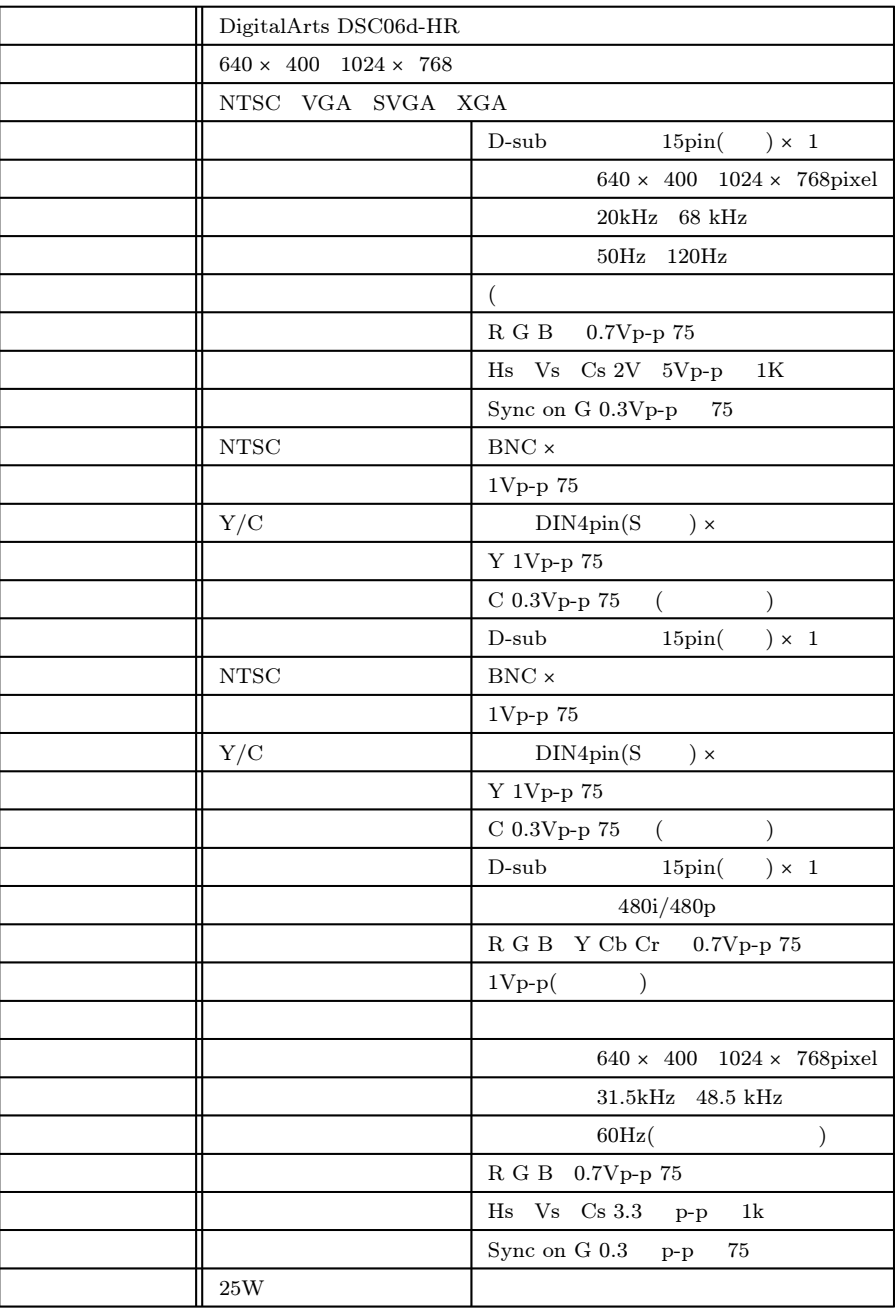

#### C.6: CreaVision 1600

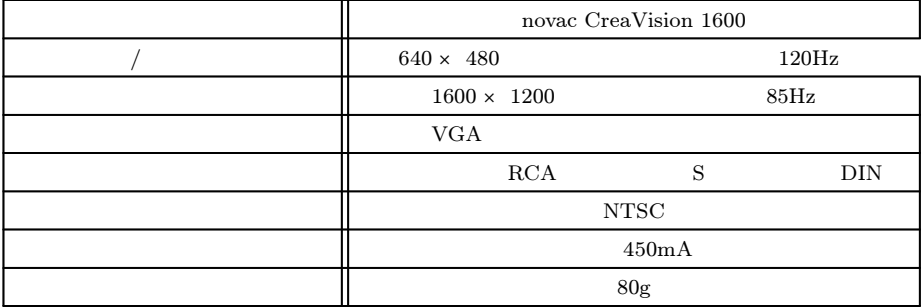

#### C.7: USB

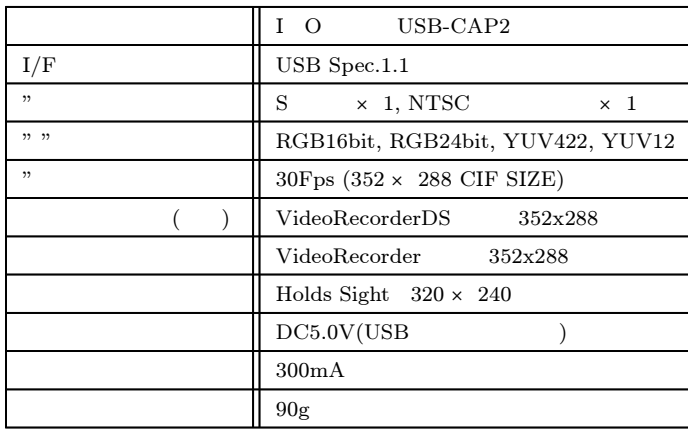

C.8:

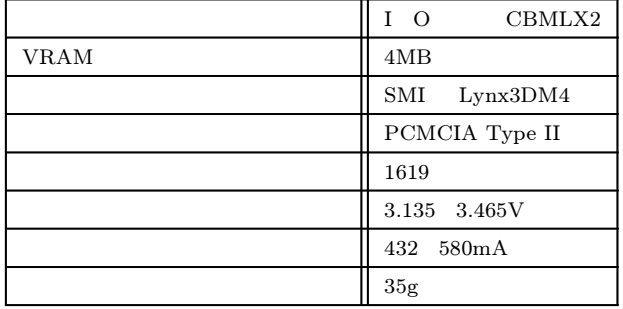

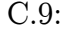

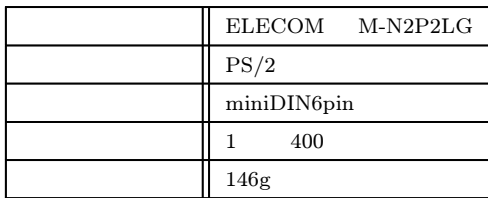

#### C.10: RFID

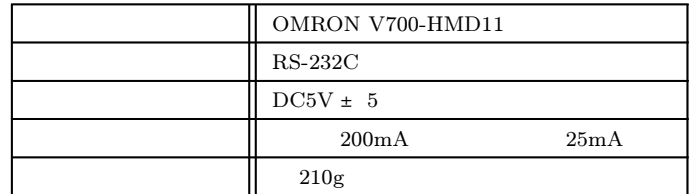

## C.11: RFID

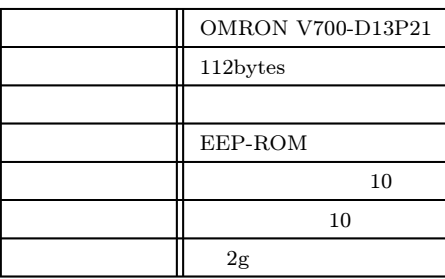

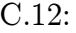

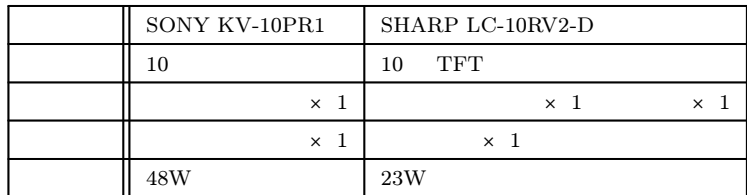

C.13:

|     | SHARP ViewcamZ7   | SONY DigitalHandycam DCR-VX1000 | SONY CCD-MC100 |
|-----|-------------------|---------------------------------|----------------|
| CCD | CCD<br>133        | 3CCD<br>41                      | CCD<br>41      |
|     | 10                | 10                              | 3              |
|     | MiniDV            | MiniDV                          |                |
|     | <b>TFT</b><br>2.5 | 18                              |                |
|     | 4.0W              | 9.5W                            | 1.8W           |
|     | 490 <sub>g</sub>  | 1.6kg                           | 75g            |

D D.1 ISSAR ISSAR

## D.1.1

HMD HMD

 $\bullet$ 

- $\bullet$
- $\bullet$  $\bullet$  NASA TLX
- $\bullet$  SART
- $\bullet$

4 2

(1)

- (2) HMD1
- (3) HMD2
- (4) HMD3
- (5) HMD1
- (6) HMD2
- (7) HMD3
- (8)

#### HMD1 HMD2 HMD3

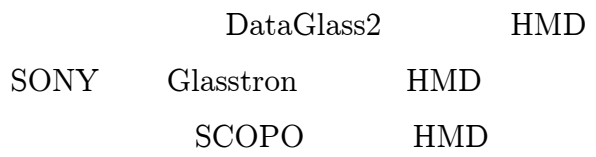

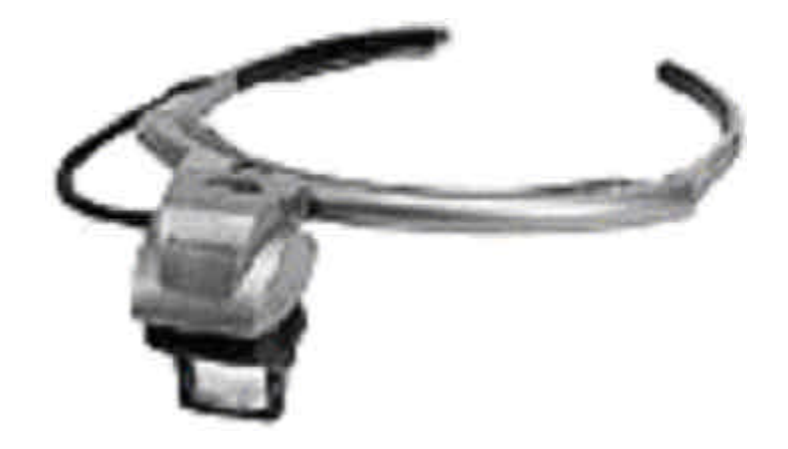

D.1: DataGlass2

## D.1.2

4 1 7 5 7 2 D.1

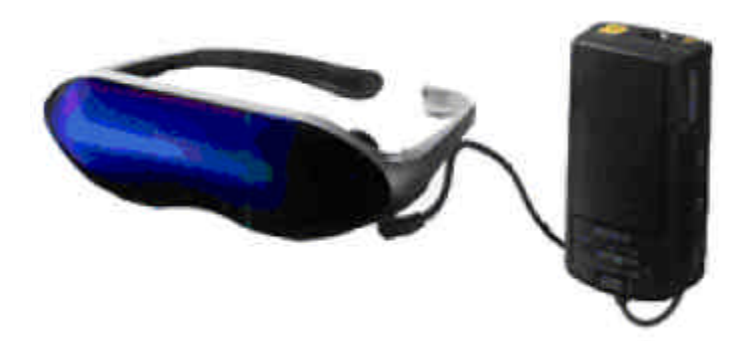

D.2: Glasstron

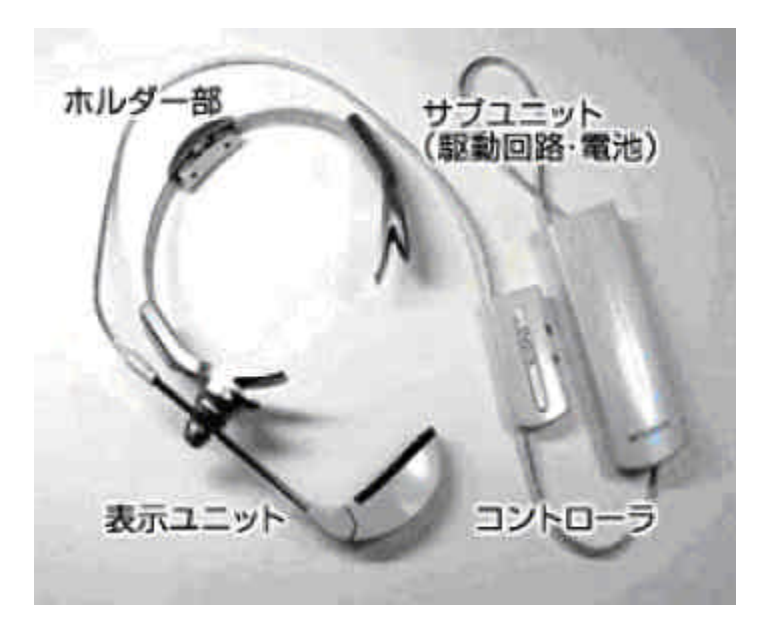

D.3: SCOPO

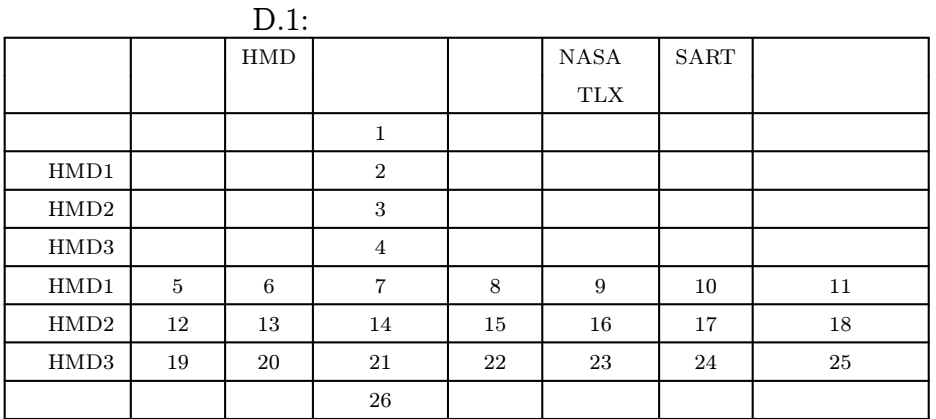

(1)

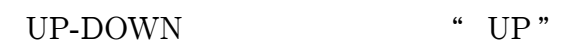

UP-DOWN " DOWN "

(2) HMD

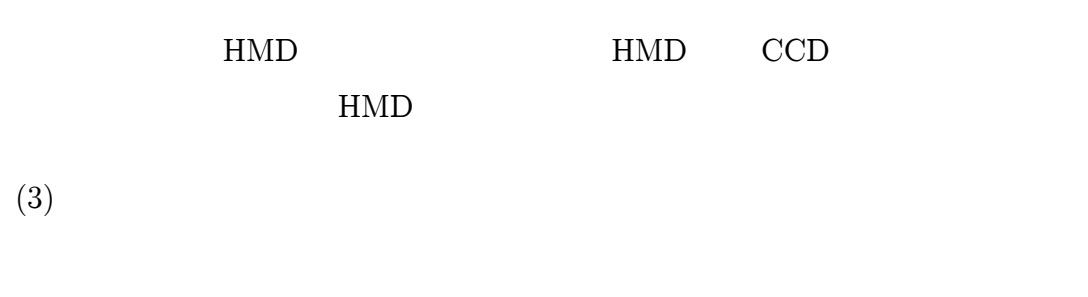

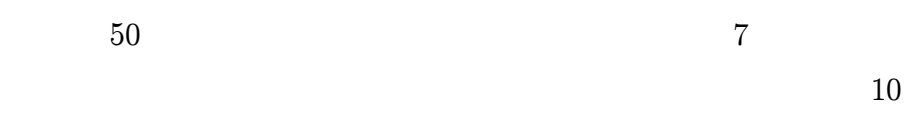

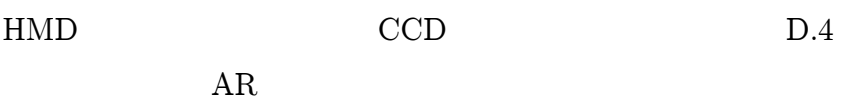

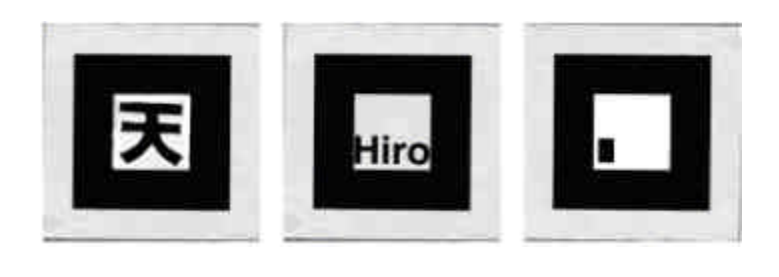

D.4: AR Tool Kit

HMD

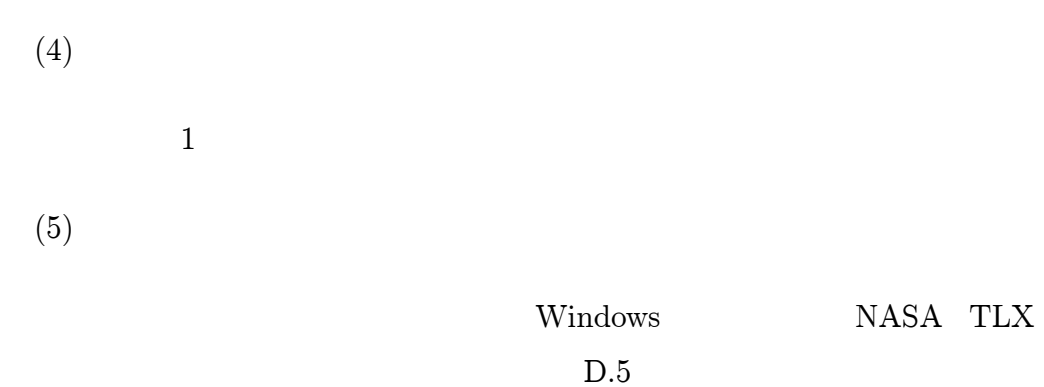

D.6

10

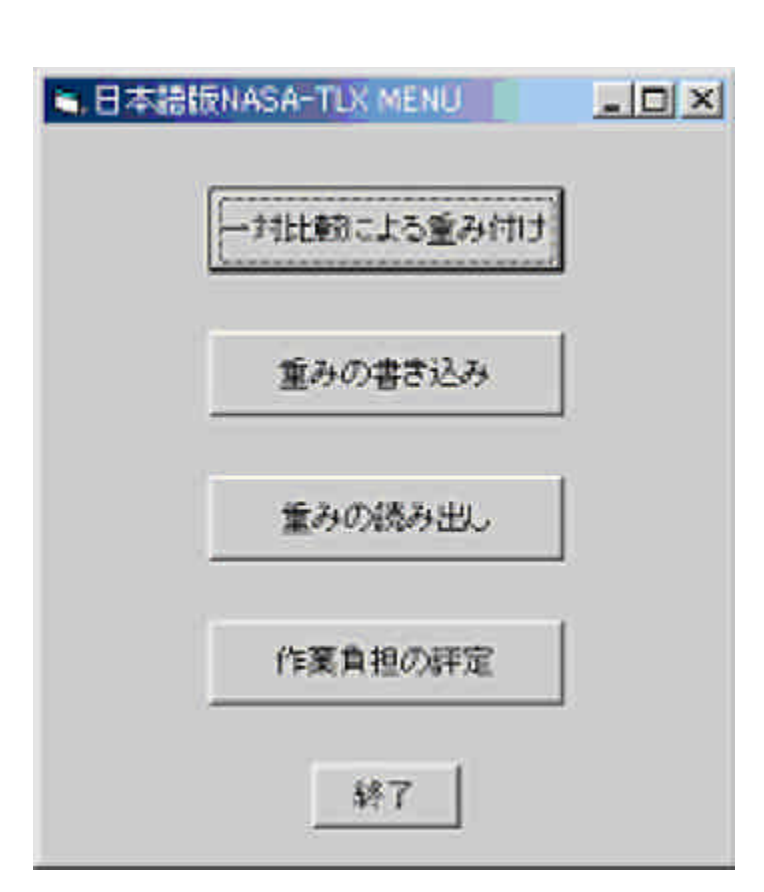

D.5: NASA TLX

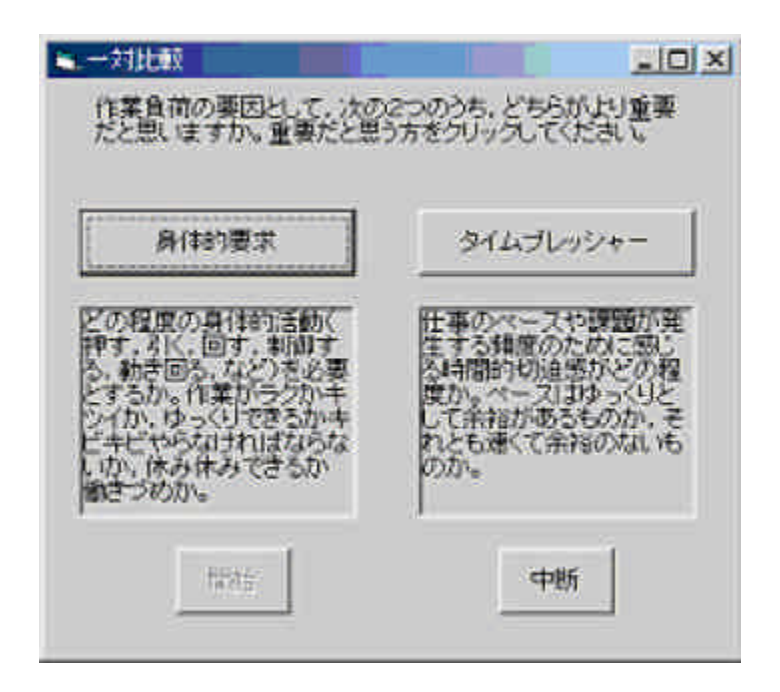

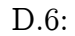

D.7

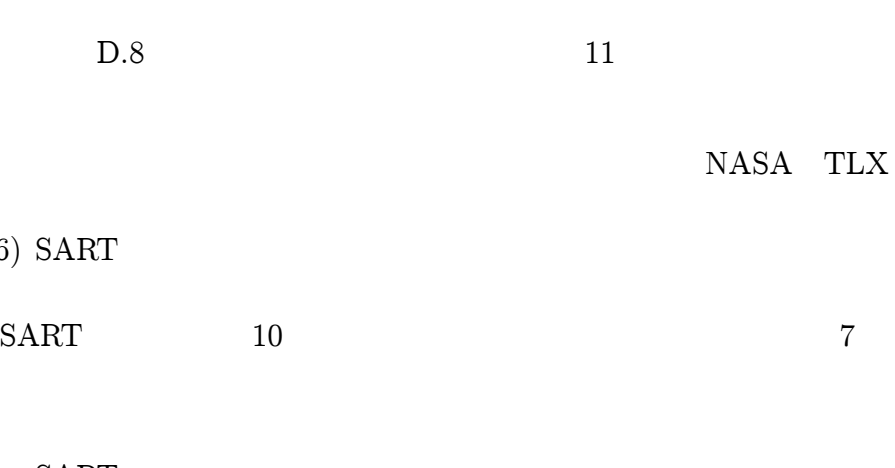

- $\bullet$  SART
- $\bullet$

 $(6)$ 

 $\bullet$ 

- $\bullet$
- $\bullet$
- -
- $\bullet$

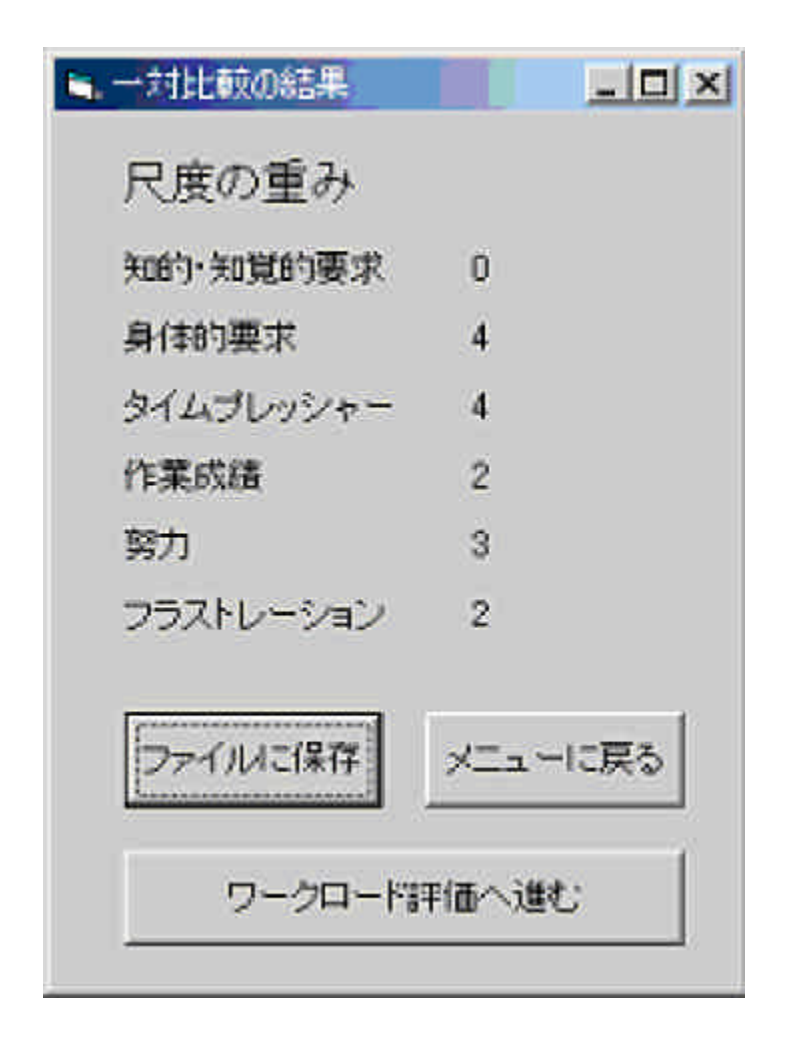

 $D.7$ :

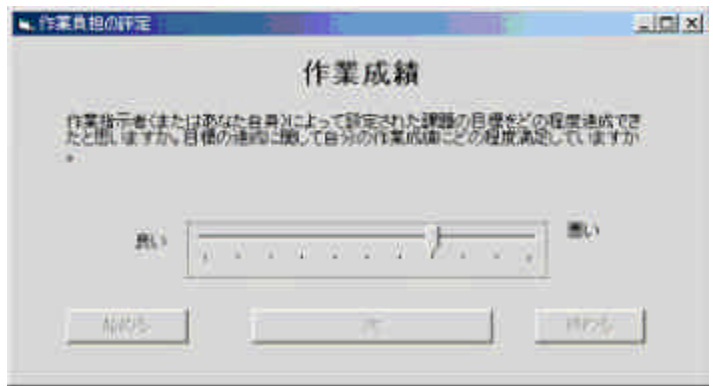

 $D.8:$ 

- $\bullet$  $\bullet$
- $\bullet$
- $\bullet$  $\bullet$
- (7)
	- $1 \t2 \t3 \t4 \t5$  5
		- 4
- D.2 ISSAR

ISSAR

## D.2.1

AR

## D.2.2

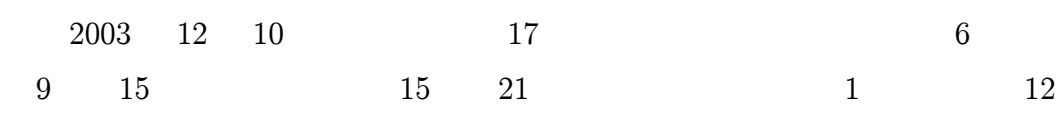
2 HMD TabletPC

5

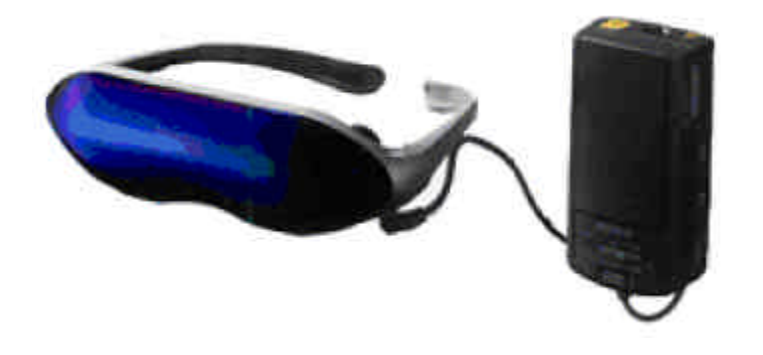

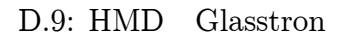

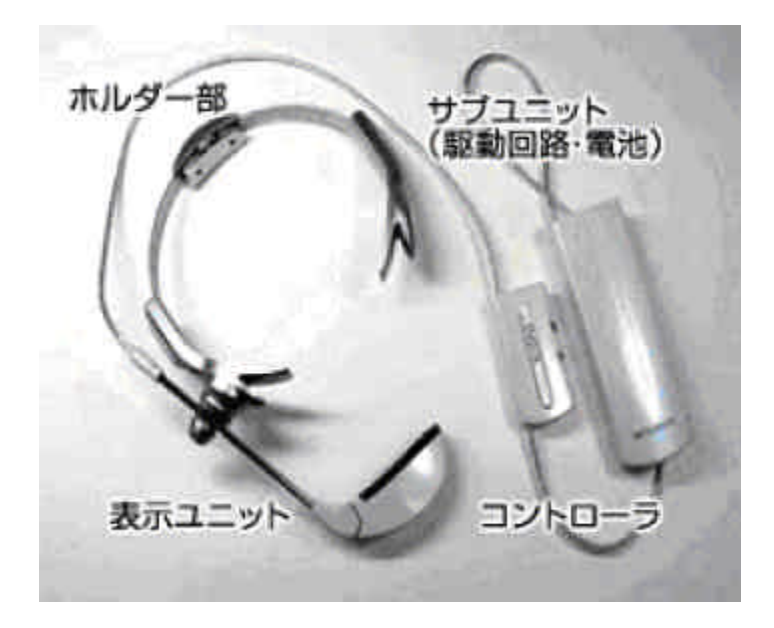

D.10: HMD SCOPO

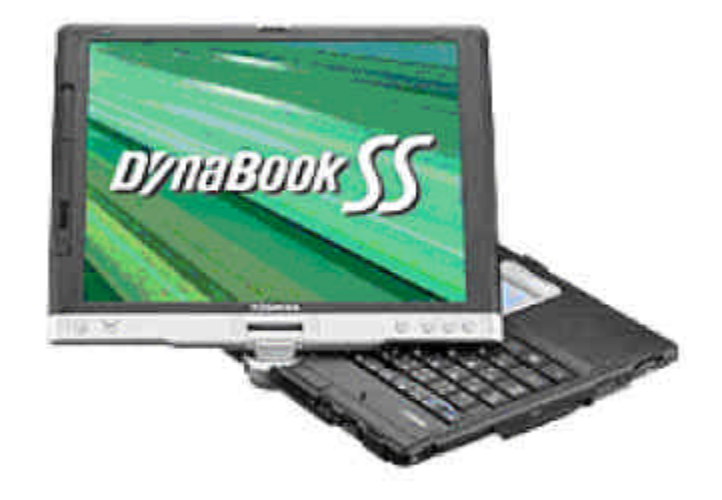

## D.11: TabletPC

- $\bullet$
- $\bullet$

### $\operatorname{NASA-TLX}$

- 
- $\bullet$
- $\bullet$
- $\bullet$

### D.5

50

# D.2.3

10

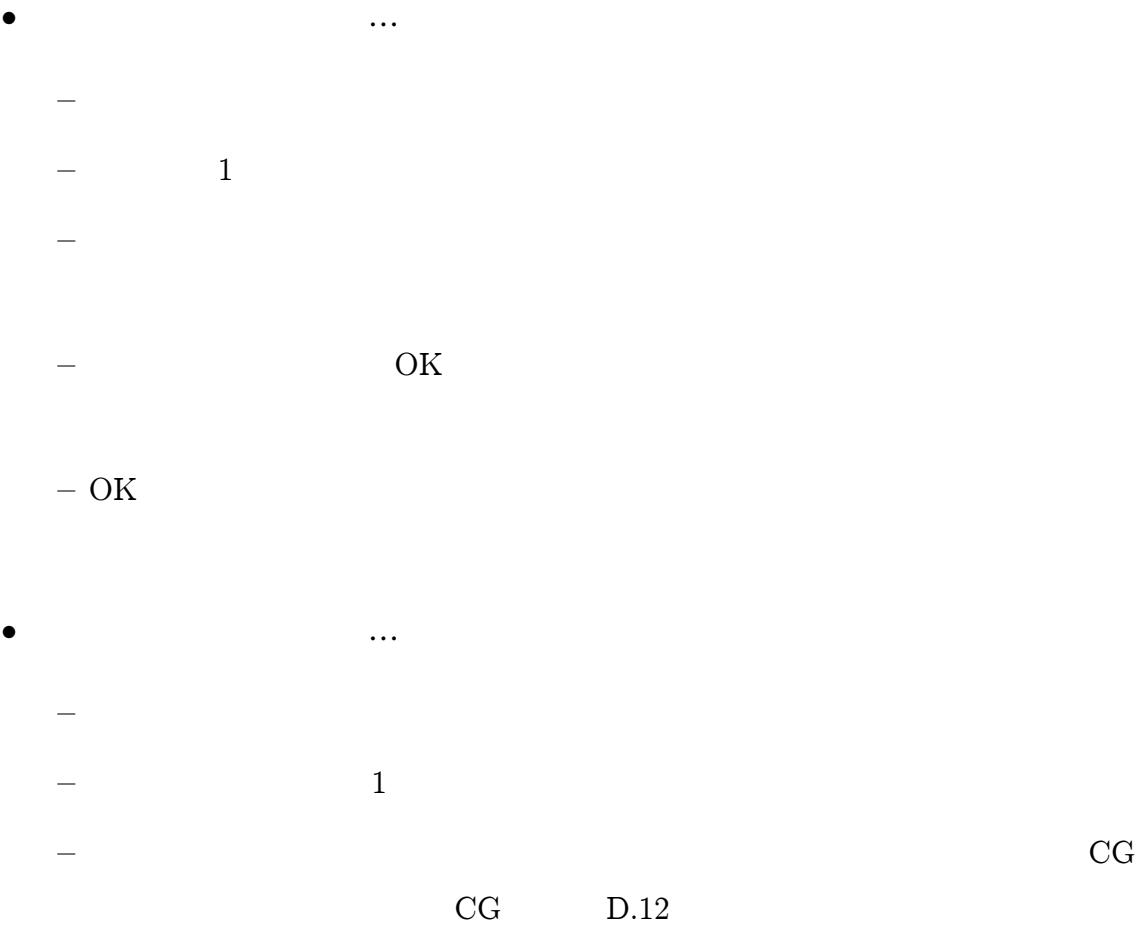

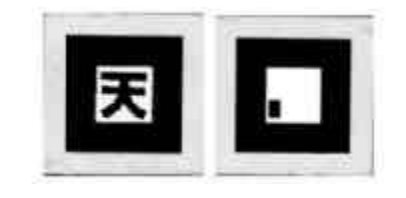

D.12:

 $\overline{\phantom{0}}$ 

 $\overline{\phantom{a}}$ 

D.13

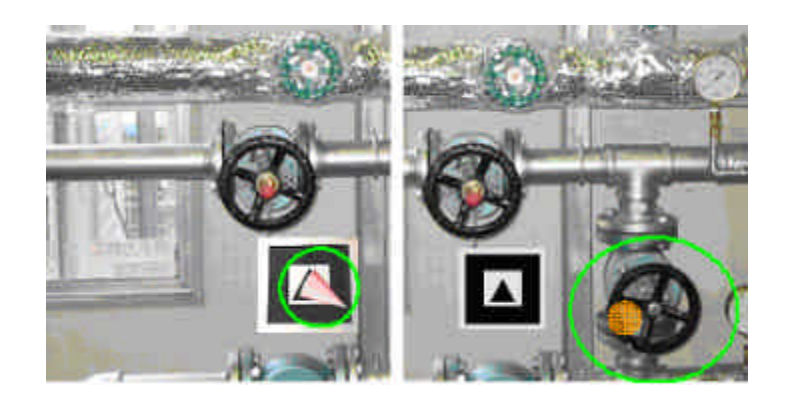

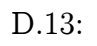

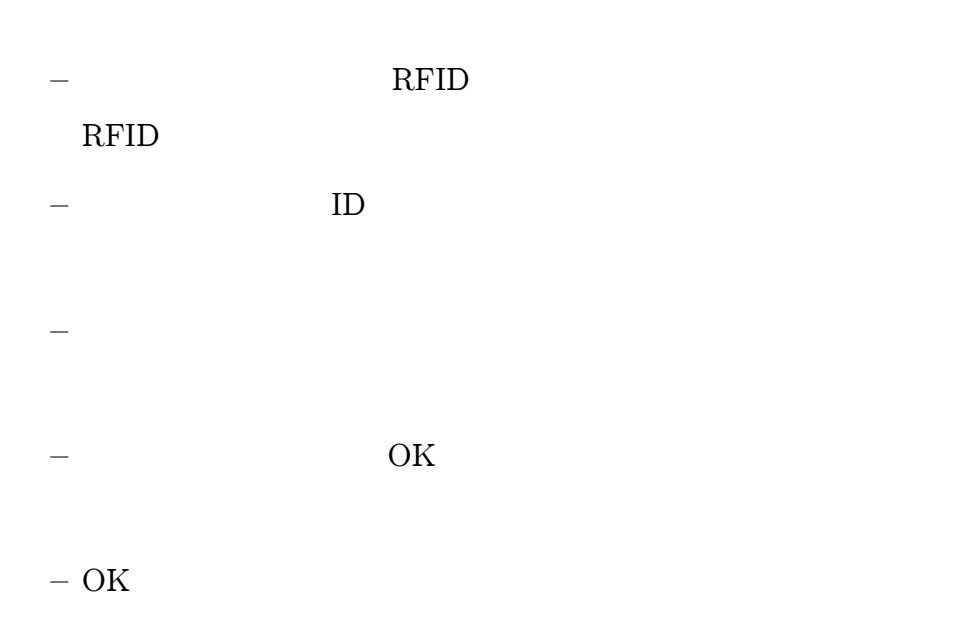

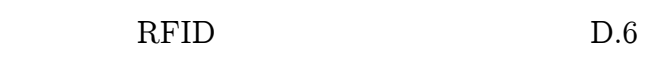

D.2.4 RFID

- $\bullet$ Glasstron
	- $\qquad$   $\qquad$   $\overline{a}$  $-$  HMD CCD CG

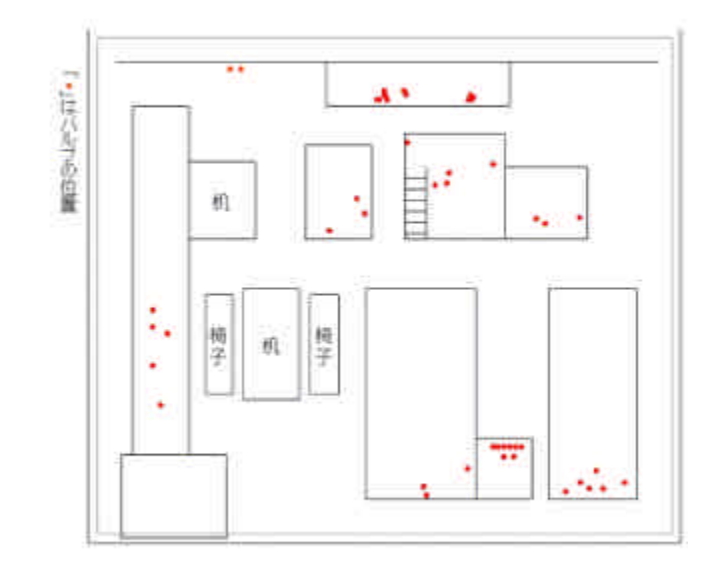

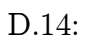

## $\bullet$  SCOPO

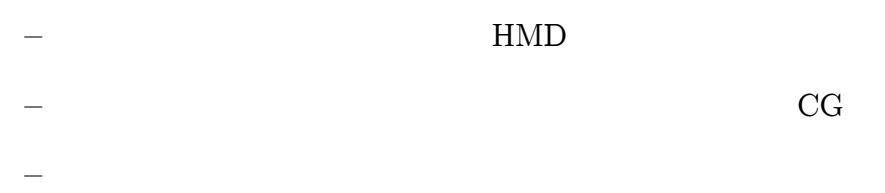

### $\bullet$  TabletPC

 $\overline{a}$ 

- $\overline{\phantom{0}}$ {
- $-$  CCD CG
- $\bullet$ 
	-
- $-$  Tablet<br>PC  $\,$ CG
- $\bullet$  RFID RFID
	- $-$  RFID  $\,$

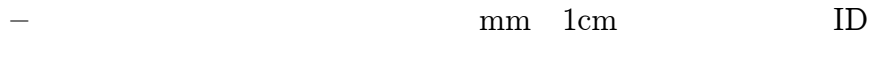

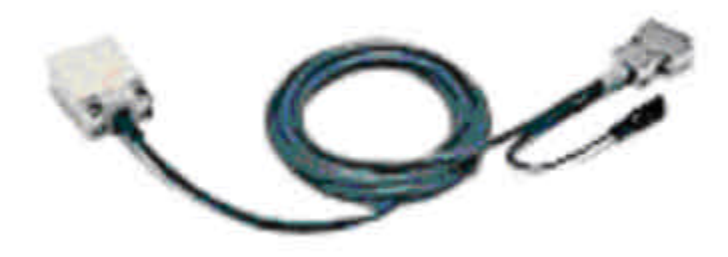

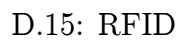

### D.2.5

 $\bullet$  NASA-TLX

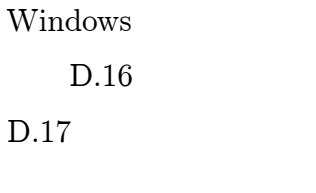

### D.18

D.19 11

NASA TLX

NASA TLX

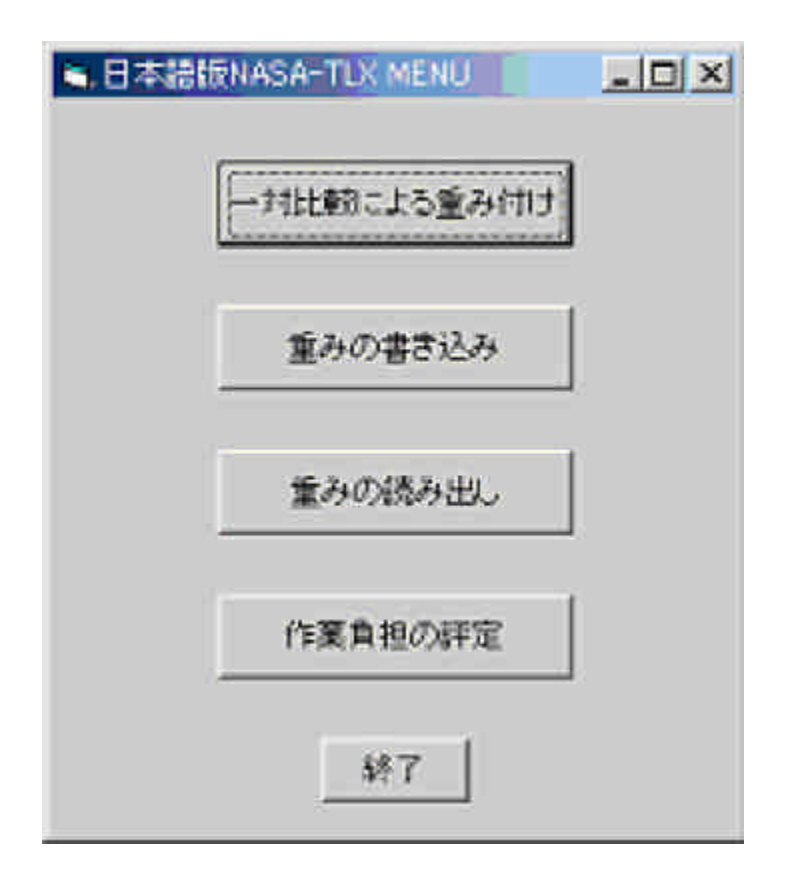

D.16: NASA-TLX

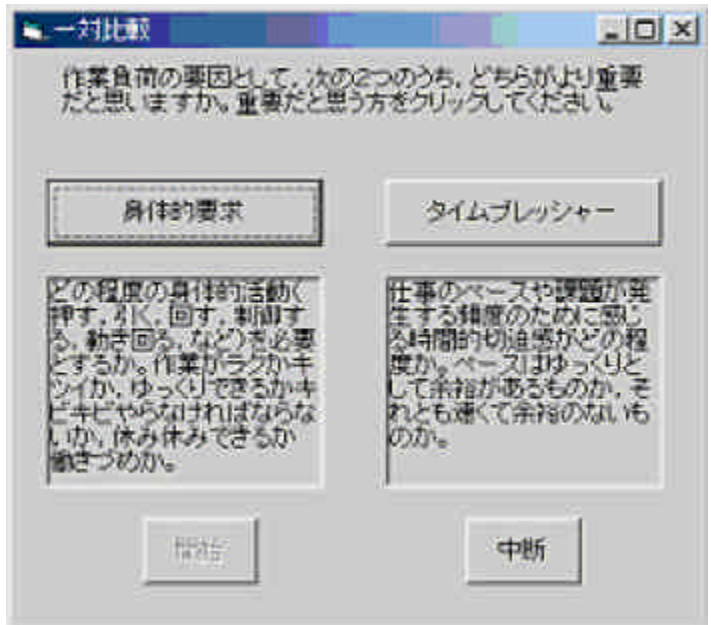

D.17:

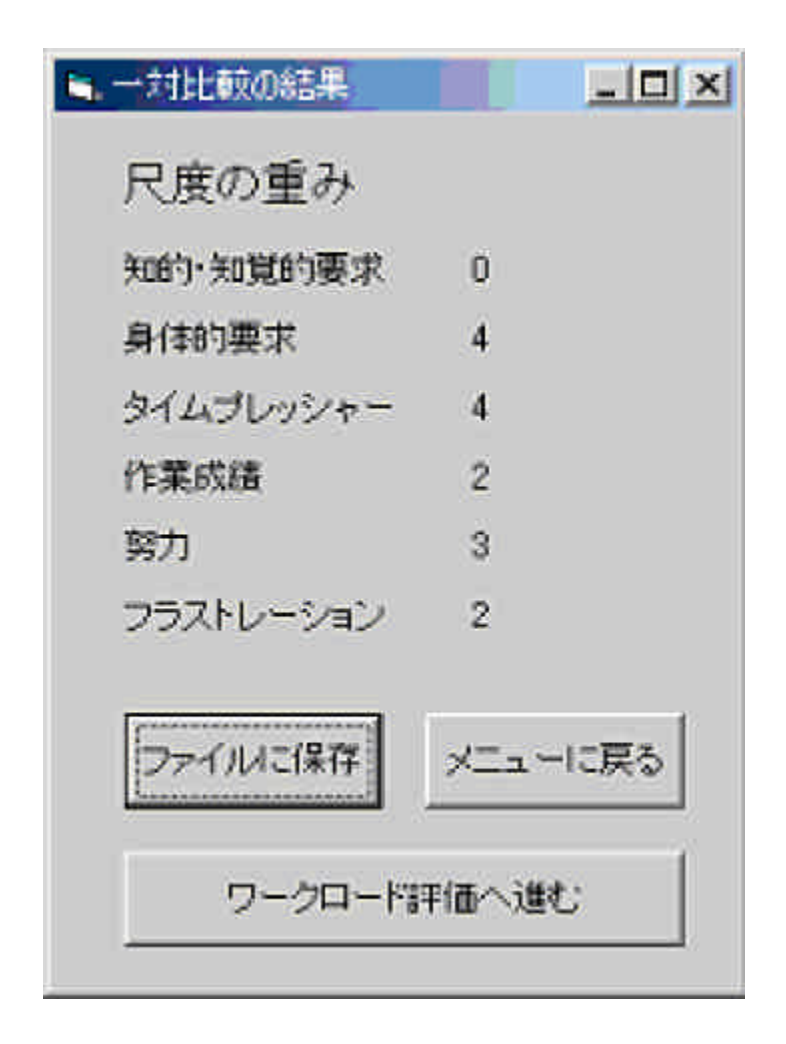

D.18:

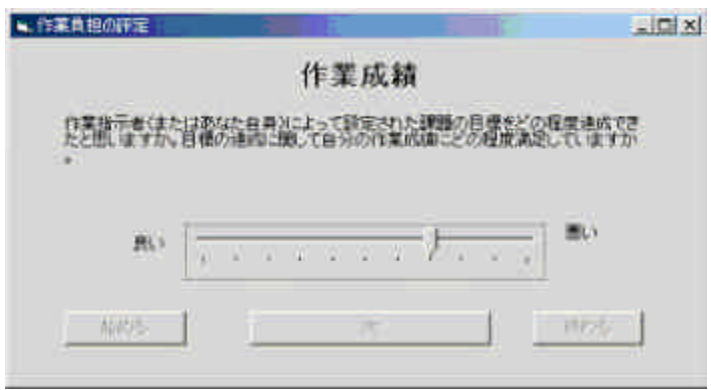

D.19:

1 2 3 4 5

# D.2.6

 $\bullet$ 

 $\bullet$ 

 $\bullet$ 

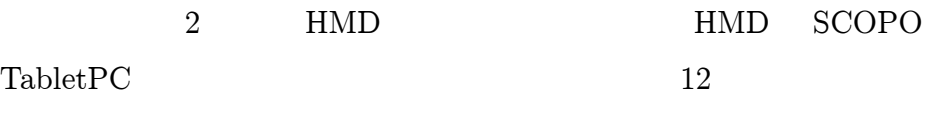

2

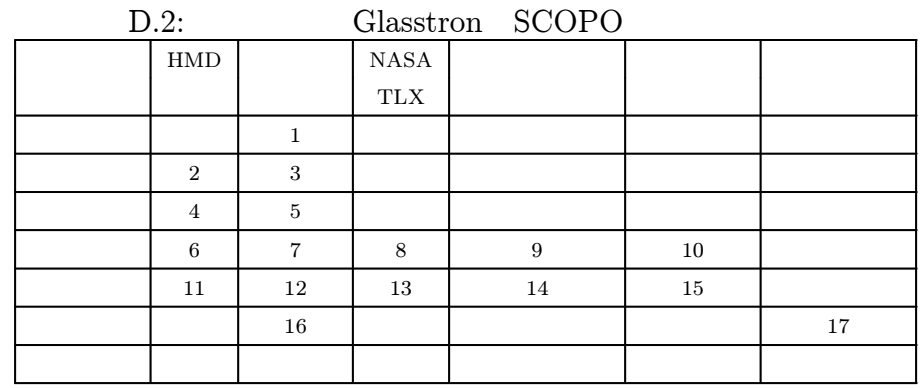

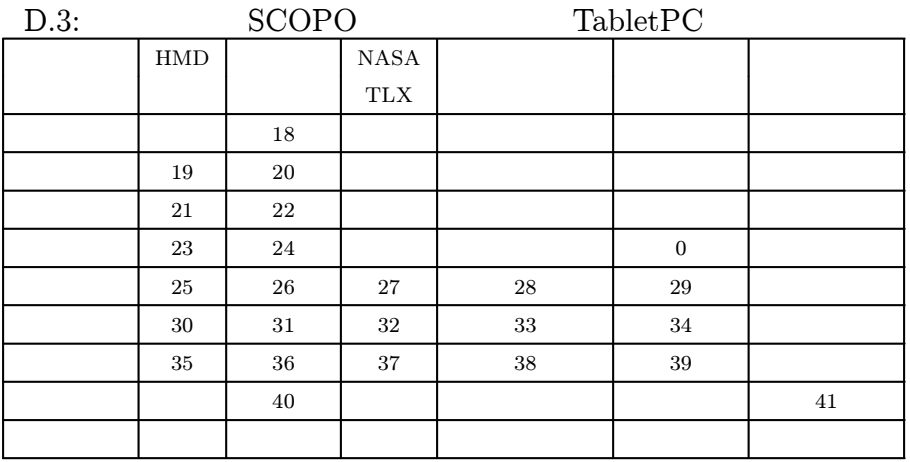

## D.2.7

- $\bullet$
- $\bullet$  Glasstron
- $\bullet$

#### $\bullet$  HMD

 $\bullet$ 

# E

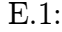

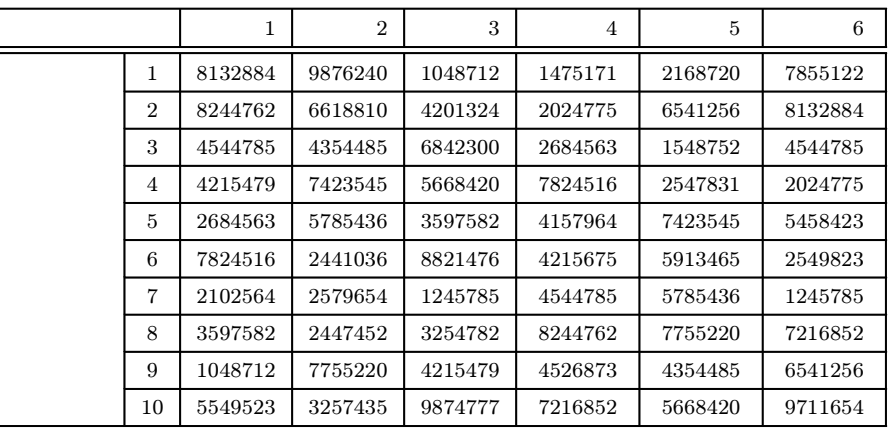

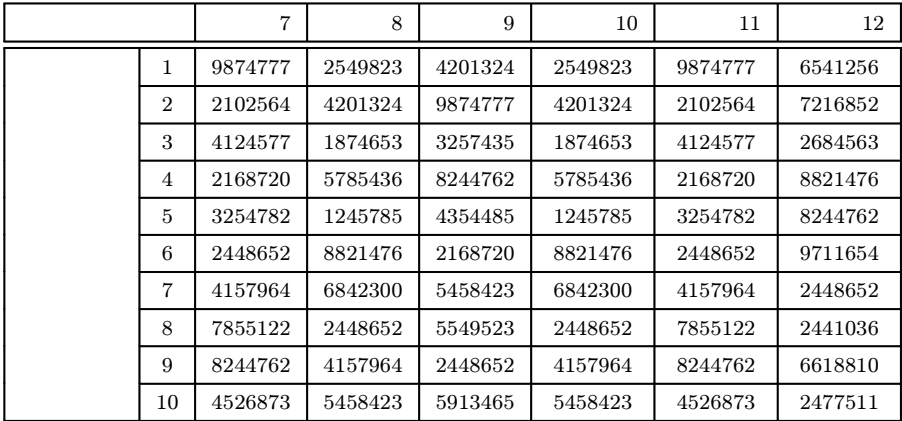

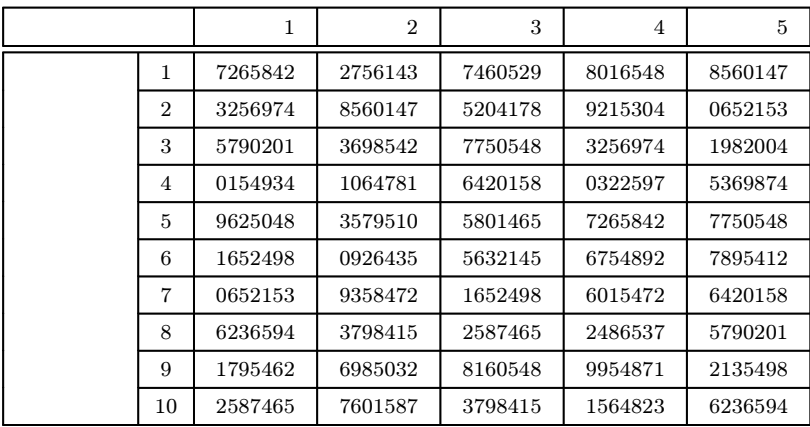

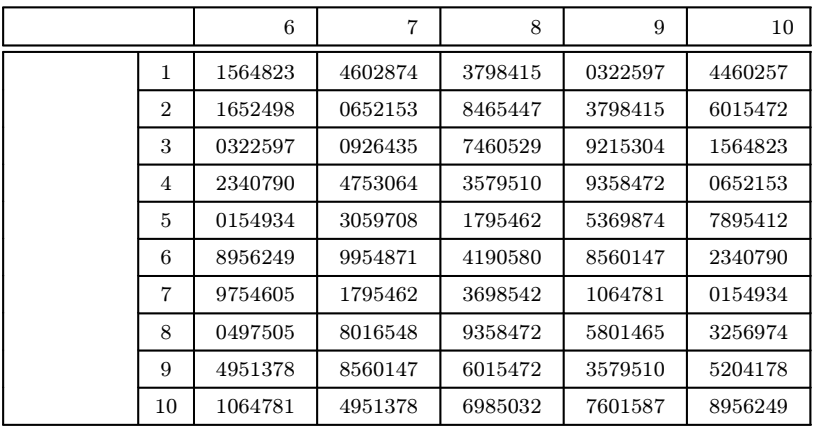

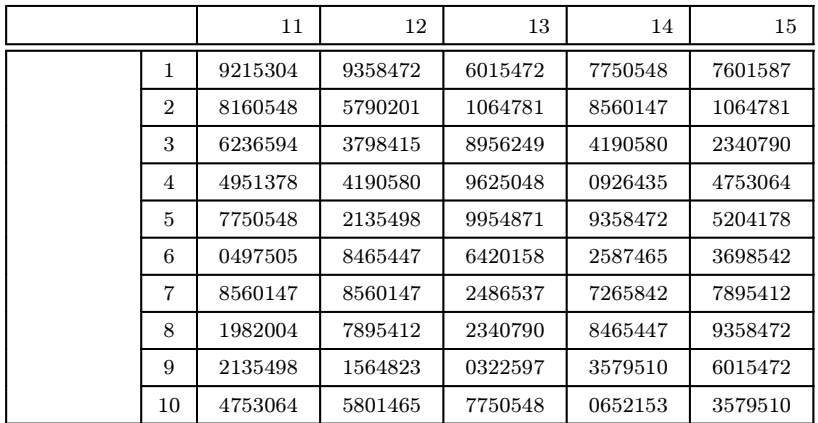

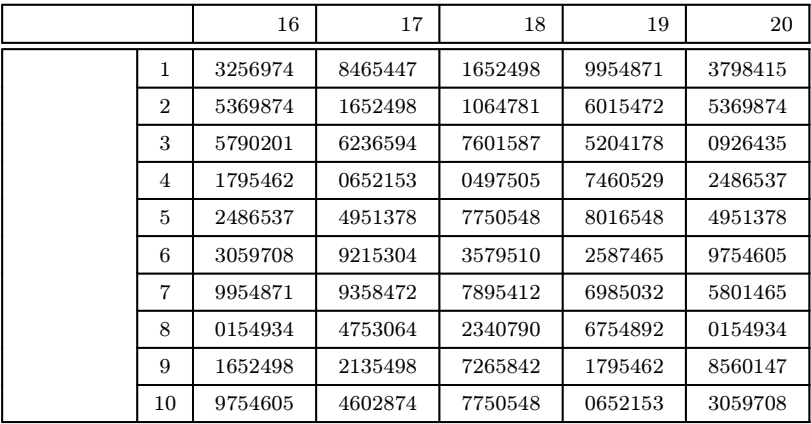

E.2:

# F.1

F.1: A

| <b>SCOPO</b> | Glasstron Data- |       | Glasstron |       |            |
|--------------|-----------------|-------|-----------|-------|------------|
| Glass2       |                 |       |           |       |            |
|              |                 |       |           |       |            |
| SCOPO        | Glasstron       | Data- |           |       | DataGlass2 |
| Glass2       |                 |       |           |       |            |
|              |                 |       |           |       |            |
| SCOPO        | Glasstron       | Data- | Glasstron | SCOPO | DataGlass2 |
| Glass2       |                 |       |           |       |            |
|              |                 |       |           |       |            |
|              |                 |       |           |       |            |
|              |                 |       |           |       |            |
| SCOPO        |                 |       |           |       |            |
|              |                 |       |           |       |            |
| Glasstron    |                 |       |           |       |            |
| DataClass2   |                 |       |           |       |            |
|              |                 |       |           |       |            |
|              |                 |       |           |       |            |

## F.2: B

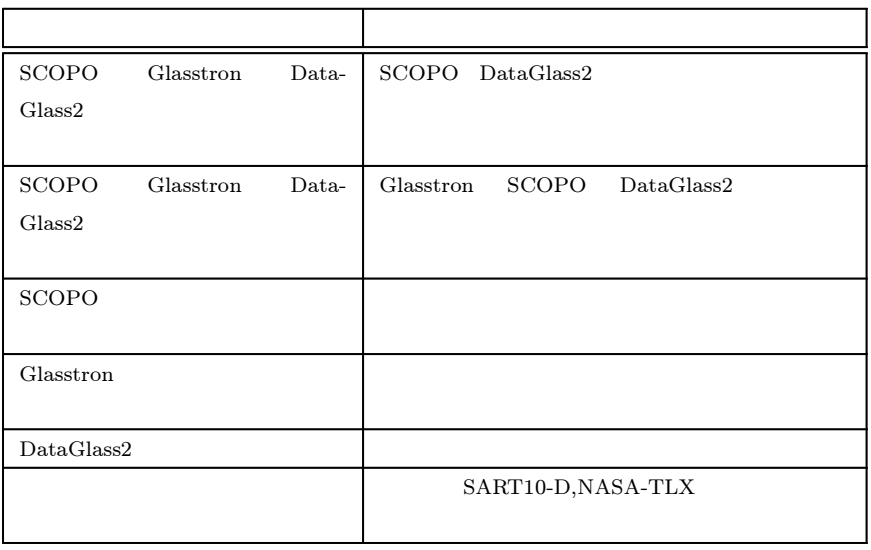

F.3: C

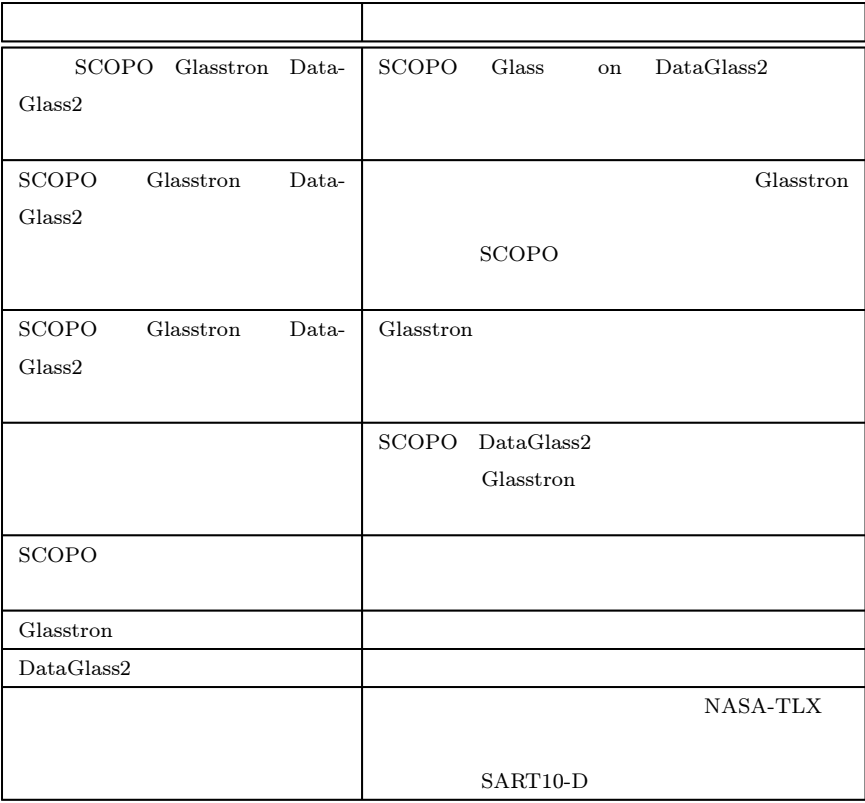

## F.4: D

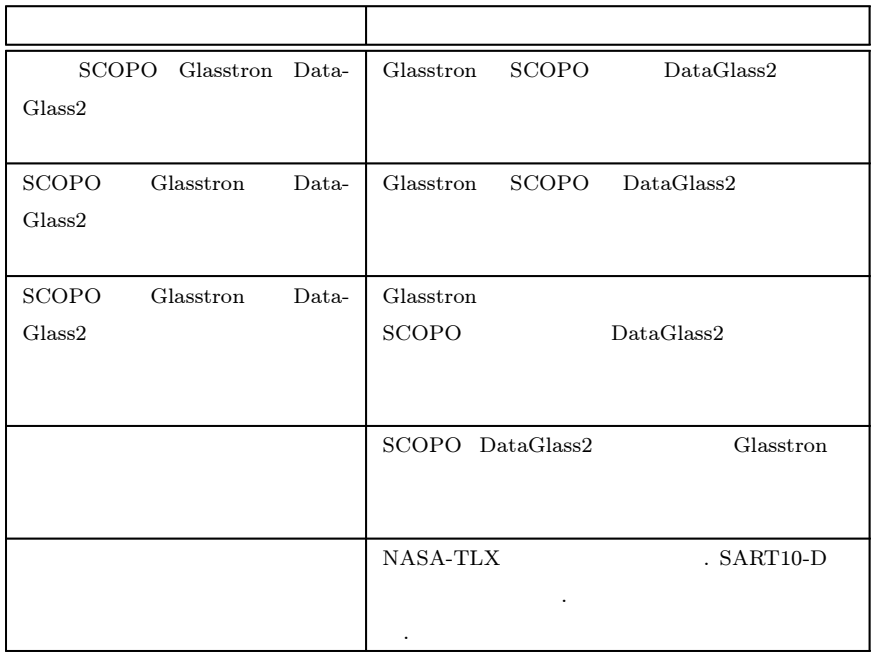

### F.5: E

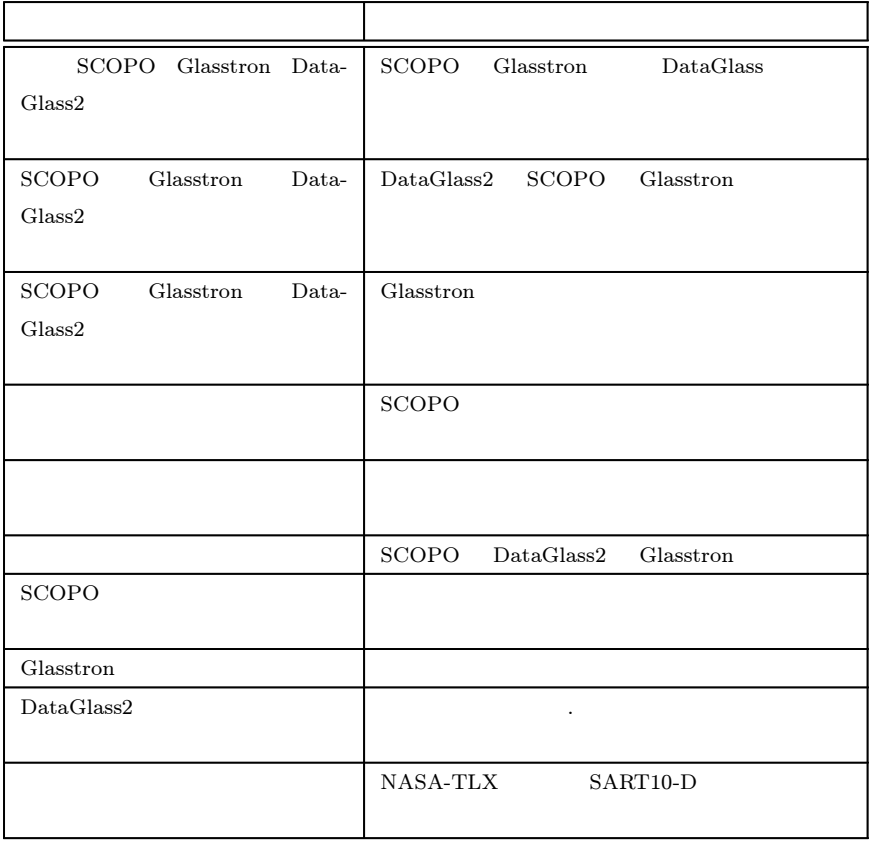

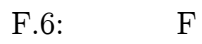

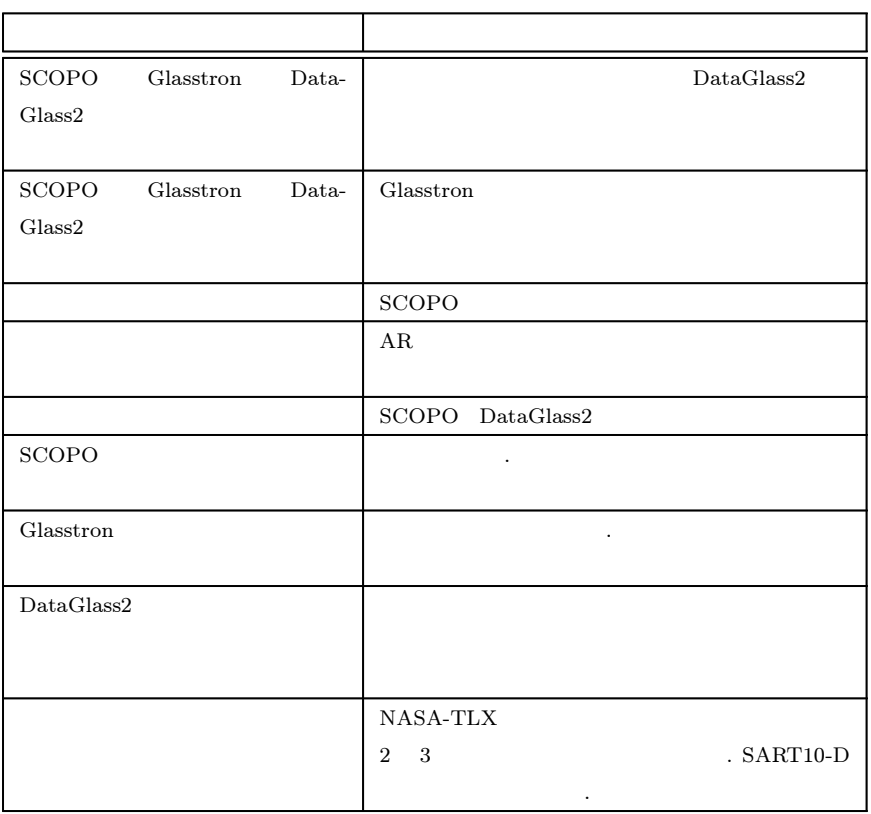

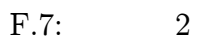

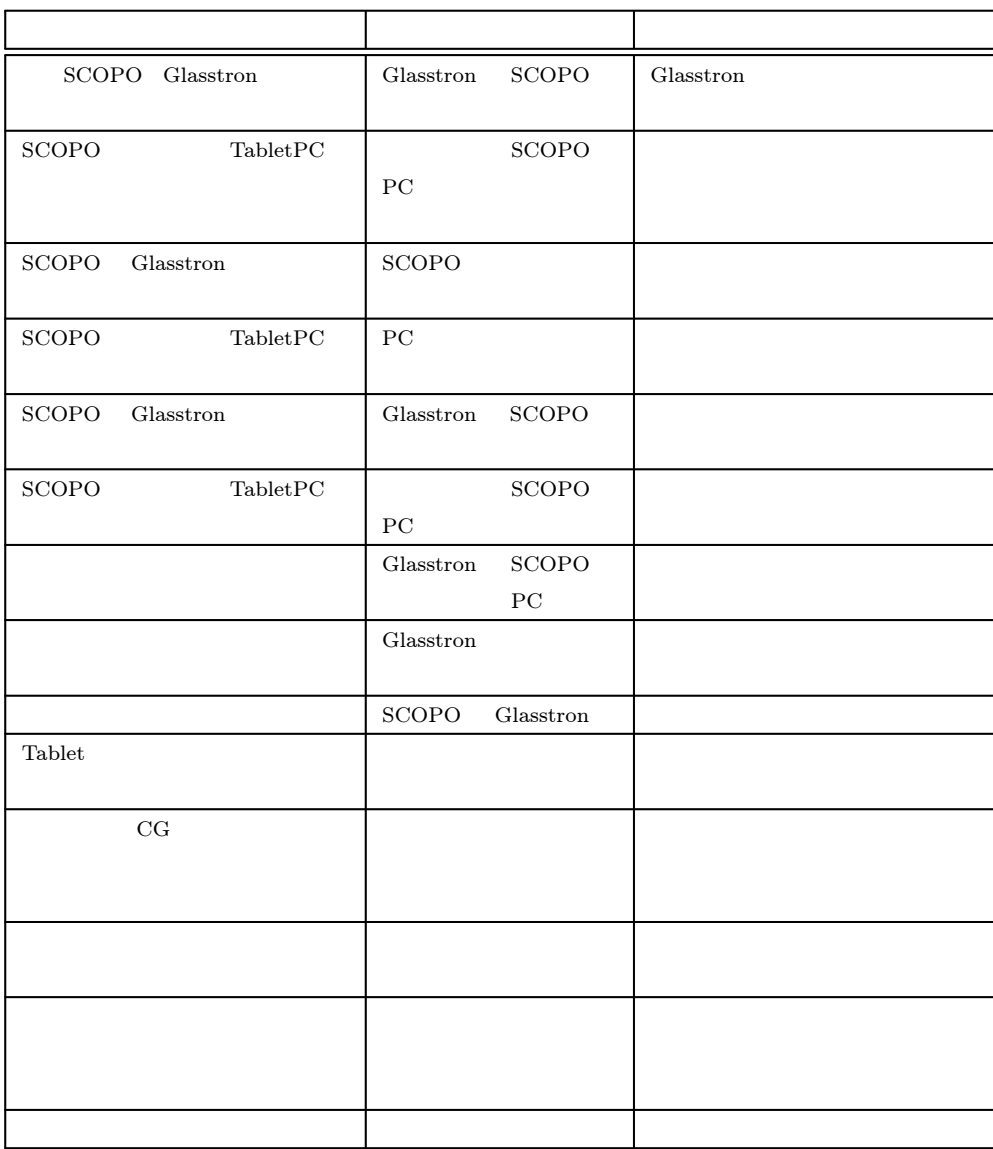

| SCOPO Glasstron                     | <b>SCOPO</b><br>Glasstron                  | $\operatorname{SCOPO}$<br>Glasstron |
|-------------------------------------|--------------------------------------------|-------------------------------------|
| <b>SCOPO</b><br>TabletPC            | <b>SCOPO</b><br>${\rm PC}$                 | <b>SCOPO</b><br>PC                  |
| Glasstron<br>SCOPO                  | <b>SCOPO</b><br>Glasstron                  |                                     |
| SCOPO<br>TabletPC                   | ${\rm P}{\bf C}$                           |                                     |
| $\operatorname{Glasstron}$<br>SCOPO | $\operatorname{SCOPO}$<br>Glasstron        |                                     |
| SCOPO<br>TabletPC                   | PC                                         |                                     |
|                                     | $\operatorname{SCOPO}$<br>${\rm P}{\bf C}$ | <b>SCOPO</b>                        |
|                                     | ${\rm PC}$<br>Glasstron                    | PC<br>Glasstron                     |
| $\rm{CG}$                           |                                            |                                     |
|                                     |                                            |                                     |
|                                     |                                            |                                     |
|                                     |                                            |                                     |

F.8: 3

| SCOPO Glasstron                                   | $\operatorname{SCOPO}$<br>$G$ lasstron | Glasstron<br><b>SCOPO</b>  |
|---------------------------------------------------|----------------------------------------|----------------------------|
| $\operatorname{SCOPO}$<br>${\rm Table} {\rm tPC}$ | <b>SCOPO</b><br>PC                     | <b>SCOPO</b><br>${\rm PC}$ |
| SCOPO<br>Glasstron                                | $\operatorname{SCOPO}$<br>Glasstron    |                            |
| ${\bf Table } {\bf PC}$<br>SCOPO                  | $\operatorname{SCOPO}$<br>${\rm PC}$   |                            |
|                                                   | <b>SCOPO</b>                           |                            |
|                                                   | $G$ lasstron                           |                            |
| Tablet                                            |                                        |                            |
| $\rm{CG}$                                         |                                        |                            |
| ${\bf Table} {\bf PC}$                            |                                        |                            |
|                                                   | <b>SCOPO</b>                           |                            |

F.9: 4

| SCOPO Glasstron                                    | $\operatorname{SCOPO}$<br>Glasstron           | $\operatorname{Glasstron}$ |
|----------------------------------------------------|-----------------------------------------------|----------------------------|
|                                                    |                                               |                            |
| $\operatorname{SCOPO}$<br>${\bf Table} {\bf PC}$   | $\operatorname{SCOPO}$                        |                            |
|                                                    | PC                                            | PC                         |
|                                                    |                                               |                            |
| SCOPO<br>Glasstron                                 | <b>SCOPO</b><br>Glasstron                     | <b>SCOPO</b>               |
|                                                    |                                               | Glasstron                  |
|                                                    |                                               |                            |
|                                                    |                                               |                            |
| $\operatorname{SCOPO}$<br>${\rm Table} \mbox{tPC}$ | $\overline{\mathrm{PC}}$                      | ${\rm P}{\bf C}$           |
|                                                    |                                               |                            |
|                                                    | <b>SCOPO</b>                                  |                            |
|                                                    |                                               | $\mathbf{1}$<br>$\,1\,$    |
|                                                    |                                               |                            |
|                                                    | Glasstron<br>${\rm P}{\bf C}$<br><b>SCOPO</b> | $G$ lasstron<br>PC         |
| Tablet                                             |                                               | ${\bf Table}$              |
|                                                    |                                               |                            |
|                                                    |                                               |                            |
| $\rm{CG}$                                          |                                               |                            |
| ${\bf Table} {\bf PC}$                             |                                               |                            |
|                                                    |                                               |                            |

F.10: 5

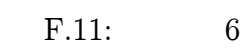

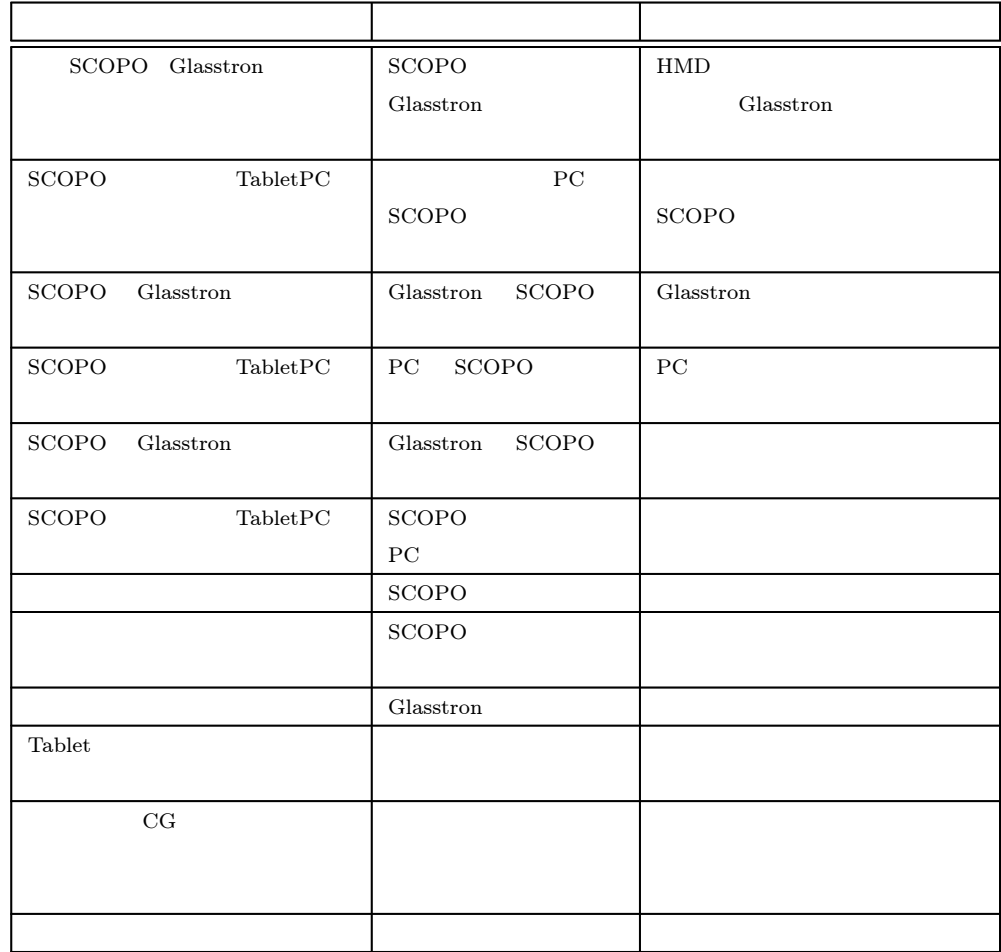

| SCOPO Glasstron                                    | <b>SCOPO</b><br>$G$ lasstron  | <b>SCOPO</b>           |
|----------------------------------------------------|-------------------------------|------------------------|
|                                                    |                               | Glasstron              |
|                                                    |                               |                        |
| <b>SCOPO</b><br>${\rm Table} \mbox{tPC}$           | <b>SCOPO</b>                  |                        |
|                                                    | ${\rm P}{\bf C}$              | ${\rm P}{\bf C}$       |
|                                                    |                               |                        |
|                                                    |                               |                        |
|                                                    |                               |                        |
| SCOPO<br>Glasstron                                 | Glasstron<br><b>SCOPO</b>     |                        |
|                                                    |                               | Glasstron              |
|                                                    |                               | $\operatorname{SCOPO}$ |
|                                                    |                               |                        |
| <b>SCOPO</b><br>$\operatorname{Glasstron}$         | Glasstron                     |                        |
|                                                    |                               |                        |
|                                                    |                               |                        |
| $\operatorname{SCOPO}$<br>${\rm Table} \mbox{tPC}$ |                               |                        |
|                                                    |                               |                        |
|                                                    | $\operatorname{SCOPO}$        |                        |
|                                                    | Glasstron                     | $\operatorname{SCOPO}$ |
|                                                    | <b>SCOPO</b><br>Glasstron     | Glasstron              |
|                                                    |                               |                        |
|                                                    |                               |                        |
|                                                    |                               |                        |
|                                                    | ${\rm P}{\bf C}$<br>Glasstron |                        |
|                                                    | <b>SCOPO</b>                  |                        |
| Tablet                                             |                               |                        |
|                                                    |                               |                        |
| $\rm{CG}$                                          |                               |                        |
|                                                    |                               |                        |
|                                                    |                               |                        |
|                                                    |                               |                        |
|                                                    |                               |                        |
|                                                    | ${\rm PC}$<br>Glasstron       |                        |
|                                                    |                               |                        |
|                                                    | $\rm{CG}$                     |                        |
|                                                    |                               |                        |
|                                                    |                               |                        |

F.12: 7

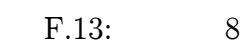

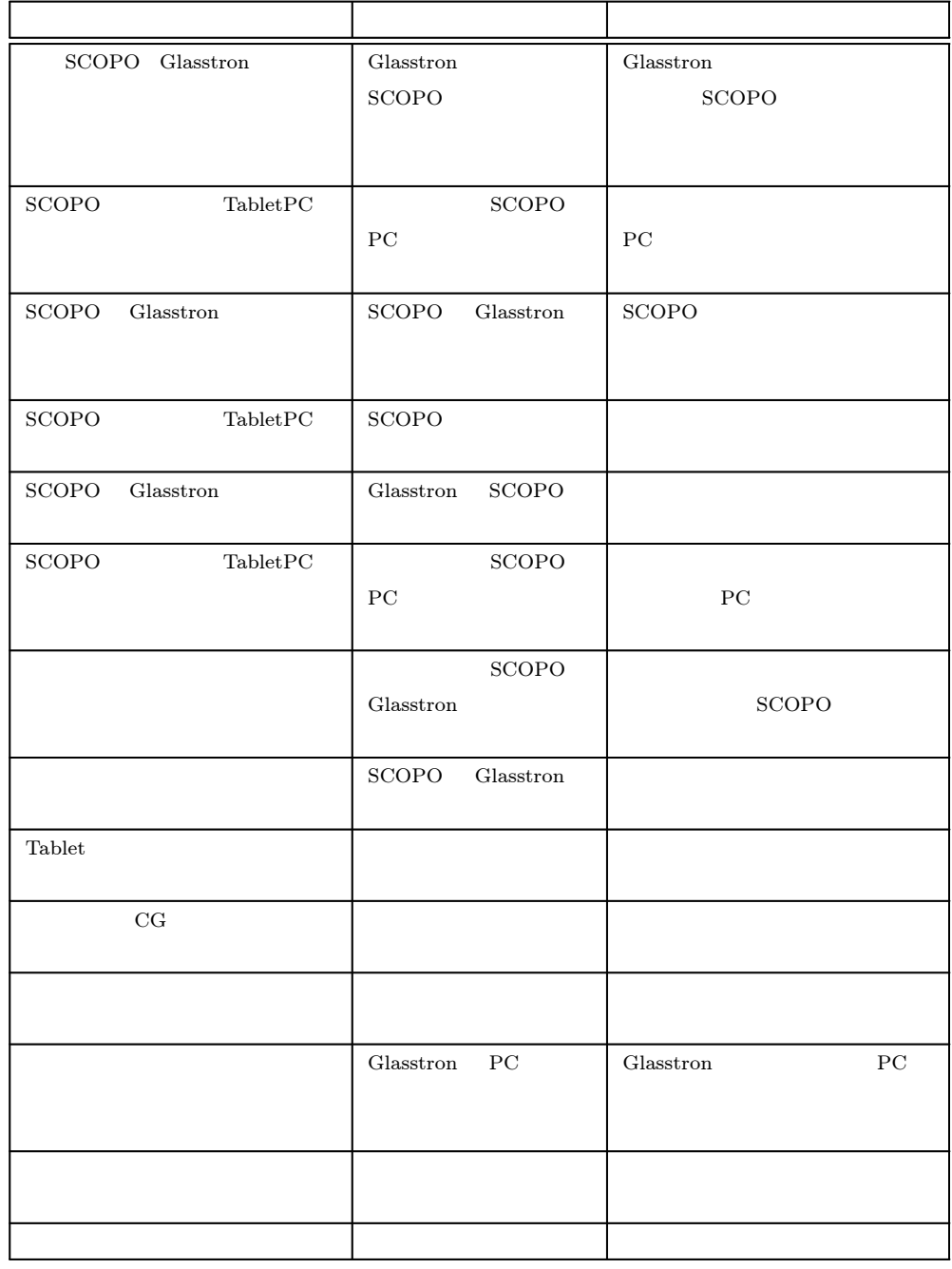

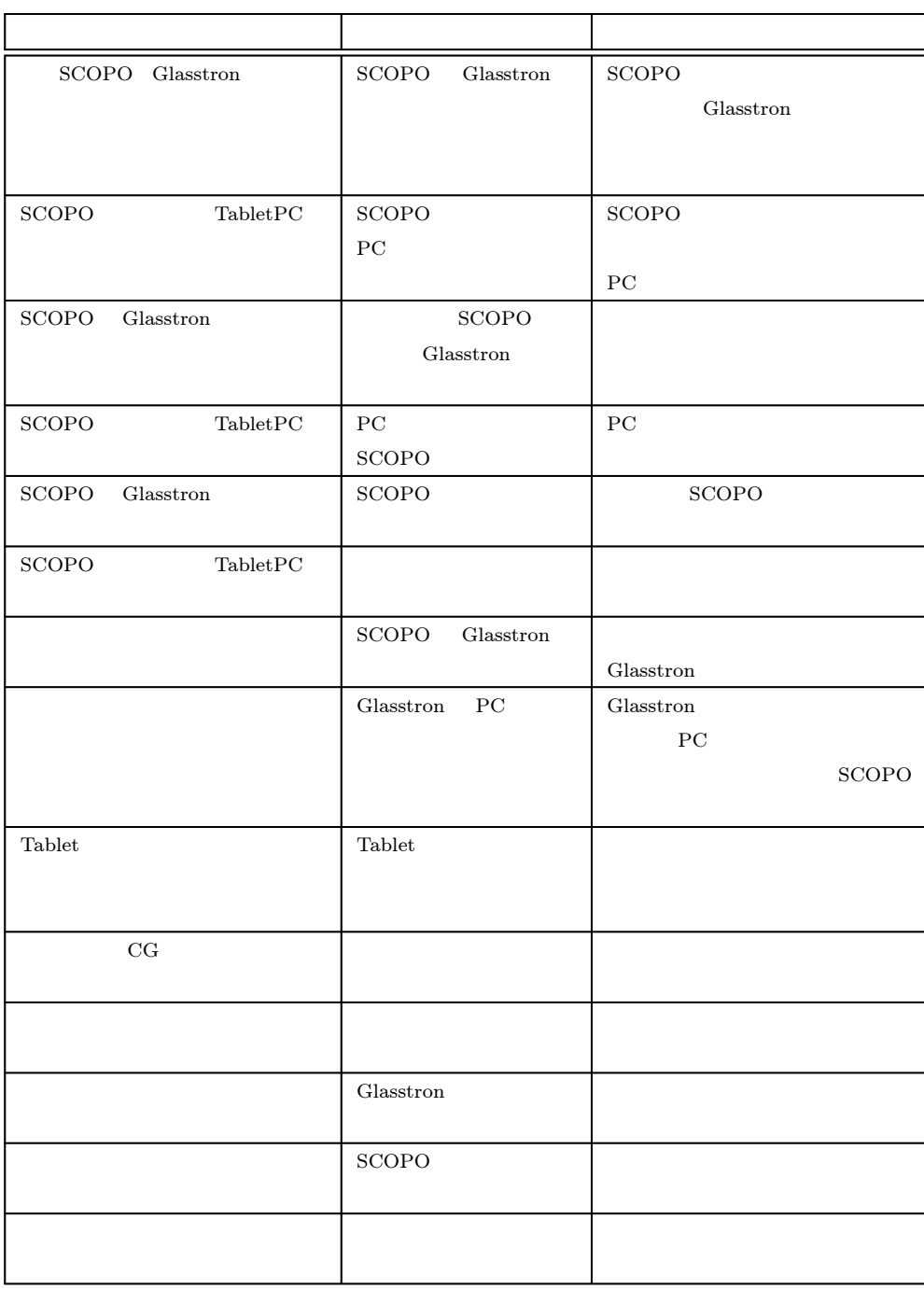

F.14: 9

| SCOPO Glasstron                                   | <b>SCOPO</b><br>Glasstron        | <b>SCOPO</b><br>Glasstron           |
|---------------------------------------------------|----------------------------------|-------------------------------------|
| $\operatorname{SCOPO}$<br>${\rm Table} {\rm tPC}$ | <b>SCOPO</b><br>PC               | ${\rm P}{\bf C}$                    |
| SCOPO<br>Glasstron                                | <b>SCOPO</b><br>Glasstron        | $\operatorname{SCOPO}$<br>Glasstron |
| $\operatorname{SCOPO}$<br>${\bf Table } {\bf PC}$ | ${\rm PC}$                       | ${\rm PC}$                          |
| SCOPO<br>Glasstron                                | SCOPO<br>Glasstron               | Glasstron                           |
| $\operatorname{SCOPO}$<br>${\rm Table} {\rm tPC}$ | ${\rm P}{\bf C}$<br><b>SCOPO</b> | ${\rm HMD}$                         |
|                                                   | <b>SCOPO</b>                     | $\operatorname{Glasstron}$          |
|                                                   | Glasstron                        | <b>SCOPO</b>                        |
| Tablet                                            |                                  | Tablet                              |
| $\rm{CG}$                                         |                                  |                                     |
|                                                   |                                  |                                     |
|                                                   | PC<br>Glasstron                  |                                     |
|                                                   |                                  |                                     |
|                                                   |                                  |                                     |

F.15: 10

F.16: 11

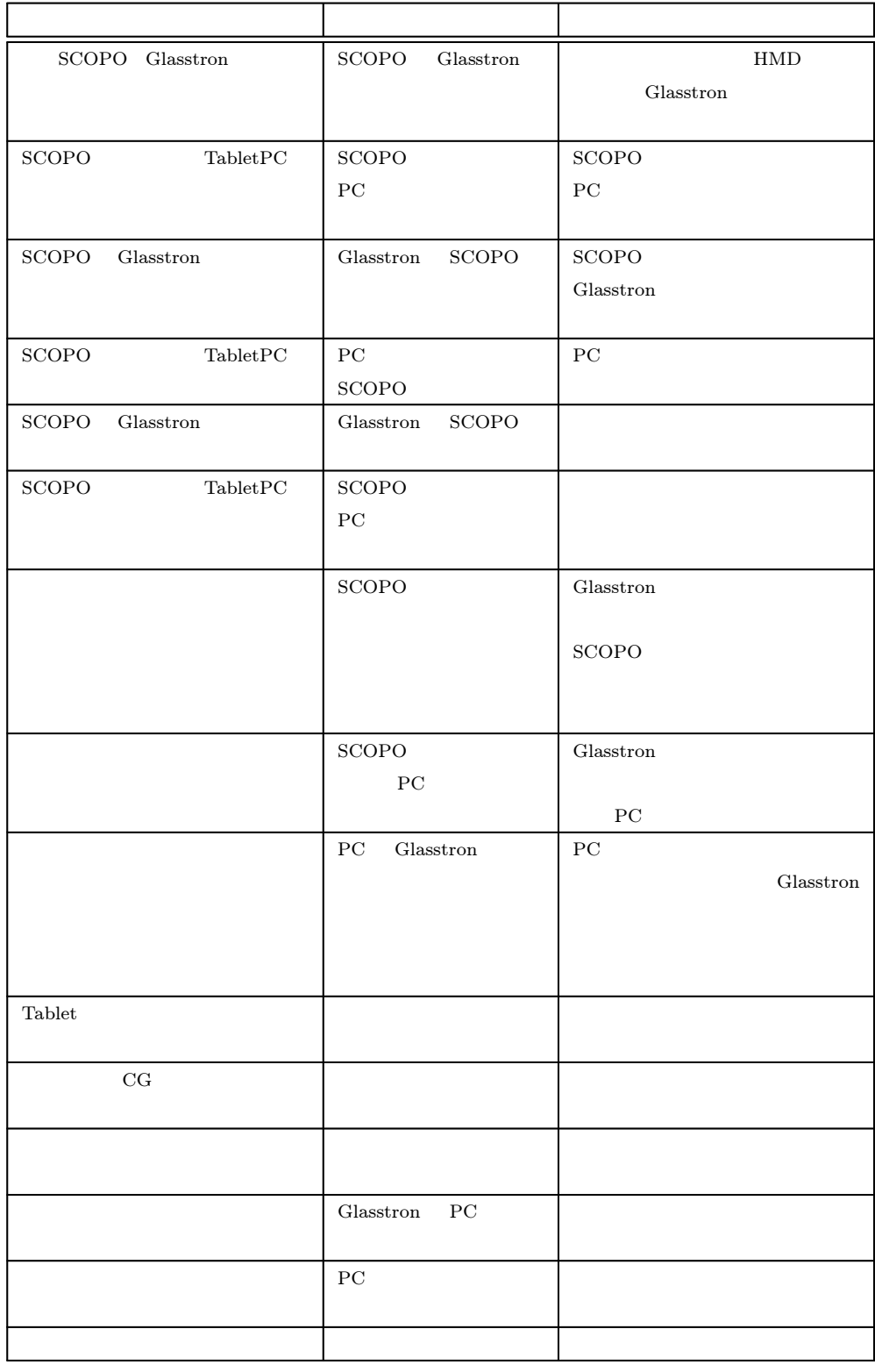

| SCOPO Glasstron                                   | <b>SCOPO</b>               | Glasstron              |                            |
|---------------------------------------------------|----------------------------|------------------------|----------------------------|
|                                                   |                            |                        | $G$ lasstron               |
|                                                   |                            |                        |                            |
| $\operatorname{SCOPO}$<br>${\rm Table} {\rm tPC}$ |                            | ${\rm P}{\bf C}$       | <b>SCOPO</b>               |
|                                                   | <b>SCOPO</b>               |                        | ${\rm P}{\bf C}$           |
|                                                   |                            |                        |                            |
| SCOPO<br>$\operatorname{Glasstron}$               | Glasstron                  | $\operatorname{SCOPO}$ |                            |
|                                                   |                            |                        | SCOPO                      |
| $\operatorname{SCOPO}$<br>TabletPC                |                            | $\operatorname{SCOPO}$ |                            |
|                                                   | ${\rm PC}$                 |                        |                            |
|                                                   |                            | $\operatorname{SCOPO}$ |                            |
|                                                   | Glasstron                  | ${\rm PC}$             |                            |
|                                                   | <b>SCOPO</b>               |                        | $\operatorname{Glasstron}$ |
|                                                   | $\operatorname{Glasstron}$ | ${\rm PC}$             |                            |
|                                                   | Glasstron                  | <b>SCOPO</b>           | ${\rm P}{\bf C}$           |
|                                                   | ${\rm P}{\bf C}$           |                        |                            |
| Tablet                                            |                            |                        |                            |
| $\rm{CG}$                                         |                            |                        |                            |
|                                                   |                            |                        |                            |
|                                                   |                            |                        |                            |
|                                                   |                            |                        |                            |
|                                                   | Glasstron                  |                        | Glasstron                  |
|                                                   |                            |                        |                            |
|                                                   | $\operatorname{RFID}$      |                        |                            |
|                                                   |                            |                        |                            |
|                                                   |                            |                        |                            |
|                                                   |                            |                        |                            |
|                                                   |                            |                        |                            |

F.17: 12

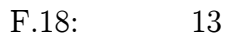

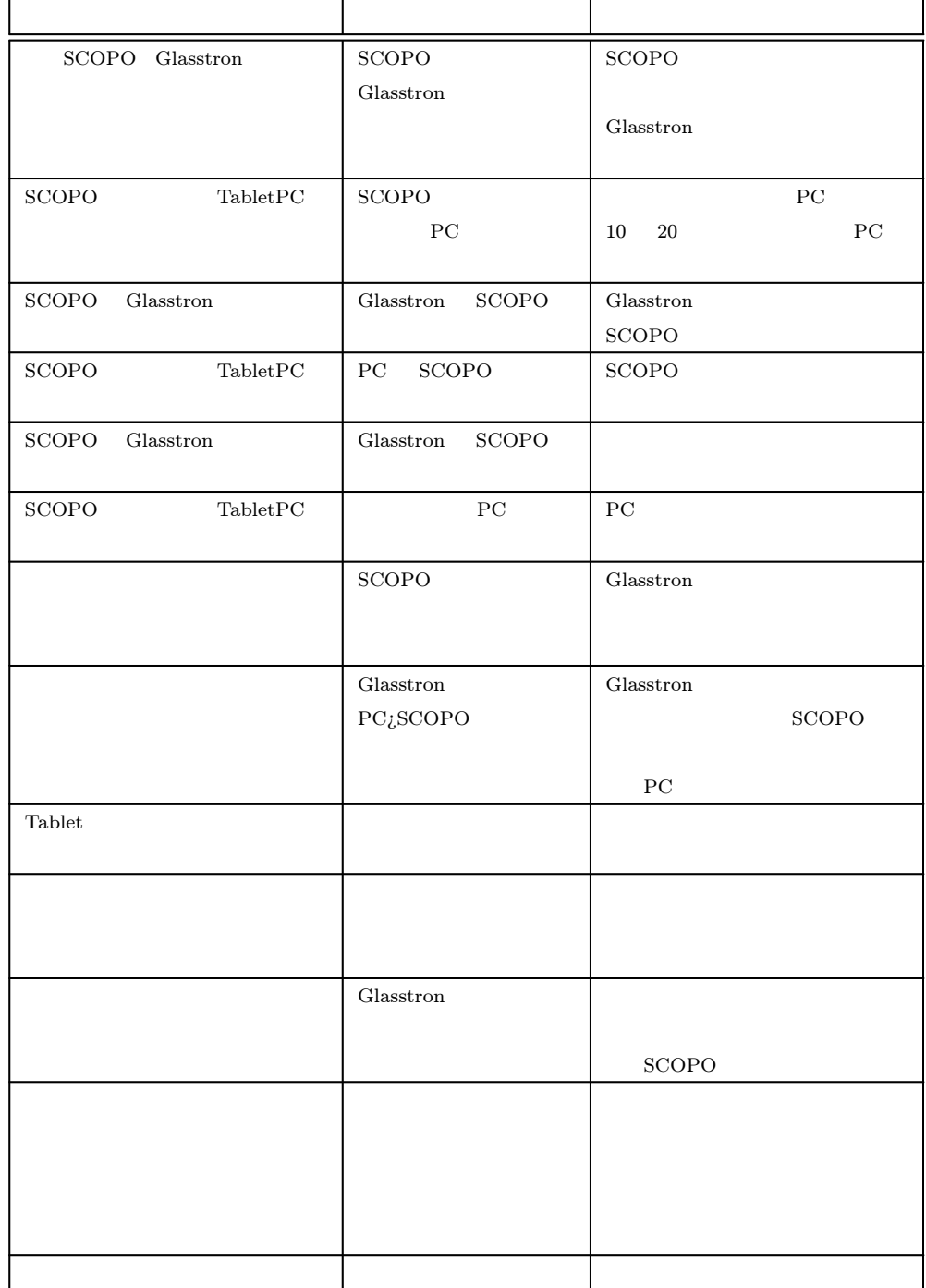

# $\mathbf{G}$  and  $($  and  $)$

# G.1 A

G.1 G.2 A SCOPO

A Glasstron

## G.1: A SCOPO

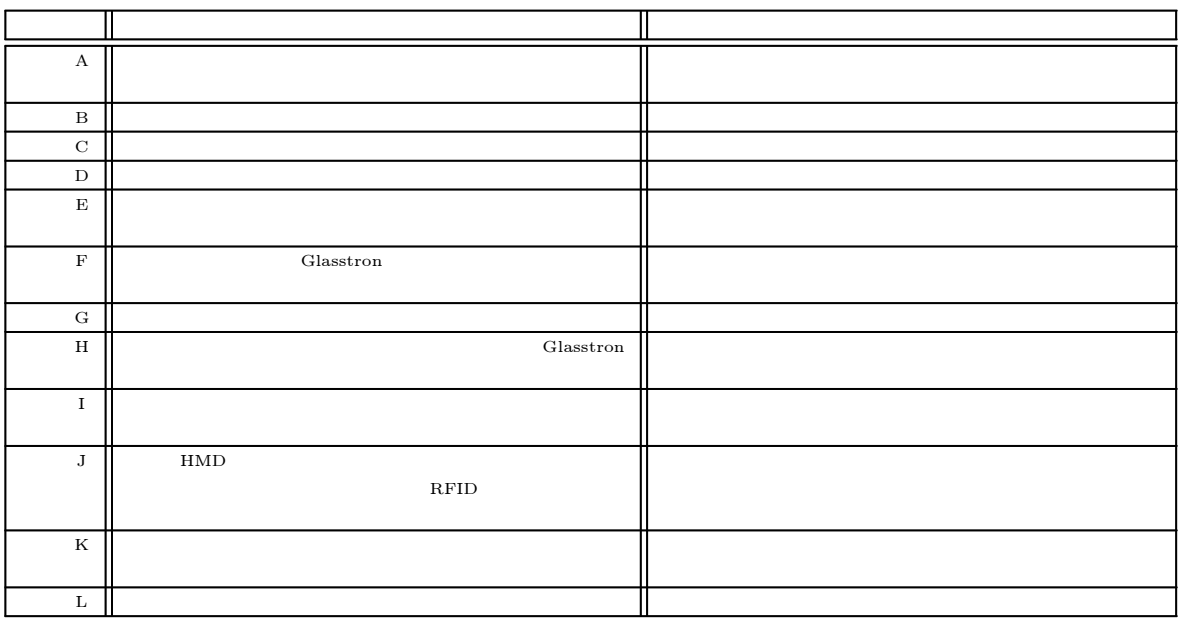

# G.2 B

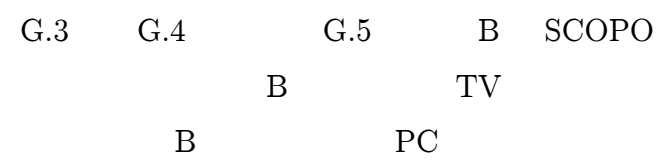

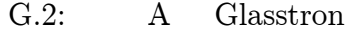

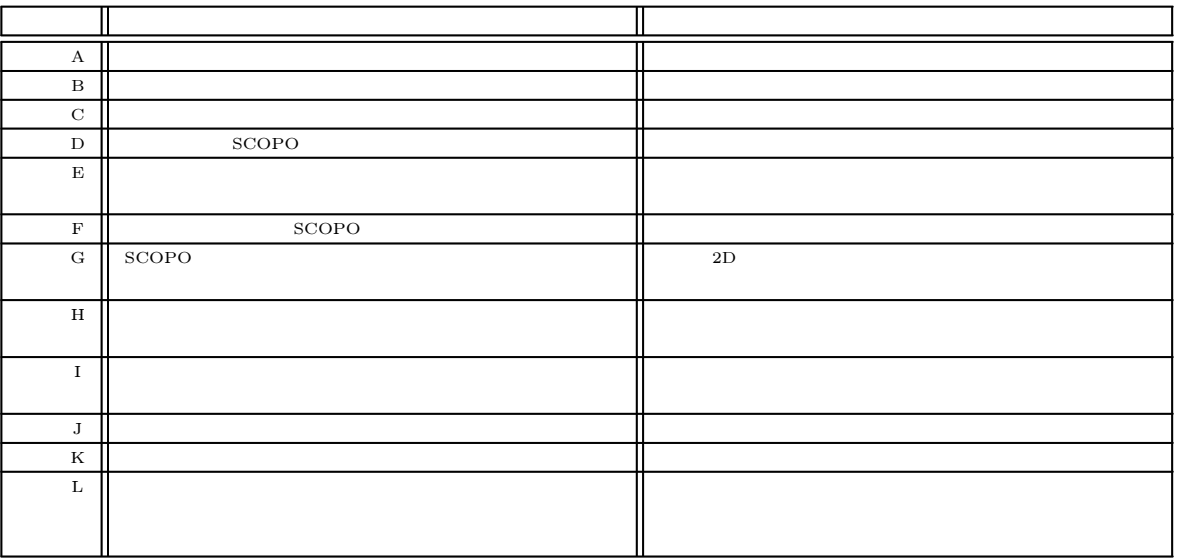

G.3: B SCOPO

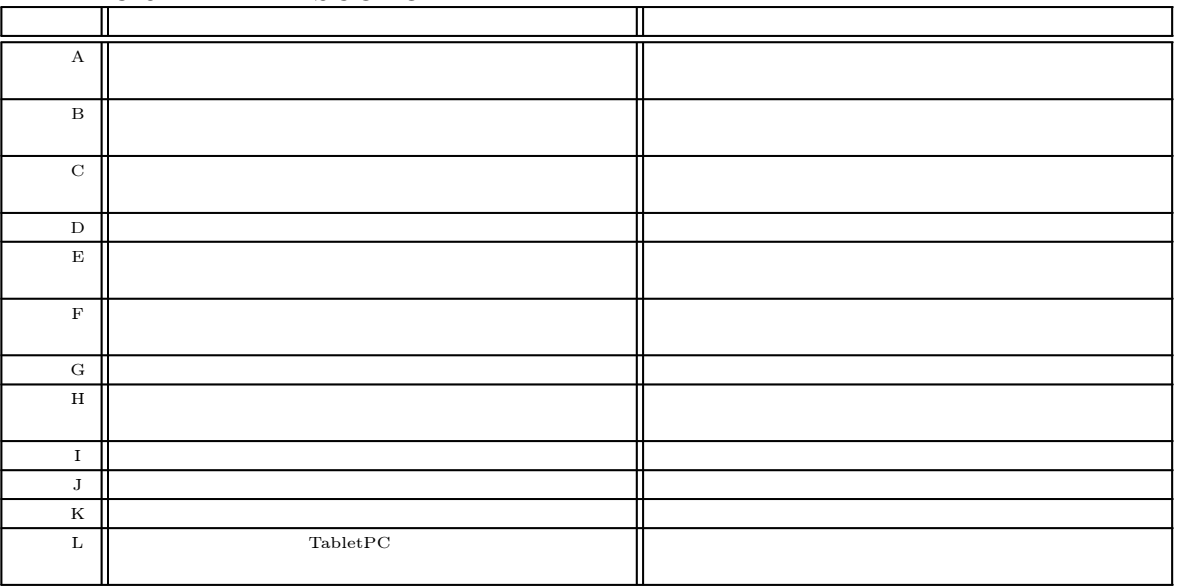

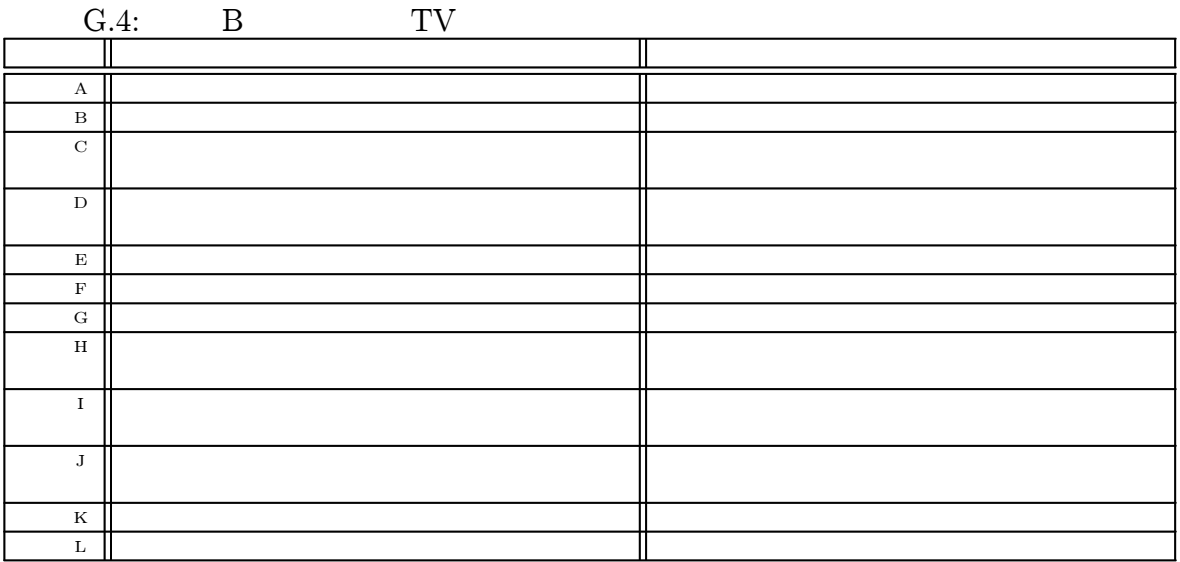

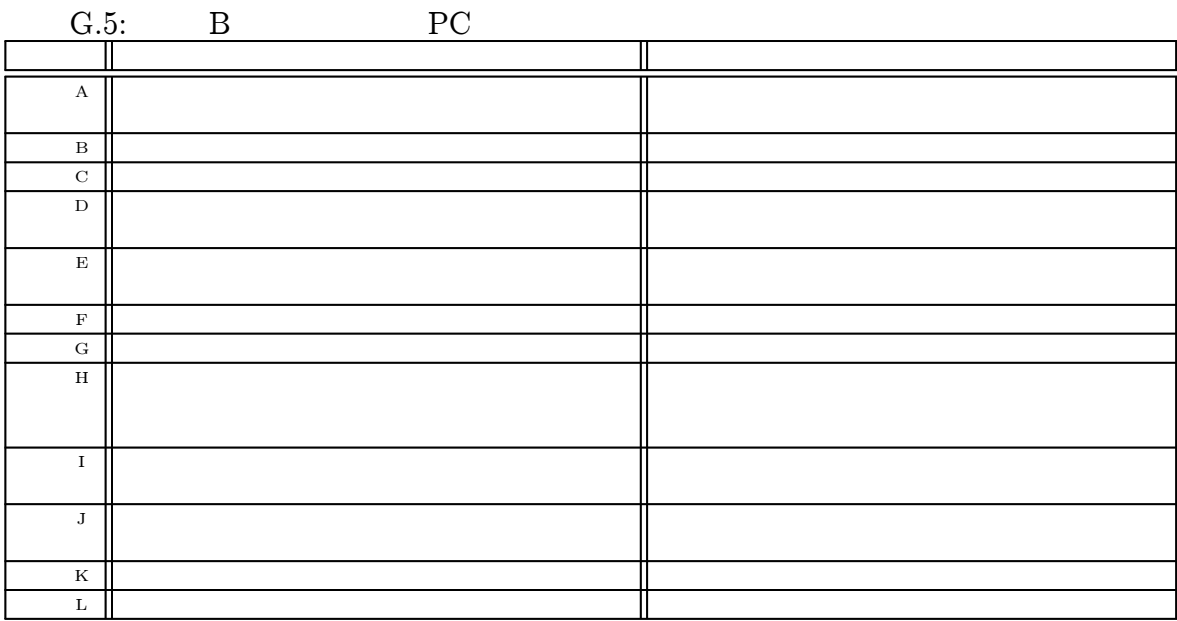

#### [1] BOEING:

Mathematics and Computing Technology Focus, http://www.boeing.com/defensespace/aerospace/training/instruct/augmented.htm (2004 2 2 )

- [2] Steven Feiner, Blair MacIntyre, Doree Seligmann: http://www1.cs.columbia.edu/graphics/projects/karma/karma.html (2004 2 2 )
- [3] Jun Rekimoto: NaviCam: A Magnifying Glass Approach to Augmented Reality Systems, Presence: Teleoperators and Virtual Environments, Vol. 6, No. 4 pp.399- 412(1997)
- [4] P. Wellner: Interacting with Paper on the DigitalDesk, Communications of the ACM, 86-96(1993).